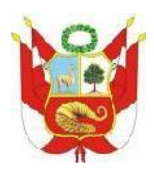

#### SUPERINTENDENCIA NACIONAL DE EDUCACION SUPERIOR UNIVERSITARIA (SUNEDU) CATALAGO DE TRABAJOS DE INVESTIGACIÓN Y TESIS

#### **FORMATO Nº 5**

### **RESUMEN DEL TRABAJO DE INVESTIGACION Y TESIS**

#### **I. DATOS GENERALES**

- 1.1 Título del proyecto: "ANALISIS Y DISEÑO ESTRUCTURAL DEL ESTADIO MUNICIPAL DE SOCOTA, DISTRITO DE SOCOTA, PROVINCIA DE CUTERVO, DEPARTAMENTO DE CAJAMARCA"
- 1.2 Código del proyecto: IC-2014-159
- 1.3 Orientación de la investigación 1.3.1Área de investigación : Construcción de Obras Civiles 1.3.2 Línea de investigación : Ingeniería Estructural
- 1.4 Personal investigador
	- 1.4.1 Autor(es):

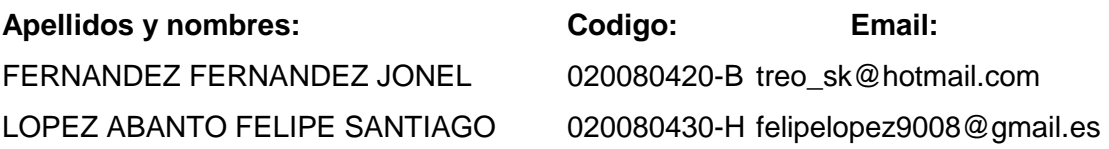

1.4.2 Asesor

ING. RODRIGUEZ SERQUEN SEGUNDO ARTURO

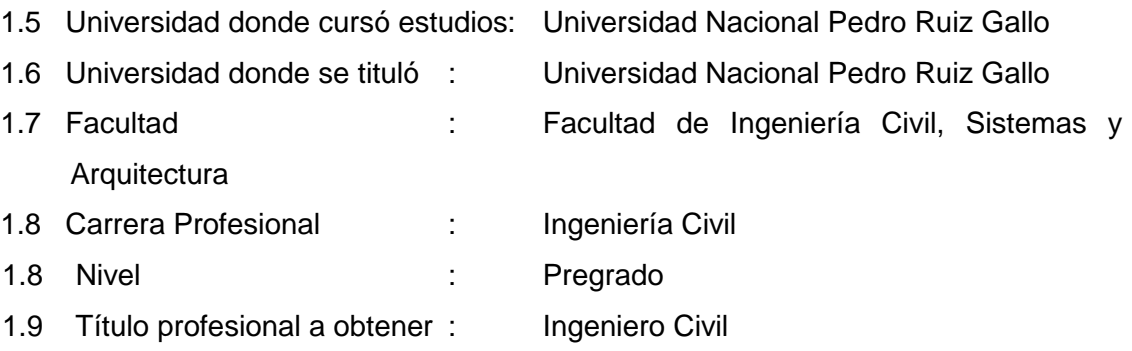

#### **II. RESUMEN DEL PROYECTO**

#### 2.1 Descripción de la realidad problemática

El Estadio Municipal de Sócota pertenece al distrito de Sócota, provincia de Cutervo, departamento de Cajamarca. Dicho estadio no reúne las condiciones mínimas exigidas por las normas de deporte y por consiguiente no es posible brindar un buen servicio al público ni a los deportistas que hacen uso de este centro deportivo.

#### 2.2 Formulación de la pregunta de Investigación

¿Por qué realizar el análisis y diseño estructural del estadio municipal de Socota, distrito de Socota, provincia de Cutervo?

#### 2.3 Objetivos

a) Objetivo general

Elaborar el estudio definitivo "Análisis y Diseño estructural del Estadio Municipal De Sócota, Distrito de Sócota, Provincia de Cutervo, Departamento de Cajamarca"

b) Objetivos específicos

-Realizar los estudios Mecánica de Suelos.

- -Elaborar el análisis y diseño estructural en concreto armado.
- -Elaborar el análisis y diseño estructural en acero

#### 2.4 Formulación de la hipótesis

El análisis y diseño estructural del estadio municipal de Socota, distrito de Socota, provincia de Cutervo, debe realizarse para que sirva como documentación para realizar el expediente técnico y como guía para el diseño de proyectos.

#### 2.5 Marco teórico

2.5.1 Antecedentes de otras investigaciones:

El presente estudio no cuenta con ningún antecedente a cerca de otras investigaciones.

#### 2.5.2 Base teórica:

Bournet James 1995

Se denomina estadio a aquellas construcciones que son especialmente creadas para realizar en ellas eventos de importancia en los cuales el público participa como espectador en gran número. Un estadio es por lo general un espacio abierto aunque también hay estadios cerrados y de diferente tamaño. El estadio es una construcción creada por los griegos, quienes usaban un diseño semejante para representar los eventos de tipo deportivo o cultural en los cuales había alguien que realizaba una performance y un público que asistía para verla.

#### Rafael Villegas Guillot 2003

Los estadios son la infraestructura esencial para la practica un espectáculo mundial como es el futbol. Para el satisfactorio funcionamiento de este deporte-espectáculo implica un estudio profundo de soluciones arquitectónicas, deportivas, funcionales, estéticas y tecnológicas de donde surja un nuevo concepto adecuado a los futuros tiempos de comunicación y movimiento real o virtual para las grandes masas de personas.

#### Camilo Cruz, 2002.

El estadio es el espacio propio del fútbol, donde el juego se desarrolla como espectáculo. El estadio consta de 2 partes: el campo de juego (cancha), el espacio de lo espectado, que esta construido a base de estándares: dimensiones, geometrías y materialidades, por lo que se constituye como un espacio genérico; las tribunas y galerías constituyen un espacio caracterizado, según su tamaño, orientación, situación geográfica, materialidad, pendiente, etc. Se puede decir entonces, que las tribunas y las galerías son los elementos que están diseñados para dejar al espectador ante lo espectado, y en conjunto con este espectado, generan el campo de relaciones perceptuales que constituyen el espectáculo.

#### Ricardo Barrios D'Ambra 2000

Entre los problemas nuevos que se presentan para los ingenieros está el estudio del comportamiento estructural de estadios o auditorios sometidos a cargas producidas por un gran número de personas en movimiento. Por otro lado, un gran número de estas estructuras han sido construidas hace más de 20 años, sin el auxilio de técnicas como las disponibles ahora para evaluar las características de un tipo de acción tan particular como es la acción de personas en movimiento. También es importante destacar que muchas de estas estructuras han sufrido daño con el paso del tiempo, perdiendo su rigidez original y resultando más vulnerables a la acción de cargas dinámicas.

2.5.3 Definiciones de términos técnicos:

- − Análisis modal: Es el análisis por el cual se determina la forma de vibrar de los modos de vibración.
- − Armadura: Conjunto de elementos que sirven de soporte al tejado.
- − Camerino: también llamado camarín, es una habitación (o espacio privado) en un teatro o recinto de espectáculos y deporte, que proporciona a los actores un lugar para vestirse, antes, durante y después del espectáculo artístico o deportivo.
- − Calicatas: Excavación superficial que se realiza en un terreno, con la finalidad de permitir la observación de los estratos del suelo a diferentes profundidades y eventualmente obtener muestras generalmente disturbadas.
- − Columna: Una columna es un elemento estructural vertical, su función en general es para sostener el peso de la estructura y resistir las solicitaciones laterales.
- − Comportamiento Dúctil: Es la cualidad de un elemento estructural que tiende a deformarse mucho antes de fallar por solicitaciones de flexión, corte y/o axial, en el diseño estructural se busca que de ser el caso la estructura falle de esta forma para tener una mayor disipación de energía y un aviso ante el colapso.
- − Concreto: Elemento deformable, formado por cemento, grava, arena y agua, en estado plástico toma la forma del recipiente, ocurre una reacción química entre el cemento y el agua, esto hace que la mezcla frague y se convierte en un elemento rígido, se usa como material de construcción y soporta grandes cargas de compresión. Comúnmente se usa concreto con acero de refuerzo en el interior del elemento para darle resistencia a la tensión y esto recibe el nombre de concreto reforzado.
- − Falla dúctil: En concreto armado, es la falla en donde el acero de refuerzo a alcanzado el límite de fluencia antes de que el concreto haya alcanzado su resistencia máxima.
- − Geotécnica: ciencia que trata sobre la aplicación de la geología a la ingeniería.
- − Modelamiento estructural: Es la idealización de los elementos estructurales, para poder ser analizados.
- − Modos de vibración: Es la forma característica en que vibra un sistema estructural ante determinada excitación.
- − Periodo fundamental: es el tiempo que demora una estructura en completar un ciclo de vibración en el modo fundamental.
- − Tribuna: Plataforma elevada y generalmente con barandilla, dispuesta para que se instalen las autoridades o un grupo restringido de espectadores y contemplen bien un desfile, espectáculo, etc., al aire libre.
- − Viga de cimentación: elemento estructural cuya función es arriostrar las zapatas y en casos absorber los momentos originados en la base de las columnas
- − Rigidez lateral de una estructura: Es la medida de la resistencia de una estructura que se opone a la deformación lateral.
- − Viga: Elemento horizontal o ligeramente inclinado, que salva una luz y soporta una carga que le hace trabajar por flexión.

#### 2.6 Conclusiones y resultados

De acuerdo a los resultados del análisis sísmico y del análisis vertical se ha podido verificar que los esfuerzos sísmicos gobiernan el diseño, por lo tanto es de mucha importancia emplear correctamente la norma de diseño sismo resistente.

En esta estructura, el pre-dimensionamiento de columnas utilizando métodos que solo consideran cargas de gravedad, no cumplió con los requerimientos de rigidez por carga sísmica y se tuvo que dimensionar las columnas por rigidez.

Los máximos valores de deriva obtenidos fueron de 6.21 ‰ en la dirección X y 6.83 ‰ en la dirección (Y), cumpliendo con la exigencia de la Norma E.030. El desplazamiento máximo calculado es de 1.45 cm en la dirección "X" y 2.68 cm en la dirección "Y". Por lo tanto los valores de la deriva como el del desplazamiento máximo indican que se logró una estructura con buena rigidez.

El programa SAP2000 es una herramienta muy útil para el cálculo este tipo de estructuras, estas estructuras presentan singularidades en el análisis, para obtener resultados correctos estas deben ser bien definidas al ser ingresadas al programa.

#### 2.7 Bibliografía

- − Reglamento nacional de edificaciones RNE:
	- Norma E0.30 Diseño sismo resistente
	- Norma E0.50 Suelos y cimentaciones
	- Norma E0.60 Concreto armado
	- Norma E0.90 Estructuras metálicas
- − Reglamento ACI 318-14
- − Reglamento AISC-LRFD-2014
- − Diseño de estructuras metálicas, Arturo Rodríguez, UNPRG, 2014
- − Diseño estructural en acero, Luis F. Zapata, UNI, 2007
- − Diseño de estructuras de concreto armado, Teodoro Harmsen, PUCP 2002
- − Diseño de estructuras de concreto, Arthur H. Nilson, Mc Graw Hill, 2001

\_\_\_\_\_\_\_\_\_\_\_\_\_\_\_\_\_\_\_\_\_\_\_\_\_\_\_\_ \_\_\_\_\_\_\_\_\_\_\_\_\_\_\_\_\_\_\_\_\_\_\_\_\_\_\_\_

- − Diseño en concreto armado, Roberto Morales, ICG, 2006
- − Estructuras de concreto reforzado, Park y Paulay, Limusa, 1991

Fernández Fernández Jonel **López Abanto Felipe S.** Responsable Responsable

Ing. Arturo Rodríguez Serquén Asesor

#### **RESUMEN**

Este trabajo de tesis aborda el análisis estructural y el diseño en concreto armado y de estructuras metálicas de un estadio de futbol. El estadio estará ubicado en el distrito de Sócota de la provincia de Cutervo en la región Cajamarca.

La estructuración, análisis y diseño se basa en la arquitectura pre establecida de las tribunas y ambientes.

Primeramente se describe los criterios de estructuración y pre dimensionamiento, metrado de cargas, procedimientos de análisis por cargas de gravedad, por cargas de sismo y por cargas de viento y el uso de programas de cálculo, se incluye también el estudio de mecánica de suelos para su uso en el diseño de cimentaciones.

Luego se describe el diseño estructural de los elementos estructurales, vigas, columnas, cimentaciones, escaleras, estructuras de acero y otros, estos son diseñados con los métodos y parámetros contenidos en la normatividad peruana vigente, las normas específicas del reglamento nacional de edificaciones, y los reglamentos internacionales aplicables.

# **ÍNDICE:**

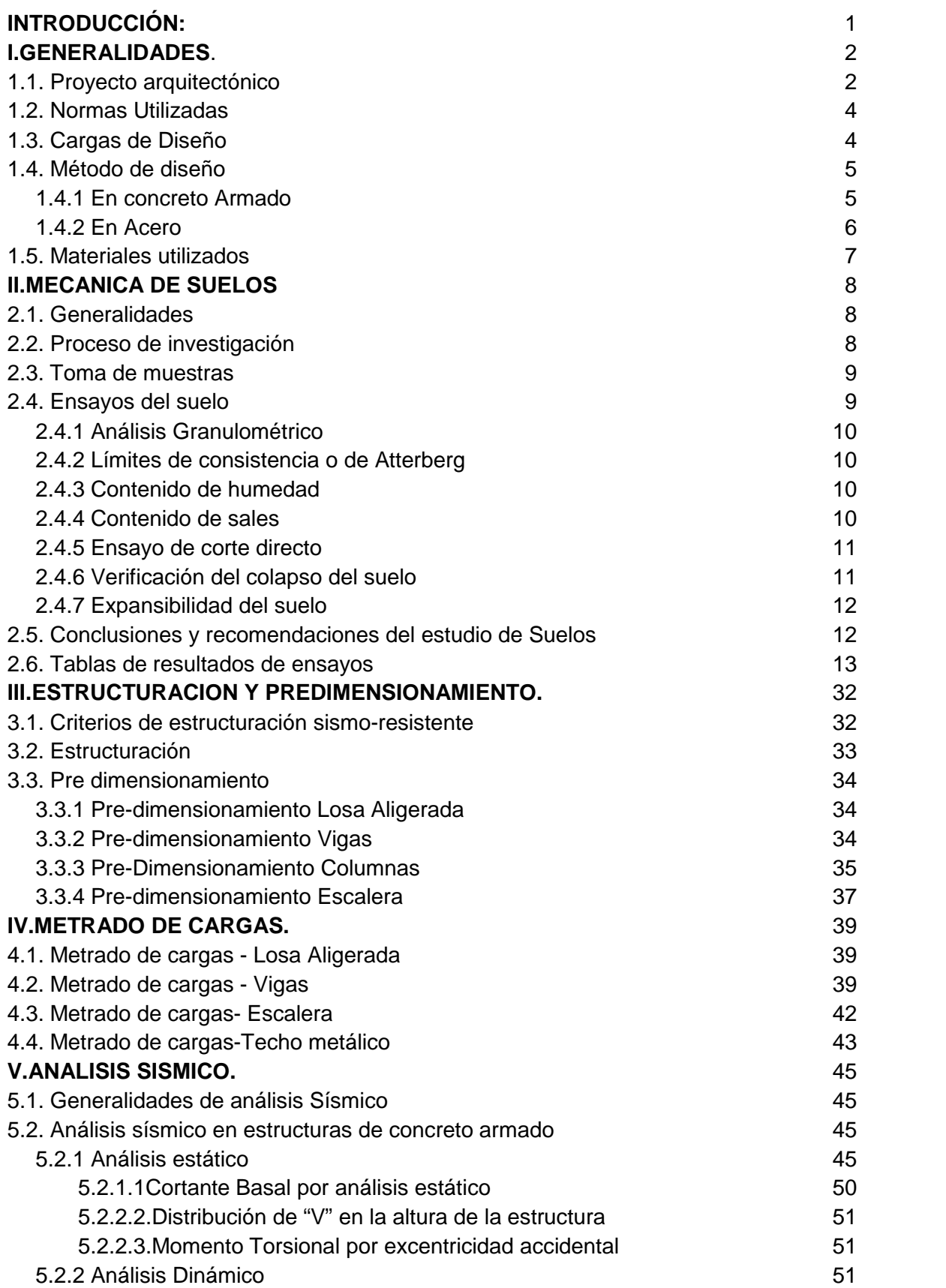

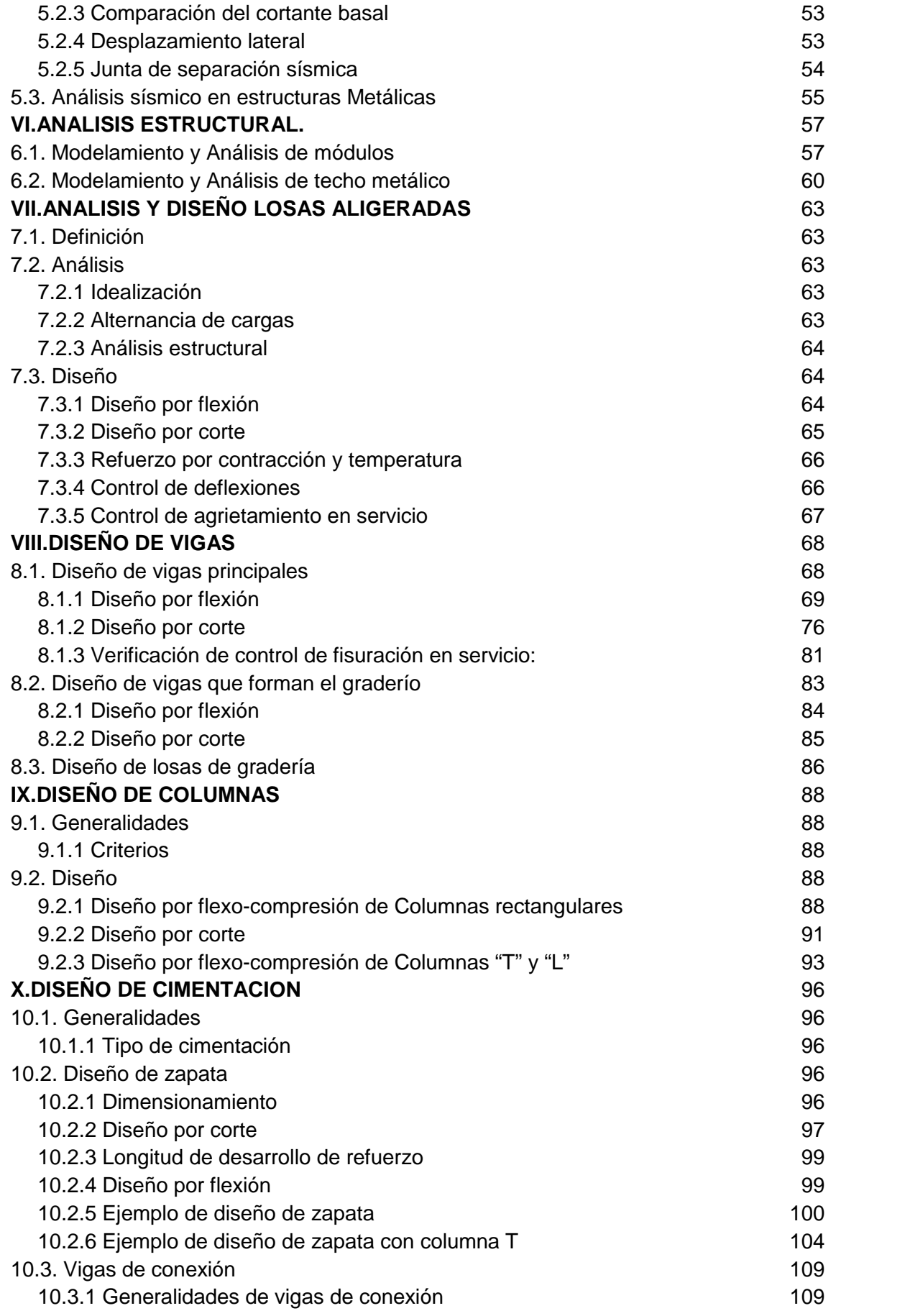

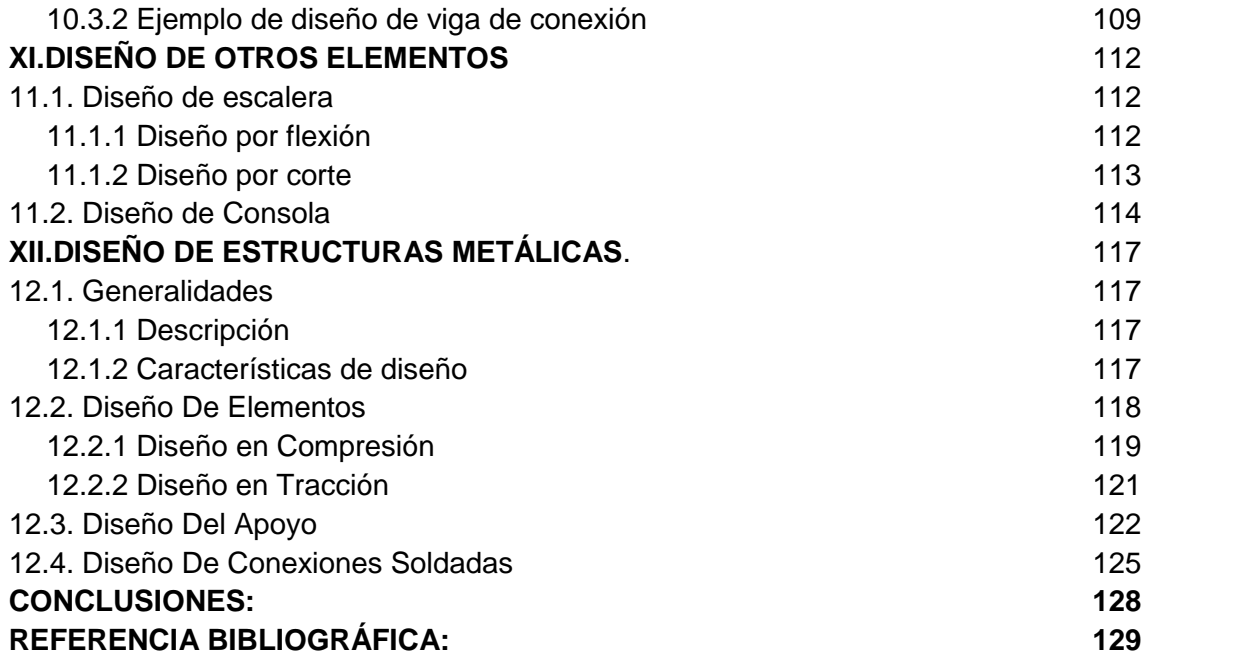

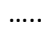

#### **INTRODUCCIÓN:**

Los estadios son diseñados para desarrollar eventos deportivos que congregan a varias personas, como el futbol y otros deportes, cuentan con instalaciones anexas que sirven como camerinos, salas de prensa y ambientes para el desarrollo de otras actividades, esto hace que sean considerados edificaciones importantes y requieran de un diseño adecuado y con buen criterio.

En el diseño estructural de un estadio se aplican las mismas solicitaciones que para edificaciones convencionales, tales como cargas de gravedad, cargas sísmicas y efectos del viento, pero además de ello un estadio presenta ciertas singularidades que deben ser bien definidas en el análisis para un correcto diseño.

Con este trabajo se quiere mostrar el análisis y diseño estructural completo de un estadio de futbol, que está ubicado en la región Cajamarca, para que sirva como guía en el diseño estructural de este tipo de proyectos, teniendo en cuenta que la información sobre este tipo de edificaciones es muy poca.

### **I. GENERALIDADES.**

### **1.1. Proyecto arquitectónico.-**

En este estudio se tiene como base la distribución arquitectónica de un estadio de futbol que será proyectado, esto abarca tribunas y ambientes en interiores de tribunas; se ha considerado sub dividir el proyecto integral en 02 sub proyectos, siendo ellos los siguientes: tribuna occidente, tribuna oriente.

El estudio se ha concebido teniendo en cuenta las condiciones topográficas del terreno.

La relación de ambientes que contiene el proyecto, está basada en lo indicado en el programa arquitectónico, guiado en las normas técnicas para la elaboración de proyectos arquitectónicos para Centros Deportivos cuya distribución y descripción arquitectónica se detallan a continuación:

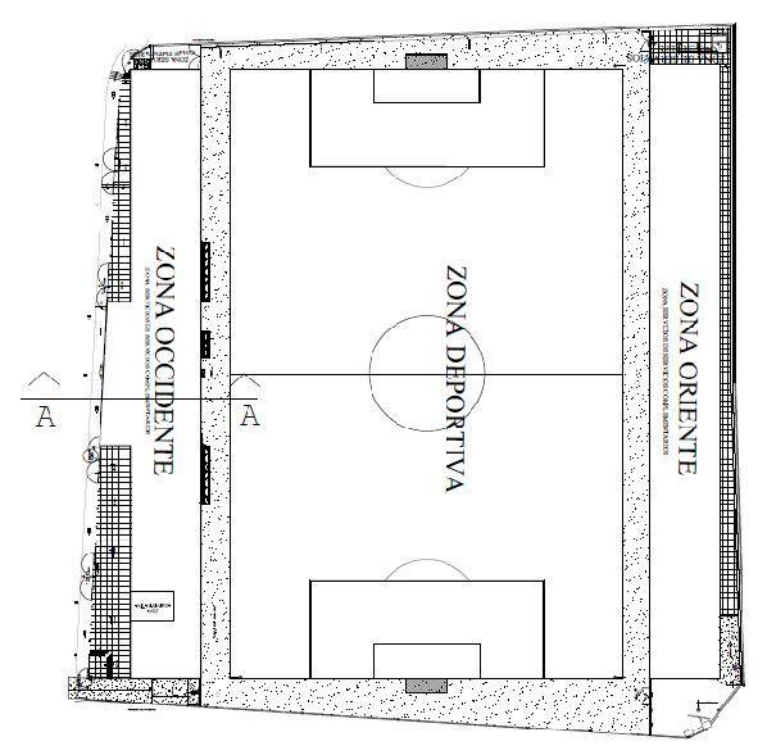

*Figura 1-1a Vista en planta del estadio proyectado*

### **a) Tribuna Oriente**

- − 13 graderías y 01 pasadizo de circulación superior longitudinal con una longitud de 106.5 ml.
- − 01 camerino para jugadores de 81.61m2, los cuales contaran con 10 ambientes de duchas, 03 ambientes para inodoros, 02 lavatorios ,01 urinario corrido y la zona de charlas técnicas.
- − Sala de primeros auxilios de 32.67m2
- − 02 ambientes de SS.HH para varones de 130.95m2.
- − 02 ambientes de SS.HH para mujeres de 63.45m2.
- − 01 Ambiente para liga distrital de futbol 32.67m2.
- − 01 Ambiente para liga provincial de futbol de 32.67m2.
- − 01 Ambiente para la práctica de box de 151.19m2.
- − 01 Ambiente para la práctica de karate 151.19m2.
- − 04 Escaleras de concreto armado para el acceso a las tribunas,
- − Cobertura metálica de sección trapezoidal
- − Tijerales metálicos

### **b) Tribuna Occidente**

- − 13 graderías y 01 pasadizo de circulación superior longitudinal con acabados caravista en una longitud de 106.5 ml.
- − 02 camerinos para jugadores de 86.60 y 91.50m2 respectivamente, los cuales contaran con 10 ambientes de duchas, 03 ambientes para inodoros, 02 lavatorios ,01 urinario corrido, la zona de charlas técnicas.
- − Sala de primeros auxilios de 32.32m2,
- − 02 ambientes de SS.HH para varones de 128.92m2, los cuales contaran con 06 ambientes para inodoros, 09 lavatorios, 01 urinario corrido.
- − 02 ambientes de SS.HH para mujeres de 62.10m2, los cuales contaran con 06 inodoros, 05 lavatorios.
- − 01 ambiente para camarín de árbitros de 32.20m2.
- − 01 ambiente para transmisión deportiva de 151.59m2.
- − 01 ambiente para sala de conferencias de 100.78m2.
- − 01 ambiente de SS.HH para sala de conferencias de 12.39m2.
- − 01 ambiente de almacén de 44.87m2.
- − 04 escaleras de concreto armado para el acceso a las tribunas.
- − Cobertura metálica de sección trapezoidal
- − Tijerales metálicos

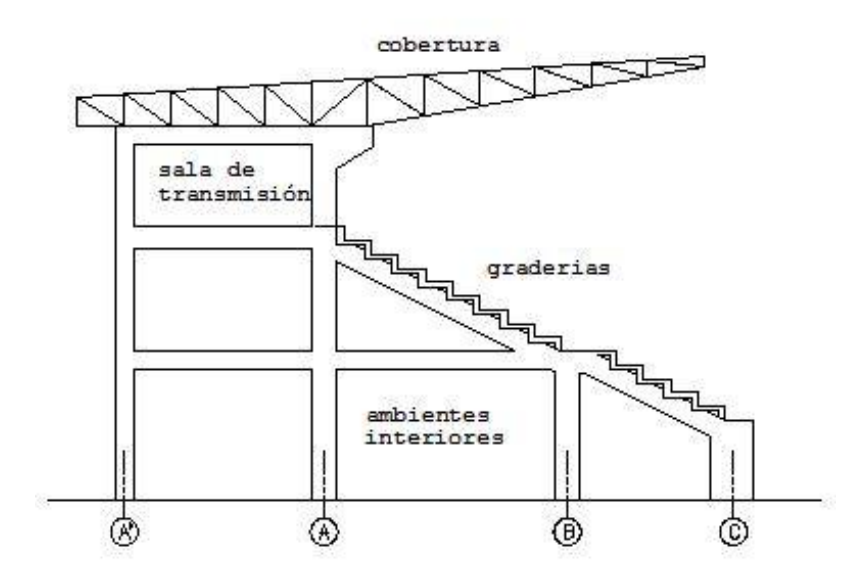

*Figura 1-1b Corte A-A de la figura 1-1a*

### **1.2. Normas Utilizadas:**

El análisis y diseño estructural se realizó conforme se indica en las siguientes normas, contenidas en el Reglamento Nacional de edificaciones:

- − R.N.E E-020 "Cargas".
- − R.N.E E-030 "Diseño Sismorresistente"
- − R.N.E E-050 "Suelos Y Cimentaciones".
- − R.N.E E-060 "Concreto Armado".
- − R.N.E E-090 "Estructuras Metálicas".

Y normas internacionales aceptadas por la normatividad peruana:

- − Código ACI 318 2014.
- − AISC-LRFD 2014

### **1.3. Cargas de Diseño**

Las cargas de gravedad y de sismo que se utilizaron para el análisis estructural del estadio y en el diseño de los elementos estructurales de concreto armado y acero, cumplen con lo especificado en el Reglamento Nacional de Edificaciones E-020 Cargas (R.N.E. E-020) y con el Reglamento Nacional de Edificaciones E-030 Diseño Sismorresistente (R.N.E. E-030).Cumpliendo los requisitos mencionados, se consideraron cuatro tipos de cargas:

a) Carga Muerta (CM): Estas son cargas permanentes que la estructura soporta. Considera el peso real de los materiales que conforman el estadio, dispositivos de servicio y equipos, tabiques y otros elementos soportados por la edificación, incluyendo su peso propio.

Los pesos unitarios de los materiales se obtuvieron del Anexo 1 de la R.N.E. E- 020:

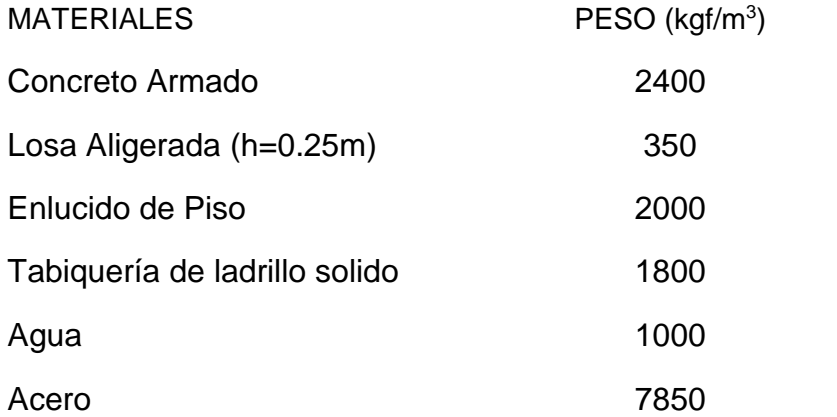

b) Carga Viva (CV): Es el peso eventual de todos los ocupantes, materiales, equipos, muebles y otros elementos movibles soportados por la edificación También llamada sobrecarga, se calcula como una carga uniformemente distribuida basándose en un peso unitario por m2 proporcionado por la R.N.E. E-020. Las cargas utilizadas son:

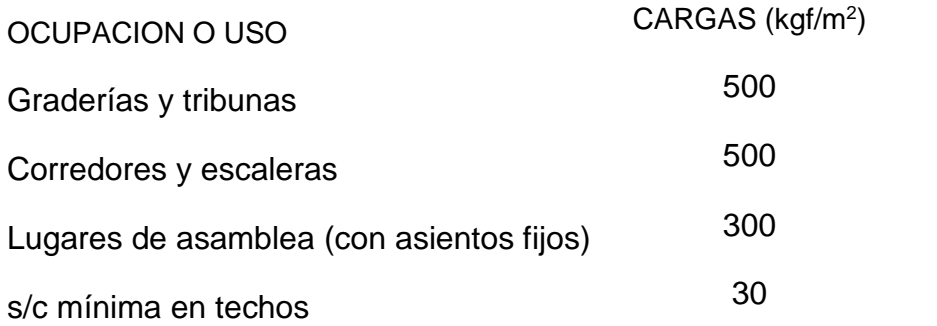

c) Carga de Sismo (CS): Es la carga que se genera debido a la acción sísmica sobre la estructura. El análisis para fuerzas laterales de sismo fue realizado considerando los lineamientos y parámetros de la Reglamento Nacional de Edificación E.030 Diseño Sismorresistente.

d) Carga de Viento (CV): Es la carga debido a la presión del viento que ejerce sobre la estructura, es necesario considerar esta carga para techos de cobertura liviana como es este caso, debido a sus características geométricas hacen de las ráfagas de viento, una carga critica. Las cargas de viento se aplican a los tijerales de la cobertura según lo indicado en el RNE E.20 cap. 12.

### **1.4. Método de diseño**

### 1.4.1 En concreto Armado.-

Los elementos de concreto armado se diseñaron con el Diseño por Resistencia, o también llamado Diseño a la Rotura. Lo que se pretende es proporcionar a los elementos una resistencia adecuada según lo que indique la R.N.E E-060, utilizando factores de cargas y factores de reducción de resistencia. Primero se tiene de un metrado las cargas de servicio, las cuales se amplifican mediante los llamados factores de carga, esto resulta en combinaciones que son las siguientes:

> $U = 1.4$  CM + 1.7 CV  $U = 1.25$  (CM + CV  $\pm$  CVi)  $U = 0.9$  CM  $\pm$  1.25 CVi  $U = 1.25$  (CM + CV) $\pm$  CS  $U = 0.9$  CM  $\pm$  CS  $U = 0.9$  CM + 1.7 CE

Dónde: U: resistencia requerida o resistencia última CM: carga muerta CV: carga viva CS: carga de sismo CVi: carga viento CE: carga de empuje

Estas combinaciones para concreto armado se encuentran especificadas en la R.N.E. E-060 en el acápite 10.2.1.

La resistencia de diseño proporcionada por un elemento deberá tomarse como la resistencia nominal (resistencia proporcionada considerando el refuerzo realmente colocado) multiplicada por un factor de reducción de resistencia, según el tipo de solicitación a la que esté sometido el elemento.

Estos factores de reducción de resistencia se indican en la R.N.E. E-060 en el acápite 10.3.2. Algunos de estos son:

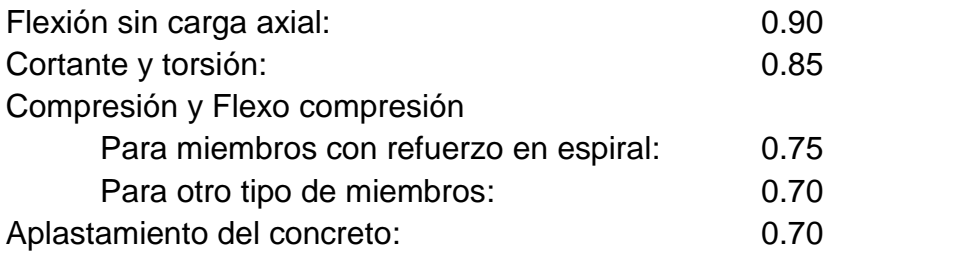

El diseño de los elementos estructurales de concreto armado, se basa en obtener una resistencia que satisfaga las solicitaciones por cargas mayoradas, así mismo esta resistencia debe dejar un margen de seguridad, al no tenerse con gran exactitud las propiedades de los materiales empleados.

Resistencia de Diseño Resistencia Requerida (U) Resistencia de Diseño = Resistencia Nominal

### 1.4.2 En Acero.-

Los elementos de acero se diseñaron con el método LRFD (Load and Resistance factor design) donde la resistencia requerida de la estructura y sus elementos debe ser determinada para la adecuada combinación crítica de cargas factorizadas, según indica la R.N.E E-090 (Diseño en Estructuras Metálicas) utilizando las siguientes combinaciones:

```
P_U = 1.4 P_DP_U = 1.2 P_D + 1.6 P_L + 0.5 (P_L \n\acute{o} P_S \n\acute{o} P_R)P_U = 1.2 P_D + 1.6 (P_{Lf} \acute{o} P_S \acute{o} P_R) + (0.5 P_L \acute{o} 0.8 P_W)P_U = 1.2 P_D + 1.3 P_W + 0.5 P_L + 0.5 (P_L \acute{o} P_S \acute{o} P_R)P_U = 1.2 P_D + 1.0 P_E + 0.5 P_L + 0.2 P_SP_U = 0.9 P_D \pm (1.3 P_W + 1.0 P_E)
```
Dónde: P<sub>U</sub>: resistencia requerida P<sub>D</sub>: carga muerta P<sub>L</sub>: carga viva PLr: carga viva en azoteas PS: carga de nieve

PR: carga por lluvia o granizo PW: carga de viento PE: carga de sismo

Estas combinaciones se encuentran especificadas en la R.N.E. E-090 en el capítulo 1.4.1. Con los esfuerzos más críticos, se procedió a realizar el diseño de elementos utilizando el método LRFD y un acero tipo ASTM A53 Grado B.

#### **1.5. Materiales utilizados.-**

Los materiales utilizados en los elementos estructurales fueron:

− Concreto Armado: Es el concreto que tiene acero de refuerzo distribuido en el elemento para que pueda resistir los esfuerzos a los que se encuentre sometido. Las propiedades varían de acuerdo al tipo de concreto y acero, para este proyecto se utilizó:

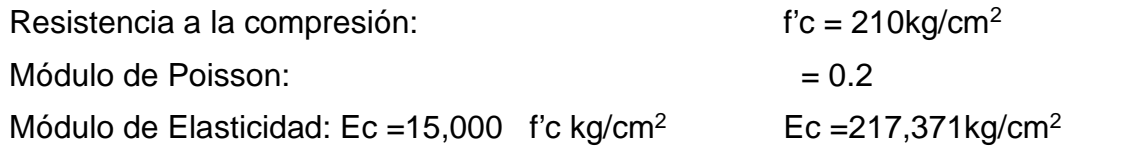

− Acero de Refuerzo: Soporta los esfuerzos de tracción en el concreto armado, además contribuye a resistir la compresión y corte. El acero que se usa son barras de acero corrugado de ASTM 615-Grado 60.

Las principales propiedades de estas barras son las siguientes:

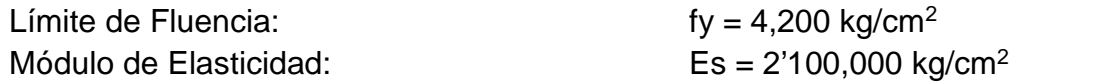

− Acero para soporte de cobertura: El diseño de armaduras metálicas es iterativo, se prueban secciones que satisfagan las solicitaciones, se prueban también materiales; al diseñar la estructura se determinó que el material que satisfacía las cargas aplicadas para este caso, es el acero al carbono estructural ASTM53 Grado B

Las principales propiedades de este acero son las siguientes:

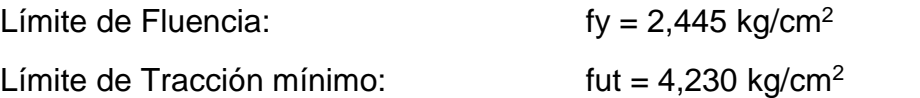

### **II. MECANICA DE SUELOS**

#### **2.1. Generalidades:**

Se determinó previamente la ubicación de las edificaciones que conforman el proyecto, así como posibles variaciones que haya en la ubicación de la estructuras después de haber realizado el estudio de suelos, teniendo el cuidado que por lo menos el 70% de los puntos caerán dentro de la superficie a ocuparse con la edificación (como lo especifica la NORMA E-050 SUELOS Y CIMENTACIONES)

El área del proyecto es de 12, 859.90 m2

Se efectuaron 06 excavaciones a cielo abierto, la ubicación de las perforaciones se detallan más adelante.

#### **2.2. Proceso De Investigación**

Los trabajos se efectuaron en 3 etapas:

a. Toma de muestras

Con la finalidad de definir los puntos de excavación de cada una de las calicatas, en el terreno se realizó un reconocimiento de campo, proyectándose la perforación manual de 06 calicatas con una profundidad promedio de 2.00 metros.

En las calicatas excavadas se realizó el muestreo respectivo de los horizontes estratigráficos y su correspondiente descripción, así mismo se procedió a la obtención de muestras alteradas, que debidamente enumeradas y codificadas fueron llevadas al laboratorio para sus respectivos ensayos y análisis.

b. Fase de laboratorio (ensayos)

Se efectuaron los ensayos estándar de laboratorio, siguiendo las normas establecidas por la American Society Testing Materials (ASTM). Los ensayos realizados en el Laboratorio de Mecánica de Suelos son:

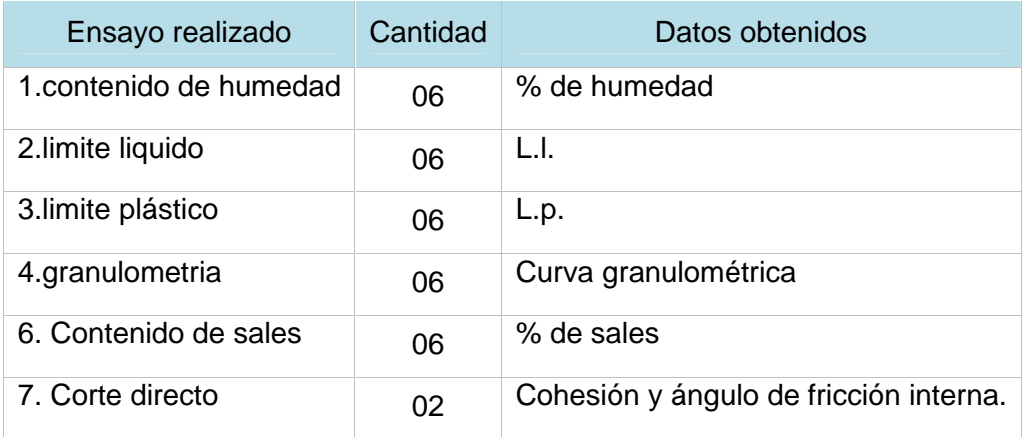

c. Fase de cálculos y resultados

Posterior a los ensayos de Laboratorio se procedió a la clasificación del tipo de suelos, a la elaboración de los perfiles estratigráficos y los cálculos de capacidad portante.

### **2.3. Toma de muestras:**

El muestreo es una fase fundamental ya que un muestreo adecuado y representativo es de primordial importancia, pues tiene el mismo valor que el de los ensayos en sí. A menos que la muestra obtenida sea verdaderamente representativa de los materiales que se pretende usar, cualquier análisis de la muestra solo será aplicable a la propia muestra y no al material del cual procede, de ahí la necesidad de que el muestreo sea efectuado por personal conocedor de su trabajo.

Las muestras pueden ser de dos tipos: alteradas o inalteradas. Se dice que una muestra es alterada cuando no guarda las mismas condiciones que cuando se encontraba en el terreno de donde procede, es inalterada en caso contrario.

Tomando una idea del suelo existente se procedió a la apertura de 06 calicatas, ubicadas de tal manera que abarquen toda el área en estudio (03 en ambas tribunas), extrayéndose muestras en las calicatas C1, C2, C3, C4, C5, C6 hasta la profundidad promedio de 2.0 m, con respecto al nivel de cota de terreno natural.

### **2.4. Ensayos de identificación y determinación de propiedades físicas.**

Los ensayos de las muestras obtenidas en el campo, se realizaron en el Laboratorio de Mecánica de Suelos, de la Universidad Nacional Pedro Ruiz Gallo de Lambayeque siguiendo los procedimientos normados.

Estos procedimientos siguen las normas A.S.T.M. y A.A.S.H.T.O. Los ensayos son los siguientes:

- a) Para la clasificación General de los Suelos:
- Análisis Granulométrico por tamizado.
- Límites de Consistencia (Atterberg):
	- 1.- Limite Líquido
	- 2.- Limite Plástico.
- b) Para la Inspección o Control:
- Contenido de Humedad.
- Peso específico.
- Contenido de sales.
- Corte directo

### 2.4.1 Análisis Granulométrico:

Tiene como finalidad determinar el tamaño de las partículas que constituye un material, haciendo uso de tamices; la cantidad de estas partículas es expresada en porcentaje del peso total de la muestra analizada. Los resultados sirven para clasificar al suelo según la clasificación SUCS.

### 2.4.2 Límites de consistencia o de Atterberg:

**Limite Líquido**. Es el contenido de humedad bajo el cual el suelo pasa de un estado líquido a un estado plástico. El ensayo es con la copa de Casagrande

**Limite Plástico**. Está definido por el contenido de humedad que tiene un suelo cuando empieza a resquebrajarse (pasa de estado semisólido a plástico), al amasarlo en rollitos de aproximadamente 1/8" (3mm) de diámetro antes de que de desmoronen.

En el ensayo realizado en el laboratorio se obtuvieron los resultados siguientes:

- El límite líquido tiene una variación de 23.2 a 65.6
- El limite plástico varia de 17.5 a 24.5
- El índice de plasticidad varía de 3.3 a 43.6

### 2.4.3 Contenido de humedad:

El contenido de humedad de una muestra de suelo, es la relación que existe entre el peso del agua contenido en la muestra en estado natural, y su peso en estado seco; expresado en porcentaje. El contenido de humedad de las muestras, en orden son: 17.07%, 24.06%, 18.08%, 18.81%, 19.88%, 20.55%

### 2.4.4 Contenido de sales:

Esta prueba de laboratorio se realiza con la finalidad de determinar la cantidad de sales solubles que se encuentra en el suelo.

Se ha determinado un contenido de sales de 0.26 % (el mayor valor obtenido de las muestras). De acuerdo a la clasificación USDA se tiene lo siguiente:

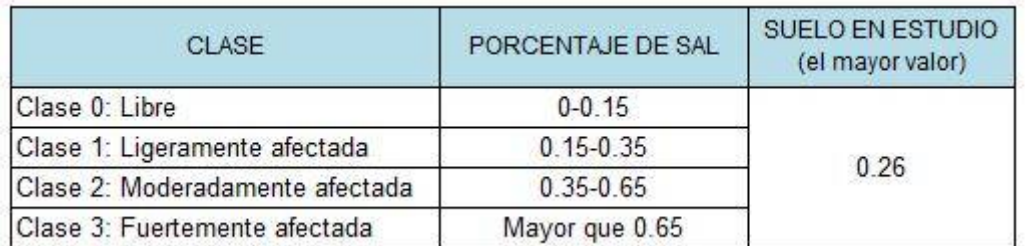

Por lo tanto se puede concluir que el suelo es **ligeramente afectado** por sales

#### 2.4.5 Ensayo de corte directo:

Este ensayo se realizó con dos muestras, C-2 y C-4 que se consideran representativas de todo el suelo en cuestión, siguiendo las especificaciones de ASTM D3080-72.

Se determinó el ángulo de fricción interna y la cohesión del suelo con lo que se puede calcular la capacidad de carga límite usando la teoría de Terzaghi.

Para cimentación aislada (falla local por punzonamiento)

$$
q_a = 1.3 \left(\frac{2}{3}c\right) . N'c + \gamma . Z . N'q + 0.4Y . B . N'y
$$

Donde:

$$
q_{d} = C \t d \t c \t lin \t e \t t/m^{2}
$$
  
\n
$$
C = c \t he \t d \t s \t t/m^{2}
$$
  
\n
$$
Z = P \t d \t ci \t e \t m.
$$
  
\n
$$
B = A \t hom \t d \t l \t z \t e \t m.
$$
  
\n
$$
y = P \t e \t d \t s \t e \t t/m^{3}
$$
  
\n
$$
N'c, N'q, N'y = F \t d \t c.
$$

Se ha tomado el ensayo más desfavorable para adoptar la capacidad de carga final.

Datos:

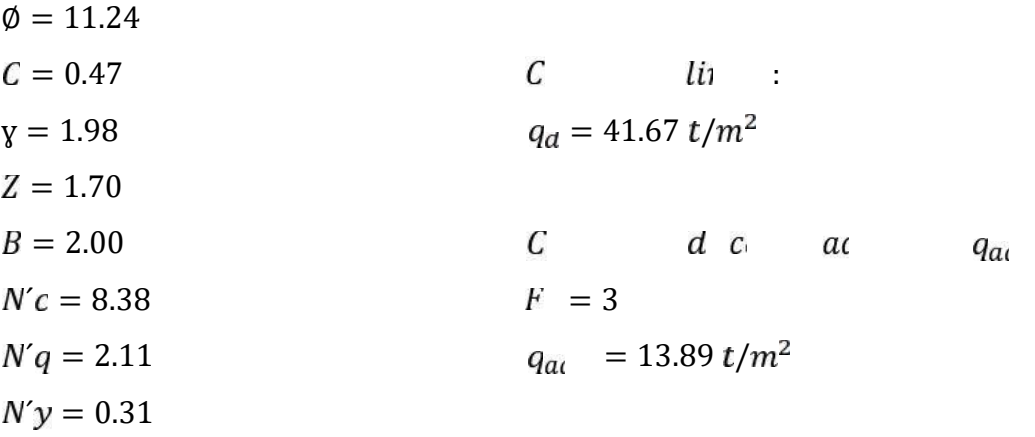

#### 2.4.6 Verificación del colapso del suelo:

Se puede calcular el grado de colapso del suelo con lo siguiente:

$$
K_D = \frac{(w - L)}{I_i}
$$

### Donde:

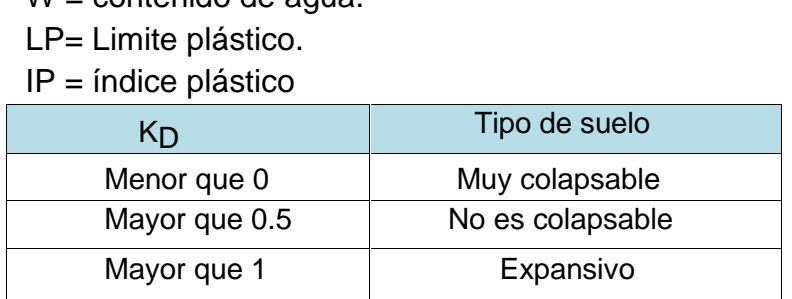

W = contenido de agua.

Los resultados de las 06 muestras nos dan valores entre -1.7 y 0.28, esto indica que es un suelo muy colapsable y se debe realizar un cálculo de profundidad máxima de excavación

### 2.4.7 Expansibilidad del suelo:

Se determinó el potencial de expansión del suelo según la clasificación de Holtz y Gibbs en su libro "Propiedades de ingeniería de las arcillas expansivas", que clasifican el potencial de expansión según el valor del Índice Plástico (IP). El índice plástico del suelo en estudio varía de 3.3 a 43.6

Se concluye que el suelo en el peor de los casos tiene un potencial expansión es muy alto.

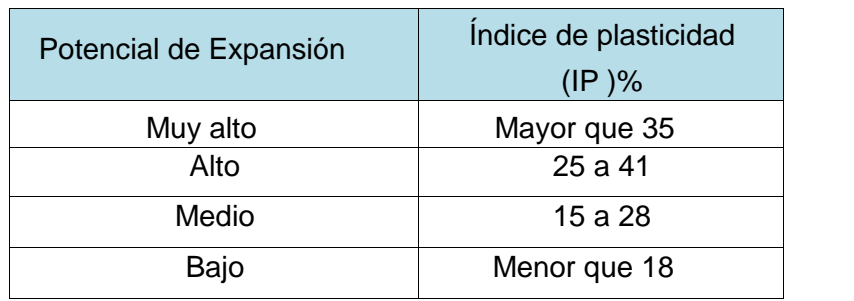

### **2.5. Conclusiones y recomendaciones del estudio de Suelos.**

- En toda la zona de estudio no se encontró la capa freática hasta la profundidad de -2.00m.
- Del ensayo de contenidos de sales de las muestras ensayadas encontramos porcentajes desde 0.07 a 0.26%, por lo que es un suelo ligeramente afectado por sales
- La capacidad portante del suelo es 1.39 kg/cm2

 El suelo es en su mayoría un suelo arcilloso limoso, clasificado como suelo flexible por lo que para cálculos de parámetros sísmicos se debe utilizar  $S = 1.4$  y Tp = 0.9 s

## **2.6. Tablas de resultados de ensayos.**

2.6.1 Ensayos de límite líquido y límite plástico:

- Limite liquido C1M1:

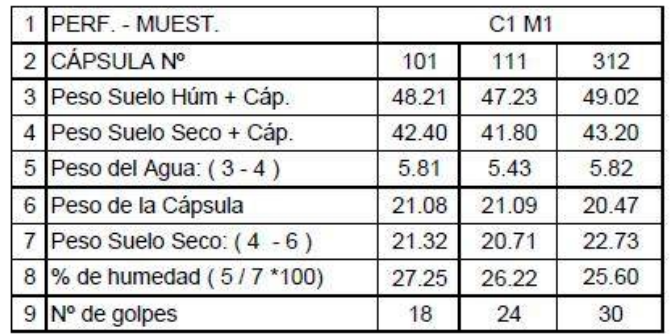

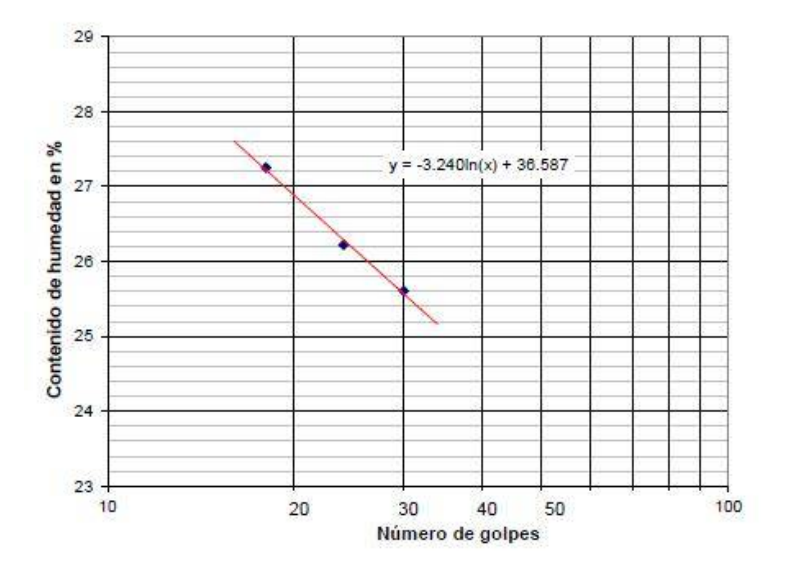

- Limite plástico C1M1:

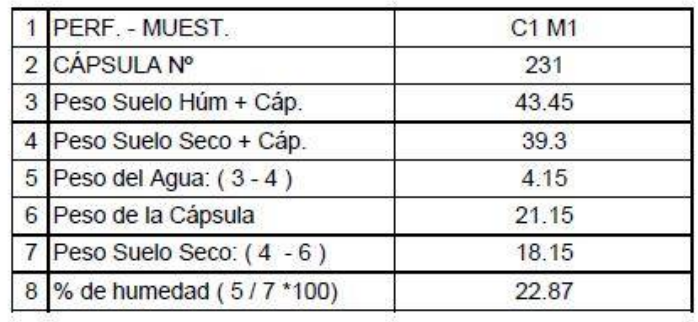

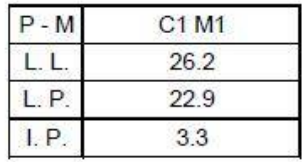

- Limite liquido C2M1:

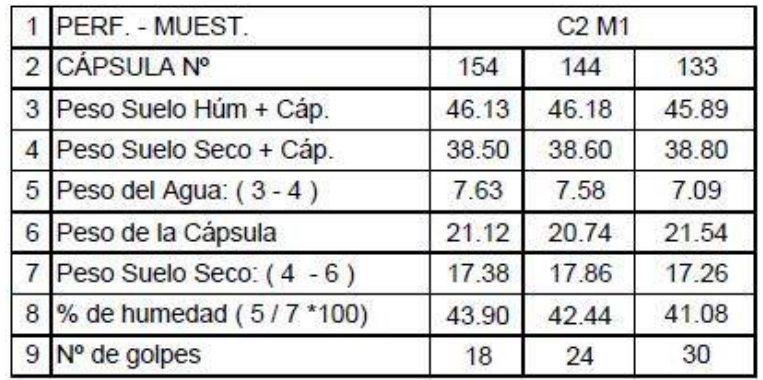

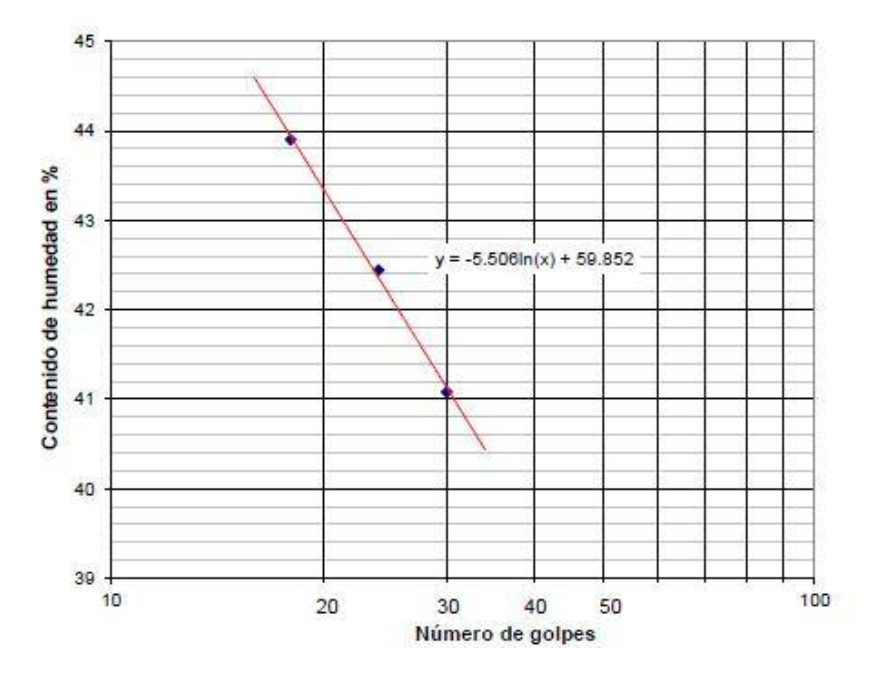

- Limite plástico C2M1:

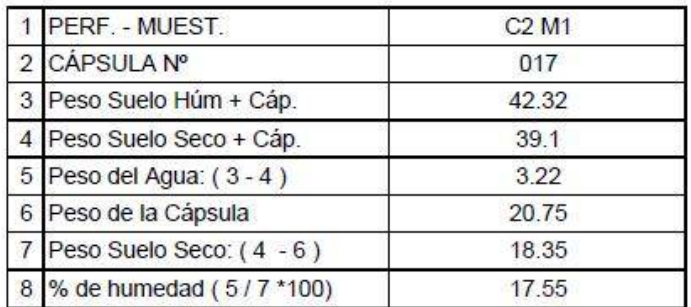

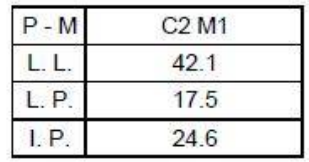

## - Limite liquido C3M1:

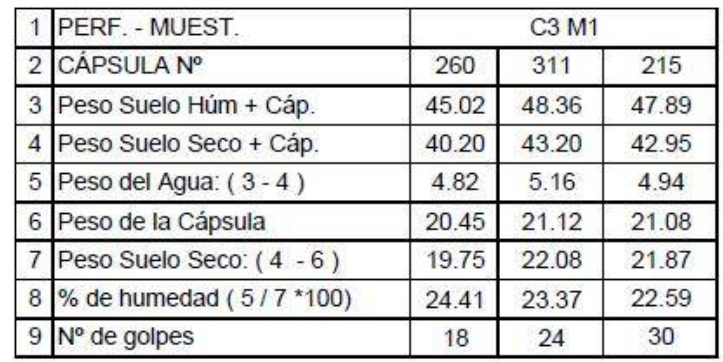

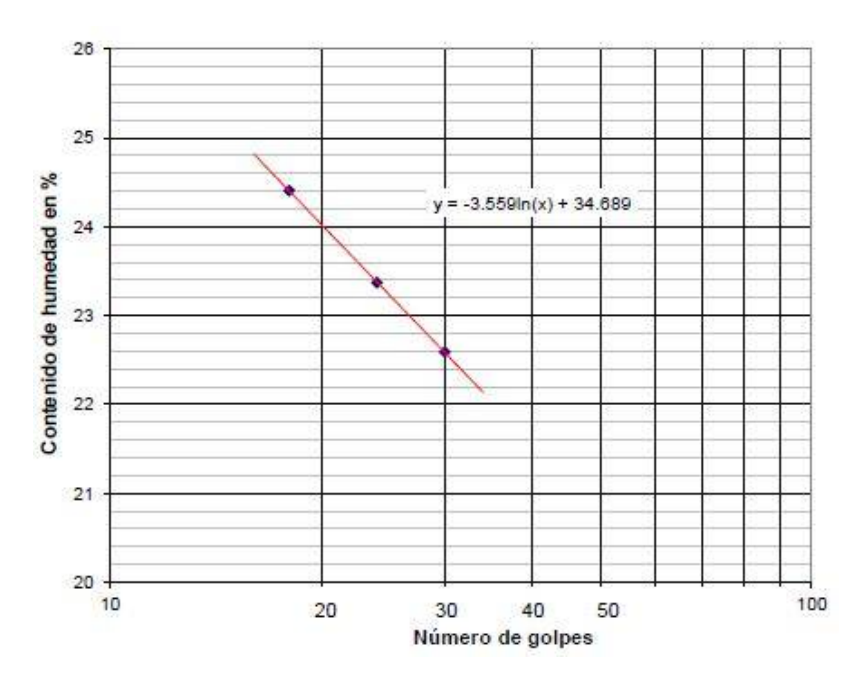

- Limite plástico C3M1:

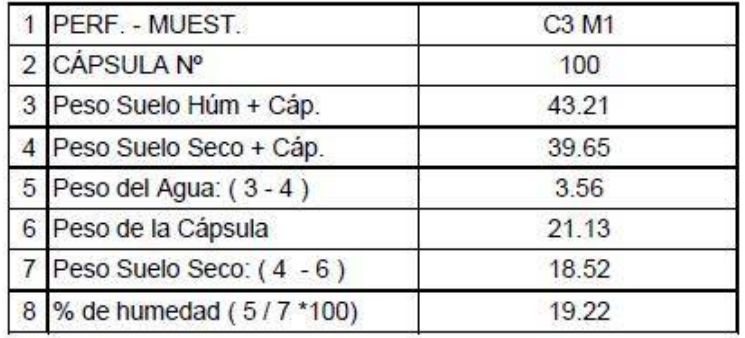

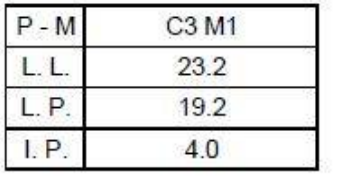

- Limite liquido C4M1:

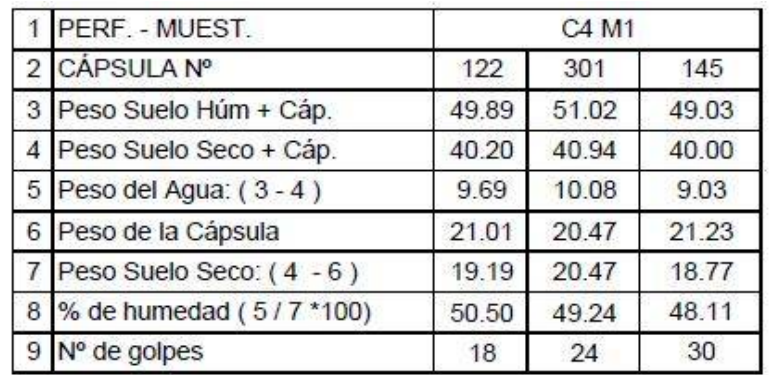

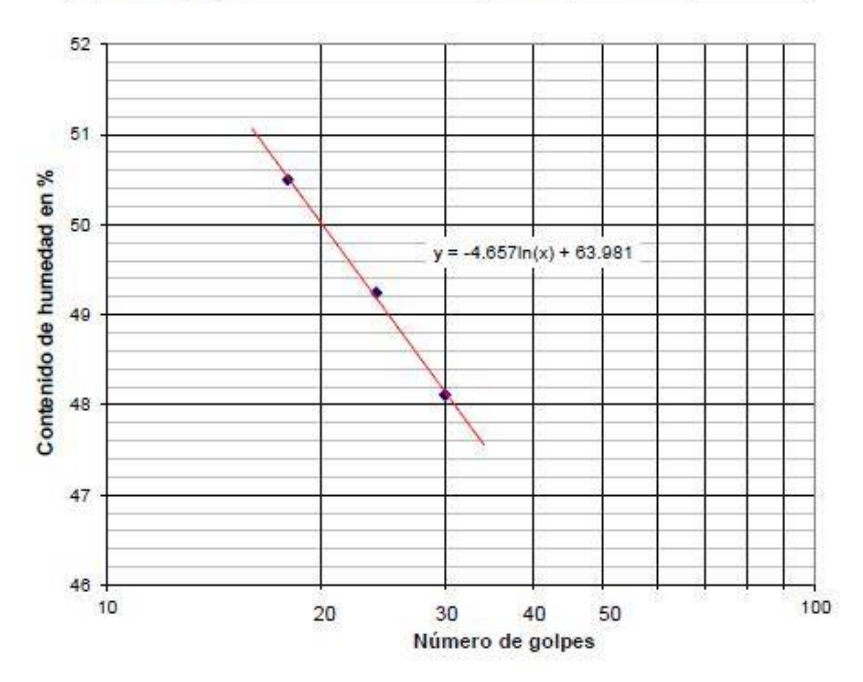

- Limite plástico C4M1:

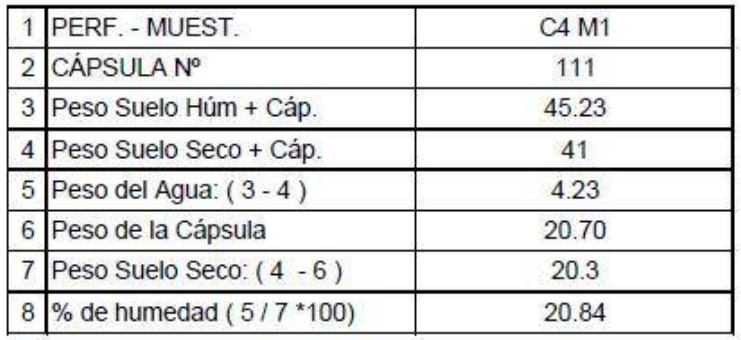

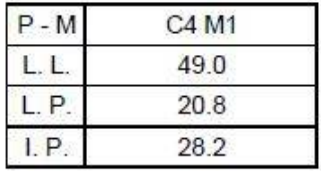

- Limite liquido C5M1:

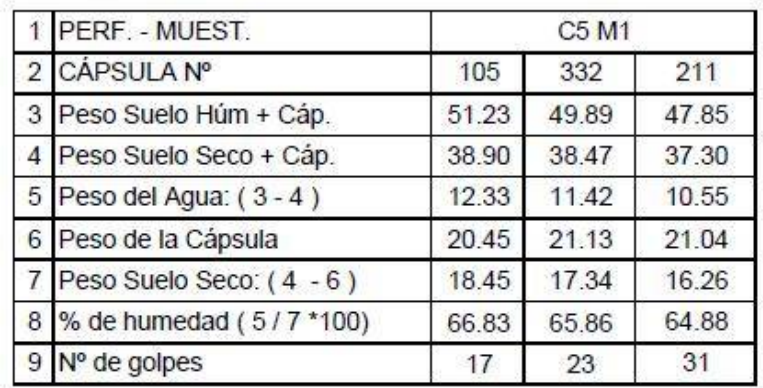

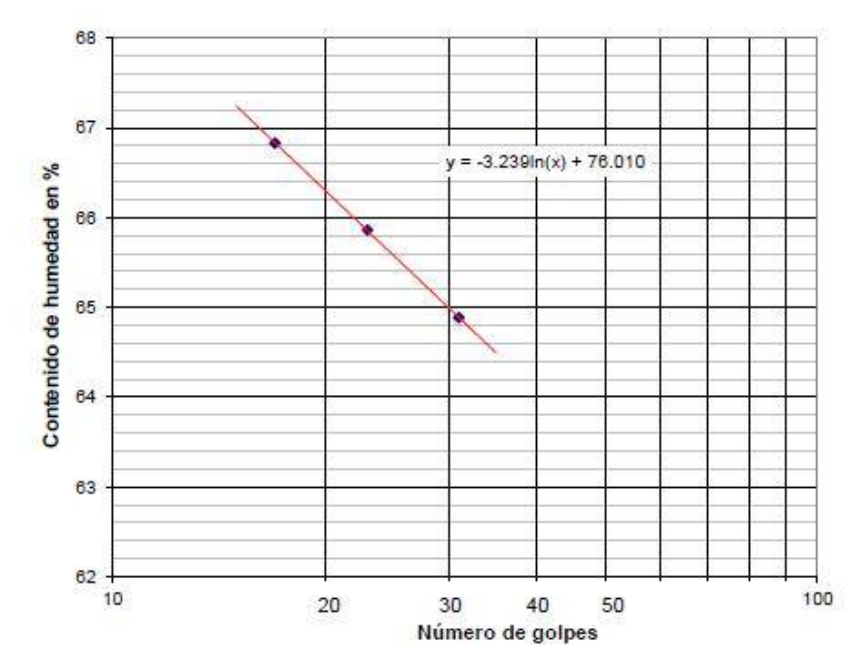

- Limite plástico C5M1:

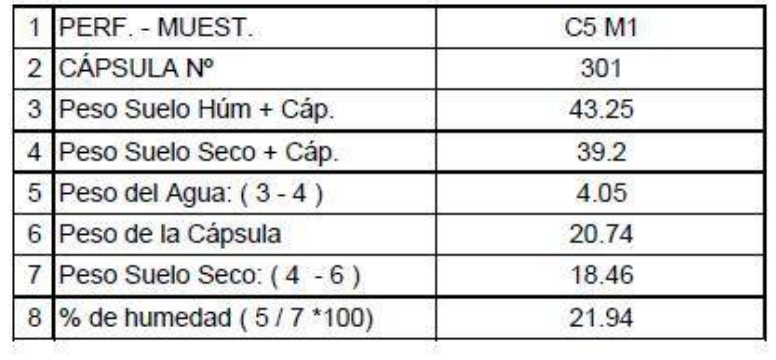

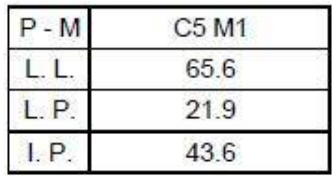

- Limite liquido C6M1:

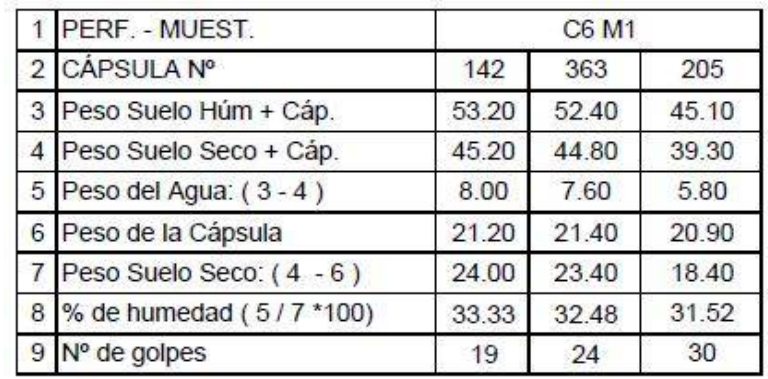

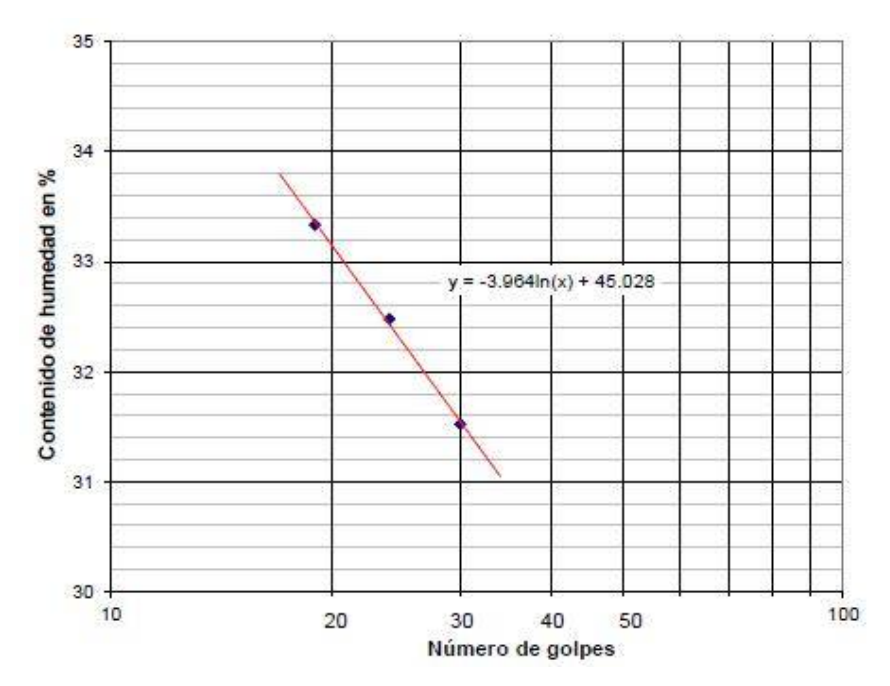

- Limite plástico C6M1:

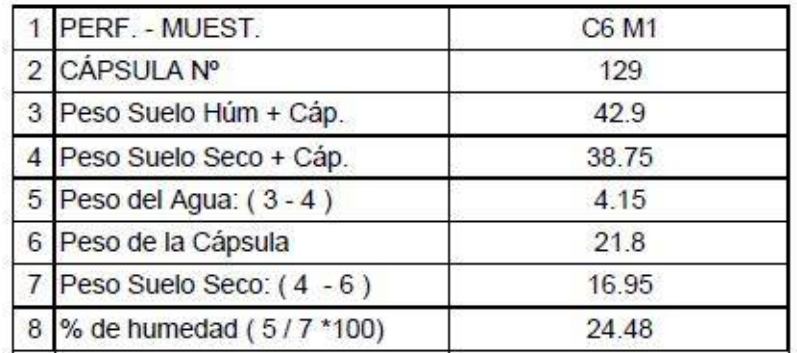

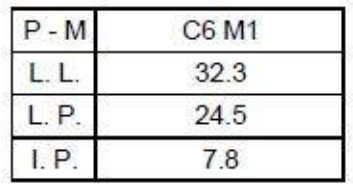

#### 2.6.2 Ensayos de límite líquido y límite plástico:

#### - Análisis granulométrico C1M1

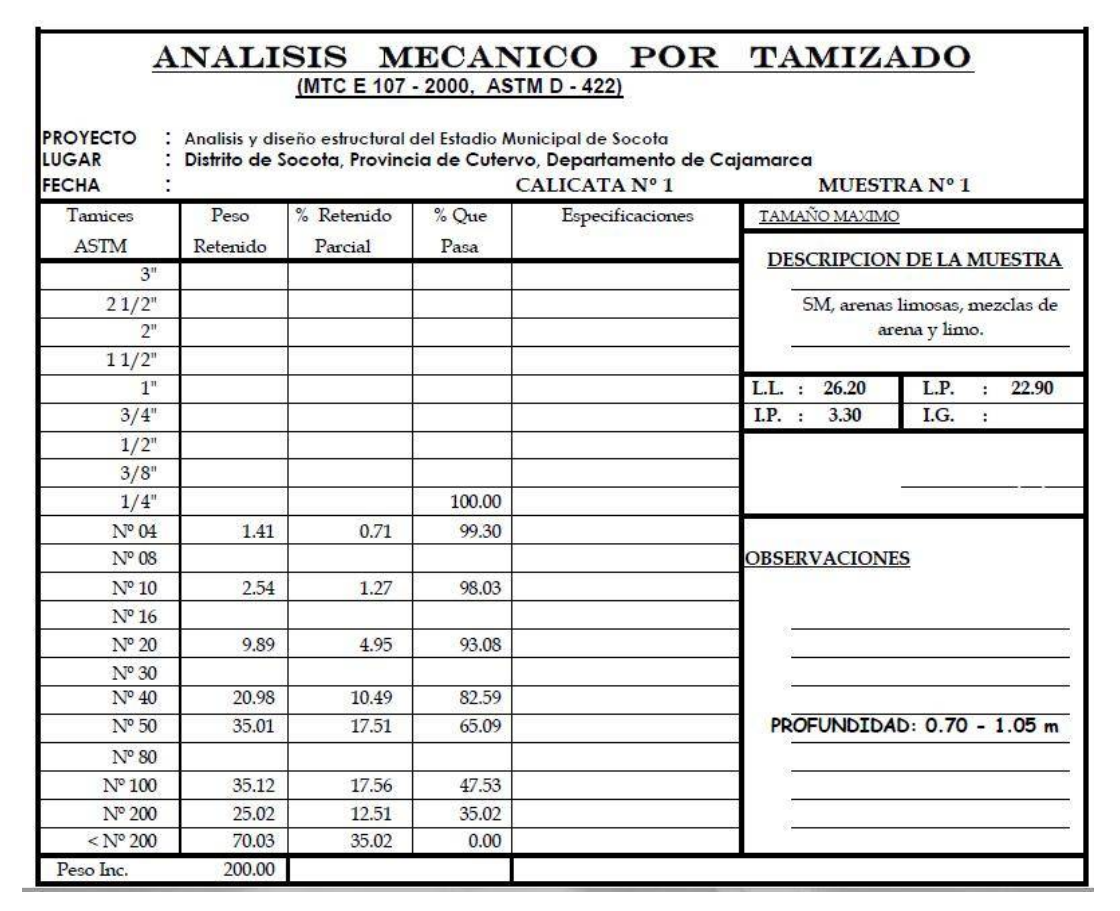

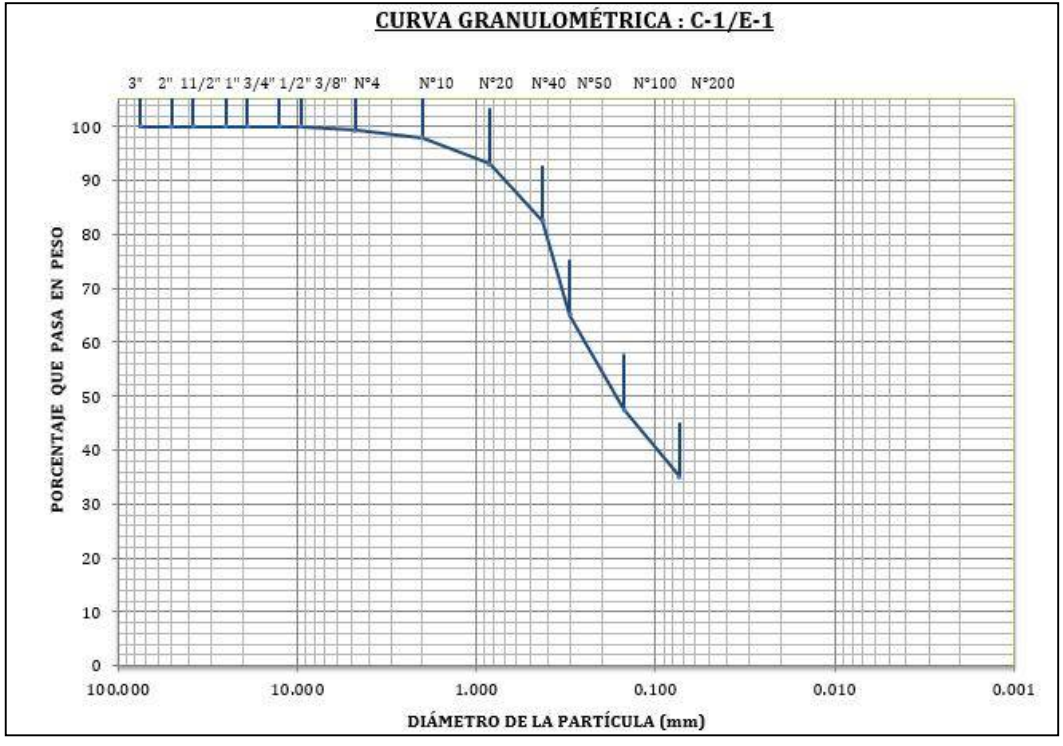

Análisis granulométrico C2M1

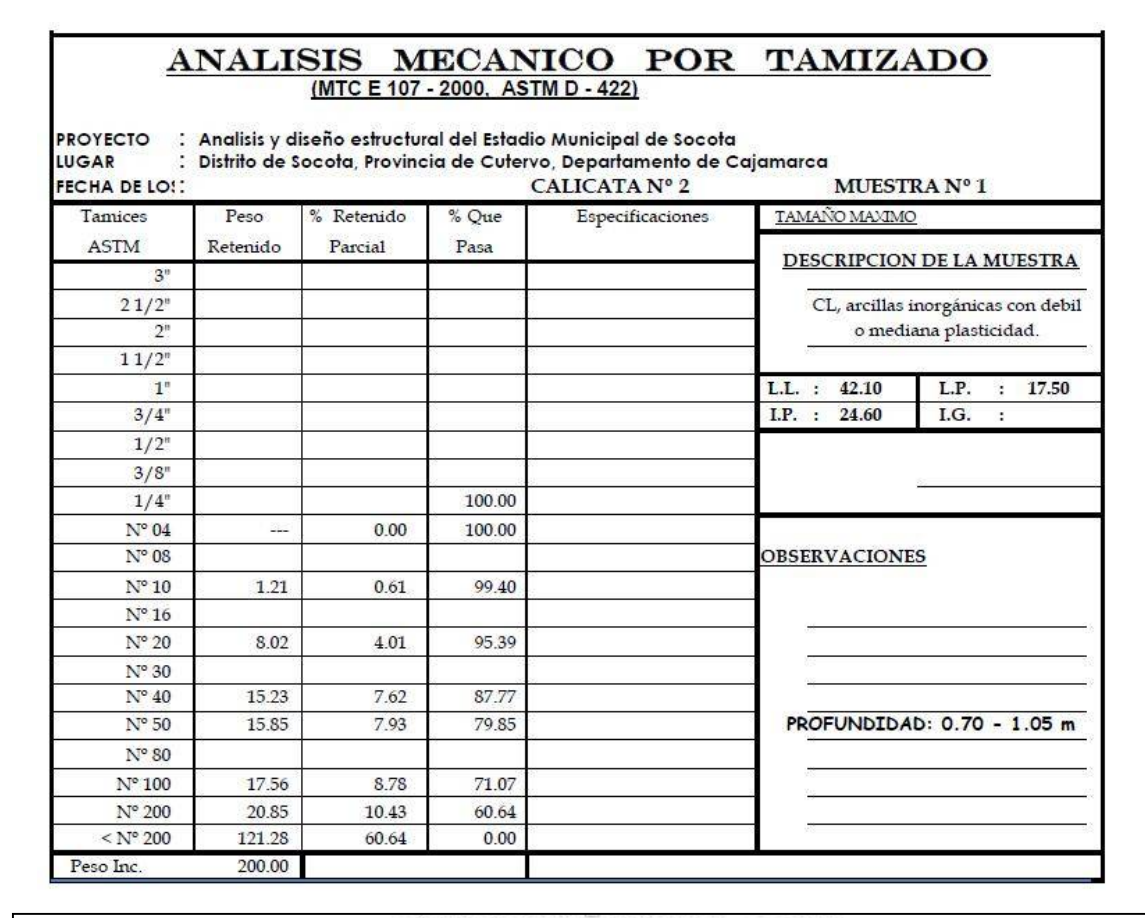

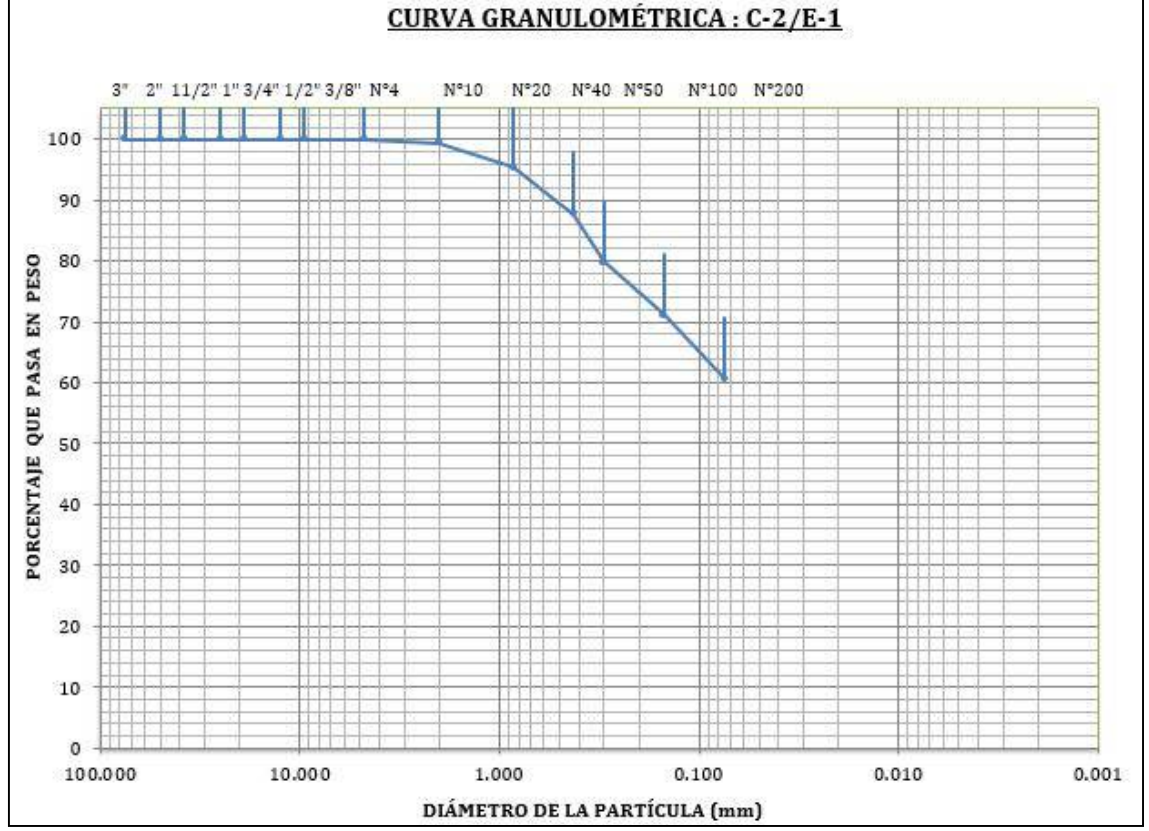

#### Análisis granulométrico C3M1

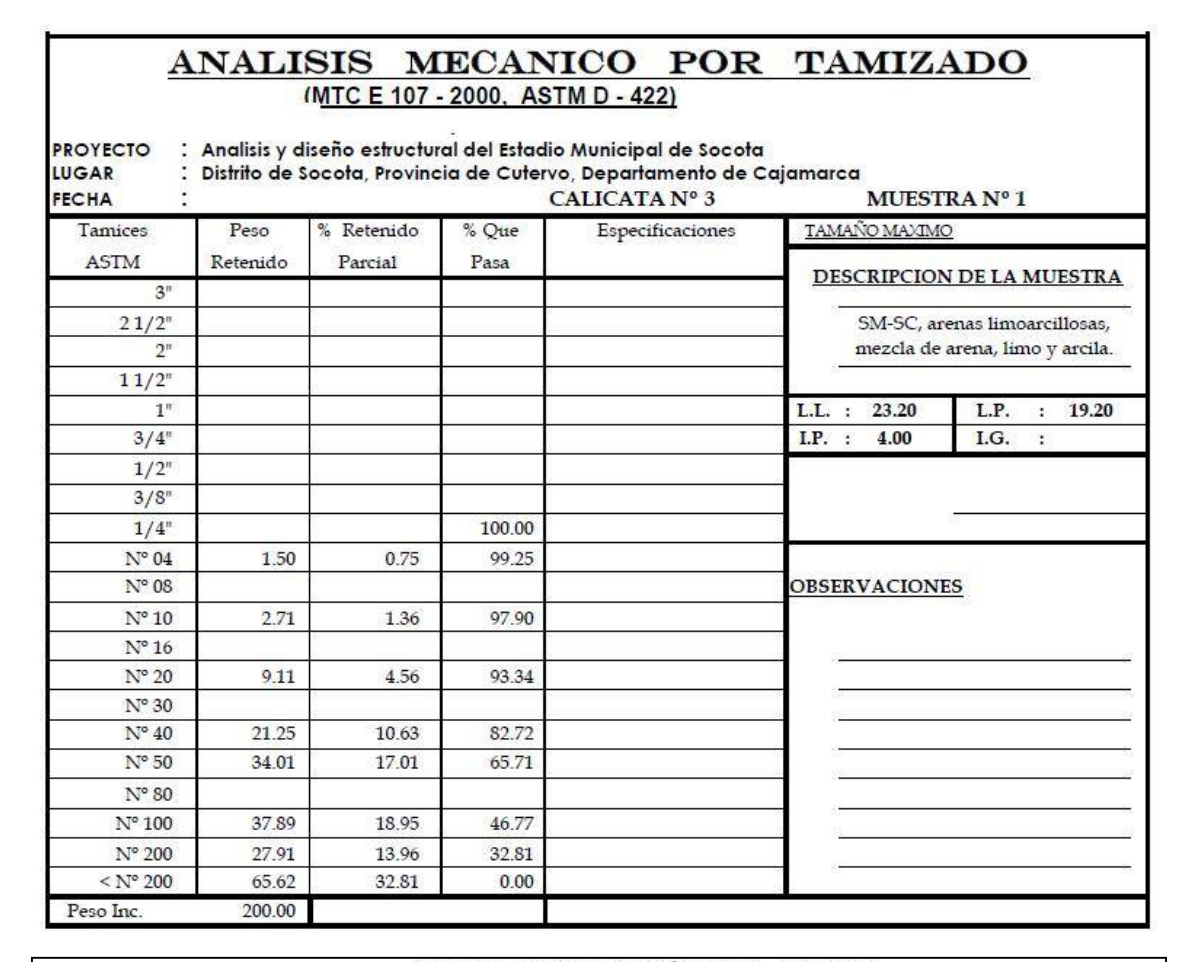

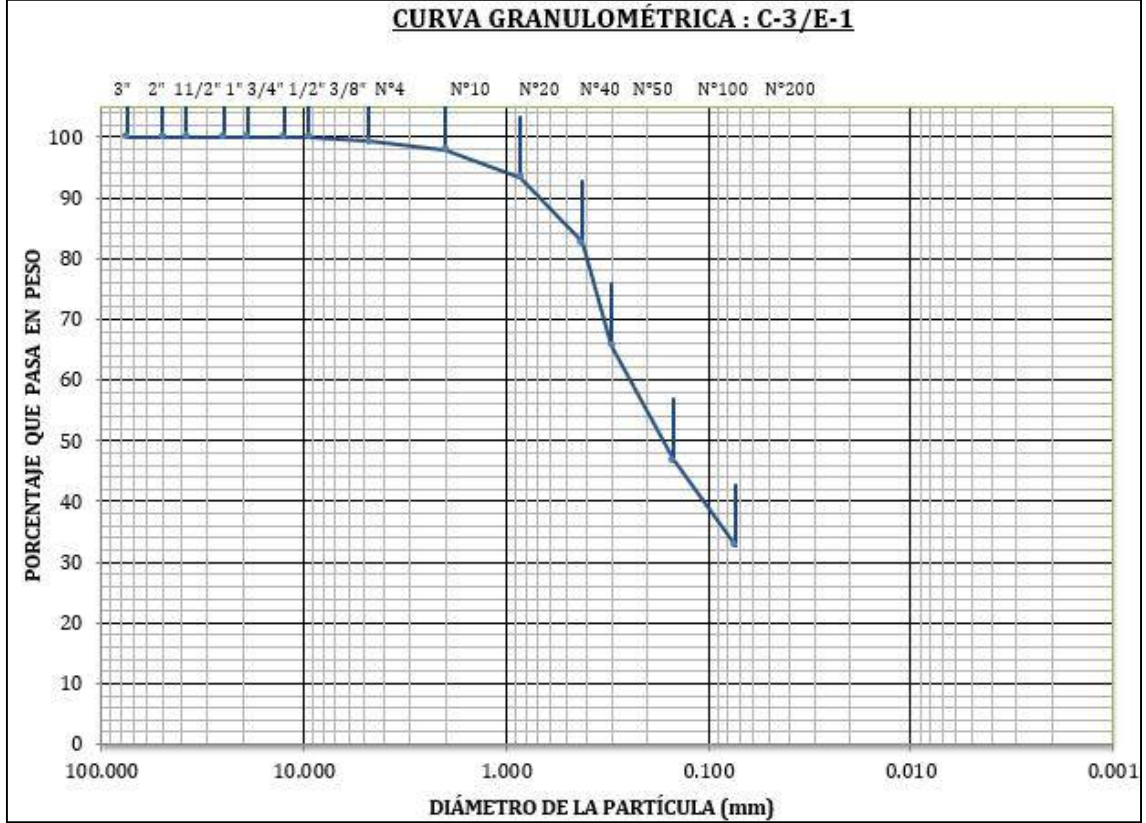

#### Análisis granulométrico C4M1  $\overline{a}$

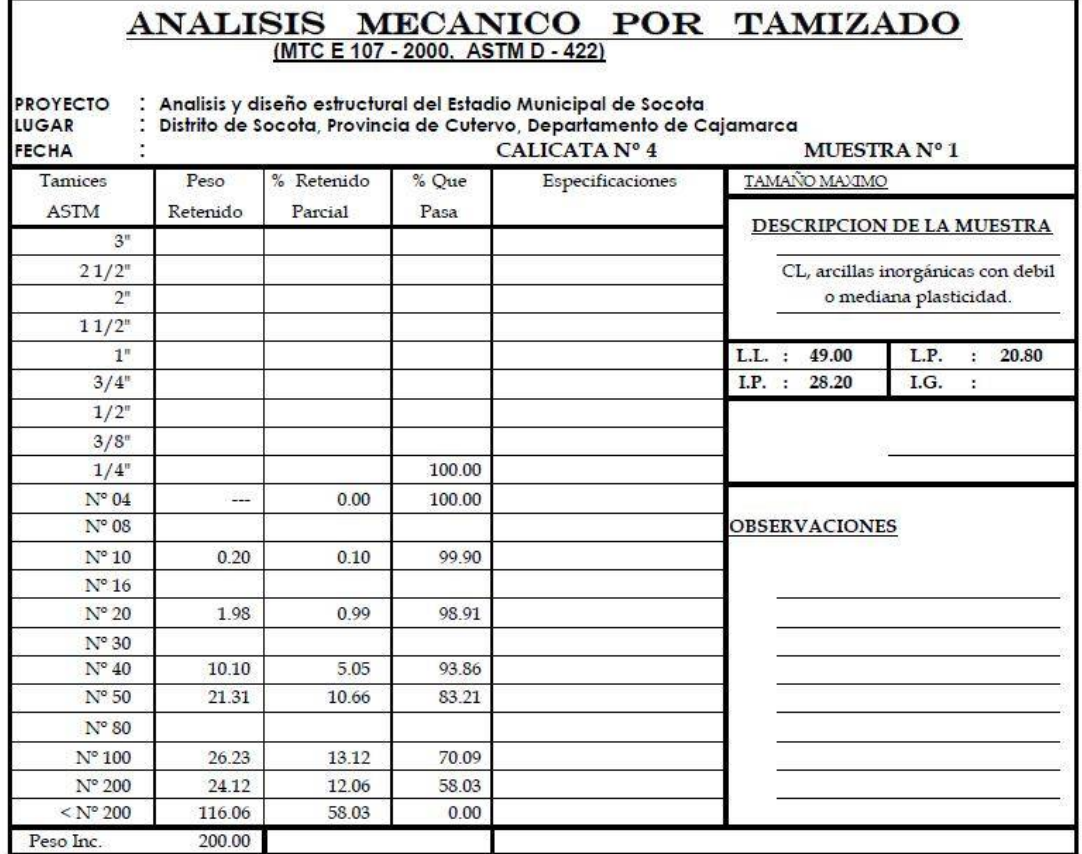

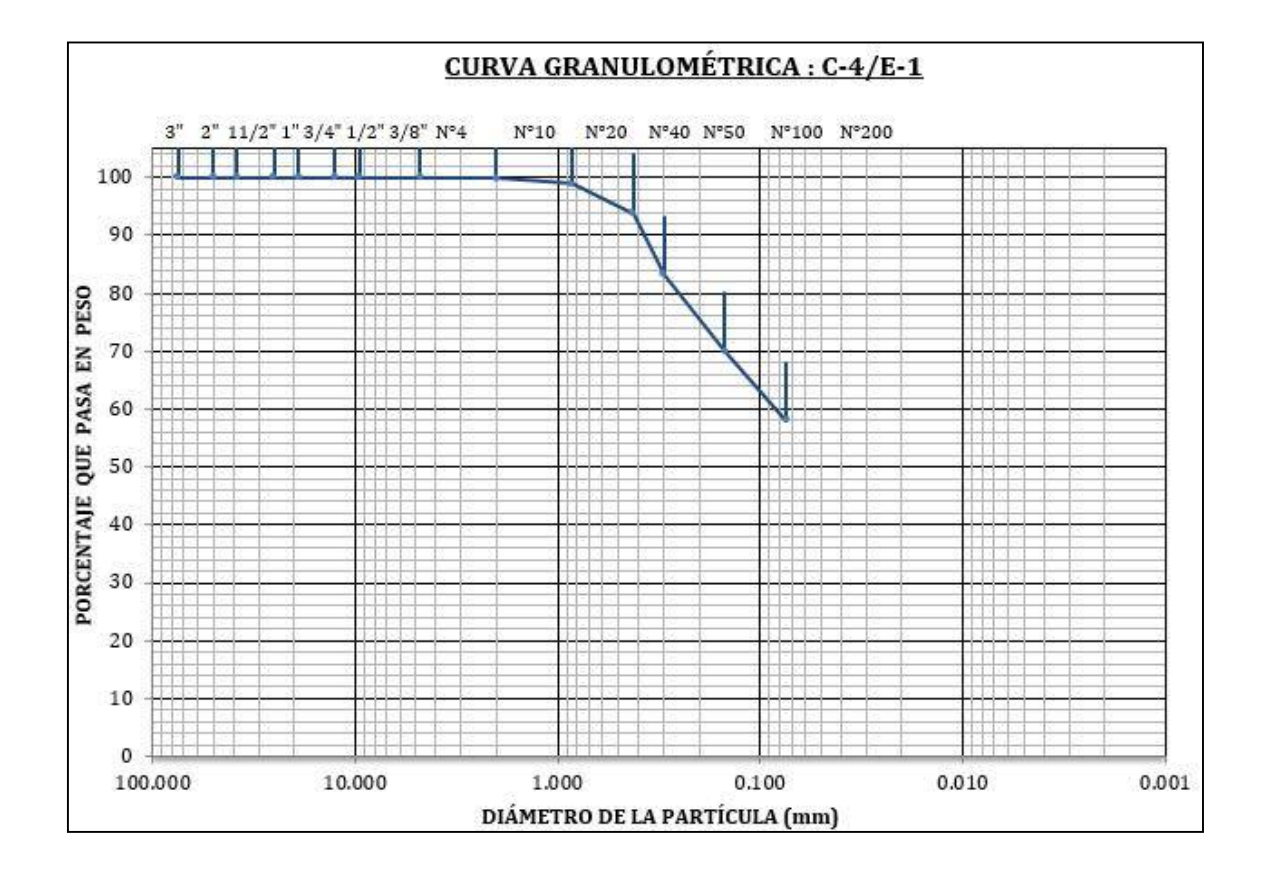

Análisis granulométrico C5M1  $\overline{a}$ 

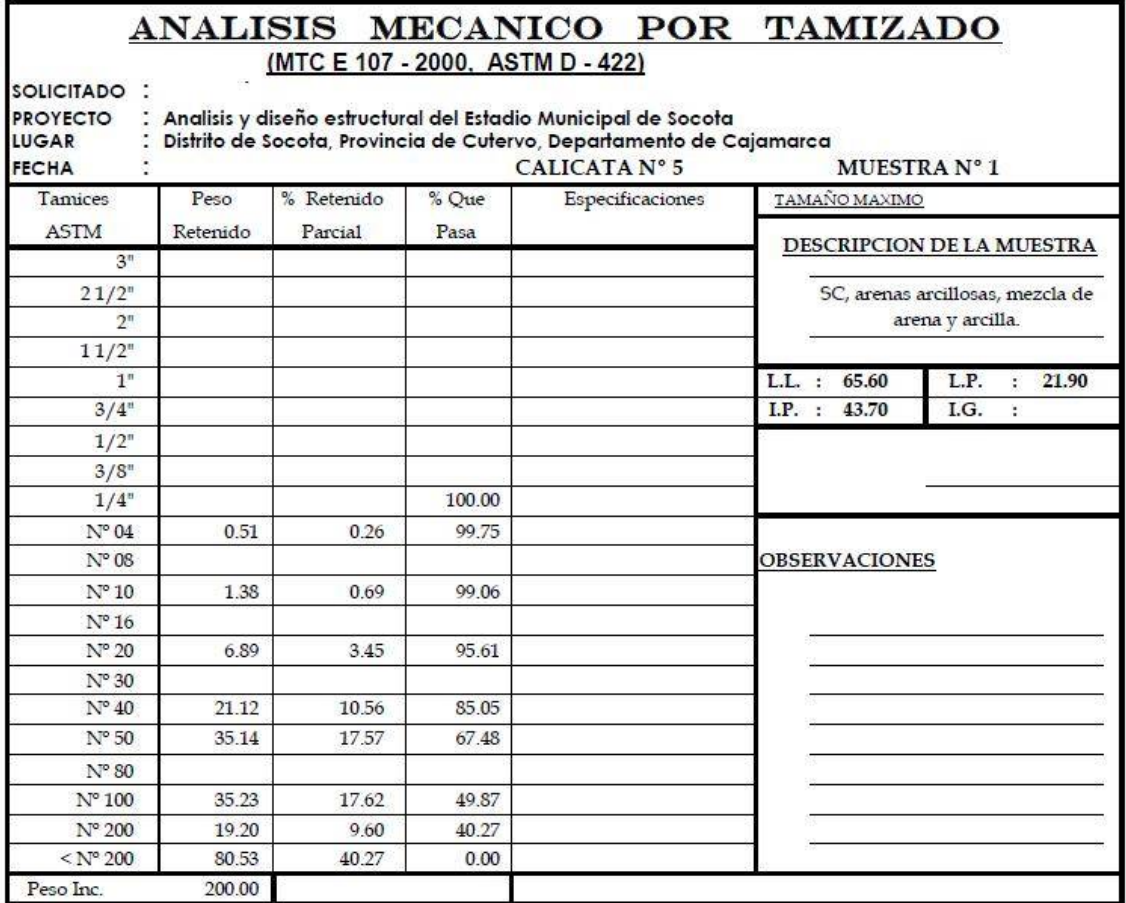

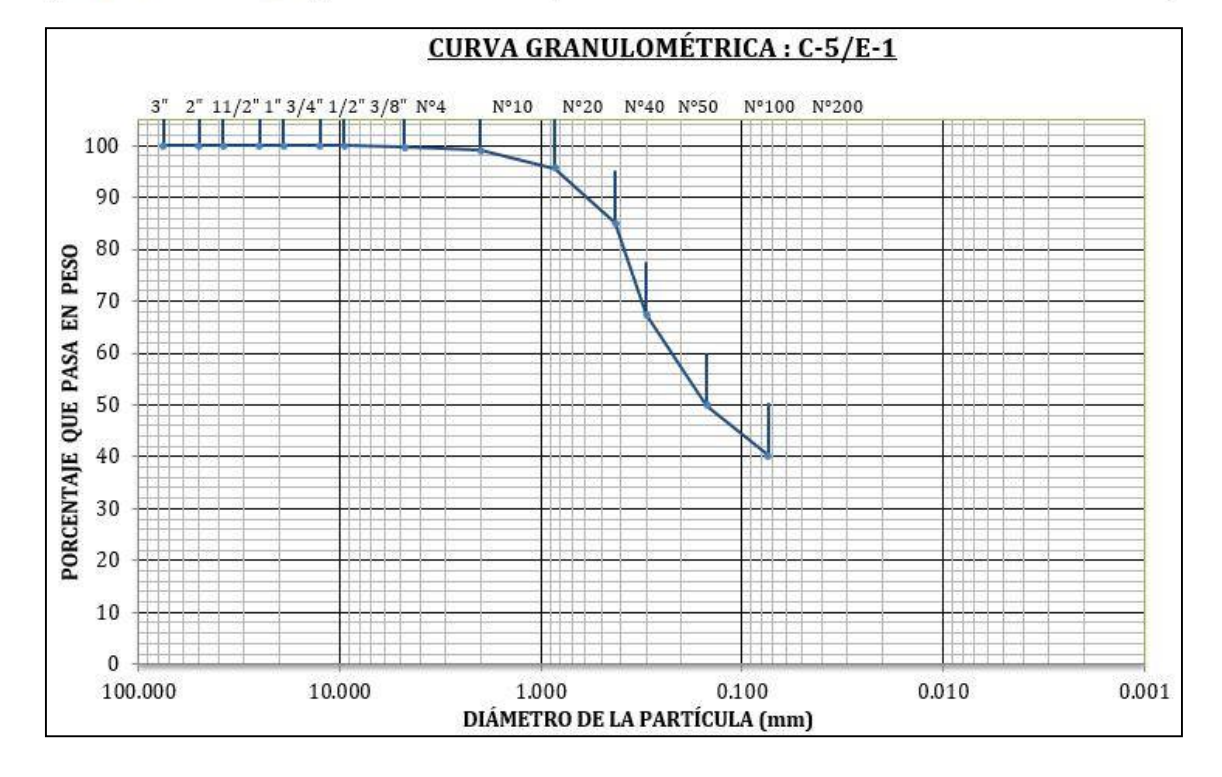

23

Análisis granulométrico C6M1

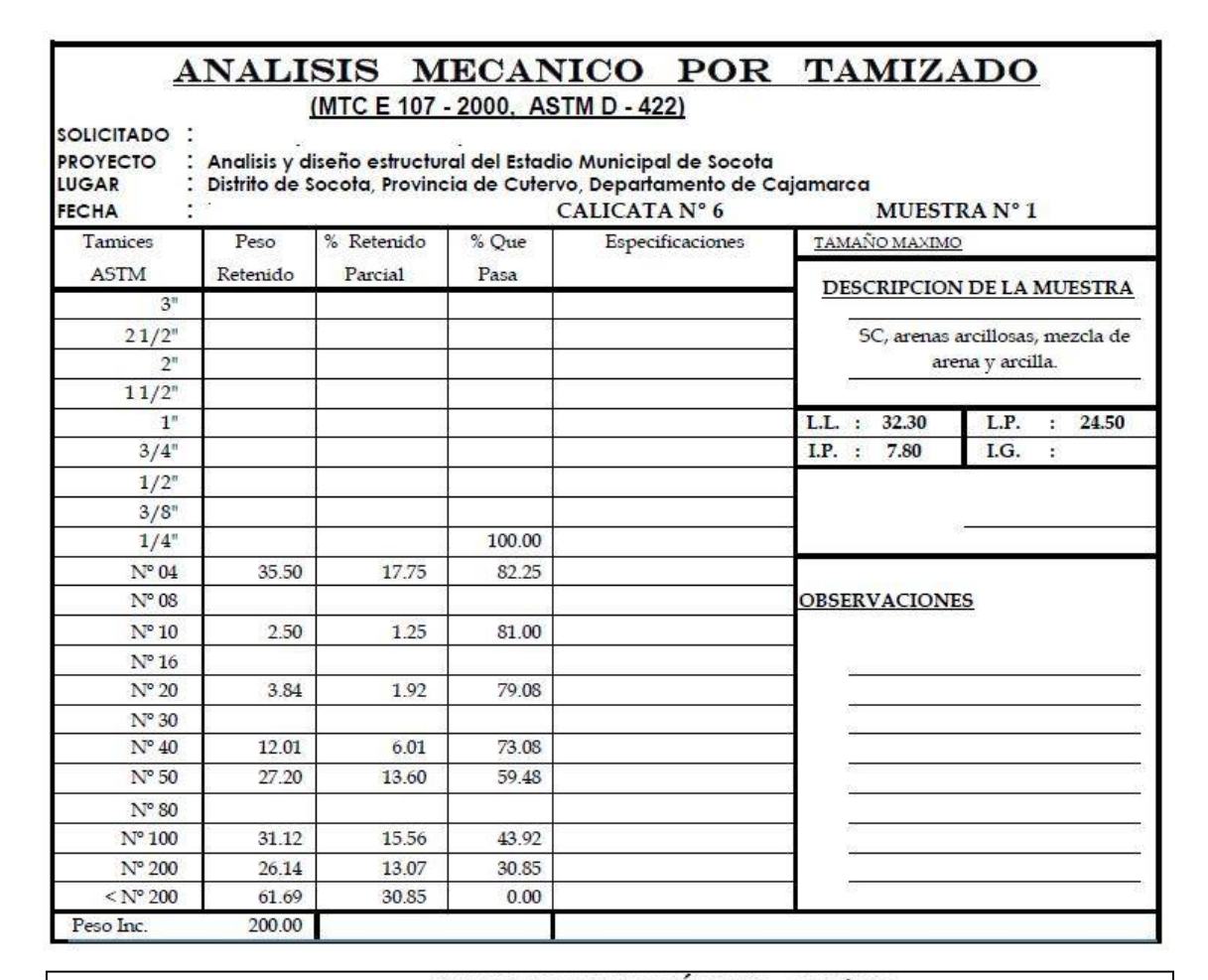

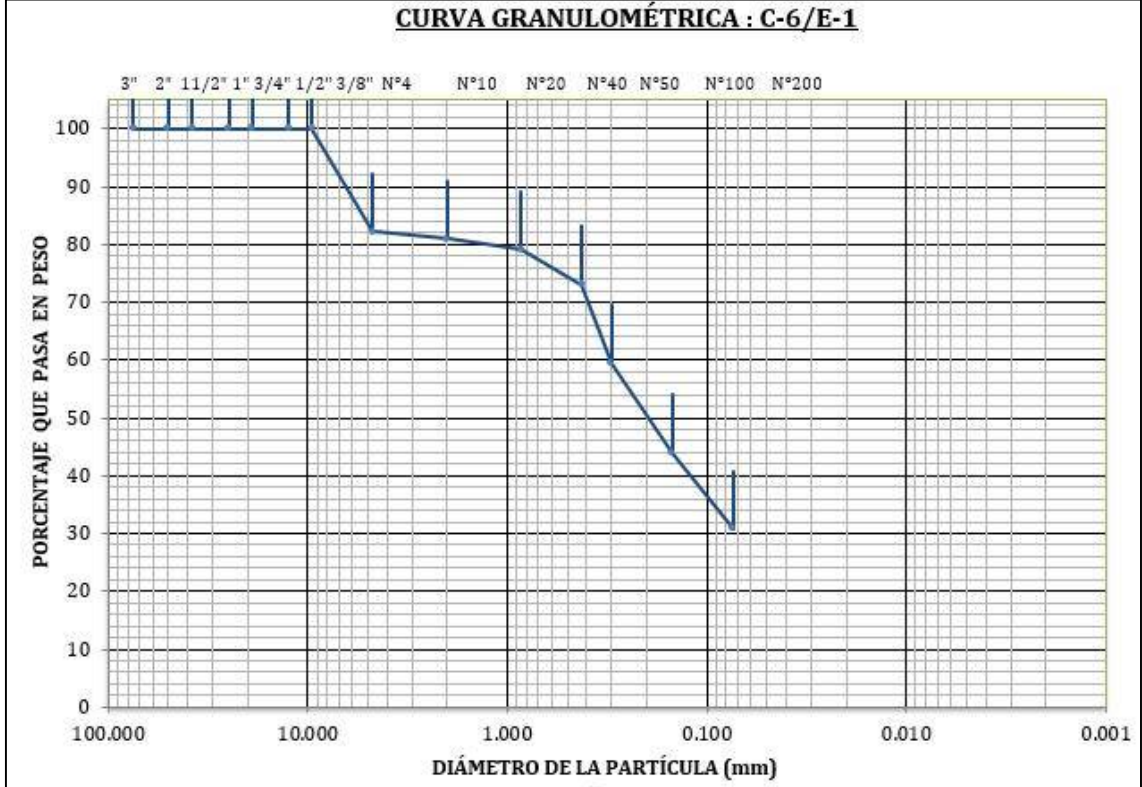

#### 24

## 2.6.3 Corte Directo:

## - Corte Directo C1M1 Cohesión C : 0.47 kg/cm<sup>2</sup>; = 11.24°

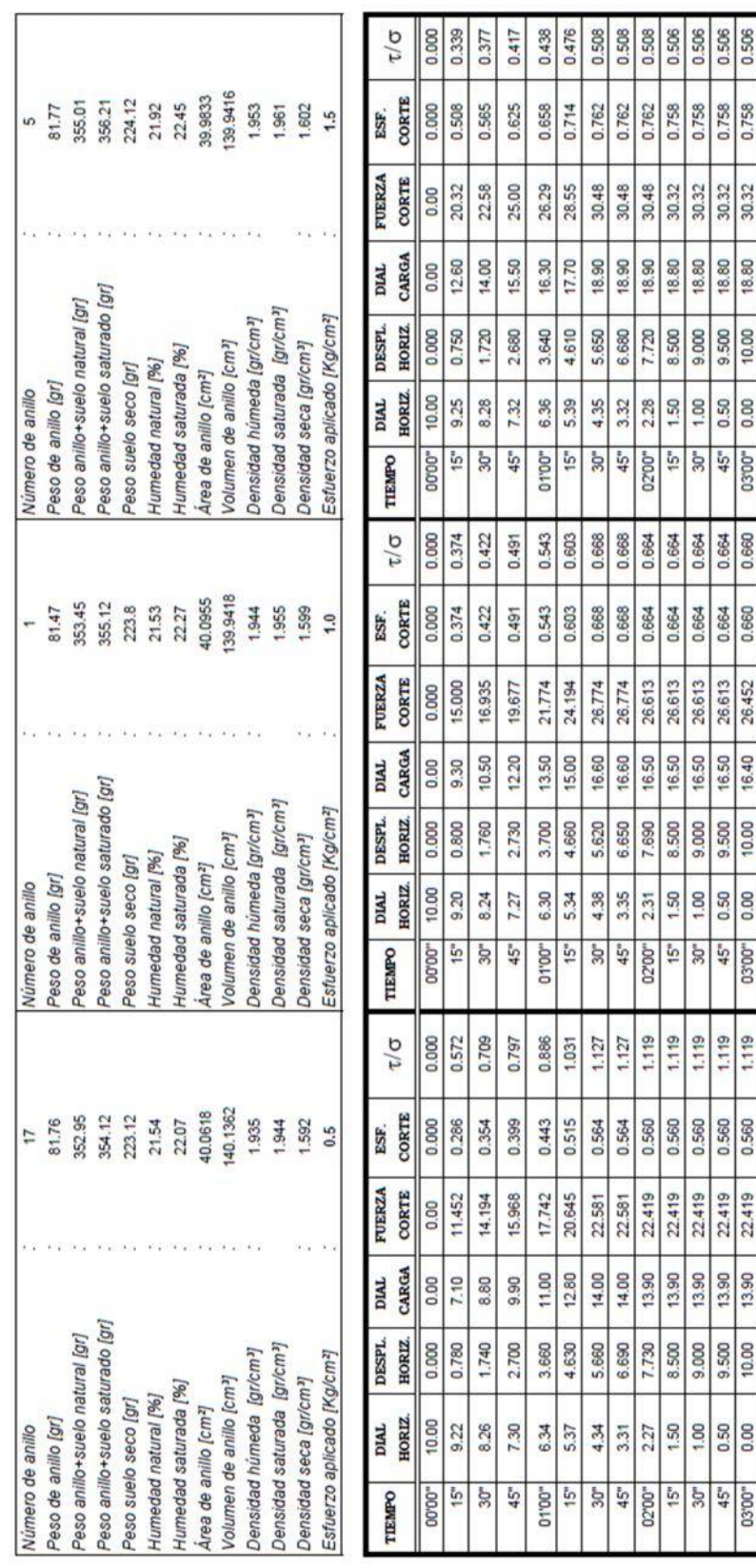

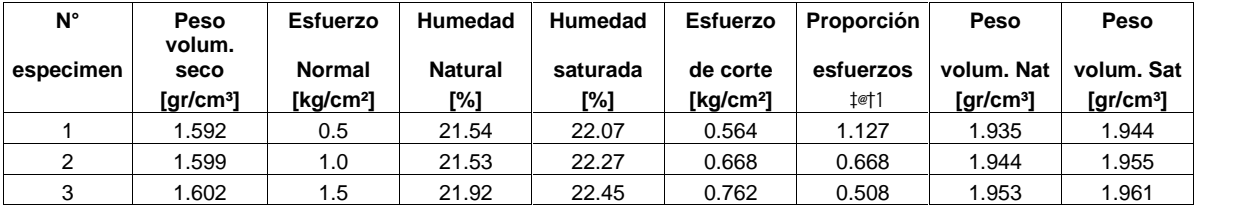

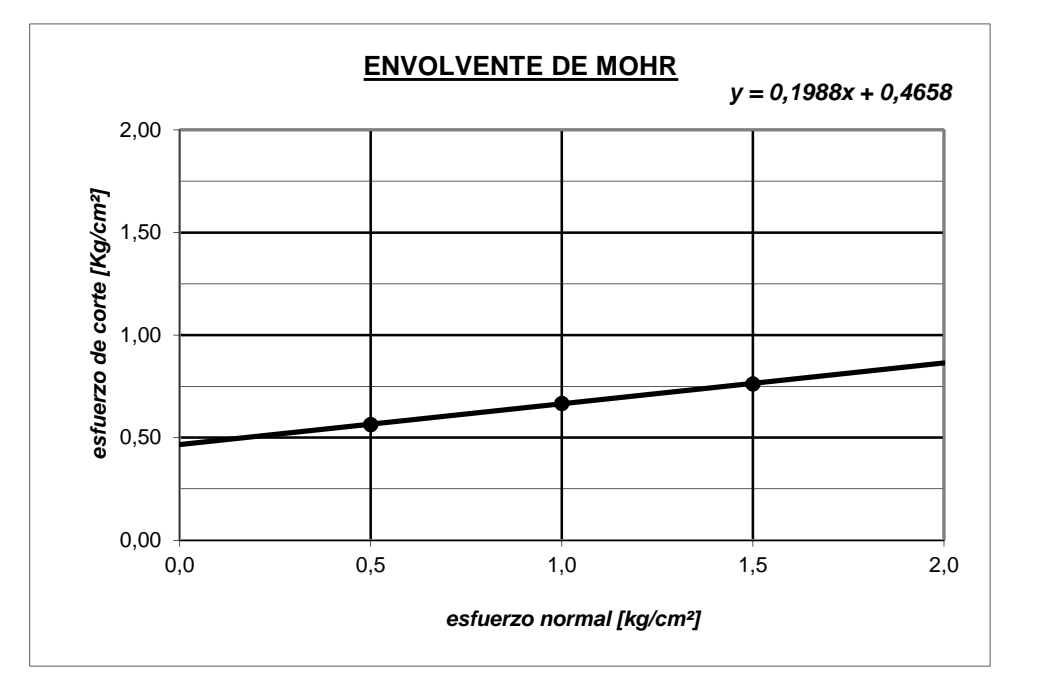

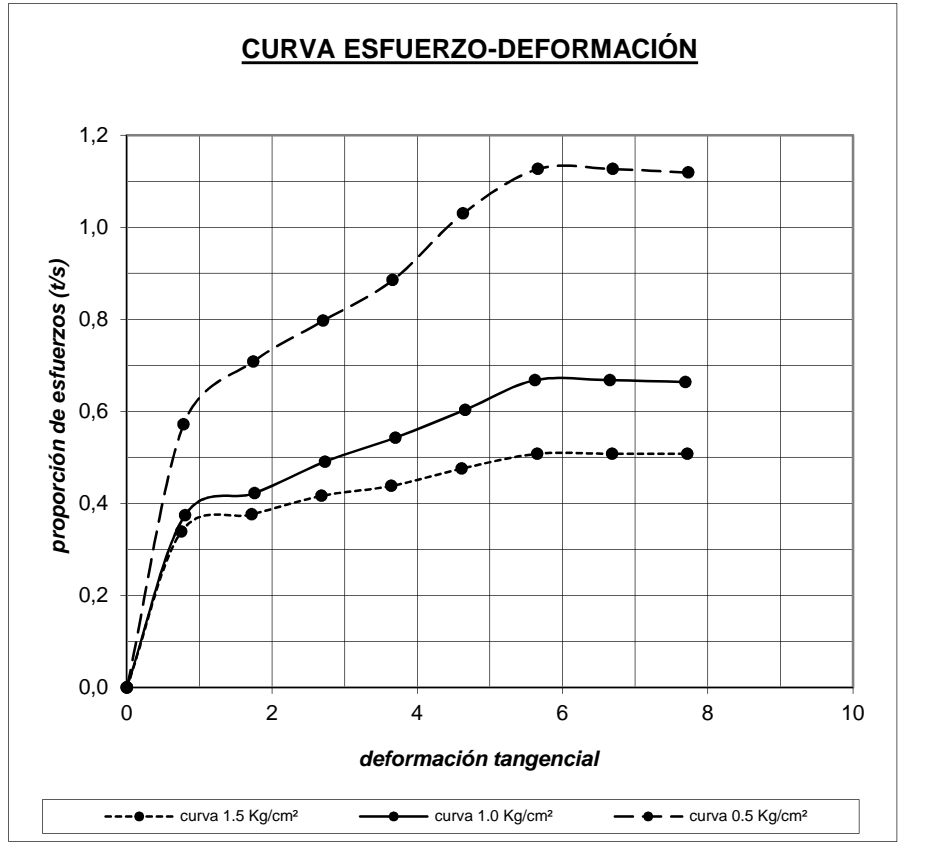

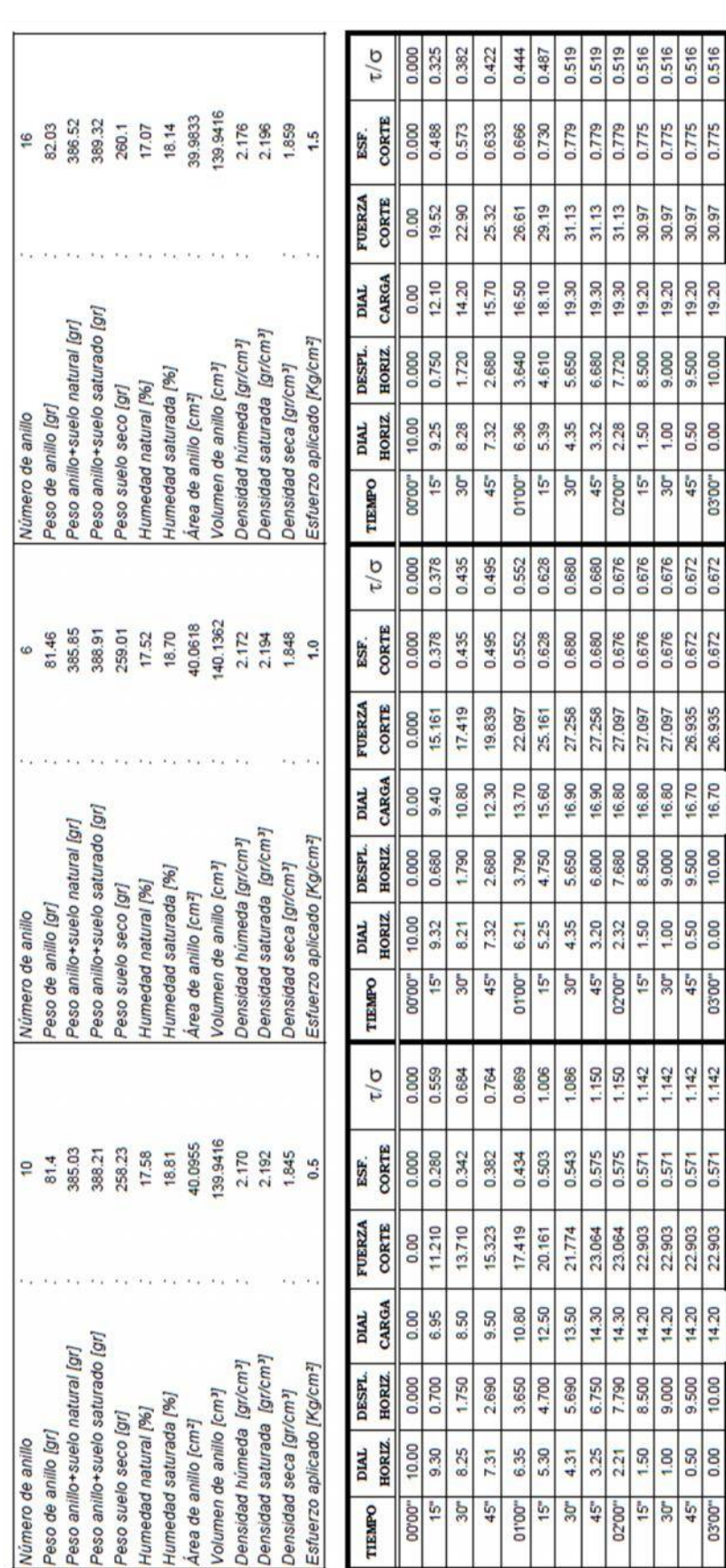

### - Corte Directo C1M1

# Cohesión C: 0.47 kg/cm<sup>2</sup>;

 $=11.49^{\circ}$
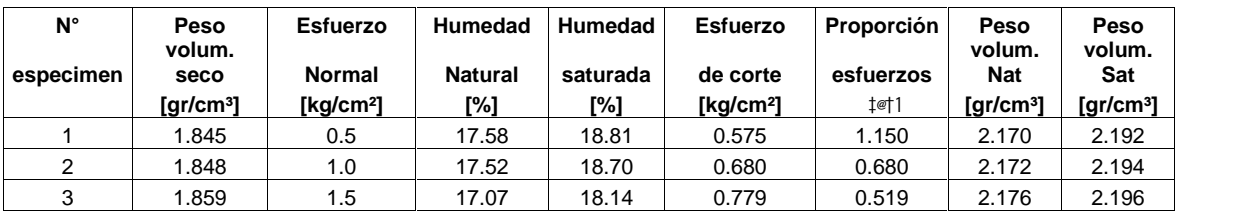

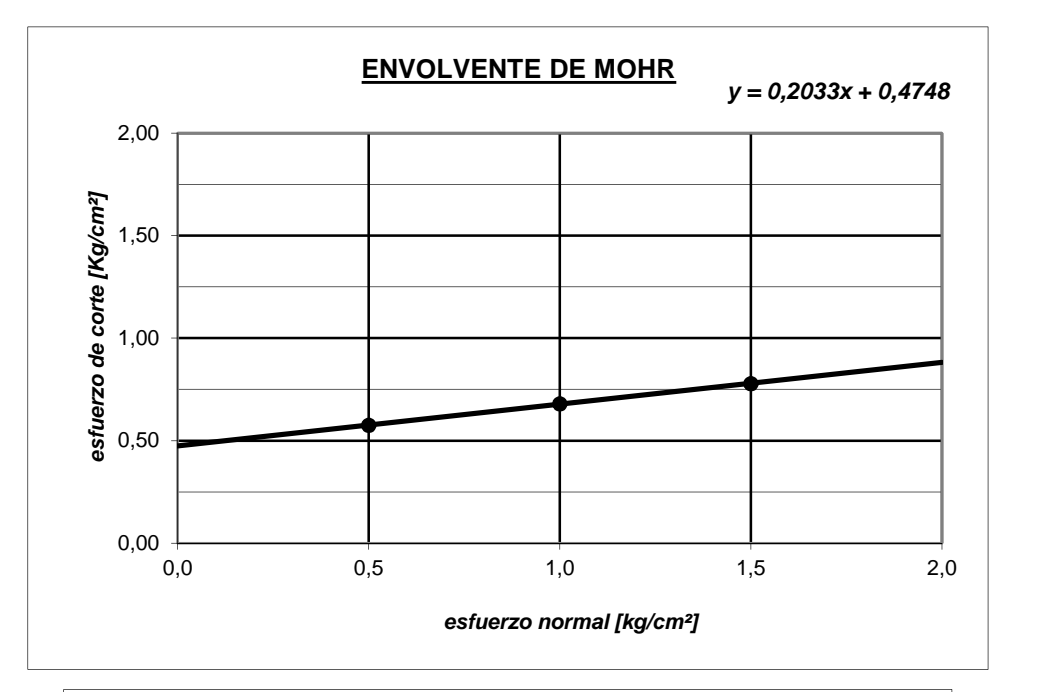

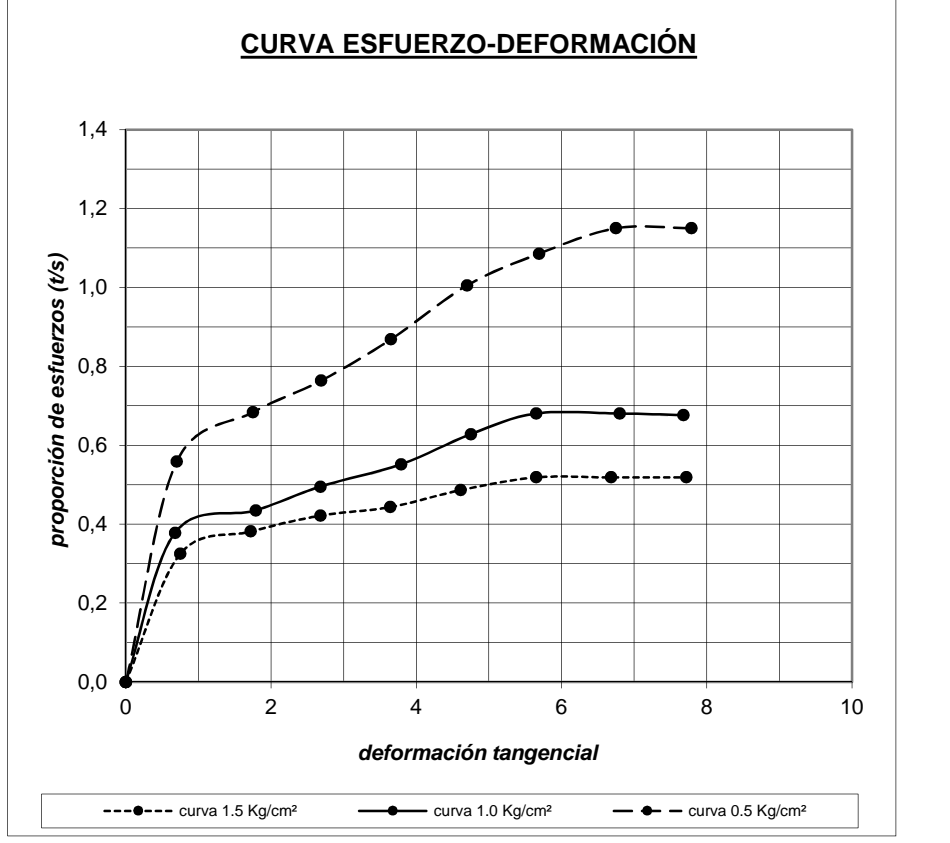

# 2.6.4 Estratigrafía:

# - Estratigrafía C1

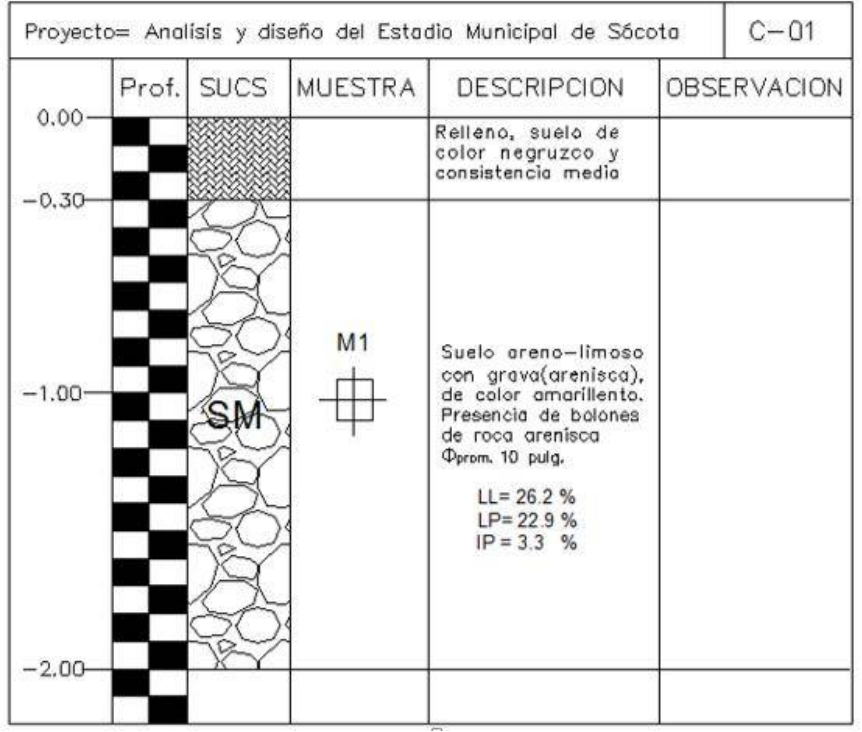

# - Estratigrafía C2

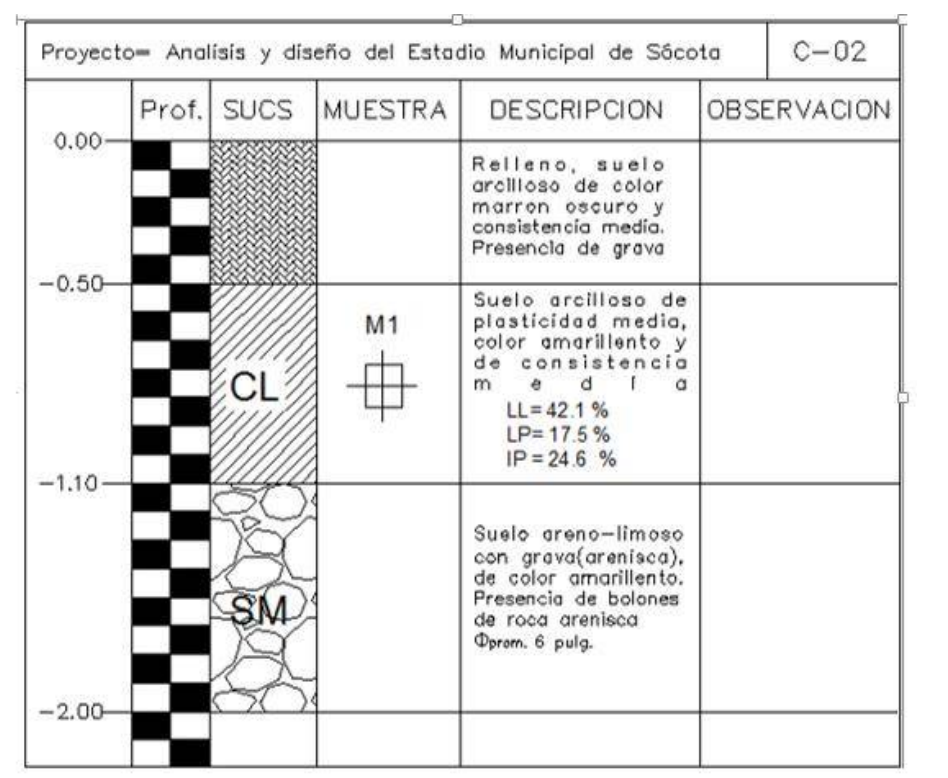

# - Estratigrafía C3

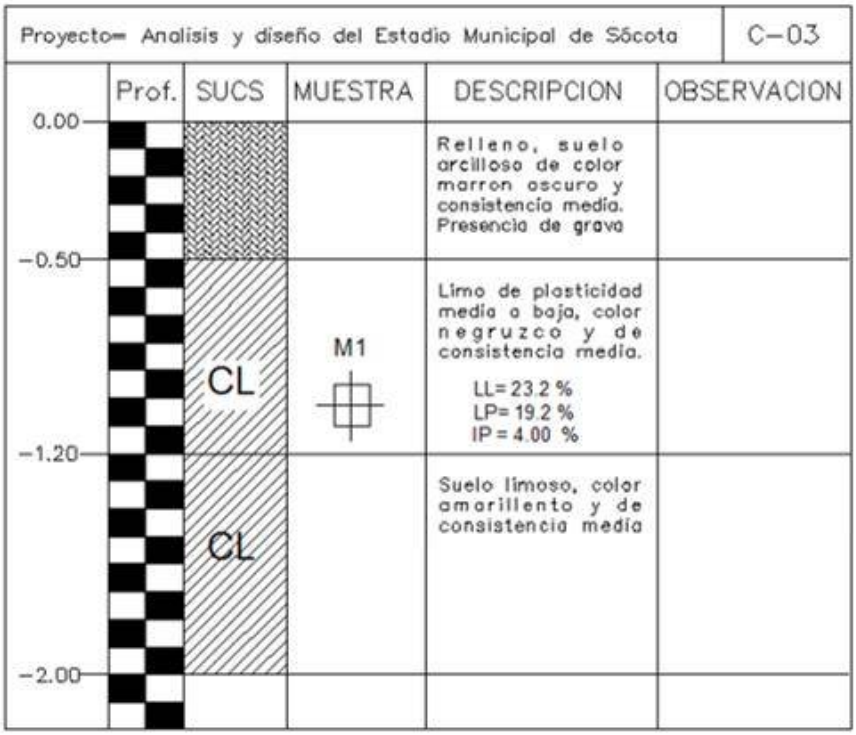

### - Estratigrafía C4

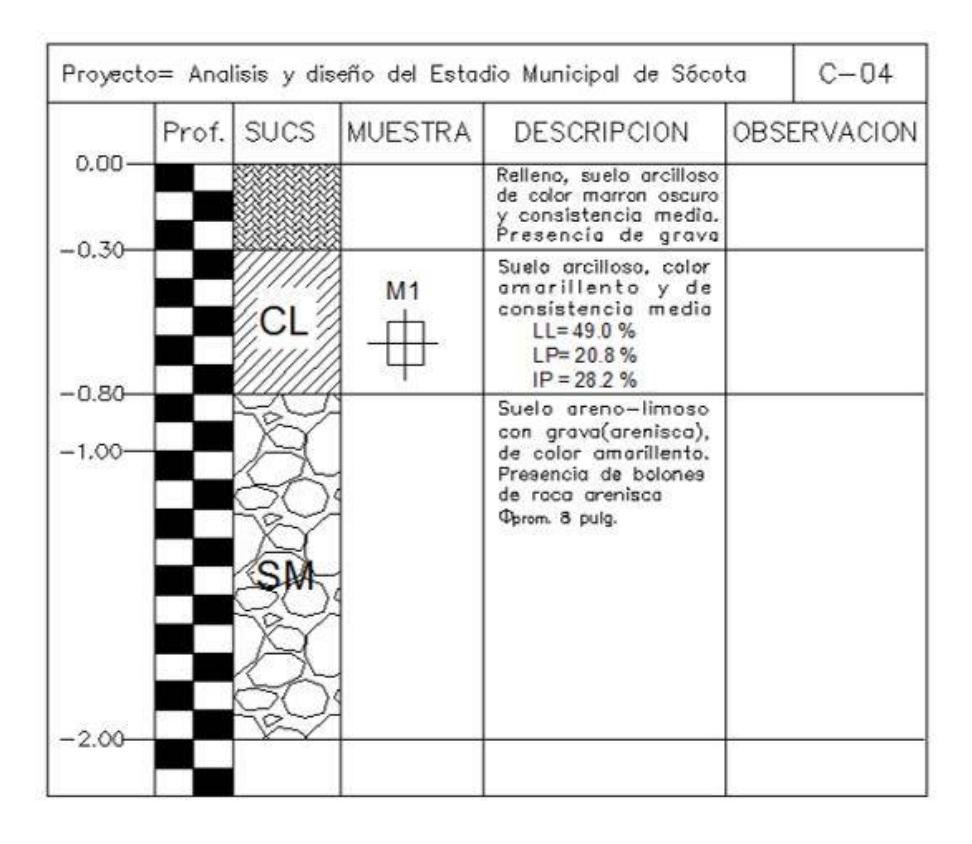

# - Estratigrafía C5

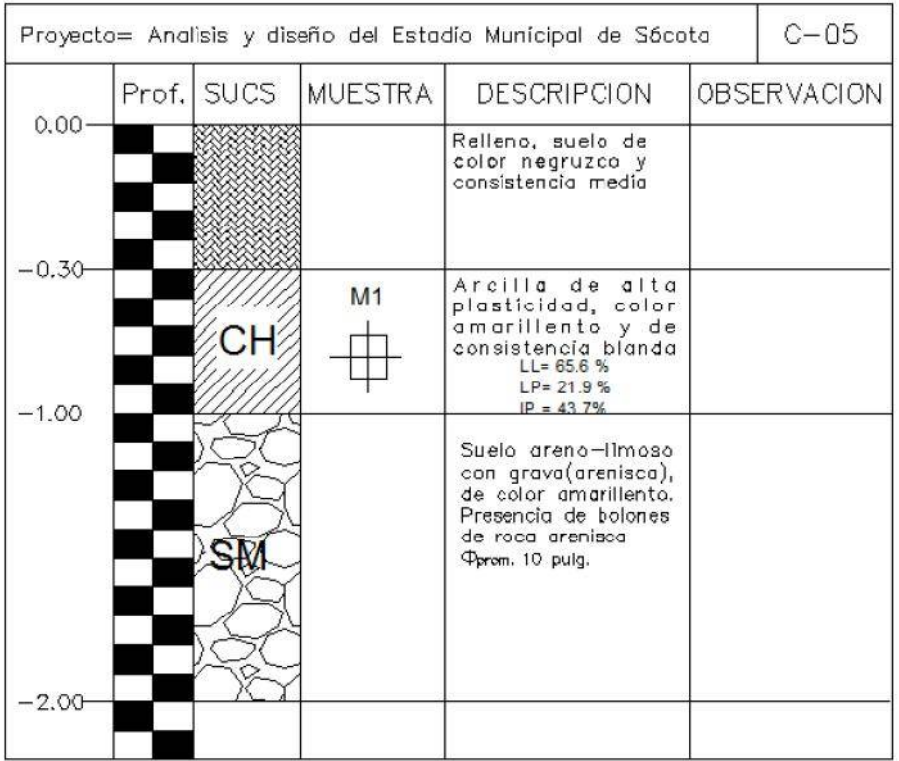

# - Estratigrafía C6:

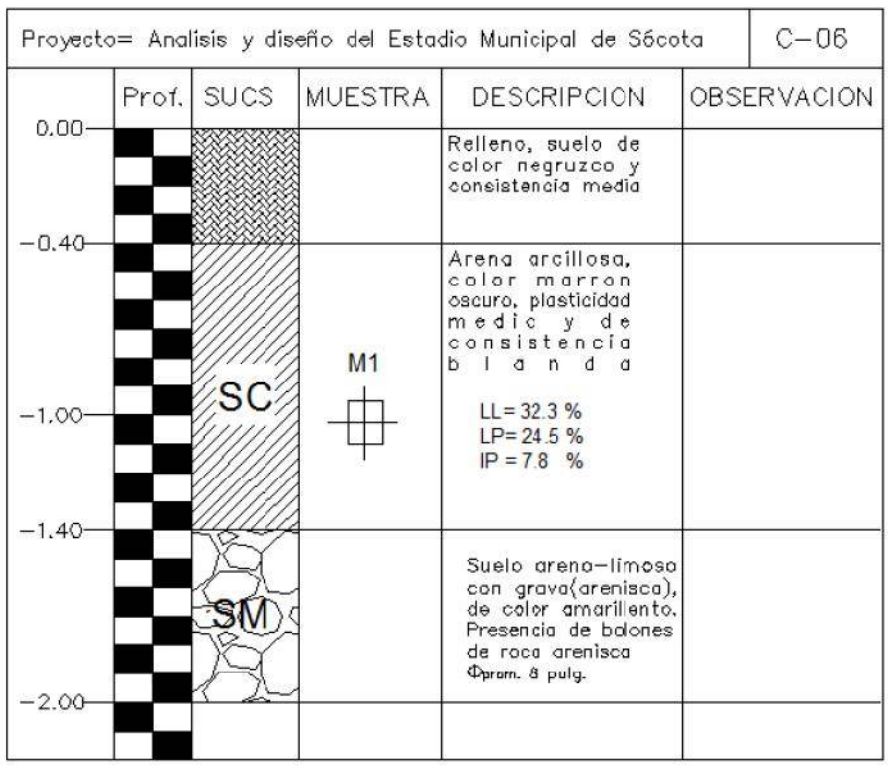

### **III. ESTRUCTURACION Y PREDIMENSIONAMIENTO.-**

#### **3.1. Criterios de estructuración sismo-resistente.-**

El Perú es una zona sísmica, por tanto, toda edificación debe presentar una estructuración que tenga un adecuado comportamiento ante solicitaciones sísmicas. Lo que se quiere es tener una estructura con los elementos indispensables y con las características necesarias para que tengan un buen comportamiento ante las solicitaciones de cargas de gravedad y sismo.

#### **Criterios recomendados**

a) Simplicidad y Simetría.-

Se busca simplicidad en la estructuración porque se puede predecir mejor el comportamiento sísmico de la estructura y de esta manera se puede idealizar mejor los elementos estructurales.

La simetría favorece a la simplicidad del diseño estructural y al proceso constructivo, pero sobre todo la simetría de la estructura en dos direcciones evita que se presente un giro en la planta estructural (efecto de torsión), lo cual es más complicado de evaluar y tiene un efecto destructivo mayor.

b) Resistencia y Ductilidad.-

Se debe proveer a los elementos estructurales y a la estructura como un todo, de la resistencia adecuada de manera que pueda soportar los esfuerzos producidos por las cargas sísmicas y las cargas permanentes.

Debido a que las solicitaciones sísmicas son eventuales, se da a la estructura una resistencia inferior a la máxima necesaria, complementando lo que falta con una adecuada ductilidad. En el caso de estructuras aporticadas, como es este caso, lo recomendable es diseñar de tal forma de inducir que se produzcan rótulas plásticas en las vigas, lo que contribuye a disipar mejor la energía sísmica.

c) Hiperestaticidad y Monolitismo

Las estructuras deben tener una disposición hiperestática, con lo cual lograrán una mayor capacidad resistente. También la estructura debe ser monolítica para poder cumplir con la hipótesis de trabajar como si fuese un solo elemento.

#### d) Uniformidad y Continuidad de la Estructura

Se debe buscar una estructura continua y uniforme tanto en planta como en elevación, de manera tal de no cambiar su rigidez bruscamente entre los niveles

continuos, a la vez que se logra tener un mayor rendimiento en la construcción del proyecto.

e) Rigidez Lateral

Se debe proveer de elementos estructurales que aporten suficiente rigidez lateral en sus dos direcciones principales, ya que así se podrá resistir con mayor eficacia las cargas horizontales inducidas por el sismo. La rigidez se controla con los desplazamientos

# **3.2. Estructuración.-**

− Tribunas Occidente y Oriente

El proyecto estructural de la Tribuna Occidente y Oriente se encuentra ubicados entre los ejes Verticales 01 - 30 y Horizontales A –C. Consiste en un sistema de estructuración sismo resistente, rigidizada en ambas direcciones y formado básicamente por vigas y columnas, es decir un sistema aporticado. El sistema consta de la siguiente configuración estructural: Zapatas conectadas con vigas de acople, columnas, vigas, escaleras, tijerales metálicos para cobertura de techo.

El sistema está formado por pórticos de dos crujías en la dirección principal de los ejes 1-1 al 30-30 entre ejes A-C, los ejes secundarios A-A, B-B, C-C, están conformados por pórticos de 03 crujías, uno y dos pisos respectivamente. Los pórticos se encuentran separados en módulos que varían entre los 15 y 25mt.

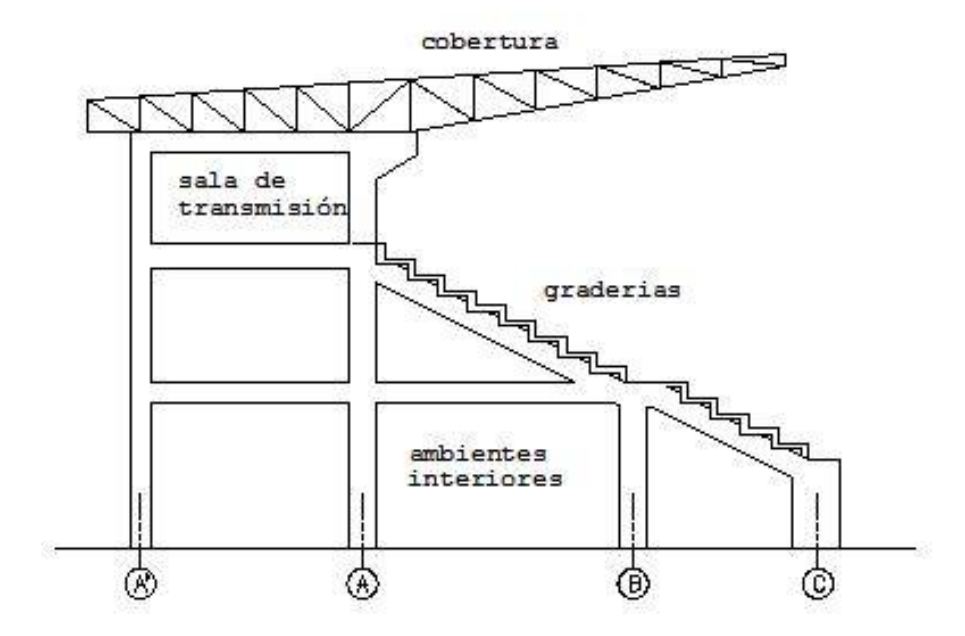

*Fig.3-1 vista lateral de estructuración de un pórtico típico*

# **3.3. Pre dimensionamiento**

#### 3.3.1 Pre-dimensionamiento Losa Aligerada

Para pre-dimensionar el espesor (h) de las losas aligeradas armadas en un sentido se siguió la Norma E.060 de Concreto Armado, donde se menciona que para prescindir de la verificación de deflexiones, se puede utilizar la relación

$$
h \ge \frac{L}{21}
$$

21<sub>11</sub> La longitud libre mayor en todas las losas aligeradas es 4.90m

$$
h = \frac{4.90}{21} = 0.233m
$$

Se puede optar por un peralte de 0.25 cm con un ancho mínimo según la norma de 10 cm, utilizando ladrillo de techo 20cm.

# 3.3.2 Pre-dimensionamiento Vigas

En este trabajo vigas principales se refiere a las vigas que aparte de la carga sísmica soportan las cargas por gravedad de otras estructuras, cuando solo soportan cargas de sismo son referidas como vigas secundarias.

Para pre dimensionar las vigas principales se consideró un peralte del orden de 1/10 a 1/12 de la mayor luz libre entre apoyos, El ancho puede variar entre 0.30 a 0.50 del peralte, pero no puede ser menor a 25cm.

Para vigas secundarias se puede pre-dimensionar el peralte como 1/14 de la luz libre, para el ancho el pre-dimensionamiento es igual al de las principales.

Este dimensionamiento cumple con la recomendación para no tener que verificar el control de deflexiones. Las medidas de pre dimensionamiento son mínimas, en muchas ocasiones se adoptan medidas mayores en vigas, esto para rigidizar la estructura ante cargas sísmicas, y/o reducir las cuantías de acero por flexión.

En esta estructura tenemos:

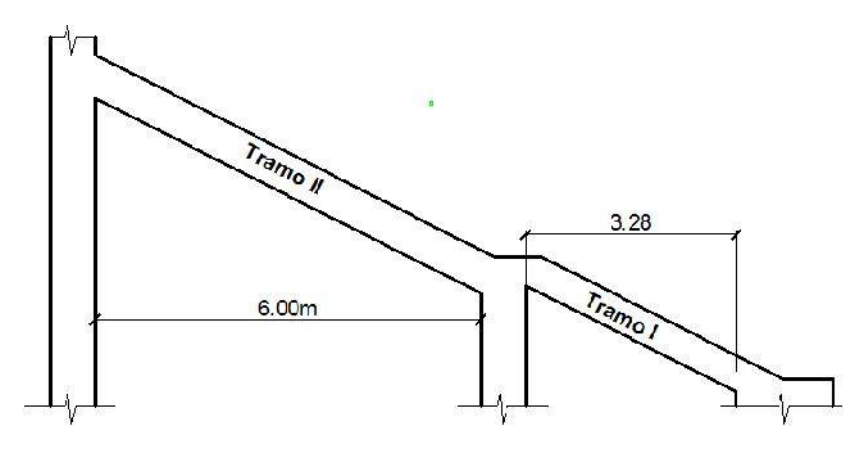

*Fig.3-2 vista latera en detalle de pórtico, tramo I y II de viga principal*

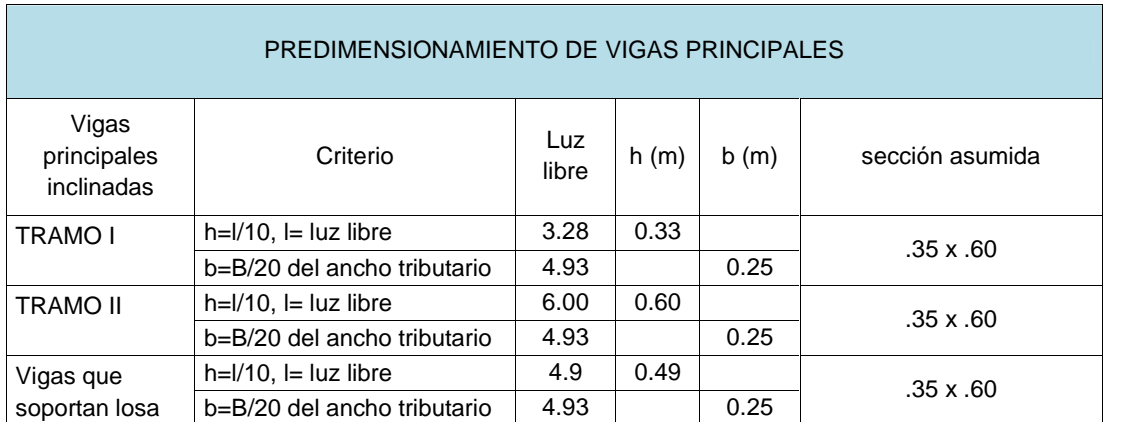

Para tener una sección uniforme, todas las vigas principales se han tomado para el análisis y diseño de 0.35x0.6 m

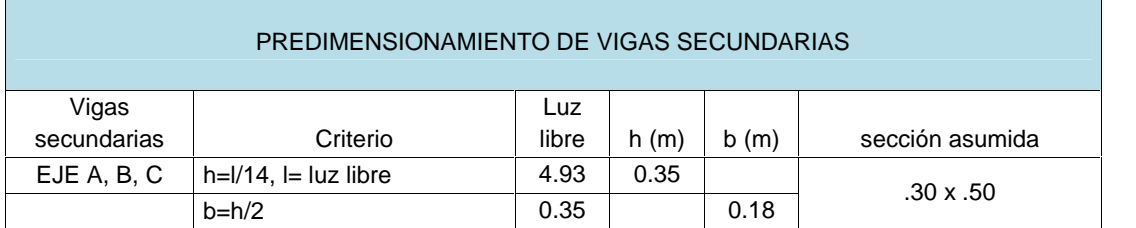

Todas las vigas secundarias serán de sección 0.30 x 0.50 m por criterios de rigidez lateral de pórticos.

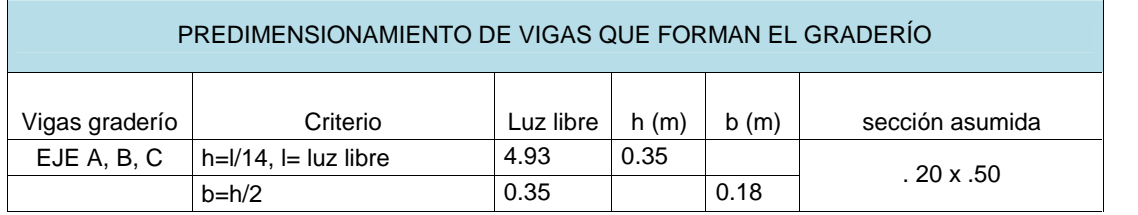

Las vigas que forman la gradería serán de sección 0.20 x 0.50m. El peralte de 0.50m se toma de la arquitectura.

# 3.3.3 Pre-Dimensionamiento Columnas

El pre-dimensionado de columnas se puede plantear con la expresión que se muestra a continuación, sin embargo las dimensiones finales de las columnas están en función a dimensiones que cubren la rigidez necesaria que requiere el sistema (control de desplazamientos) y cubren además los requerimientos por cargas verticales; en edificaciones donde los elementos que rigidizan lateralmente son principalmente columnas y vigas, esta expresión no da buenos resultados ya que solo toma en cuenta la carga axial; sin embargo para tener un primer alcance de las posibles medidas mínimas se ha efectuado el análisis.

$$
A = \frac{C}{\phi(0.85f^c + \rho)}
$$

Dónde:

Ac= Área de sección Pu=Carga ultima. C= Coeficiente que depende de la ubicación de la columna  $\phi$  = 0.70 (columna estribada)  $f c$  = resistencia del concreto  $p =$  cuantía de acero  $f =$  fluencia del acero.

Se analizará la columna con mayor área tributaria; entre los ejes 14, 15, 16 y 17.

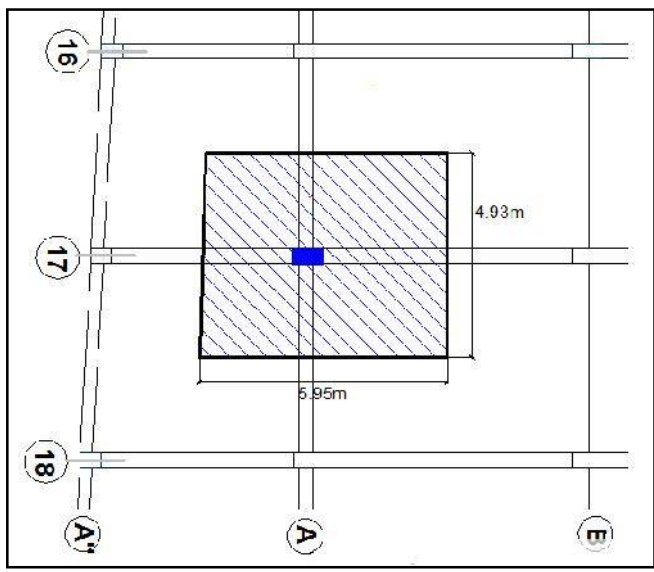

*Fig. 3-3 Área tributaria de una columna*

$$
A = \frac{2 * 66 935.94}{0.70(0.85 * 210 + 0.01 * 4200)}
$$
  

$$
A = 845.53 \, c^{-2}
$$
  

$$
A = 0.35 * 0.70 = 2450 \, c^{-2} > 845.53 \, c^{-2} \quad 0
$$

Se efectuó el cálculo respectivo y se comprueba que por solicitaciones sísmicas se requiere un área mayor a la pre-dimensionada, se requiere una columna (en este caso) de 0.35x0.7, para cumplir con el rango de deriva máxima.

Los cálculos de metrado de cargas de esta columna para aplicar a la expresión del pre dimensionamiento se muestran a continuación:

# Área tributaria:

At =  $5.95m \times 4.93m = 29.33 m^2$  S

$$
S/C = 500x29.33 = 14665 \text{ kg}
$$

La columna también soporta la carga del área tributaria de cobertura, Atc=13.32m x 4.93m = 65.67 m<sup>2</sup> S/C = 30x65.67 = 1970 kg  $S/C$  total = 16635 kg

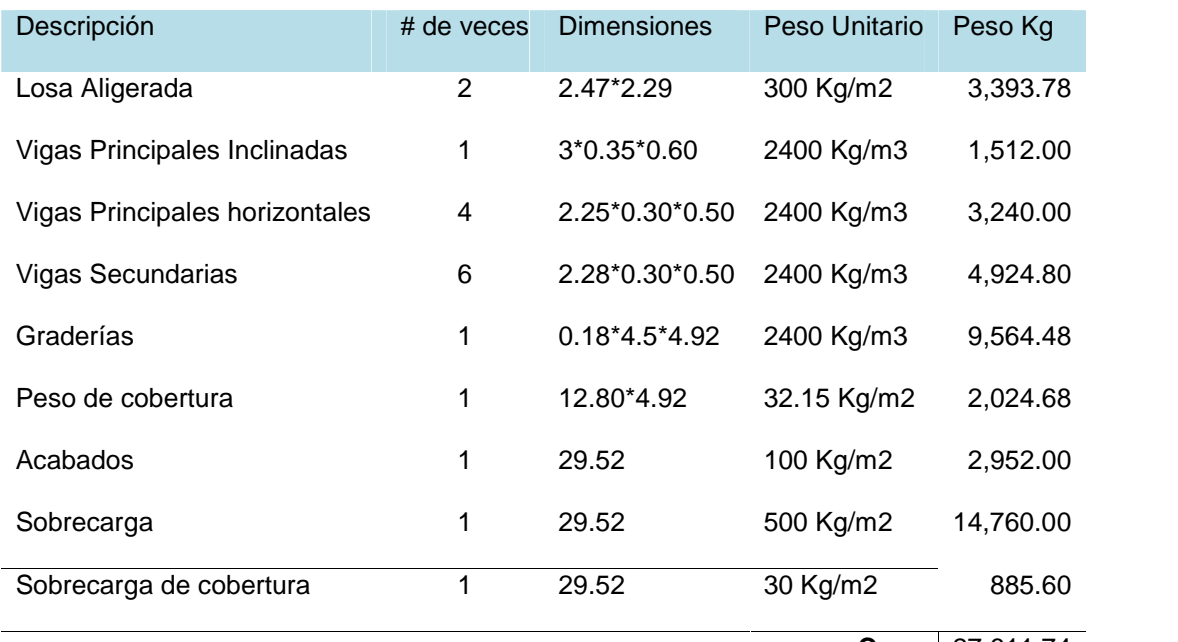

 $\text{Cm} = \left| \frac{27,611.74}{27,611.74} \right|$ 

 $CV = 16,635.00$ 

**PESO Cu= 1.4Cm+1.7Cv = 66,935.94** 

# 3.3.4 Pre-dimensionamiento Escalera:

Contra paso mínimo:

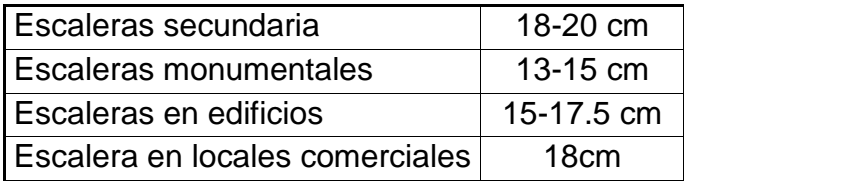

Ancho mínimo:

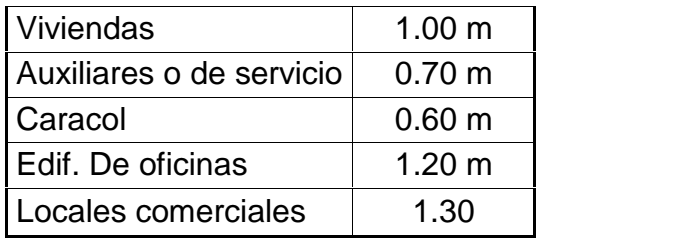

Las dimensiones de escalera se encuentran detalladas en los planos de arquitectura, se pre-dimensionó el ancho de garganta:

- Dimensiones:

Paso: 0.30m Contrapaso: 0.18m

- Garganta (t):

$$
t = \frac{L}{25} \approx \frac{L}{20}
$$
  

$$
t = \frac{3.30}{25} = 0.13m; t = \frac{3.30}{20} = 0.165m
$$

"t" debe ser mayor de 10 cm para colocación de acero en ambas capas y evitar congestionamiento del concreto.

Por lo tanto se usa un espesor de 0.15 m tanto en garganta como en descanso.

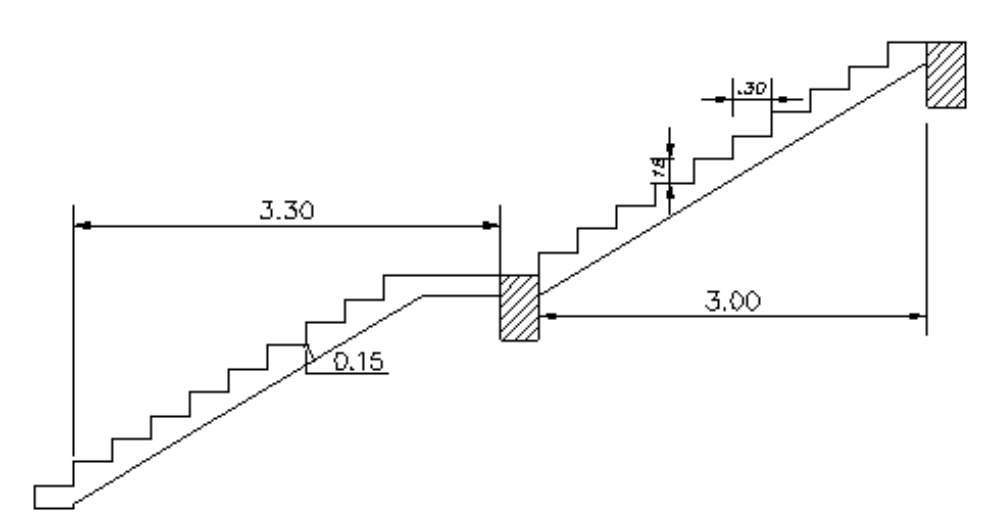

*Fig. 3-4 Escalera pre-dimensionamiento*

### **IV. METRADO DE CARGAS.-**

El metrado de cargas es un proceso mediante el cual se estiman las cargas actuantes sobre los distintos elementos estructurales.

El metrado de cargas verticales es un complemento del metrado para el diseño Sismo-resistente.

El metrado se efectuó para poder ingresarlo al modelamiento de la estructura en el programa SAP2000 V16.

En elementos modelados en el programa no se ha considerado el metrado de carga por peso propio, ya que el programa toma automáticamente este peso según los materiales y dimensiones indicadas.

#### **4.1. Metrado de cargas - Losa Aligerada**

Las viguetas de los aligerados se repiten modularmente cada 40cm., por lo que el metrado de cargas de una vigueta se hizo tomando franjas tributarias de 2.5 viguetas, lo que corresponde a un ancho de 1.00m. Se consideraron como cargas uniformemente repartidas el peso propio del aligerado, piso terminado y la sobrecarga.

Cada vigueta se idealizó como una vigueta continua con apoyos simple.

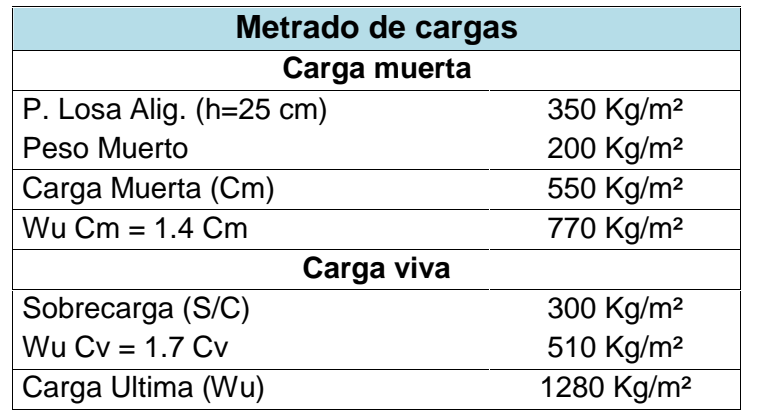

#### **4.2. Metrado de cargas - Vigas**

Para las vigas que se encuentran formando pórticos y que soportan las graderías (ver figura 3-2), el metrado de cargas se hace tomando en cuenta que la zona de influencia de cada tramo, para cargas uniformemente repartidas es la mitad de la longitud del tramo.

a) Metrado de cargas en vigas principales inclinadas (0.35x0.60):

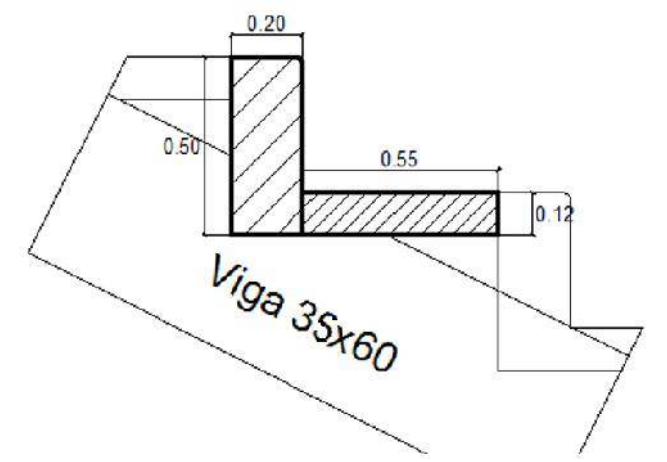

*Fig. 4-1 detalle de medidas de una gradería, vista lateral*

# Carga Muerta CM:

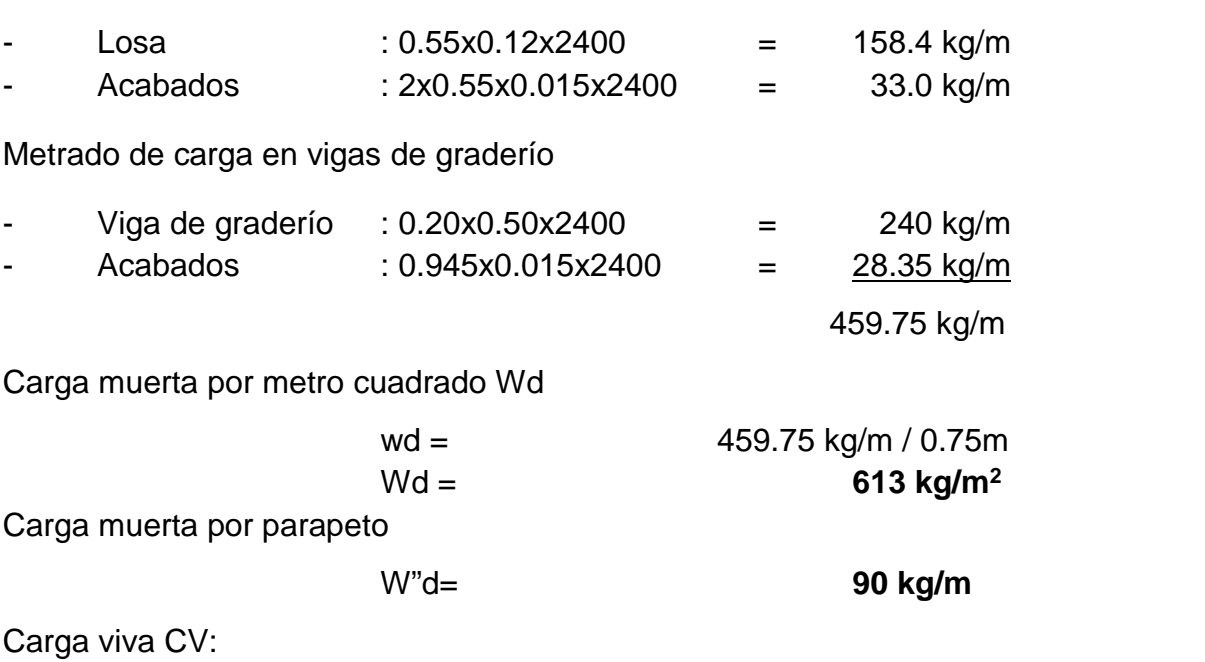

Sobrecarga: **500.00 kg/m<sup>2</sup>**

El cuadro muestra las cargas ingresadas:

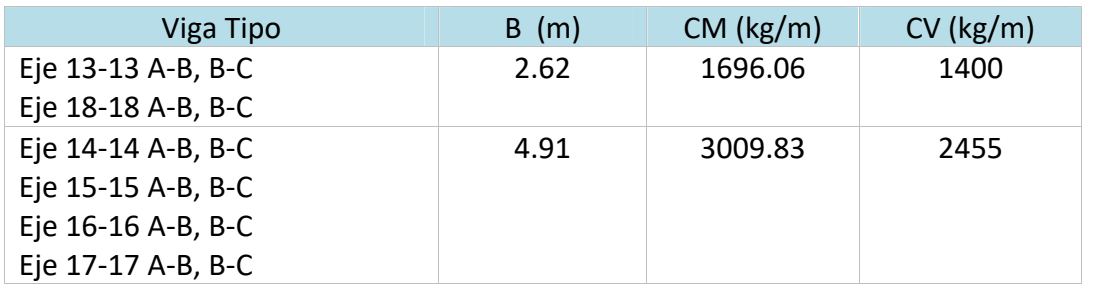

*\*Vigas eje 13 y 18 son cargadas adicionalmente con carga de peso de parapeto*

b) Metrado de cargas en vigas que cargan losa aligerada (0.35\*0.60): Carga Muerta CM:

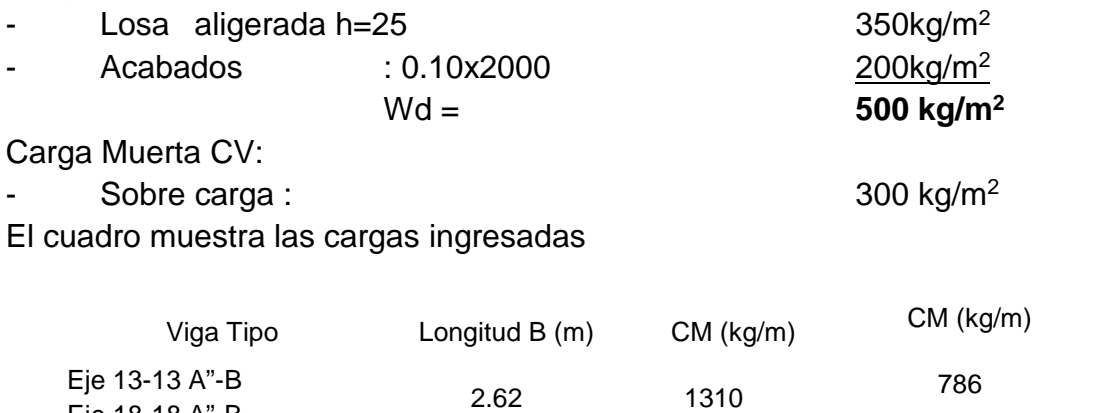

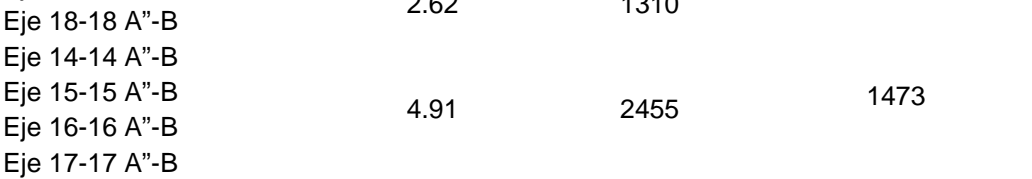

c) Metrado cargas provenientes del techo a columnas Las columnas han sido cargadas con la cargas provenientes del techo, en forma puntual, en cada apoyo armadura-columna. Las fuerzas puntuales son sacadas de las reacciones de apoyo del modelamiento del techo en el programa SAP2000. Esto se realizó después del modelamiento de la estructura metálica, se puede estimar previamente también, asumiendo una carga permanente distribuida de 30kg/m<sup>2</sup> por carga muerta.

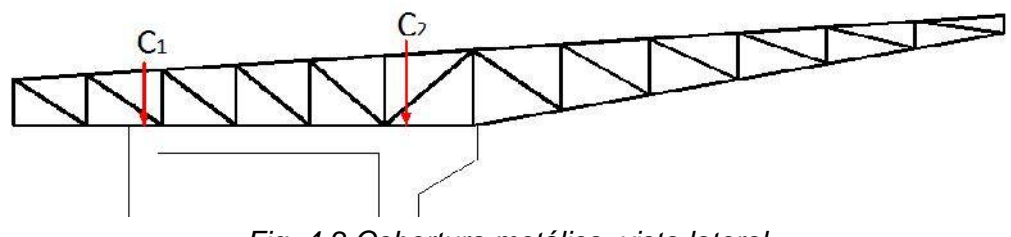

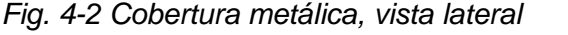

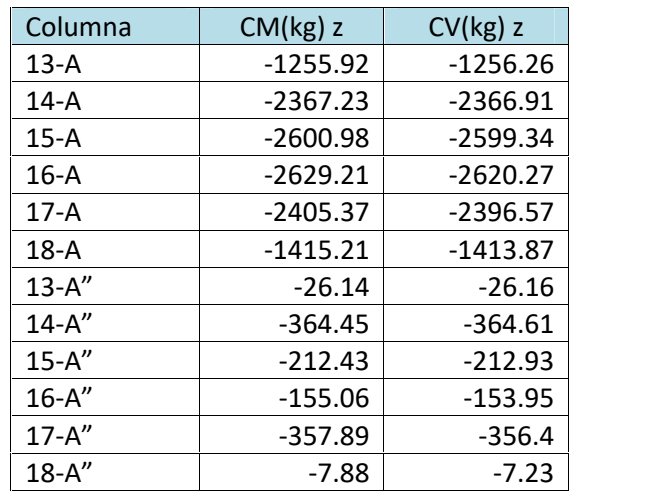

# **4.3. Metrado de cargas- Escalera**

Para el metrado de cargas de las escaleras se consideró cada tramo por separado y la losa de descanso. Las cargas actuantes sobre la escalera que se tomaron en cuenta fueron el peso propio y el piso terminado como carga muerta; y para la sobrecarga se consideró 500kg/m<sup>2</sup> .

A continuación se muestra el metrado de cargas de la escalera principal:

### -Tramo inclinado:

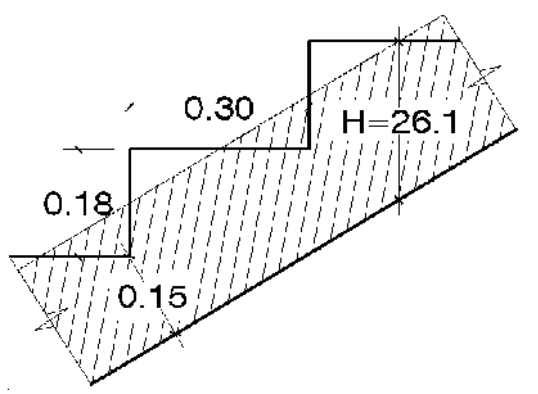

*Fig. 4-3 Medidas de escalera para metrado.*

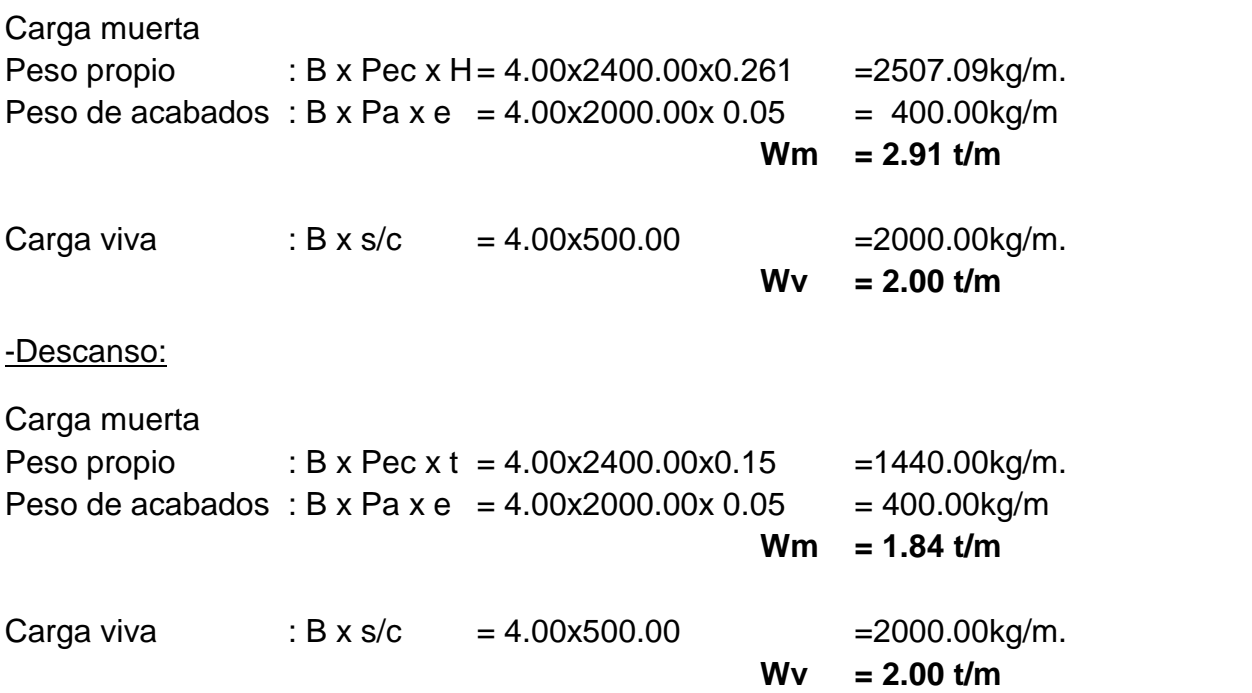

# **4.4. Metrado de cargas-Techo metálico**

a) Metrado de cargas muertas

 $W_D = W_{D1} + W_{D2}$ 

Dónde:

 $W_{\text{D}}$  = Carga muerta total  $W_{\text{D}}$  = Peso de la cobertura

 $W_{11}$  = Peso de viguetas

- Peso de la cobertura:

Según las especificaciones de arquitectura, sobre la cobertura metálica, el material empleado para cobertura tiene un peso de  $W_{D1}$  = 4.00 Kg/m2

- Peso de viguetas

Para obtener el peso de cada vigueta, primero se diseñó dicho elemento para tener los perfiles adecuados al diseño.

El peso por metro de vigueta es: 6 kg/m

$$
W_{D2} = 6 k / m x L/A
$$
  
L: Longitud tributaria = 4.93 m  
At: Área tributaria = (1.543\*4.93) : 7.61 m<sup>2</sup>  

$$
W_{D2} = 4 k / m^2
$$

- Peso de otros elementos ( cruz de san Andrés, soldadura, aparatos de iluminación, cartelas de conexiones ):  $= 2$  kg/m2

Peso total: No se considera el peso propio de los tijerales y las vigas de arriostre, ya que estas son calculadas automáticamente por el programa de cálculo (SAP2000)

 $W<sub>n</sub> = 4 + 4 + 2 = 10 k / m2$ 

Para un área tributaria de 1.543m x 4.93m = 7.61m<sup>2</sup>, la carga sobre los nudos es:

$$
P_W = 10 \frac{k}{m^2} \times 7.61 \, m^2 = 76.1 \, k
$$

Esta carga es ingresada por nudo, al modelamiento de la estructura.

b) Metrado de carga viva

El reglamento E.020 indica: Para techos con coberturas livianas de planchas onduladas o plegadas, calaminas, fibrocemento, material plástico, etc., cualquiera sea su pendiente, 30 kg/m<sup>2</sup>, excepto cuando puede haber acumulación nieve.

$$
W_L = 30 \text{ Kg/m2}
$$

Para un área tributaria de 1.543m x 4.93m = 7.61m<sup>2</sup>, la carga sobre los nudos es:

$$
P_W = 30 \frac{k}{m^2} \times 7.61 \, m^2 = 228.3 \, k
$$

Esta carga es ingresada por nudo, al modelamiento de la estructura.

c) Metrado de cargas de viento

Hasta 10m de altura: 75 km/h (mínimo) *(Art. 12.3 RNE E020)*

Para más de 10m de altura

$$
V_h = V \left(\frac{h}{1}\right)^{0.2}
$$
 (Art. 12.3 RNE E020)  

$$
V_h = 75 \left(\frac{11.40}{10}\right)^{0.2} = 77.20 k
$$
 /h

Presión o succión del viento, perpendicular a la superficie actuante:

$$
P_h = 0.005 \, C \, V_h^2 \tag{Art. 12.4 RNE E020}
$$

De la Tabla 4, los factores de forma C para superficies inclinadas a 15° o menos son:  $C = +0.3 / -0.7$  (barlovento) y  $C = -0.6$  (sotavento). Luego:

$$
P_h = 0.005 (0.3)77.20^2 = 8.94 k / m^2
$$

Para un área tributaria de 1.543m x 4.93m = 7.61m<sup>2</sup>, la carga sobre los nudos es:

$$
P_w = 8.94 \frac{k}{m^2} \times 7.61 m^2 = 68 \text{ k}
$$

# **V. ANALISIS SISMICO.**

#### **5.1. Generalidades de análisis Sísmico**

Dado que el Perú está ubicado en zona de alto peligro sísmico, las edificaciones deben diseñarse obligatoriamente teniendo en cuenta las solicitaciones sísmicas.

El objetivo del diseño sismo-resistente es diseñar estructuras de modo que se comporten ante los sismos de tal forma que se pueda garantizar lo siguiente:

- − Resistir sismos leves sin daños.
- − Resistir sismos moderados teniendo, en el peor de los casos, daños estructurales leves.
- − Resistir sismos severos con la posibilidad de daños estructurales importantes pero evitando el colapso de la edificación (ductilidad).

Se refiere al colapso de una edificación cuando ocurre la falla parcial o total de su estructura con la posibilidad de ocurrencia de daños materiales y daños en las personas que la ocupan.

Diseñar una edificación para resistir el total de los esfuerzos generados por un sismo resultaría antieconómico. Por ello, la normatividad indica que se puede reducir la carga de diseño (factor R), pero garantizando la capacidad de disipación de energía de la estructura. Esta solución implica que la estructura se comportará dentro del rango plástico y que por lo tanto, se esperan daños en ella pero no de magnitud suficiente para llevarla al colapso.

# **5.2. Análisis sísmico en estructuras de concreto armado**

#### 5.2.1 Análisis estático:

#### Generalidades

El análisis estático es un método que idealiza las solicitaciones sísmicas mediante fuerzas horizontales que actúan en direcciones ortogonales, según las coordenadas elegidas.

Según la norma E.030, del reglamento vigente, este tipo de análisis puede ser aplicado a estructuras regulares de no más de 45m de altura y estructuras irregulares de no más de 15m de altura. Asimismo no se excluye el análisis Dinámico para las estructuras en que es aplicable el análisis estático.

Para este análisis se requieren parámetros propios de la estructura que a continuación se describen:

#### Periodo Fundamental T:

La estimación de este parámetro es necesaria para el cálculo del Factor de amplificación sísmica C. La norma E0.30 da una expresión para este cálculo. Sin embargo esta simplificada expresión no es un resultado exacto o próximo para estimar el periodo fundamental, debe usarse solo para calculo C, existen otros métodos para estimar T de manera más precisa, como Rayleigh, Dunkerley, Vianello-Stodola, H. Holzer, entre otros.

Periodo fundamental Norma E0.30:

$$
T=\frac{h_n}{c_t}
$$

Dónde:

 $h_n$ : altura de la estructura = 10.7 m

Ct : Coeficiente de tipo de estructura = 35

 $T = 0.3057$  s.

Peso de la estructura P:

El peso de la edificación se calcula adicionando a la carga muerta una reducción de carga viva. Según el Artículo 16.3-a de la Norma E.030, para edificaciones de Categoría B, se considerará el 50 % de la carga viva.

Peso de la estructura: P= 678.75 Ton

Los niveles son tomados de la siguiente forma, como se muestra en la figura siguiente:

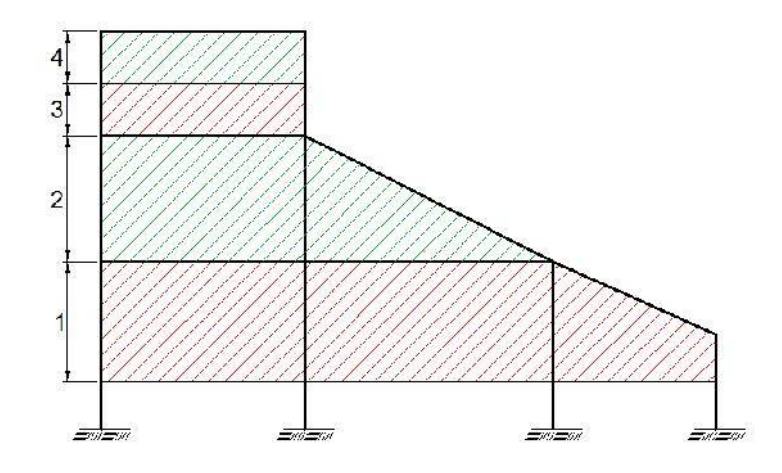

*Fig. 5-1 Idealización de niveles para distribución de cortante sísmico*

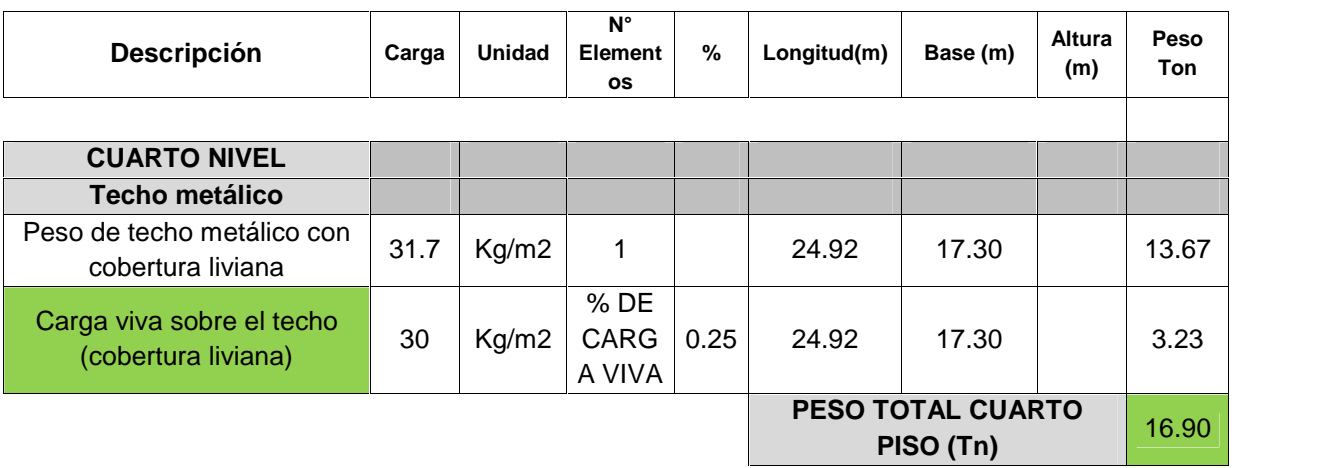

# Metrado Cargas Totales En Toneladas Sistema Aporticado

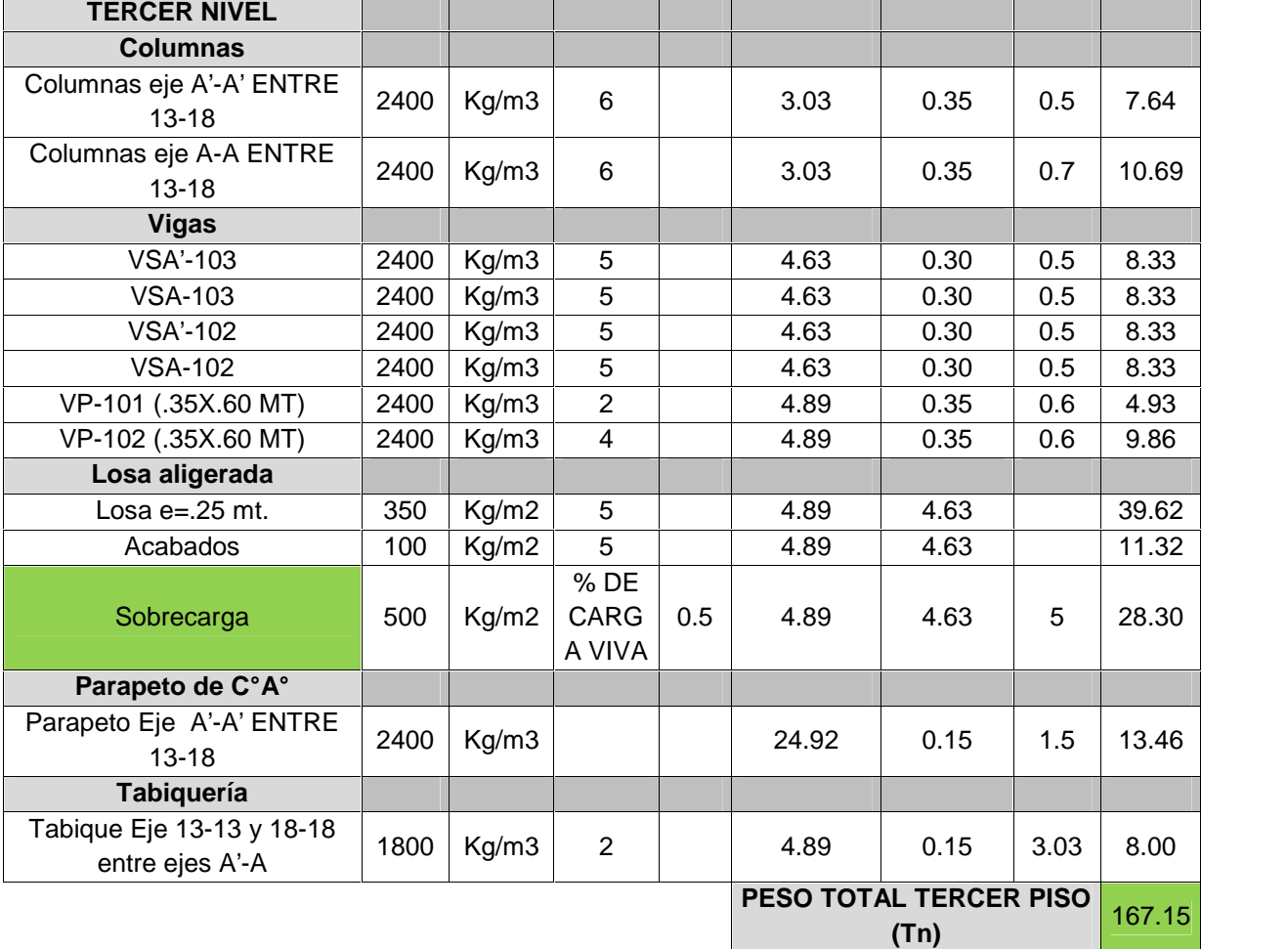

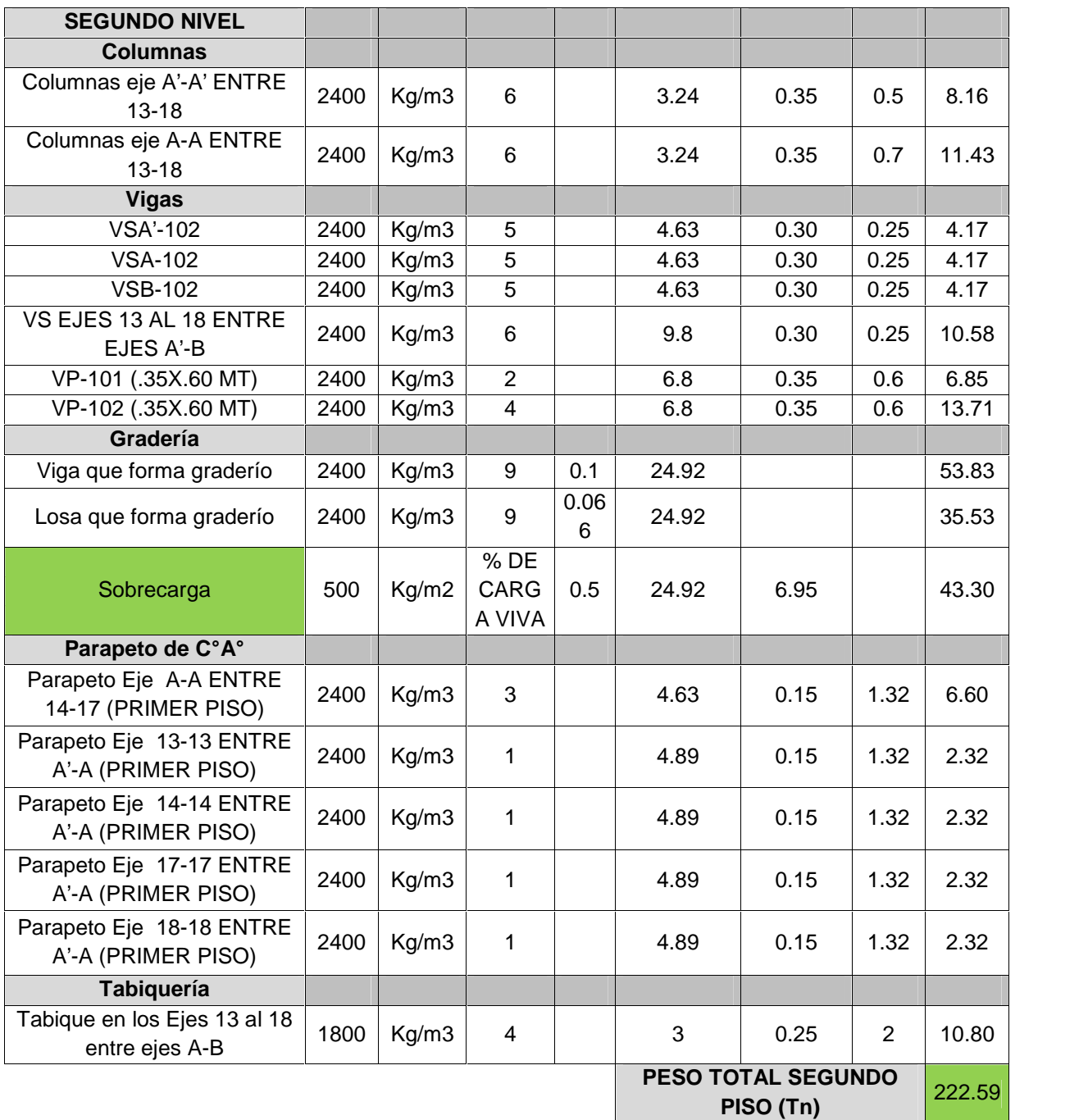

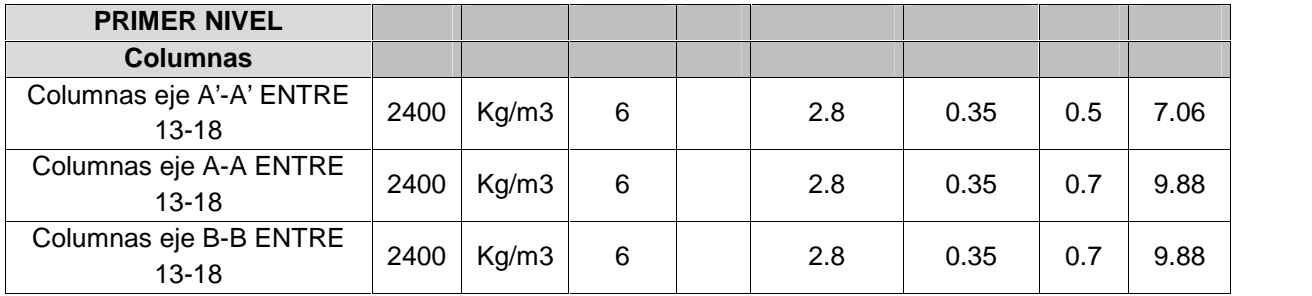

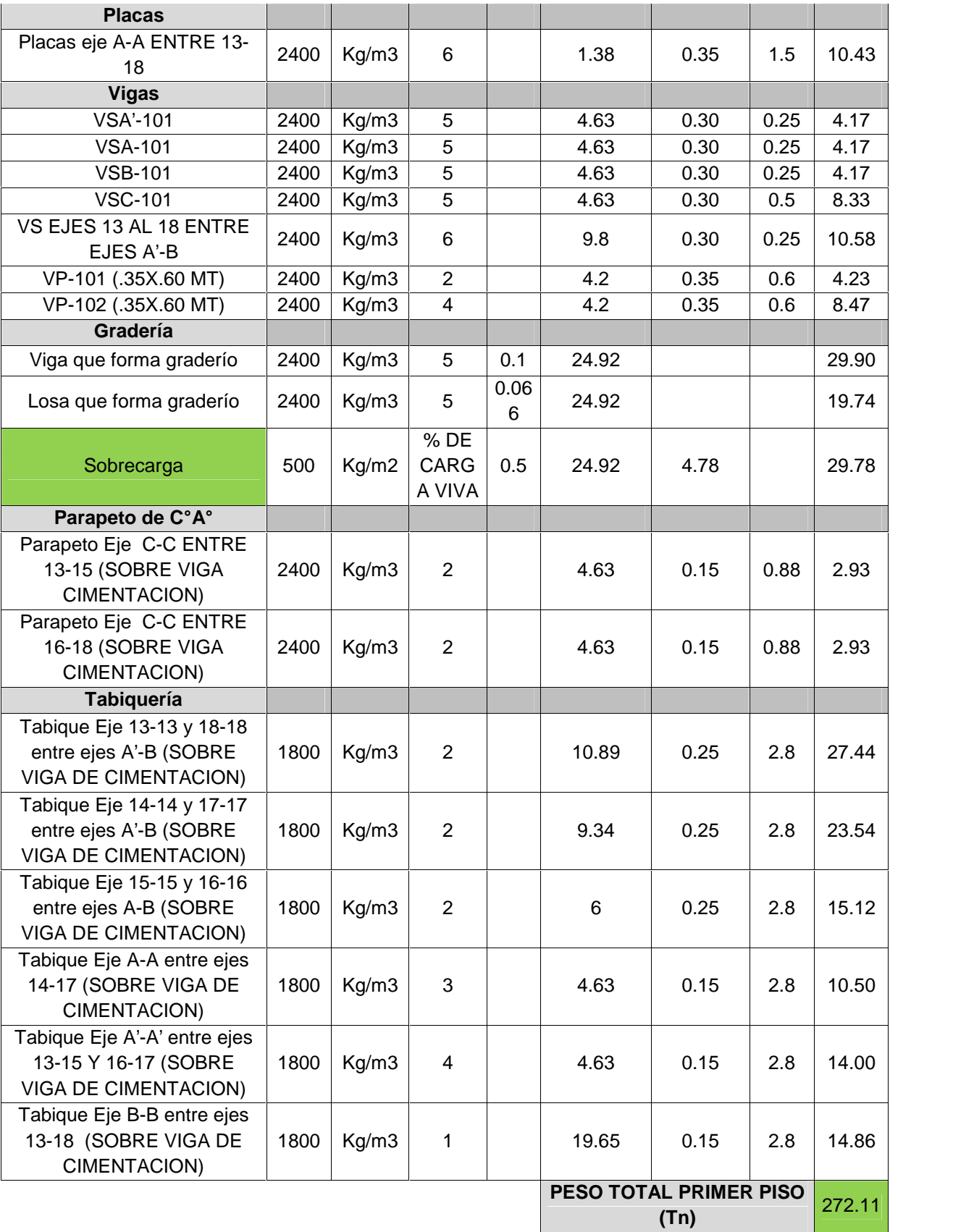

#### 5.2.1.1 Cortante Basal por análisis estático:

Primero debemos definir los coeficientes y parámetros sísmicos debido a la ubicación y clasificación de la estructura según diferentes criterios, los cuales están definidos en la R.N.E. E-030 y son:

- − Factor de Zona.
- − Período Fundamental de la Edificación.
- − Factor de Amplificación Sísmica.
- − Categoría de la Edificación y Factor de Uso.
- − Configuración Estructural.
- − Sistema Estructural y Coeficiente de Reducción de Fuerza Sísmica.

La fuerza horizontal o cortante en la base debido a la acción sísmica se determina por la expresión siguiente:

$$
V = \frac{Z - \sum P}{R}
$$

Dónde:

 $V =$  cortante basal

 $Z =$  Factor de zona

S = Factor de Uso o Importancia

C = Coeficiente Sísmico

R = Coeficiente de Reducción de Fuerza Sísmica.

 $\Sigma P$  = Peso de la Estructura.

 $Z = 0.4$  Factor de Zona (3)

 $U = 1.3$  Factor de Uso

S = 1.4 Factor de Suelo

 $Tp = 0.9$  Periodo fundamental del suelo

- $R = 8$  Sistema Estructural de muros aporticados
- $Ru = 6$  Estructura irregular

El cortante basal para ambas direcciones (X,Y) se calcula con los parámetros obtenidos anteriormente:

 $C = 2.5 \left(\frac{T_p}{T}\right) \le 2.5$  Factor de amplificación sísmica

T = periodo fundamental =  $\frac{h_n}{Cr} = \frac{17}{3} = 0.306$ C = factor amplificación sísmica = 2.5  $\left(\frac{T_p}{T}\right) \le 2.5$  $C = 2.5$ 

$$
V = \frac{Z}{R} = \frac{0.4x1.3x1.4x2.5x678.75}{3/4x8} = 205.8875t
$$

| <b>Nivel</b>    | Pi<br>ton | hi<br>m | Pi x hi | $Pi \times hi$<br>$\Sigma$ Pi $\times$ hi | $Pi \times hi$<br>$Fi = \frac{1}{\sum \pi i \times hi}$ | Qi       |
|-----------------|-----------|---------|---------|-------------------------------------------|---------------------------------------------------------|----------|
| Nivel 4         | 16.90     | 10.70   | 180.83  | 0.050                                     | 10.29 $t$                                               | 10.29t   |
| Nivel 3         | 167.15    | 7.65    | 1278.69 | 0.353                                     | 72.76 t                                                 | 83.05 t  |
| Nivel 2         | 222.59    | 5.75    | 1279.90 | 0.354                                     | 72.83 t                                                 | 155.88 t |
| Nivel 1         | 272.11    | 3.23    | 878.91  | 0.243                                     | 50.01 t                                                 | 205.89 t |
| Pi x hi 3618.33 |           |         |         |                                           |                                                         |          |

5.2.2.2 Distribución de "V" en la altura de la estructura:

5.2.2.3 Momento Torsional por excentricidad accidental:

Mtx=Fsx(5%Ly)

Mty=Fsy(5%Lx)

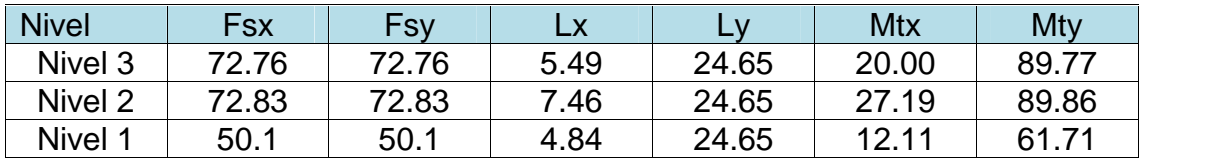

# 5.2.2 Análisis Dinámico

Generalidades:

El objetivo del Análisis Dinámico es determinar las frecuencias naturales y modos de vibrar de un objeto o estructura durante una vibración libre. Al efectuarse con el método FEM, método de elementos finitos, se puede obtener a su vez los esfuerzos y deformaciones de los elementos de la estructura.

Este método debe aplicarse a toda estructura clasificada como irregular y optativamente también a estructuras que cumplan los requisitos para análisis Estático según la norma E0.30.

El tipo de análisis dinámico depende de la importancia de la edificación o estructura:

- − Estructuras convencionales: Análisis Modal Espectral.
- − Edificaciones especiales: Análisis Tiempo-Historia-Elástico
- − Edificaciones especialmente importantes: Comportamiento Inelástico

Para el análisis dinámico de esta estructura se utilizara el método del Análisis Modal Espectral mediante el programa SAP2000. Para dicho análisis es necesario mencionar lo siguiente:

#### Modos de Vibración:

Un modo de vibración es la frecuencia a la cual la estructura oscilará al ser cargada con fuerzas sísmicas que son transmitidas a través del suelo. Los modos son también llamados frecuencias naturales o frecuencias resonantes. De acuerdo a los grados de libertad de cada diafragma se utilizara 3 modos de vibración por cada diafragma.

#### Espectro de Respuesta:

El espectro elástico de respuesta muestra la aceleración máxima absoluta de la vibración de la estructura. Tiene, por lo tanto, unidades de aceleración. Para esta estructura de las direcciones horizontales analizadas se utilizará un espectro inelástico de pseudo-aceleraciones establecido por la norma E-030, la aceleración espectral está definida por la siguiente expresión:

$$
S_a = \frac{Z}{R} - g
$$

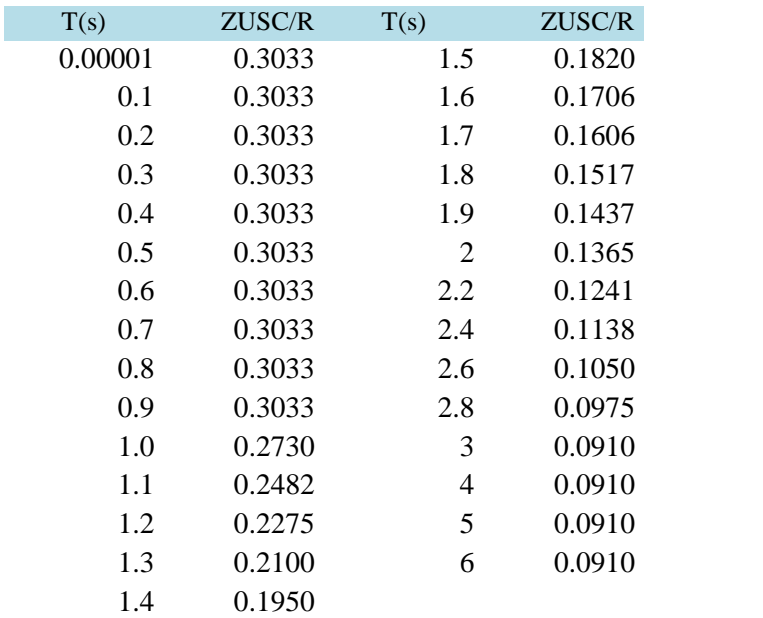

#### Espectro de respuesta de diseño

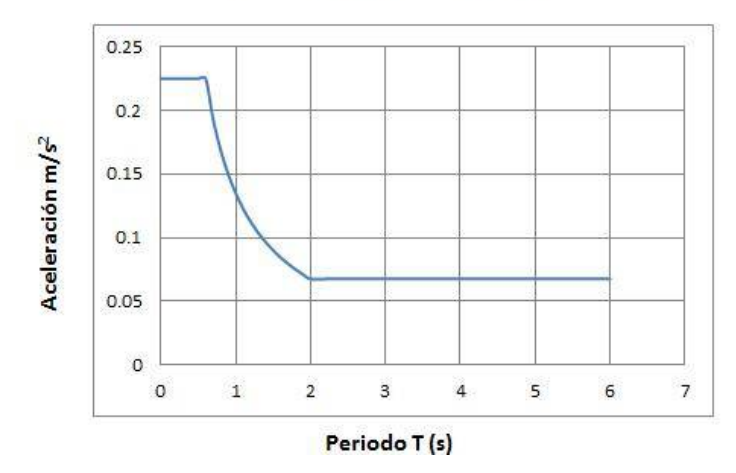

# 5.2.3 Comparación del cortante basal:

Según la norma vigente E0.30, la fuerza cortante en la base de la estructura, calculada con el método dinámico, no debe ser menor que el 80% o 90% de la fuerza calculada con el método estático (80% en estructuras regulares y 90% en estructuras irregulares). La estructura del estadio es irregular.

$$
D \quad > \, 90\%E
$$

Los resultados obtenidos en los respectivos análisis a través del programa SAP2000 son:

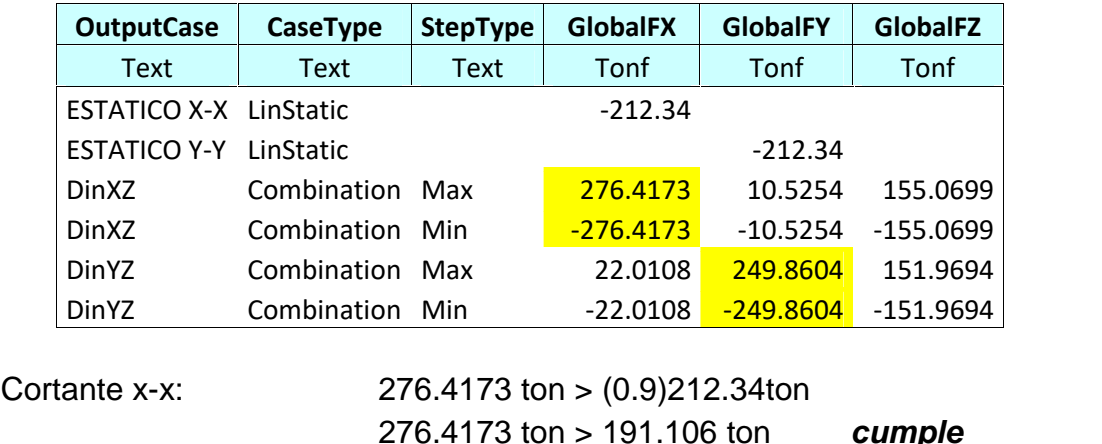

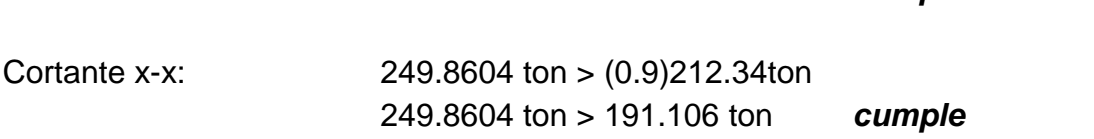

El cortante basal cumple la condición indicada en la norma E.030.

De esta comparación se determina que el análisis Dinámico para esta estructura, es el más desfavorable en solicitaciones sísmicas, por ello se usan los resultados de este análisis para todos los cálculos posteriores.

De aquí en adelante cuando de nombre o se refiera a análisis sísmico, será en referencia al análisis sísmico dinámico.

5.2.4 Desplazamiento lateral:

Se debe controlar el desplazamiento lateral máximo por efectos Sísmicos.

El desplazamiento máximo se calcula multiplicando por 0.75R los resultados obtenidos por el análisis sísmico.

$$
0.75 R = 0.75(6) = 4.5
$$

El máximo desplazamiento de la estructura se tomara en los niveles dados por los arrostramientos de vigas, como se muestra en la figura:

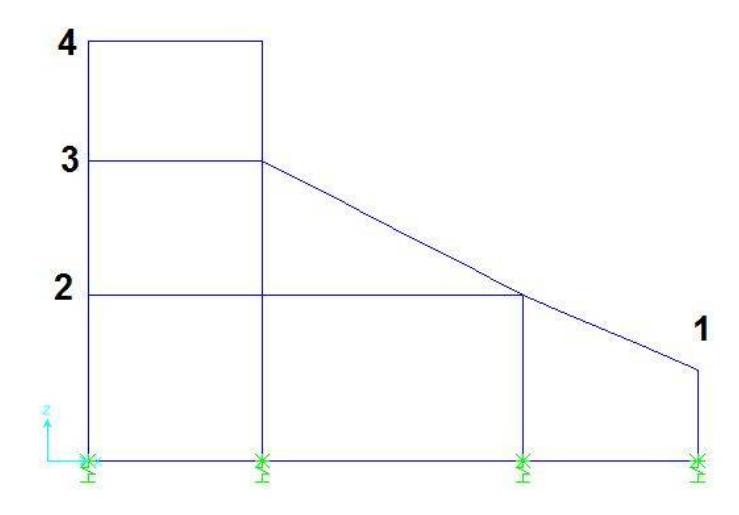

*Fig. 5-2 Puntos de control de desplazamiento en cada nivel*

Los resultados obtenidos en el programa Sap2000 son los siguientes (medidas en centímetros):

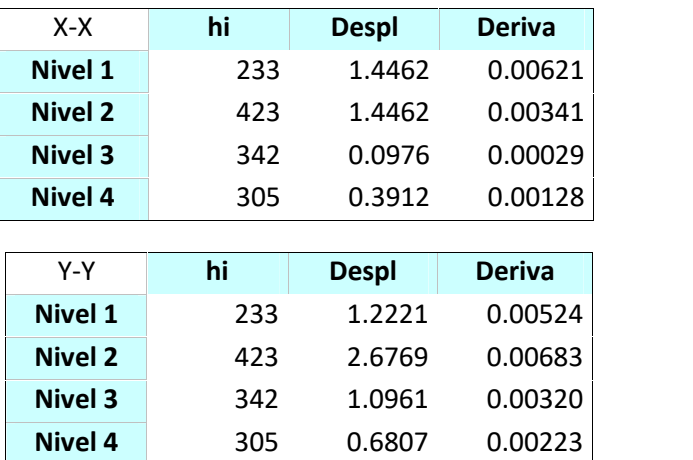

Las derivas de esta estructura, que es un sistema aporticado, cumplen con ser menores que 0.007

#### 5.2.5 Junta de separación sísmica:

Para evitar la colisión de los bloques entre sí, al ocurrir un sismo, se deberán separar con una junta entre ellos, las juntas tienen un ancho que está reglamentado por lo siguiente:

El RNE E.030 señala que debe calcularse "s":

$$
-3 cm.
$$
  

$$
- S = 3 + 0.004 (h - 500)
$$

Donde "h" es la altura medida desde el nivel del terreno natural hasta el nivel donde se evaluará "s"

 $S = 3 + 0.004(1070 - 500)$ ,  $S = 5.28c$ 

Luego, la junta sísmica debe ser menor S/2 ni menor que 2/3 de los desplazamientos reales máximos ni menor a 3cm

$$
-2/3(4.45cm) = 2.96cm
$$

$$
-S/2 = 5.28/2 = 2.64
$$

$$
-3 cm
$$

Se adoptó una junta de 5cm o 2 pulgadas

# **5.3. Análisis sísmico en estructuras Metálicas:**

Para estructuras metálicas se consideran los mismos procedimientos descritos para análisis sísmico de estructuras de concreto armado, es posible hacerse también un análisis estático y/o un análisis dinámico, se realizó solo un análisis estático, con las siguientes consideraciones:

Cortante basal:

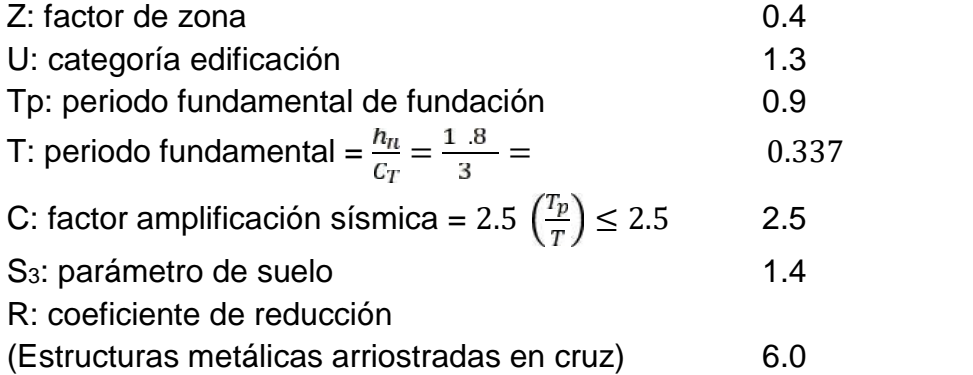

C/R: 0.417>0.125 OK!

$$
V = \frac{Z}{R} P
$$

Peso total de la cubierta:

 $P = [30 k / m2 + 50\%(30 k / m2)](24.59 x 17.20 m) = 19079.1 k$ 

$$
V = \frac{0.4(1.3)(2.5)(1.4)}{6.0}P = 0.30333P = 0.3033(19079k) = 5785 k
$$

 $V = 5785 k$ 

#### Distribución de la cortante basal

La cortante basal debe distribuirse en fuerzas horizontales que actúan en la estructura, en la dirección X-X y en la dirección Y-Y. En el análisis No se considera simultaneidad pero en la figura, para ilustración se han señalado las fuerzas sísmicas X-X y Y-Y a la vez

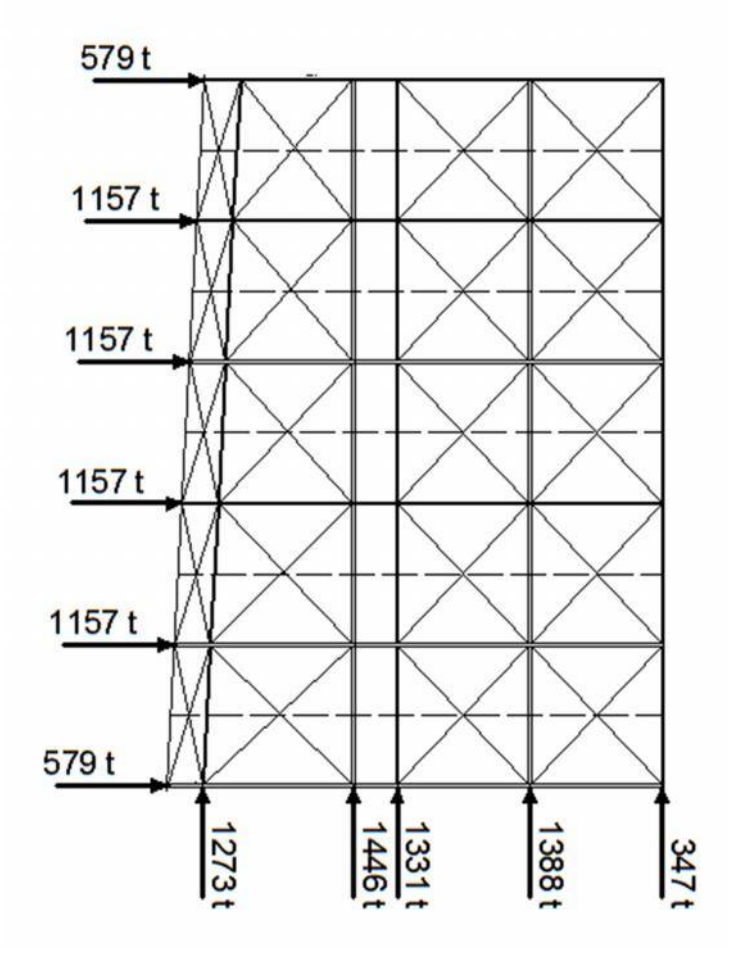

*Fig. 5-3 Distribución de fuerzas sísmicas idealizadas*

# **VI. ANALISIS ESTRUCTURAL.**

### **6.1. Modelamiento y Análisis de módulos:**

La estructura está dividida en módulos que se pueden apreciar posteriormente en los planos, estos han sido modelados en el programa SAP2000 v16

Se consideró conveniente modelar por separado las estructuras de concreto y el techo metálico.

Para el modelamiento de los módulos conformados por pórticos de concreto armado se han tomado las siguientes consideraciones generales:

- − Se ha considerado la interacción suelo estructura modelando el apoyo de la estructura con el suelo, como un resorte de rigidez igual al balasto por el área de la zapata.
- En la cimentación se ha considerado vigas de conexión que unen los nudos columna – zapata, como elementos frame.
- − Las cargas gravitacionales, Viva y muerta, han sido ingresadas a cada viga según su área tributaria y se ha considerado automáticamente por el programa el peso propio de los elementos.
- Las cargas de sismo estático se han colocado como cargas puntuales en el centro de masa de cada diafragma rígido considerado.
- − El sismo dinámico se ha considerado mediante la función del espectro de respuesta tabulado según el ítem de "análisis dinámico".

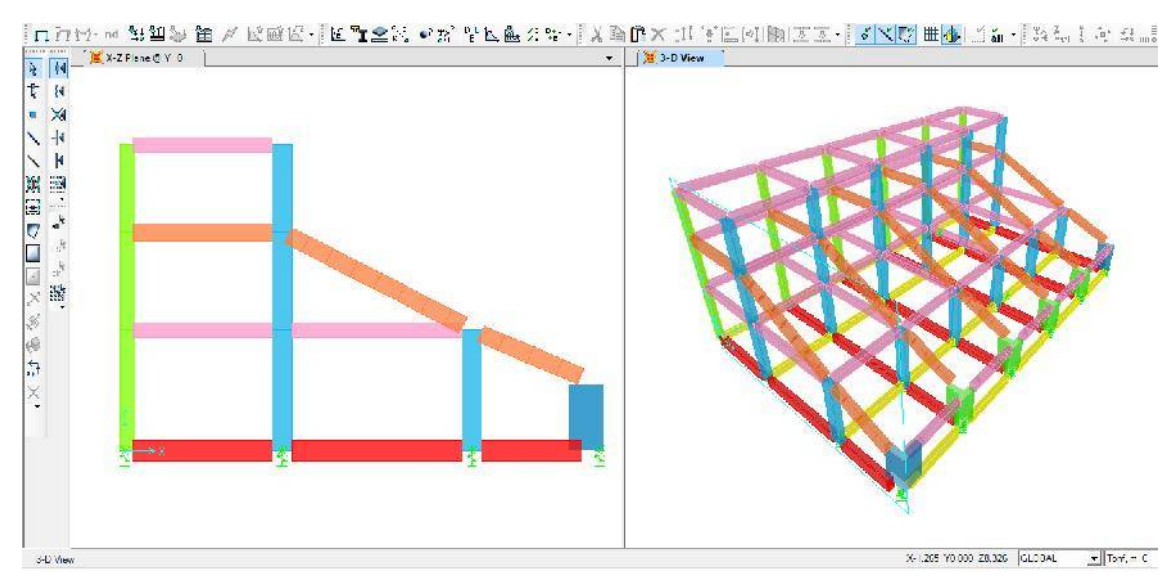

*Fig. 6.1: elevación lateral y vista en 3D de los elementos frame que conforman la estructura del módulo.*

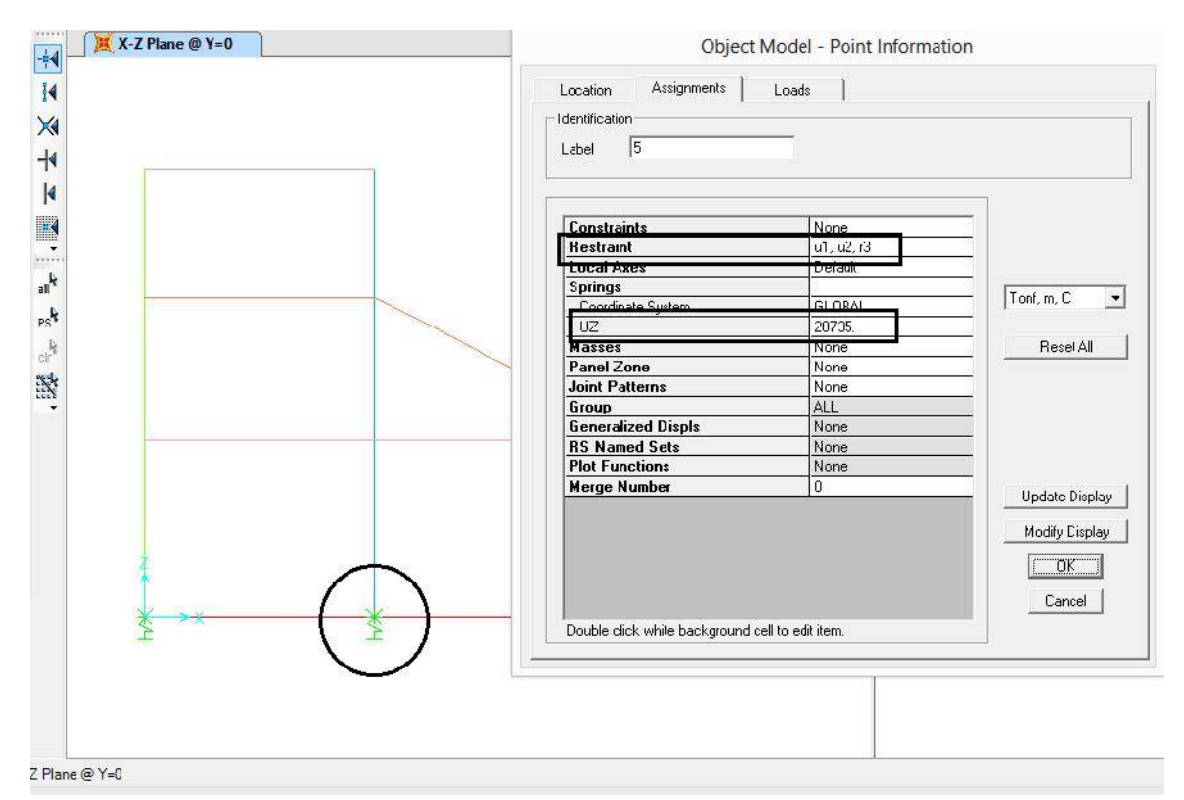

*Fig. 6.2: información del modelamiento de la interacción suelo-estructura, tomado como rigidez de un resorte puntual en la dirección Z, con restricciones u1, u2 y r3 para representar las restricciones de movimiento de la zapata.*

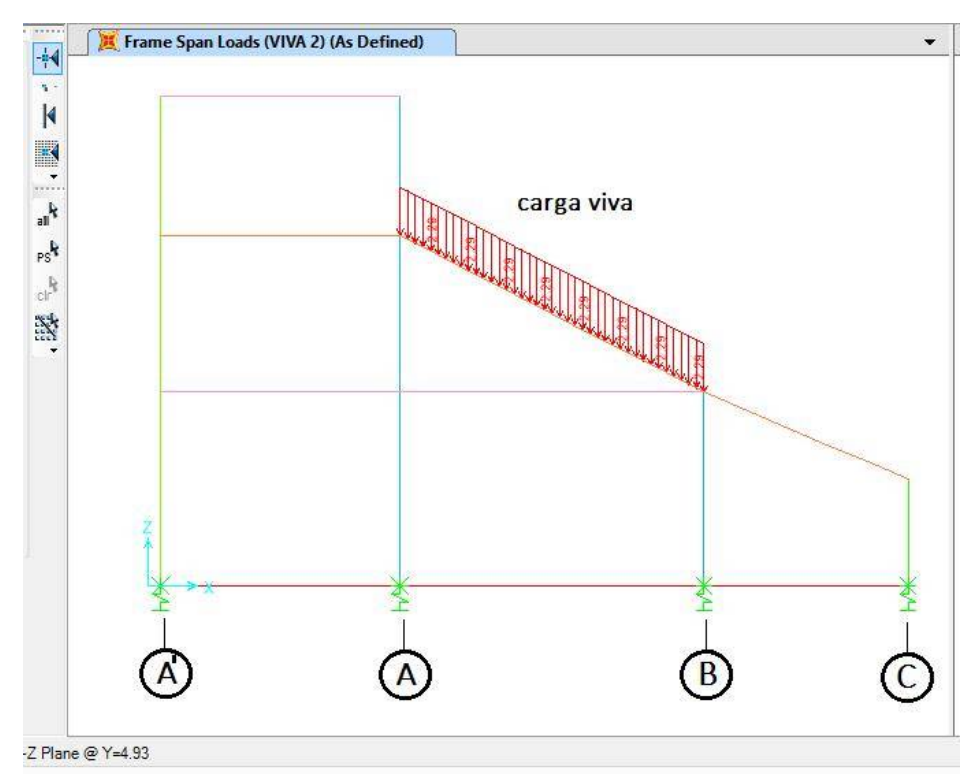

*Fig. 6.3: Vista de una alternancia de carga viva en un pórtico, para obtener el mayor momento positivo en el claro A-B.*

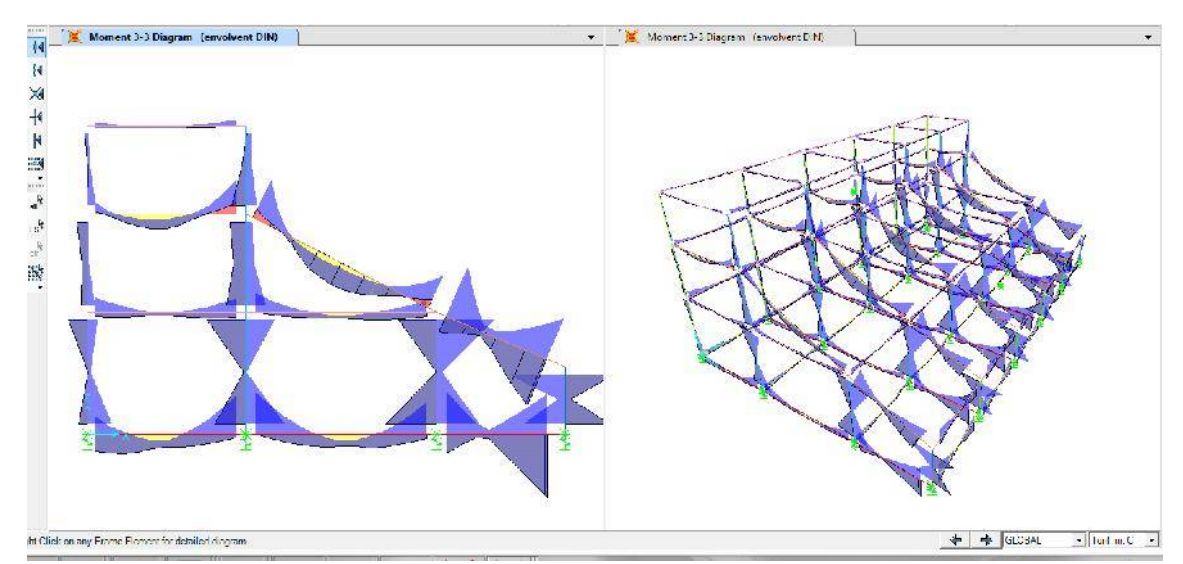

*Fig. 6.4: Momento 3-3 por envolventes de carga en pórtico y en 3D de todo el modulo, con estos esfuerzos fueron diseñados cada uno de los elementos de concreto armado.*

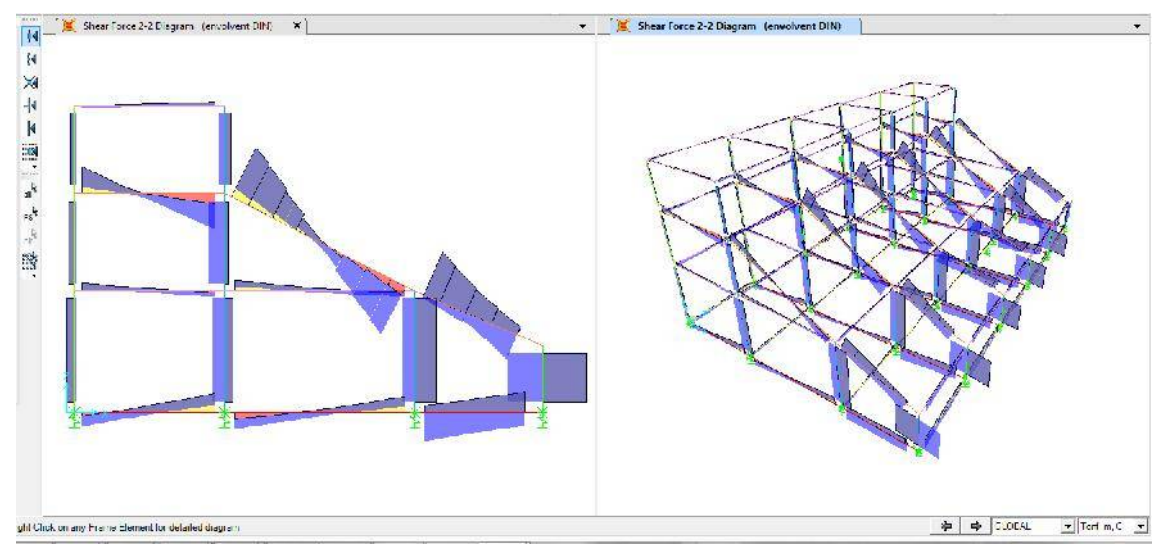

*Fig. 6.5: Cortante 2-2 por envolventes de carga en pórtico y en 3D de todo el modulo.*

# **6.2. Modelamiento y Análisis de techo metálico:**

La estructura consta de un techo en voladizo que está anclado a las columnas mediante una armadura en voladizo.

Se consideró conveniente modelar por separado el techo metálico de la estructura de concreto.

El modelamiento y análisis se realizó en el programa SAP2000 v16, con las cargas definidas en los anteriores ítems.

Se ha tenido en el modelamiento las siguientes consideraciones:

- La estructura metálica consta de vigas principales ( tijerales), vigas secundarias (de arriostre), tensores y viguetas, las cuales se han modelado de la siguiente forma:
	- Tijerales y vigas de arriostre: elemento frame.
	- Tensores : elemento cable
	- Viguetas: no se han modelado, solo se ha considerado el peso y la carga que transmiten a los tijerales.
- La carga gravitacional, viva y muerta, y las cargas de sismo y viento ha sido ingresadas a cada articulación correspondiente de tijeral según su área tributaria y se ha considerado automáticamente por el programa el peso propio de los elementos.

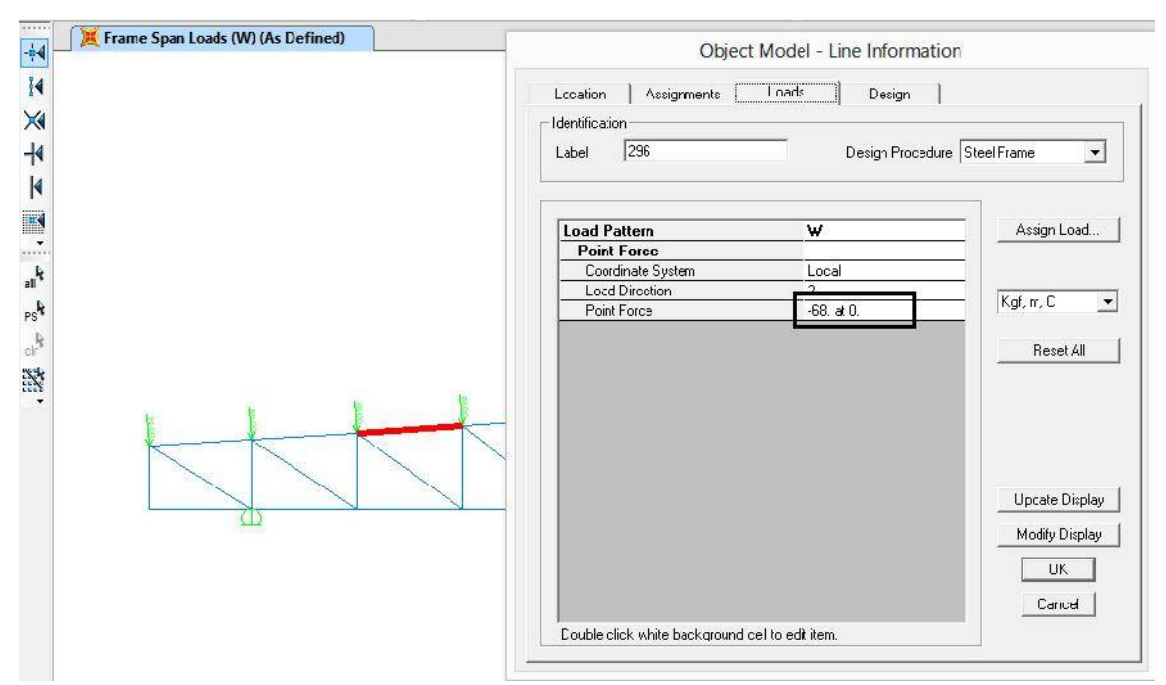

*Fig. 6.6: Carga de viento en extremos de brida superior, -68kg en el eje 2, que es perependicular a la brida y tiene por tanto el ángulo de aplicación del viento.*

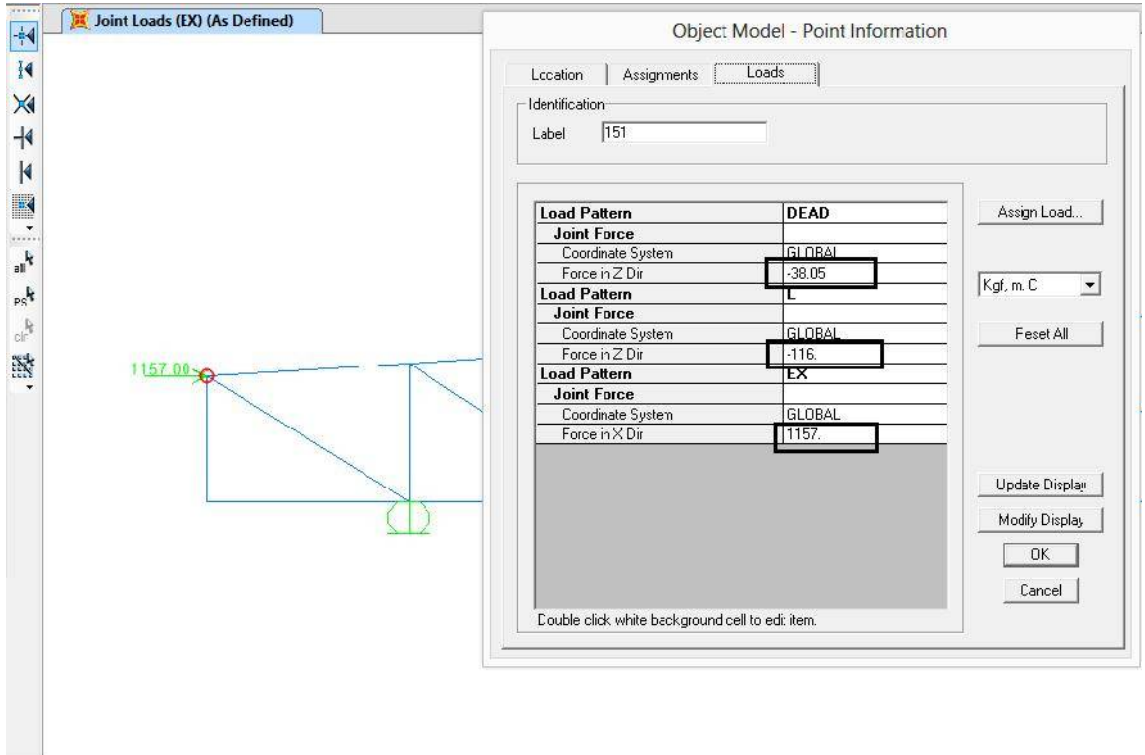

Z Plane @ Y=4.93

*Fig. 6.7: Carga de Sismo estático aplicada en un punto, según análisis sísmico, e información de las cargas aplicadas al punto señalado*

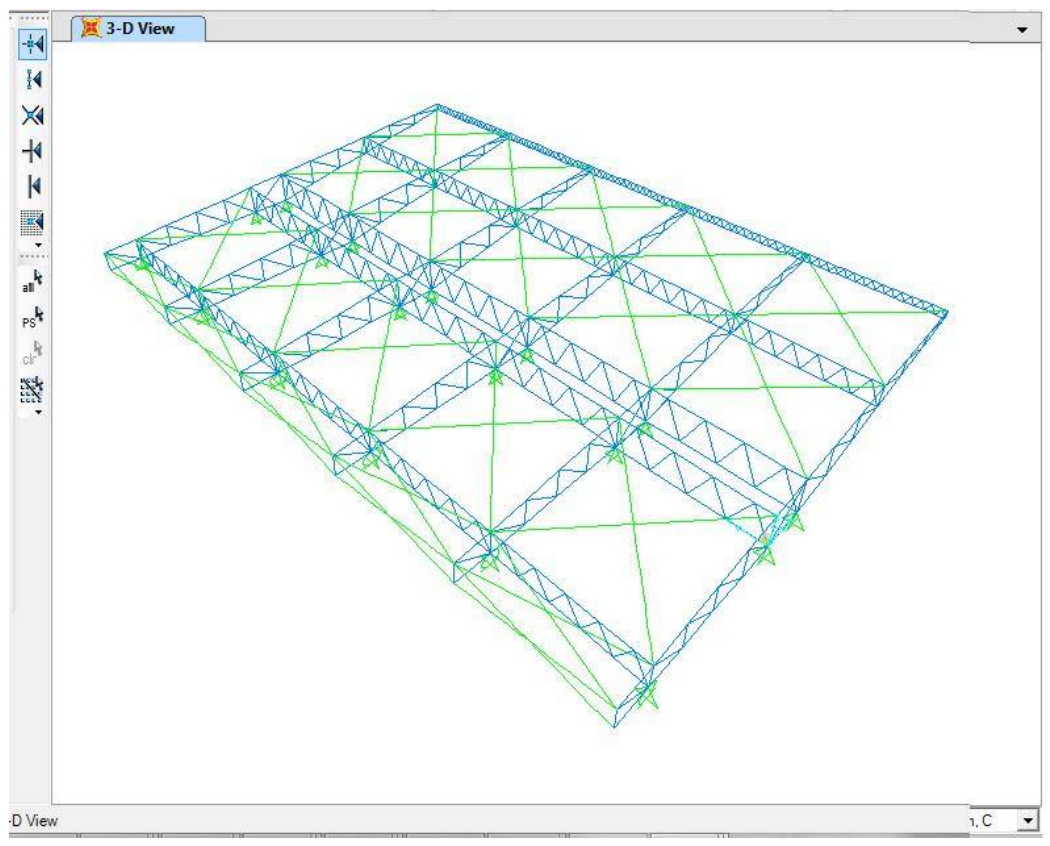

*Figura 6.8: vista en 3D de la armadura metálica, se puede apreciar tijerales, vigas de arriostre cables y apoyos,*

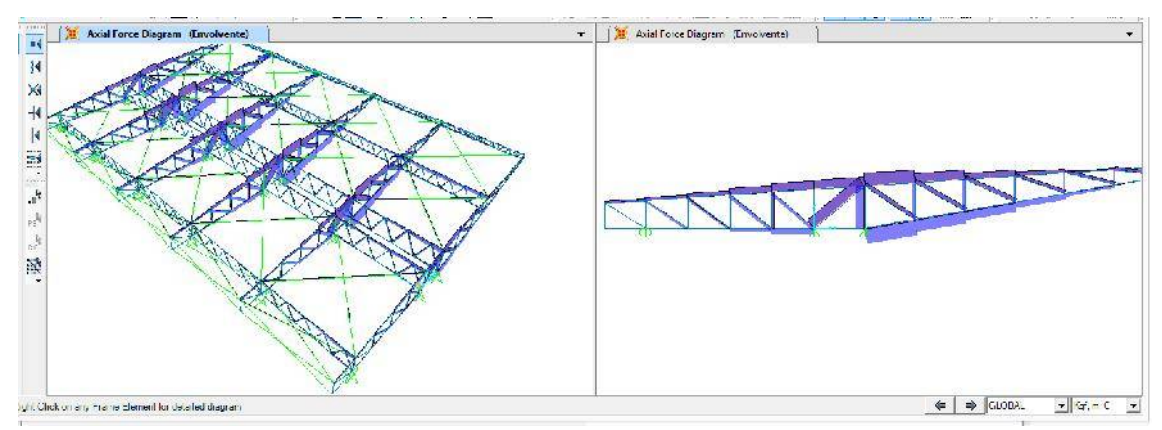

*Fig. 6.9: Resultados de fuerza axial por envolvente de cargas, vista en 3D y vista en elevación lateral.*

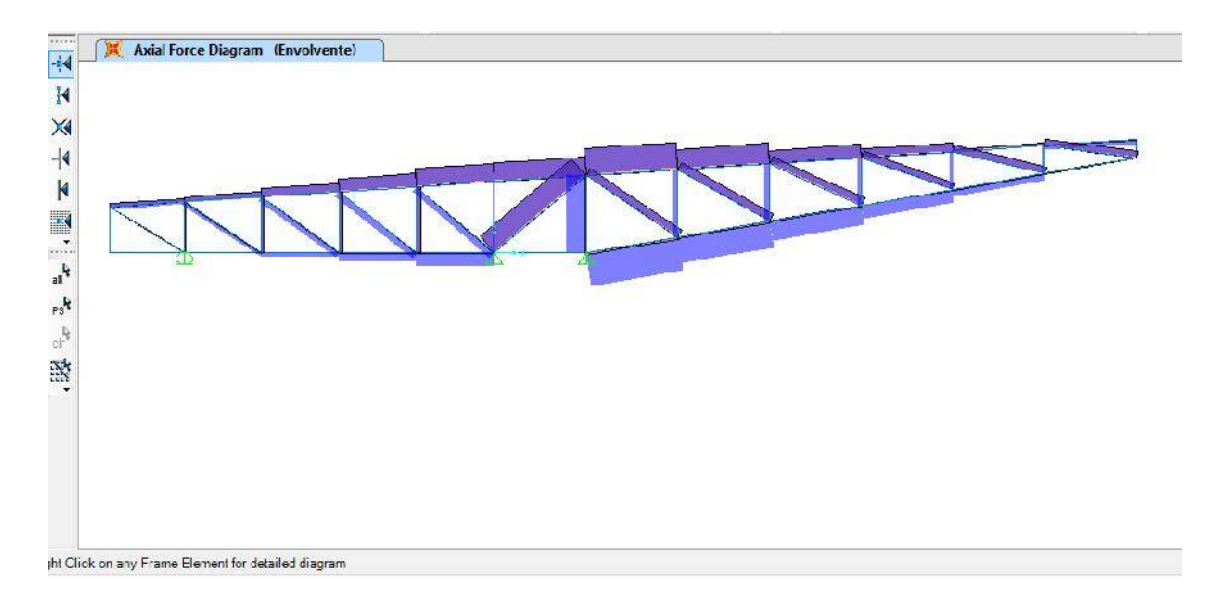

*Fig. 6.10: Fuerza axial por envolvente de cargas, vista de un tijeral, con estos esfuerzos se diseñan los miembros de la armadura.*

# **VII. ANALISIS Y DISEÑO DE LOSAS ALIGERADAS**

# **7.1. Definición**

(En base a RNE E-0.60 Art 8.11.1) Las losas o techos aligerados son elementos de concreto formados por viguetas, unidas monolíticamente por una losa maciza superior; se puede lograr el encofrado de las viguetas usando ladrillos de arcilla de "tipo techo (hueco)" o moldes de poliestireno expandido.

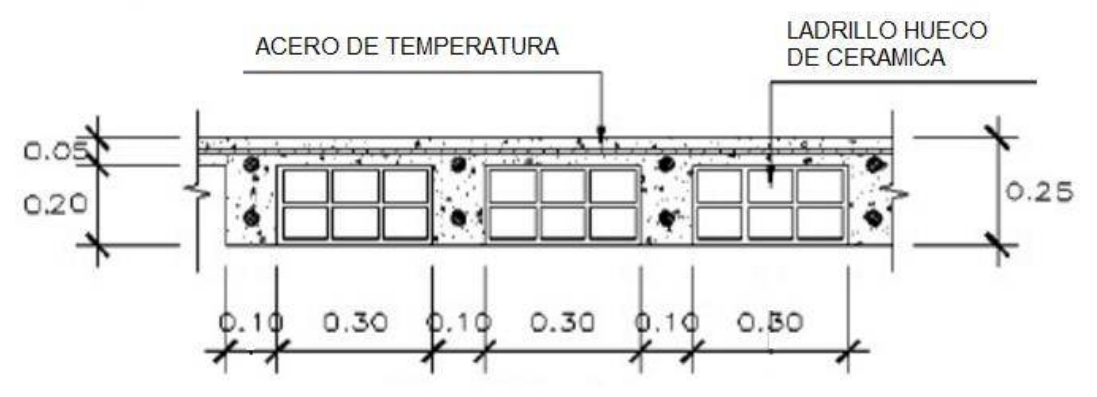

*Fig. 7-1 Sección típica de losa aligerada de 25cm de espesor*

# **7.2. Análisis**

# 7.2.1 Idealización

En el análisis de losas aligeradas se ha tomado las siguientes consideraciones:

- − La longitud libre para el cálculo es igual a la distancia entre ejes de apoyo.
- − Cada vigueta que forma la losa es considerada como una viga de sección T, conservadoramente se considera cada vigueta individualmente es decir como si no estuviera monolíticamente con las viguetas adyacentes
- − El apoyo de la losa sobre la viga se consideró "simplemente apoyado".

# 7.2.2 Alternancia de cargas

Cargar tramos alternados da resultados de esfuerzos mayores (momentos y cortantes) en comparación a si todos los tramos están cargados al mismo tiempo; esto es una situación que se da en el uso común de las edificaciones con la aplicación de la carga viva.

Las combinaciones de cargas (carga permanente y carga viva) se realizaron como se describe: (RNE-0.60-art 8.9.2)

- − La carga muerta aplicada sobre todos los tramos, con la totalidad de la carga viva aplicada simultáneamente en todos los tramos.
- − La carga muerta aplicada sobre todos los tramos, con la totalidad de la carga viva en dos tramos adyacentes.
- − La carga muerta aplicada sobre todos los tramos, con la totalidad de la carga viva en tramos alternos.
### 7.2.3 Análisis estructural.

El análisis estructural de cada alternancia de cargas se efectuó mediante la aplicación del programa de ayuda SAP 2000 con ello se obtuvo los esfuerzos más críticos en cada tramo (envolvente).

## **7.3. Diseño**

7.3.1 Diseño por flexión

Datos:

- − f'c = 210 kg/cm2
- $-$  fy = 4200 kg/cm2
- − h = 0.25 m d = 0.2186 m b = 0.25 m
- − rec= 0.025

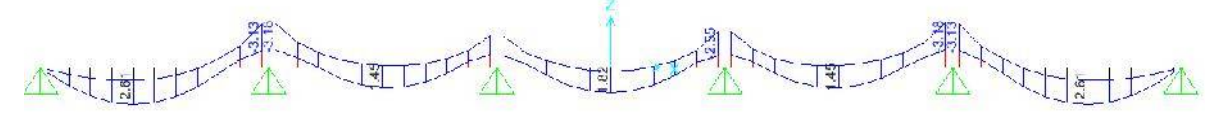

*Fig. 7-1 Momentos por envolvente de cargas, programa SAP2000.*

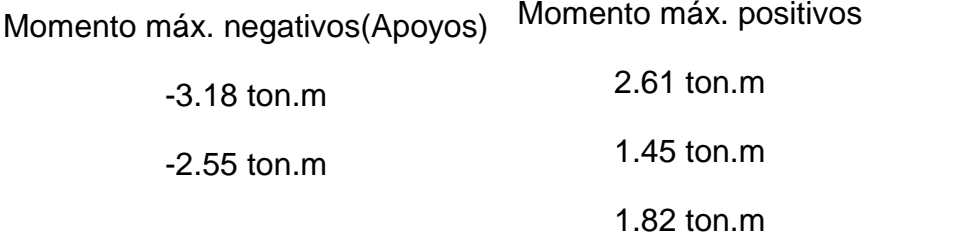

**Apoyo 1**: Mu=3.18 Ton.m, asumimos a≈d/5. Iteramos hasta que el As quede constante.

$$
A = \frac{3.18x10^5}{0.90x4200 \left(21.86 - \frac{4.4}{2}\right)} = 4.25 \, c \quad 2 \qquad a = \frac{4.25 * 4200}{0.85 * 210 * 25} = 3.99 \, c
$$

$$
A = \frac{3.18 \times 10^5}{0.90 \times 4200 \left(21.86 - \frac{3.99}{2}\right)} = 4.21 \, \text{C.} \quad 2 \qquad a = \frac{4.21 \times 4200}{0.85 \times 210 \times 25} = 3.96 \, \text{C.}
$$

$$
A = \frac{3.18 \times 10^5}{0.90 \times 4200 \left(21.86 - \frac{3.96}{2}\right)} = 4.20 \, \text{c.} \quad 2 \qquad a = \frac{4.20 \times 4200}{0.85 \times 210 \times 25} = 3.95 \, \text{c.}
$$

Por lo tanto el área de acero requerido es As=4.20 cm<sup>2</sup>,

As  $_{\text{vigueta}} = 5.74/2.5 = 1.68 \text{ cm}^2$ .

Usar 1 ø 1/2" + 1 ø 3/8" = 1 \* 1.29 + 1 \* 0.71 cm<sup>2</sup> = 2.00 cm<sup>2</sup> > As <sub>vigueta</sub> OK!

-Verificación de acero mínimo

Cuantía mínima:

$$
\rho_m = \frac{14}{f} = \frac{14}{4200} = 0.0033 \qquad A
$$
  
\n
$$
\rho \min = \frac{0.7 * \sqrt{f'c}}{f} = \frac{0.7 * \sqrt{210}}{4200} = 0.0024 \qquad E.60
$$

Área de acero mínimo:

- A min =  $\rho$  min \*  $b * d$
- A min =  $0.0033 * 25 * 22 = 1.815c$  2
- A vigueta =  $1.815c$   $2/2.5 = 0.726$  cm2

7.3.2 Diseño por corte

$$
M = \emptyset * f * A \left(d - \frac{a}{2}\right) \qquad a = \frac{A * f}{0.85 * f' c * b}
$$
  

$$
V = \frac{W \cdot * l}{2} - \frac{(M + M)}{l} \qquad V \le \emptyset V
$$
  

$$
V \le 0.53 * \sqrt{f' c * b} * d
$$

Carga Ultima (Wu)  $1280 \text{ kg/m}$ <br>Pm =  $0.00 \text{ Ka}$  $0.00$  Kg<br>210 kg/cm<sup>2</sup> Resist. a la compresión : f'c Fluencia del acero 4200 kg/cm<sup>2</sup> Ancho de columna (t) : 0.30 cm Base de vigueta: bw 25.00 cm d: 22.00 cm Cortante tomado por el c<sup>o</sup>: Vc 3591 kg/cm<sup>2</sup>

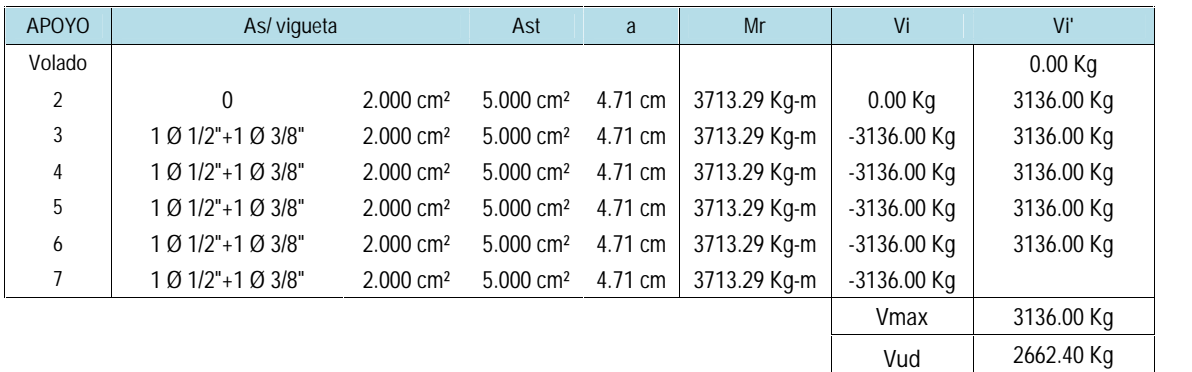

La Norma E 060 indica que el cortante ultimo a una distancia "d" de la cara del apoyo, debe ser menor o igual al cortante nominal "Vn", afectado por el factor de reducción de esfuerzos ...

$$
V \quad \leq \emptyset \, V
$$

Corte tomado por el concreto:

$$
\emptyset V = \emptyset * 0.53 * \sqrt{f'c} * b * d
$$
  

$$
\emptyset V = 0.85 * 0.53 * \sqrt{210} * 25 * 22
$$
  

$$
\emptyset V = 3,591 K > V \qquad 0
$$

### 7.3.3 Refuerzo por contracción y temperatura

RNE E.060 señala: En losas estructurales donde el refuerzo por flexión se extienda en una dirección deberá proporcionarse refuerzo perpendicular al refuerzo por flexión, para resistir los esfuerzos por contracción y temperatura. El acero previsto para resistir los momentos de flexión es suficiente para resistir, en esa dirección, el esfuerzo por contracción y temperatura.

El código peruano especifica lo siguiente:

$$
A \tte = 0.0025 * b * h
$$

Se tiene para un metro de ancho:

A te =  $0.0025 * 100 * 5$ A te =  $1.25 c$  2 1ø1/4"@ 0.253 m.

RNE E.060 art 9.7.3: " En losas nervadas en una dirección (aligerados) donde se usen bloques de relleno (ladrillos de techo) permanentes de arcilla o concreto, el espaciamiento máximo del refuerzo perpendicular a los nervios podrá extenderse a cinco veces el espesor de la losa sin exceder de 400 mm."

 $S_{\text{max}} = 5$  \* 5cm = 25 cm.  $S<sub>max</sub> = 40$  cm.

Por lo que optamos:  $As_{temp}$  1 ø 1/4" @ 25 cm.

### 7.3.4 Control de deflexiones

No será necesario controlar las deflexiones, pues las vigas y losas aligeradas cumplen con el peralte mínimo estipulados por la E-060, en la cual indica:

Losas aligeradas: h mín =  $1/21$  (493/21 = 23.476 cms => ok, h = 25 cms.)

# 7.3.5 Control de agrietamiento en servicio

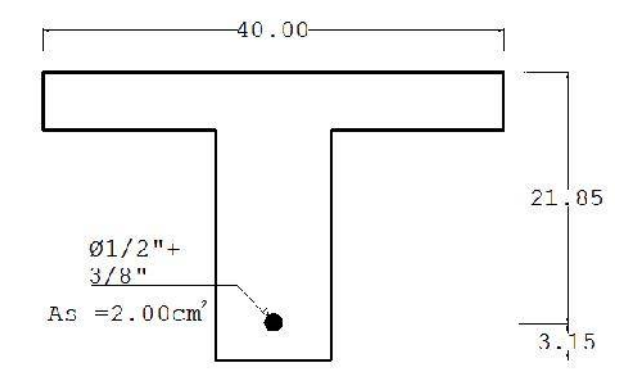

 $\bar{y} = r_1 + \phi/2 = 3.15$ 

Momentos Actuantes A La Viga Más Esforzada

$$
M_C = 1.09 \text{ } t_1 \cdot m = 109.00 \text{ } t. \text{ } c_1
$$
\n
$$
M_C = 0.58 \text{ } t_1 \cdot m = 58.00 \text{ } t. \text{ } c_1
$$
\n
$$
M_T = 1.67 \text{ } t_1 \cdot m = 167.00 \text{ } t. \text{ } c_1
$$

Verificación del parámetro Z:

Distribución y esfuerzos bajo condiciones de servicio deberá ser tal que permita obtener un valor o igual que  $Z = 23000 \frac{N}{m} = 23460$   $k$  / $c$ 

$$
A_c = \frac{2y_c b}{\# v} = 40.645 c^2
$$
  

$$
f_s = \frac{M_s}{(0.9dA_s)} = 3.31 \frac{T}{c^2} = 3313.56 k /c^2
$$
  

$$
Z = f_s^3 \sqrt{d_c A_c} = 16700.6766 k /c^2 \text{ es conforme.}
$$

# **VIII. DISEÑO DE VIGAS**

### **8.1. Diseño de vigas principales**

Con los valores de esfuerzos, momento flector y fuerza cortante obtenida en el modelamiento estructural con el programa de cálculo SAP2000, teniendo en cuenta las combinaciones de carga de la norma RNE E.060, se diseñó por flexión y corte las vigas de toda la estructura. Es claro que el programa de cálculo también ofrece el diseño de estos elementos, sin embargo para mostrar el procedimiento y los criterios empleados se muestra el desarrollo del diseño.

En los siguientes numerales se ilustra el diseño de las vigas V-105, entre los ejes 14 y 17.

La figura muestra la geometría de la viga a diseñar:

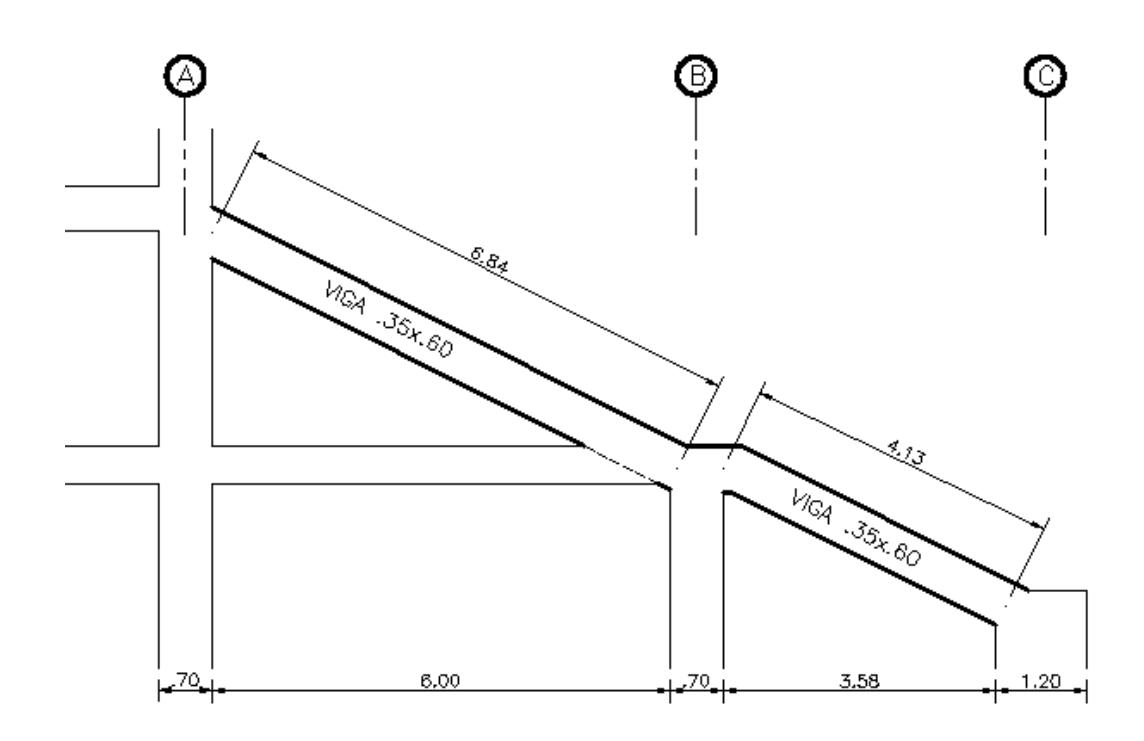

*Fig. 8-1 Viga Principal de la cual se muestra el diseño.*

Datos de materiales y sección:

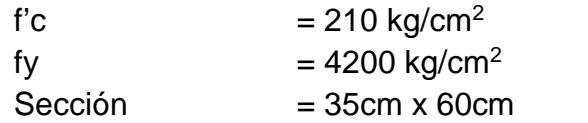

# 8.1.1 Diseño por flexión

En la figura se muestra el diagrama de momentos flexionantes dados por la envolvente de cargas, en el programa SAP2000.

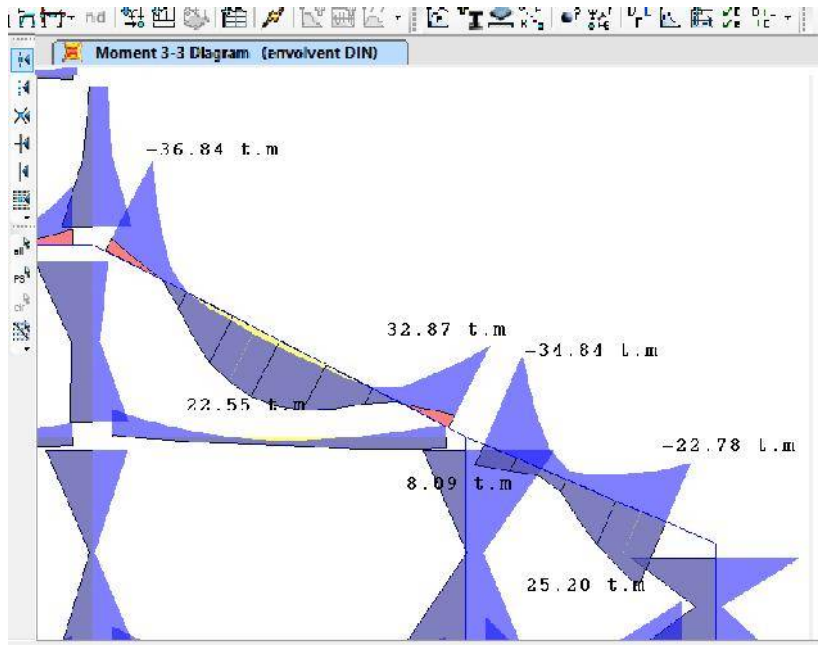

*Fig. 8-2 Diagrama de momento flector, Programa SAP2000*

# **Momento apoyo A: -36.84 t.m**

-Cálculo del peralte efectivo d:

$$
z = r + \phi e + y
$$

Los estribos serán de 3/8" y previamente se calculó el acero, y es necesario repartir el acero en dos capas para evitar cangrejeras y dificultad de armado en el nudo, la distancia al centroide del refuerzo es  $y = 3.3$  cm, con un recubrimiento de 4cm y tomando del diámetro del estribo de 3/8" igual a 0.95cm:

$$
z = 4 + 0.95 + 3.3 = 8.25
$$
  

$$
d = 60 - 8.25 = 51.75
$$

-Con las expresiones:

$$
A = \frac{M_u}{\phi f (d - \frac{a}{2})} \qquad a = \frac{A * f}{0.85 * f' c * b}
$$

$$
A = \frac{36.48 \times 10^5}{0.90 \times 4200(51.75 - 10.35)} = 23.31c
$$
 
$$
a = \frac{23.31 * 4200}{0.85 * 210 * 35} = 15.67c
$$

$$
A = \frac{36.48x10^5}{0.90x4200 \left(51.75 - \frac{15.67}{2}\right)} = 21.98 \, c. \quad 2 \qquad a = \frac{21.98 * 4200}{0.85 * 210 * 35} = 14.77 \, c.
$$
\n
$$
A = \frac{36.48x10^5}{0.90x4200 \left(51.75 - \frac{14.77}{2}\right)} = 21.72 \, c. \quad 2 \qquad a = \frac{22.21 * 4200}{0.85 * 210 * 35} = 14.6 \, c.
$$

$$
A = \frac{36.48 \times 10^5}{0.90 \times 4200 \left(51.75 - \frac{14.60}{2}\right)} = 21.71c
$$
 2 
$$
a = \frac{21.71 * 4200}{0.85 * 210 * 35} = 14.6c
$$

Se requiere 21.71 cm<sup>2</sup> de acero Se pueden utilizar  $5 \t 1" = 25.5 \text{ cm}^2$ 

sísmico.

-Cuantía máxima para miembros sometidos a flexión

Criterios tomados en cuenta para la cantidad de acero máximo en tracción:

- a) El reglamento ACI-318 2014, vigente actualmente, señala que la deformación unitaria neta en el acero extremo en tracción " <sup>t</sup>" en elementos sometidos a flexión debe ser mayor a 0.004, y debe ser mayor a 0.005 si se quiere una sección controlada por tracción, esto con el fin de evitar de cierta forma el sobre-refuerzo, y con ello el comportamiento frágil.
- b) La norma E.060 -2009 vigente actualmente, señala que la cuantía máxima para elementos sometidos a flexión debe ser 0.75pb. T. Harmsen y otros autores señalan que se puede ser aún más conservador y tomar como cuantía máxima 0.5pb en zonas de alto riesgo
- a) Calculo de la deformación unitaria neta en el acero extremo en tracción " <sup>t</sup>":

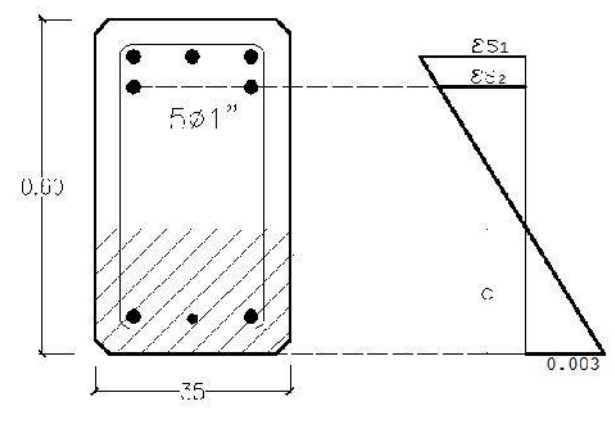

*Fig. 8-3 Gráfico de deformaciones compatibles de la sección analizada-Cara del apoyo A*

$$
a = 0.85c = \frac{A}{0.85f \cdot b} = \frac{25.5x4200}{0.85x210x35} = 17.143c; \quad c = 20.168c
$$

$$
\varepsilon = \varepsilon. 1 = \left(\frac{d - c}{c}\right)x0.003 = \left(\frac{53.78 - 20.168}{20.168}\right)x0.003 = 0.00503
$$

La deformación unitaria es mayor a 0.005, por lo tanto es una sección "controlada por tracción".

b) Para el cálculo la cuantía máxima según Norma E.060 se ha tomado en cuenta el acero en la zona de compresión, si bien la sección fue calculada como simplemente reforzada, por cuestiones de disipación de energía sísmica, ductilidad y proceso constructivo, la zona de compresión tiene acero de refuerzo (ver distribución de acero y puntos de corte). Por lo general cuando la sección no ha sido calculada como doblemente reforzada es el común de los diseñadores no tomar en cuenta el acero en compresión para el cálculo de la cuantía máxima, sin embargo en este caso sería demasiado conservador no tomar en cuenta el acero  $(2 \t1" + 1 \t3/4")$  de la zona de compresión.

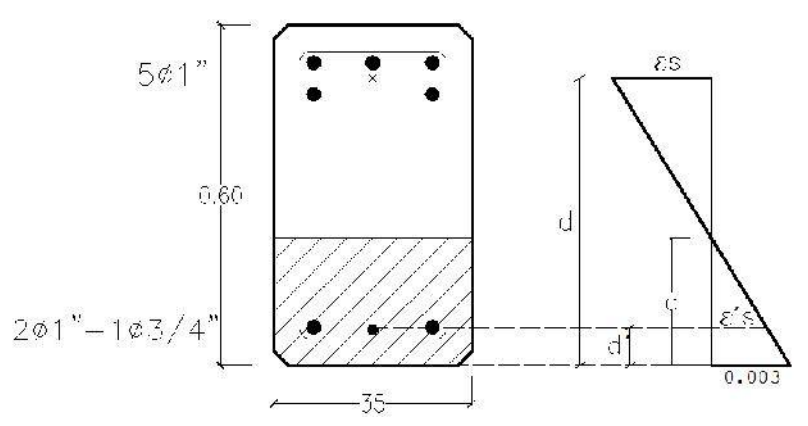

*Fig. 8-4 Diagrama de deformaciones compatibles en la sección analizada*

Cuantía máxima:

$$
\rho_m = 0.5 \rho_b + \rho' \frac{f's}{f}
$$

Cuantía balanceada:

$$
\rho_b = 0.85 \beta * \frac{f'c}{f} \left( \frac{6300}{6300 + f} \right)
$$
  
\n
$$
\rho_b = 0.85 * * \frac{210}{4200} \left( \frac{6300}{6300 + 4200} \right) = 0.0216
$$

Calculo de f´s:

$$
\varepsilon's = \left(\frac{c - d'}{c}\right)x0.003 = \left(\frac{20.168 - 6.15}{20.168}\right)x0.003 = 0.002085
$$
  
Por lo tanto el acero esta en fluencia ( >0.002) f's=4200kg/cm<sup>2</sup>

Cuantía máxima:

$$
\rho_m = 0.5x0.0216 + \frac{13.04}{35x51.75}x \frac{4200}{4200} = 0.018
$$

Acero máximo:

$$
\rho_m
$$
. *b.*  $d = 0.018x35x51.75 = 32.60c$ : <sup>2</sup> > 25.5cm<sup>2</sup> ok

El acero en tracción no excede los límites de control de la deformación unitaria en el acero extremo t, ni de la cuantía máxima por lo tanto **es conforme**

-Cuantía mínima

$$
\rho_m = \frac{0.7\sqrt{f'c}}{f} = \frac{0.7\sqrt{210}}{4200} = 0.002415 \qquad N \qquad E.060
$$

Acero mínimo

$$
A_m = \rho_m * b * d \qquad A_m = 0.0024 * 35 * 5.374 = 4.374 c^{-2}
$$

 $\Rightarrow$  Es conforme colocar 5 1"

## **Momento apoyo B: -32.87 t.m**

-Cálculo del peralte efectivo d:

Se realizó pre-cálculos para determinar la cantidad y distribución de acero y calcular el peralte d definitivo.

 $d = 52.5c$ 

-Con las fórmulas:

$$
A = \frac{M_u}{\phi f_1 (d - \frac{a}{2})} \qquad a = \frac{A * f_1}{0.85 * f' c * b}
$$
  

$$
A = 18.84 c^{-2} \qquad a = 12.66 c
$$

Se pueden utilizar  $3 \t1" + 2 \t3/4" = 20.98 \text{ cm}^2$ 

-Acero máximo:

Las verificaciones para la cantidad máxima de acero en tracción, se han realizado para la sección anterior para una cantidad de 25.5 cm<sup>2</sup>, como es lógico para 20.98 cm<sup>2</sup> de acero, cumplen con un mayor margen aún.

-Acero mínimo:  $A_{m} = \rho_{m} * b * d$  $A_m = 4.59 c^{-2}$ 

 $\Rightarrow$  Es conforme colocar 3 1"+ 2 3/4"

El cuadro siguiente muestra el peralte d, el acero calculado y el acero proporcionado para cada momento último de la viga.

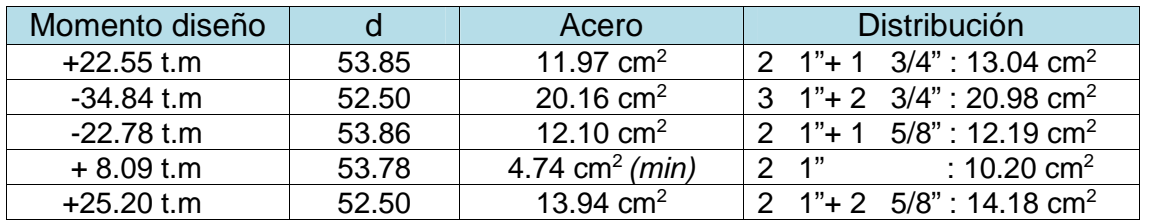

Nótese que para el momento de +8.09 t.m el acero proporcionado es mucho mayor al acero requerido y podría cambiarse por otra combinación de barras que den menor área acero, sin embargo, es necesario adoptar esa combinación para cumplir requisitos que más adelante son explicados.

## **Distribución de acero y puntos de corte:**

El refuerzo longitudinal de acero debe cortarse en donde ya no sea necesario para resistir esfuerzos, con el fin de no congestionar la sección de refuerzo innecesario y por supuesto ahorrar costo de materiales.

La norma E.060 muestra los requisitos para el desarrollo de acero, basado en el reglamento 318 del ACI. Los requisitos que requieren aplicación en este caso (considerando efectos sísmicos) son:

- $-$  El refuerzo debe extenderse d o 12 $d_0$  del punto donde ya no es requerido, a excepciones de apoyo simples.
- Si el refuerzo por flexión se corta en un punto de zona de tracción debe verificarse en dicho punto que el Vu < 2/3 Vn.
- Por lo menos 1/3 del refuerzo positivo debe extenderse de apoyo a apoyo y anclarse para desarrollar fy.
- Por lo menos 1/3 del refuerzo negativo máximo, debe pasar el punto de inflexión una distancia d o 12do.
- Por lo menos 02 barras tanto superior e inferior deben extenderse de apoyo a apoyo.
- El acero positivo en la cara del apoyo debe ser por lo menos la mitad del acero positivo en la misma cara de apoyo.

La longitud de desarrollo que se tiene en cuenta para ubicar lo puntos de corte, se ha calculado conforme a la ecuación del ACI 318 (la norma E.60 es menos conservadora):

$$
\leq \emptyset \, 3/4 \quad l\iota = \frac{f \cdot \alpha}{6.63 \sqrt{f'} c} \, d \qquad ; \qquad > \emptyset \, 3/4 \quad l\iota = \frac{f \cdot \alpha}{5.31 \sqrt{f'} c} d
$$

 $\alpha = 1.3 p \qquad v$  $S<sub>i</sub>$  $\alpha = 1.0$  p v  $i<sub>1</sub>$ 

Longitud de desarrollo para varillas en tracción (ACI-318):

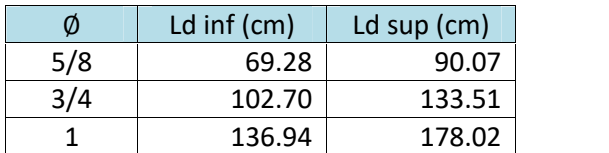

En la figura 8-5 se muestra escala los momentos últimos de la envolvente de cargas y los refuerzos a una altura escalada representando el momento que pueden desarrollar con fy.

- Las longitudes de corte de los bastones, son las mínimas requeridas para cumplir con los requisitos antes mencionados.
- En los puntos corte de refuerzo que estén en zona de tracción debe comprobarse que Vu < 2/3 ø Vn; ó si el refuerzo a longitudinal que no es cortado es el doble del requerido entonces Vu < 3/4 ø Vn.

Para el punto (1): Mu = 5.22 tm ; øMn=19.42 tm Mu < ½ øMn  $Vu = 16.52 t$  ;  $\emptyset$  Vn= 22.64 t  $3/4\emptyset$ Vn = 16.98t > Vu = 16.52 t ok

øVn : Cortante resistente del concreto más acero considerando estribos cada 0.25m.

Para el punto (2):  $Mu = 10.67$  tm :  $\emptyset$   $\emptyset$   $mn = 19.42$  tm  $Mu > \frac{1}{2} \emptyset$   $Mn$  $Vu = 11.78 t$  ;  $\emptyset$  Vn= 22.64 t  $2/3$  øVn = 15.09 t > Vu = 11.78 t ok

øVn : Cortante resistente del concreto más acero considerando estribos cada 0.25m.

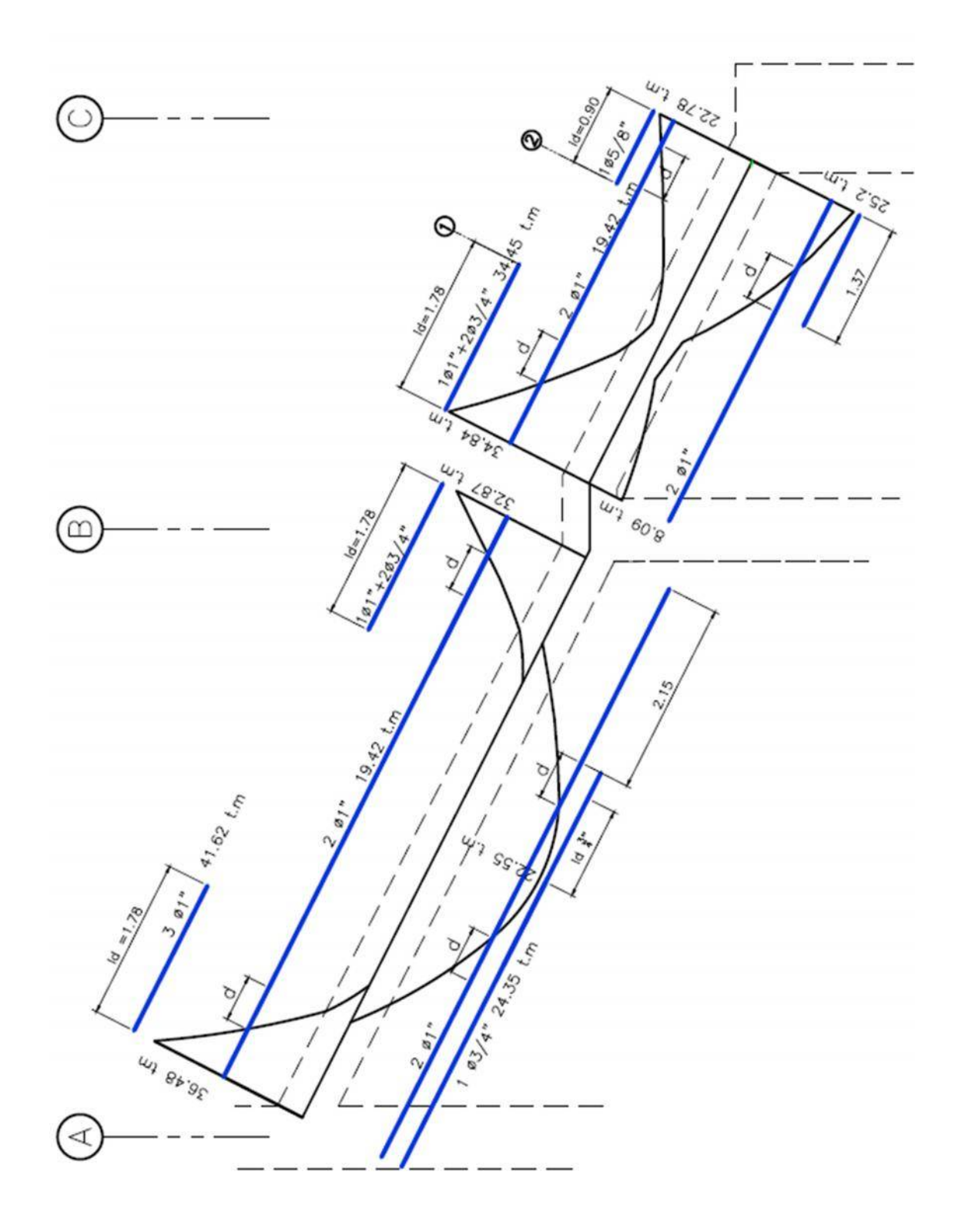

*Fig. 8-5: En el grafico se muestra la longitud mínima de corte de acero y la distribución de acero cumpliendo todos los requisitos antes mencionados.*

### 8.1.2 Diseño por corte

El diseño de las secciones transversales, de los elementos sujetos a fuerza cortante, se basa en que la fuerza cortante última en la sección crítica es resistida por la sección de concreto (Vc) más una contribución adicional proporcionada por el acero de refuerzo transversal (Vs).

Por lo tanto:

$$
V < \emptyset (V + V)
$$

Dónde:

Vu: cortante ultima a una distancia "d" de la cara del apoyo.

$$
V = 0.53 * \sqrt{f'c} * b * d
$$
  
\n
$$
\emptyset = 0.85
$$
  
\n
$$
V = (V - \emptyset V), \qquad \sin e \qquad d \quad 2.1 * \sqrt{f'c} * b * d
$$

Si Vu es mayor que la que puede soportar el concreto se requerirá de estribos, el cual va colocado con un espaciamiento (s) adecuado.

Para calcular el espaciamiento entre estribos "s" se utiliza la siguiente formula:

$$
s = \frac{A \cdot f \cdot d}{V}
$$

Dónde Av es el área del refuerzo transversal.

El espaciamiento "s" máximo es 0.5d ó 60 cm., el que sea menor, debiéndose reducir a la mitad cuando Vs sea mayor que  $V = 1.1 * \sqrt{f'c} * b * d$ 

Cuando V exceda a 0.5ØV, el área de refuerzo por corte mínimo será igual a:

$$
A = \frac{3.5 * b * s}{f}
$$

o lo que es igual a decir:

$$
s = \frac{A \cdot f}{3.5 \cdot b}
$$

En vigas Sismo resistentes se debe siempre tener más resistencia por cortante que por flexión, ya que lo que se busca en un terremoto es evitar la falla frágil y preferir una falla dúctil. La falla dúctil se evita haciendo que el refuerzo longitudinal alcance la fluencia antes de cualquier otra falla.

El refuerzo transversal deberá cumplir con las siguientes condiciones según RNE 0.60 Cap. 21 :

- − Estará constituido por estribos cerrados de diámetro mínimo de 3/8".
- − Se colocarán estribos en ambos extremos del elemento en una longitud, medida desde la cara del nudo hacia el centro de la luz, igual a dos veces el

peralte del elemento, zona de confinamiento, con un espaciamiento S<sub>o</sub> que no exceda el menor de los siguientes valores: 0.25d, 8 veces el diámetro de la barra longitudinal de menor diámetro ó 30 cm.

- − El primer estribo se colocará a la mitad del espaciamiento S<sup>o</sup> ó 5 cm.
- − El espaciamiento de los estribos fuera de la zona de confinamiento no será mayor que 0.5d.

### **Fuerza cortante de diseño**

RNE E.60 25.5.4.1: La fuerza cortante de diseño Vu, en los elementos a flexión, debe determinarse a partir de la suma de fuerzas cortantes asociadas con el desarrollo de las resistencias probables en flexión (Mpr = 1.25 Mn) en los extremos de la luz libre del elemento y la fuerza cortante isostática calculada para las cargas de gravedad tributarias amplificadas:

$$
V = \frac{(M + 1 + M + 2)}{l_1} + \frac{W \cdot l_1}{2}
$$
  
 
$$
W = 1.25(W + W)
$$

Esta fuerza no puede ser menor que la fuerza cortante de diseño generada por la envolvente de cargas.

Con esta fuerza de diseño s deberá cubrir una longitud de 2h a partir de la cara del apoyo

- − Fuerza cortante Vu para el trama A-B
- −  $5_{\varnothing}$

*Fig. 8-6 Refuerzo proporcionado y Mpr en los extremos de viga*

Mpr  $A - 1$  $5\varnothing$ 1" As = 5x5.1 = 25.5 cm<sup>2</sup>  $=\frac{1}{0.85f'c h}$  $A$   $J$  $\frac{1}{0.85 f'c \cdot b} = \frac{1}{0.85x210x}$  $1.25x25.5x4200$   $-$  21.422  $\frac{0.85 \times 210 \times 35}{0.85 \times 210 \times 35}$  = 21.43c

Mpr A - =  $\alpha$ .As fy (d-a/2) = 1.25x25.5x4200(51.75-21.43/2) = 54.3 tm

Mpr  $A - 33.07$  tm Mpr B -  $= 48.12$  tm Mpr B +  $= 33.07$  tm

− Cálculo de refuerzo transversal en A: Vu(análisis) =32.15t  $Wu = 1.25 (3.5 + 2.445) = 7.44375$ 

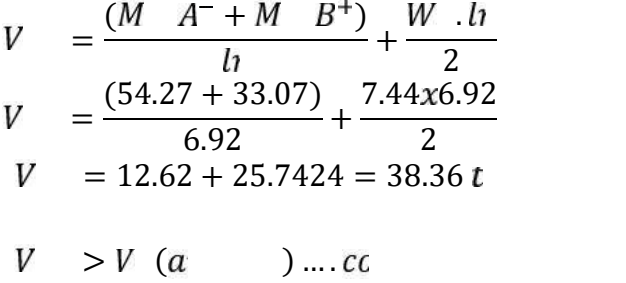

Debido a que la fuerza inducida por el sismo, 12.62t, es menor que la mitad de la máxima cortante requerida, 38.36 t, se puede calcular el cortante resistente considerando la resistencia del concreto Vc (ACI 318 21.5.4.2.a)

El espaciamiento s para cubrir el cortante VuA:

$$
s = \frac{A \cdot f'y.d}{V}, \qquad V = \emptyset(V + V); \qquad V = \frac{V}{\emptyset} - V
$$
  
\n
$$
V = 0.53 * \sqrt{f'c} * b * d
$$
  
\n
$$
V = 0.53 * \sqrt{210} * 35 * 51.75
$$
  
\n
$$
V = 13.911 t
$$
  
\n
$$
V = 38.36/0.85 - 13.911 = 31.12 t
$$
  
\nti  $q$   $V < 2.1 * \sqrt{f'c} * b * d$   
\n $V < 2.1 * \sqrt{210} * 35 * 51.75 = 55.12 t$  o

Considerando estribos ø3/8" Av=2\*0.71=1.42cm<sup>2</sup>

$$
s = \frac{1.42x4200x51.75}{(31.12t)} = 9.92 c \approx 10c
$$

La norma E.060 Cap.21 por cuestiones de mediana y alta sismicidad, exige una zona de confinamiento en la viga en una (Longitud = 2h) donde el espaciamiento máximo de estribos debe ser:

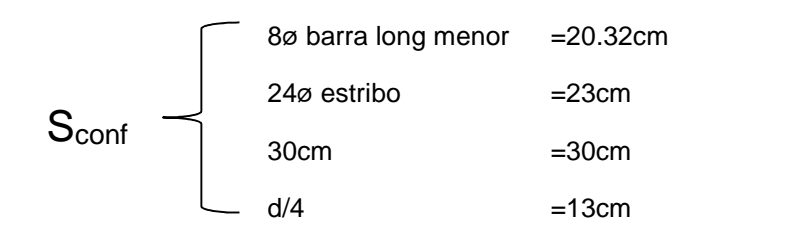

Entonces para una longitud de 2h, es decir 1.20m, a partir de la cara del apoyo en A, se debe colocar estribos cerrados de ø3/8" cada 10cm, con excepción del primero, que va a 5cm de la cara del apoyo.

− Cálculo de refuerzo transversal en B:

Vu(análisis) =31.11t

$$
V = \frac{(M - A^{+} + M - B^{-})}{l_1} + \frac{W - l_1}{2}
$$
  
\n
$$
V = \frac{(33.07 + 48.12)}{6.92} + \frac{7.44x6.92}{2}
$$
  
\n
$$
V = 11.73 + 25.74 = 37.47 \text{ t} > V \text{ (a)}
$$
  
\n
$$
V = \frac{37.47}{0.85} - 14.11 = 29.97 \text{ t} < 2.1 \sqrt{f'c} * b * d \dots
$$

Considerando estribos ø3/8" Av=2\*0.71=1.42cm<sup>2</sup>

$$
s = \frac{1.42x4200x52.5}{(29.97t)} = 10.45 c \approx 10c
$$

Entonces se colocara estribos cerrados de ø3/8" cada 10cm hasta cubrir una longitud de 2h,

− Estribos fuera de la zona de confinamiento:

Se diseñara con el cortante a 1.25m de la cara del apoyo En la figura se muestra el diagrama de fuerza cortante dados por la envolvente de cargas, en el programa SAP2000.

El cortante actuante a 1.25 de la cara de columna

$$
V = 21.71t
$$
  
\n
$$
V = \emptyset (V + V)
$$
  
\nCortante máxima tomado por el concreto:  
\n
$$
V = 0.53 * \sqrt{f'c} * b * d
$$

 $V = 0.53 * \sqrt{210} * 35 * 51.75 = 13.911$  t

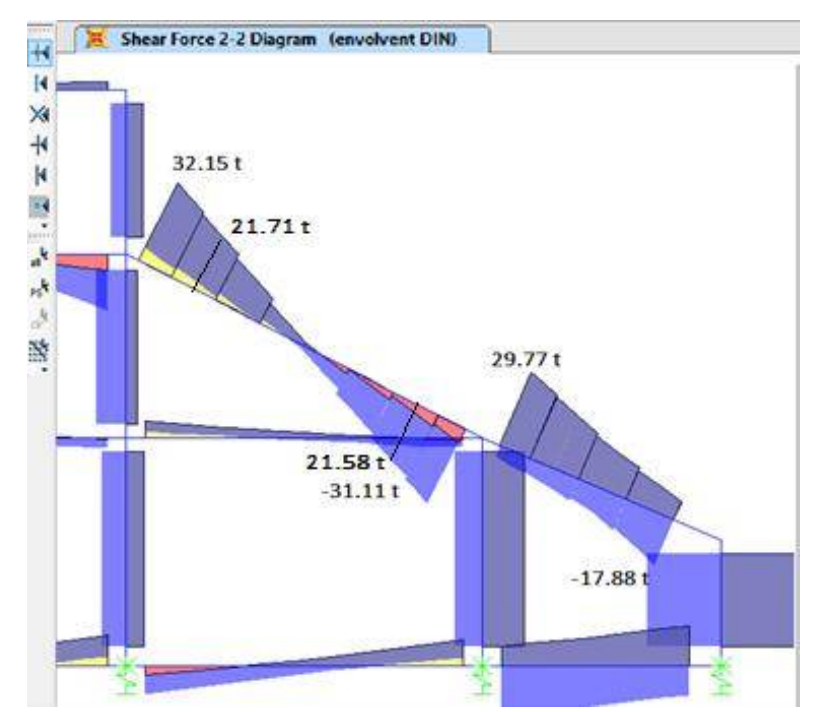

*Fig. 8-6 Diagrama de fuerza cortante por envolvente de cargas, programa SAP2000*

Corte tomado por el refuerzo:

 $V = (V - V)$ 

 $V = (21.71/0.85 - 13.911) = 11.63 t$ 

Verificación los límites de Vs :

$$
V < 1.1 * \sqrt{f'c} * b * d = 1.1 * \sqrt{210} * 35 * 51.75 = 28.87 t
$$
\n
$$
V < 30.18 t \qquad s_1 = d/2 \quad o \quad 60c_1
$$
\n
$$
V < 2.1 * \sqrt{f'c} * b * d = 2.1 * \sqrt{210} * 35 * 51.75 = 55.12 t
$$

Calculo del espaciamiento de estribos cerrados de ø 3/8"

$$
S = \frac{A * f * d}{V}
$$
  

$$
S = \frac{1.42 * 4200 * 51.75}{11630} = 26.58c
$$

El espaciamiento maximo es d/2  $\approx$  25cm; se colocara entonces estribos de ø3/8" @0.25

− Distribución final de estribos:

En el tramo AB de la viga VP-104 se colocara estribos:

$$
\emptyset 3/8
$$
; 1@0.0 , 1 @.1 ,  $r$  @.2 ,  $a/e$ 

### 8.1.3 Verificación de control de fisuración en servicio:

RNE E.060 9.9.3: El refuerzo en tracción por flexión deberá distribuirse adecuadamente en las zonas de tracción máxima del elemento para controlar el ancho de las grietas por flexión, su distribución y esfuerzo bajo cargas de servicio deberá ser tal que permita obtener un valor del parámetro Z menor a 26KN/mm.

$$
Z = f_s \sqrt[3]{d_c A_c} = 18812.183 k / c
$$
  

$$
f_s = \frac{M_s}{(0.9dA_s)} = 1.95 \frac{t}{c_s^2} = 1946.49 k / c
$$
  

$$
A = \frac{2y}{\#v} \frac{b}{}
$$

Donde:

fs = esfuerzo del acero

 $d<sub>c</sub>$  = medida desde la fibra extrema en tracción al centro de la barra de refuerzo más cercana a dicha fibra

Ms = momento por cargas de servicio

 $A<sub>ct</sub> =$  área efectiva del concreto en tracción

Y<sup>s</sup> = centroide del refuerzo por tracción

- TRAMO A-B momento máximo positivo Acero tensión (2 1"+ 1 3/4")

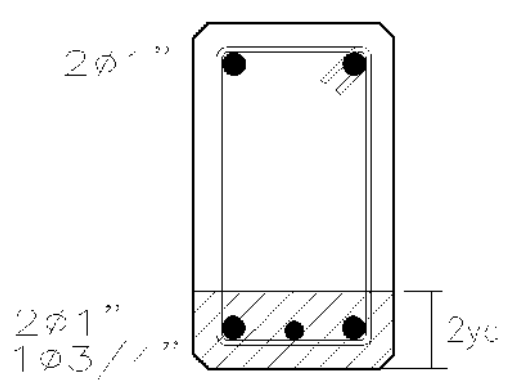

*Fig. 8-7 Sección verificada por control de figuración.*

 $r = 4.00 c$  $\overline{d}$  $= 6.22 c$  $d\,a$  $= 13.04 c$  2  $\overline{A}$  $yc = 6.22$  cm  $M_s$  = 13.12  $\bar{t}$  . m (SAP2000)

$$
\#v = \frac{13.04}{5.1} = 2.557
$$
\n
$$
A_c = \frac{2y_c b}{\# v} = \frac{2x6.22x35}{2.557} = 170.277 c^{-2}
$$
\n
$$
f_s = \frac{M_s}{(0.9dA_s)} = 2160.246 k / c^{-2}
$$
\n
$$
Z = f_s \sqrt[3]{d_c A_c} = 22020.1 \frac{k}{c} < 26000 k / c \quad \dots c c
$$

- TRAMO A-B momento máximo negativo Acero tensión (5 1")

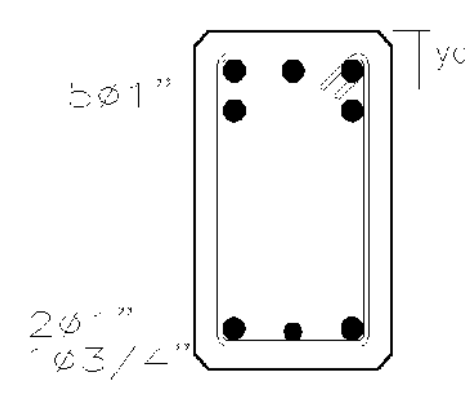

*Fig. 8-7 Sección verificada por control de figuración*

-Datos:

r = 4.00 c  
\nA d a = 25.5 c: 
$$
^2
$$
 = 6.22 c  
\nyc = 8.25 cm  
\n
$$
M_{S_1} = 22.16 t \t m (SAP2000)
$$
\n
$$
\#v = 5
$$
\n
$$
A_c = \frac{2y_c b}{\# v} = \frac{2x8.25x35}{5} = 115.5 c:  $^2$   
\n
$$
f_s = \frac{M_s}{(0.9dA_s)} = 1865.85 k / c:  $^2$   
\n
$$
Z = f_s \sqrt{d_c A_c} = 16710 \frac{k}{c} < 26000 k / c: ... c c
$$
$$
$$

# **8.2. Diseño de vigas que forman el graderío**

Se realizó el diseño de una viga representativa cuyos datos se han extraído del análisis estructural.

La figura muestra la geometría de la viga a diseñar.

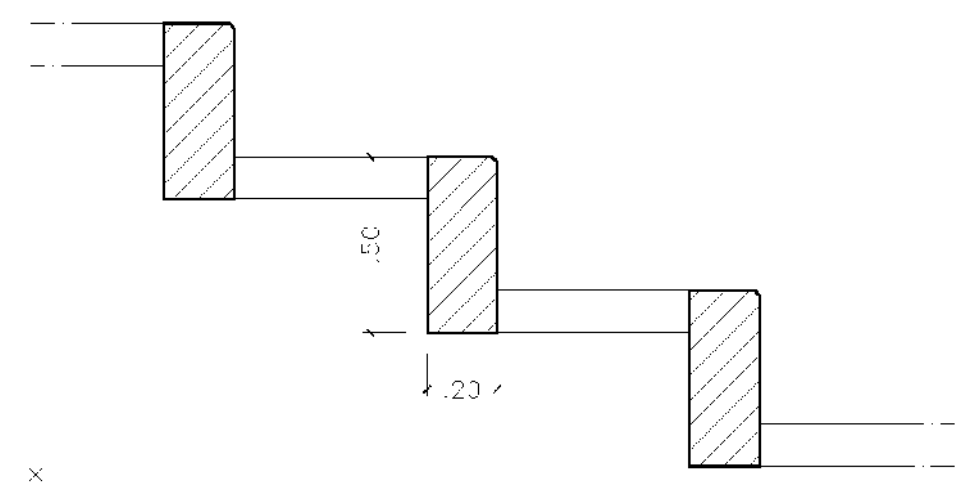

*Fig. 8-8 Medidas de viga que forma graderío*

Datos:

 $f'c$  = 210 kg/cm2 fy  $= 4200 \text{ kg/cm2}$ Sección  $= 20 \text{cm} \times 50 \text{cm}$ Peralte efectivo "d" =  $50 - 4 - 0.95 - \frac{1.2}{2} = 44.4c$ a) Cuantía máxima para miembros sometidos  $= 0.85 \beta * \frac{f'c}{f} \left( \frac{6300}{6300 + f} \right)$   $\rho_m$  $= 0.75 \rho_b$ 

$$
ho_b = 0.85**\frac{210}{4200}\left(\frac{6300}{6300+4200}\right) = 0.0216
$$
  
\n
$$
ho_m = 0.75*0.0216 = 0.016
$$
  
\n
$$
ho_m = 0.016
$$

Momento máximo

$$
A_{m} = \rho_{m} * b * d
$$
  
\n
$$
A_{m} = 0.016 * 20 * 44.4 = 14.21 c
$$
  
\n
$$
a_{m} = \frac{A_{m} * f}{0.85 * f' c * b}
$$
  
\n
$$
a_{m} = \frac{14.21 * 4200}{0.85 * 210 * 20} = 16.72 c
$$
  
\n
$$
M_{m} = \emptyset * A_{m} * f_{*} * (d - \frac{a}{2})
$$
  
\n
$$
M_{m} = 0.90 * 14.21 * 4200 * (44.4 - \frac{16.72}{2})
$$
  
\n
$$
M_{m} = 19.4 t_{*} - m
$$

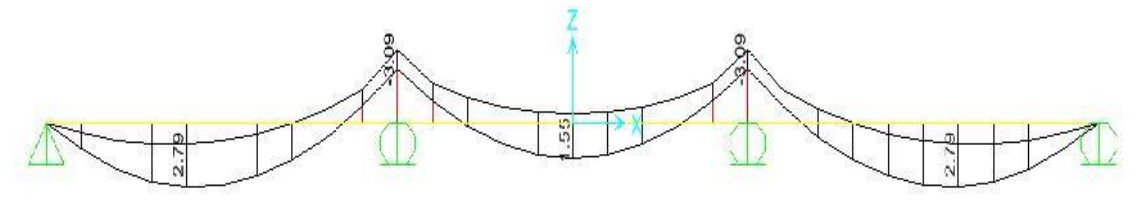

*Fig. 8-9 Envolvente de momentos en vigas que forman graderíos, programa SAP2000.*

b) Cuantía mínima

$$
\rho_m = \frac{0.7\sqrt{f/c}}{f} = \frac{0.7\sqrt{210}}{4200} = 0.0024 \qquad N \qquad E.060
$$

Momento mínimo

$$
A_{m} = \rho_{m} * b * d \qquad A_{m} = 0.0024 * 20 * 44.4 = 2.1312 c 2
$$

$$
a_m = \frac{A_m * f}{0.85 * f'c * b} \qquad a_m = \frac{2.1312 * 4200}{0.85 * 210 * 20} = 2.507 c
$$

$$
M_{m} = \emptyset * A_{m} * f * (d - \frac{a}{2})
$$
  
\n
$$
M_{m} = 0.90 * 2.1312 * 4200 * (44.4 - \frac{2.507}{2})
$$
  
\n
$$
M_{m} = 3.476 t \cdot m
$$

# 8.2.1 Diseño por flexión

Diseño de viga que forma el graderío VG-1

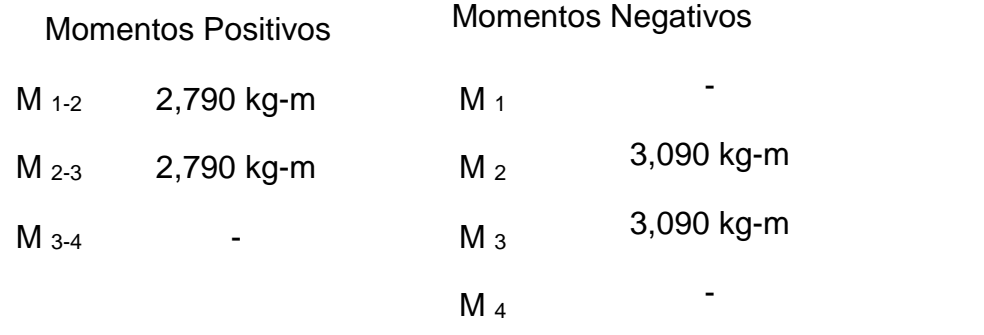

Se verifica que ningún momento solicitado es mayor al momento de acero mínimo, por tanto, se deber colocar acero mínimo en toda la sección As min = 2.13 cm<sup>2</sup>, usar:  $2 \frac{1}{2}$  = 2.54 cm<sup>2</sup>

### 8.2.2 Diseño por corte

El diseño por fuerza cortante se rige a los mismos criterios indicados anteriormente para "diseño por corte en vigas principales".

- Diseño por corte de viga indicada: Datos:

El máximo cortante actuante se produce en la cara del apoyo

$$
V = 3,143 K
$$

Cortante a una distancia "d" de la cara del apoyo:

$$
V = 2,600 K \qquad V = 2,600/0.85
$$
  

$$
V = 3.06 T
$$

Cortante máximo tomado por el concreto:

$$
V = 0.53 * \sqrt{f'c} * b * d
$$
  
\n
$$
V = 0.53 * \sqrt{210} * 20 * 44.4
$$
  
\n
$$
V = 6.82 \text{ Ton } \frac{V}{2} = 3.41 T
$$
  
\n
$$
V < \frac{V}{2} n r
$$
  $p c$ 

La norma indica que no requiere refuerzo, sin embargo, por proceso constructivo es necesario colocar estribos.

Acero mínimo por corte (separación máxima usando 3/8")

$$
A = \frac{0.2 * \sqrt{f'c} * b * s}{f}; \quad 1.4 = \frac{0.2 * \sqrt{210} * 20 * s}{4200} = 101.44c
$$
\n
$$
A = \frac{3.5 * b * s}{f}; \quad 1.4 = \frac{3.5 * 20 * s}{4200} = 84 c
$$
\n
$$
s = \frac{d}{2} = \frac{44.4}{2} = 22c
$$
\n
$$
s = 60c
$$
\n
$$
S = 22 \text{ cm}.
$$

Pero por requerimientos de mediana y alta sismicidad, debe existir una zona de confinamiento en la viga en una (Longitud = 2d) donde se debe cumplir:

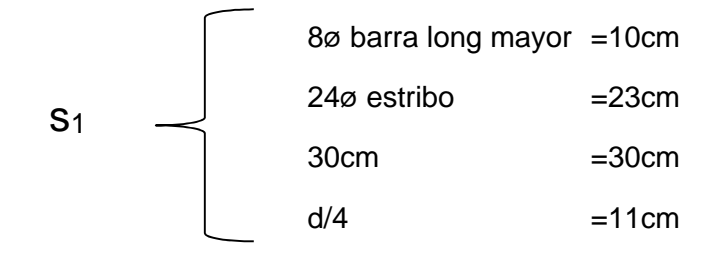

La configuración del el espaciamiento requerido es: Ø 3/8", 1@0.05, 8@0.10, R@0.22, a/e

Nótese que no se ha realizado el diseño de cortante por momentos resistentes, puesto que las vigas están reforzadas con una cuantía mínima, los espaciamientos mínimos y de confinamiento (según norma), satisfacen holgadamente los requisitos de cortante por momento resistente.

## **8.3. Diseño de losas de gradería**

La figura muestra la geometría de la losa de graderío a diseñar:

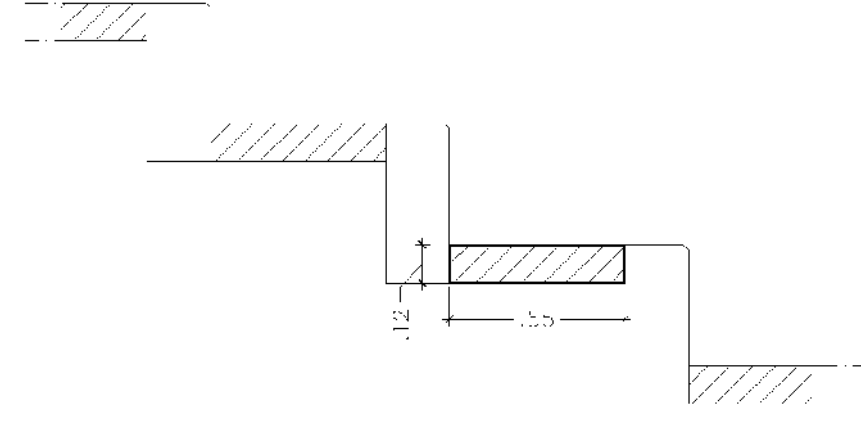

*Fig. 8-10 Medidas de losa que forma graderío.*

Dimensiones:

 $H<sub>losa</sub> = 12.0 cm$  $\text{f}'\text{c}$  = 210 Kg/cm2 fy  $= 4200$  Kg/cm2

Cargas:

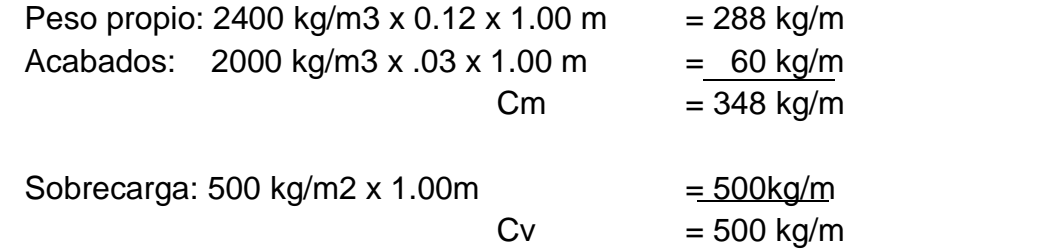

Carga ultima: Cu= 1.4Cm+1.7Cv

 $Cu=1.4x348+1.7*500 = 1337.2$  kg/m Cu=1337 kg/m

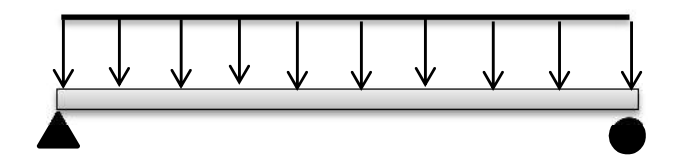

*Fig. 8-11 Idealización de cargas que actúan en losa de graderío.*

-Diseño por Flexion:  $M_{\text{max}} = WL^2/8$ M<sub>max</sub>= 1337 kg/m x 0.75<sup>2</sup>/8  $M_{\text{max}} = 0.094$  t-m (a ejes) Calculo para el área de acero mínima: As  $_{min}$  = 0.0018 x b x d , d = 12 – 2.5 – 0.95/2 = 9.025 cm As  $_{min}$  = 1.63 cm<sup>2</sup>  $a_{\min} = 0.506 \text{cm}$ Mu  $_{min}$  = 0.54 t.m , se debe colocar refuerzo minimo  $=\frac{163.23}{2}$  $0.71 \, \text{C}$   $2$ 1.63  $C_1$  2  $S = 0.435 m$   $S_m$  :  $3h = 36c$ 

> $\phi$ 3/8" @ 0.36 m.  $\overline{U}$ En ambas direcciones

-Revisión por corte:

El esfuerzo cortante máximo en el tramo es de 334.25 kg. Esfuerzo cortante tomado por el concreto:

 $V = \emptyset * 0.53 * \sqrt{f'c} * b * d$ ;  $V = 5875 k$ Vud Ø Vc OK

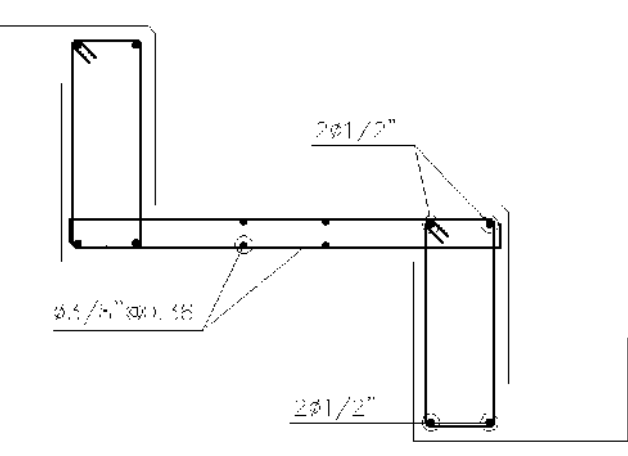

*Fig. 8-11 Refuerzo de acero en graderío.*

# **IX. DISEÑO DE COLUMNAS**

# **9.1. Generalidades**

# 9.1.1 Criterios

Las columnas son elementos estructurales que están sometidos generalmente a solicitaciones de flexo-comprensión. En el sistema estructural, si fuera el caso, se busca que sean estos elementos los últimos en fallar.

Con el procedimiento de diseño por flexo-compresión se determinó la cantidad de acero de refuerzo longitudinal necesario para soportar la combinación más desfavorable de cargas axiales y momentos flectores. El diseño por cortante permitió conocer y calcular la distribución del refuerzo transversal a colocar.

# **9.2. Diseño**

# 9.2.1 Diseño por flexo-compresión de Columnas rectangulares

El diseño de columna será la tipo C-6, que se encuentra ubicada en los ejes 14- 17 del eje A, en la zona de sala de transmisión.

Método De Carga Inversa (Método de BRESLER)

Datos:

 $= 8.48 t_1 - m$ M  $\overline{M}$  $= 20.83 t_1 - m$  $\overline{P}$  $= 93.43 t_0$ Sección:  $b = 35c$  $t = 70$   $\bar{c}$ <br>  $A = 2450$   $\bar{c}$  2  $d = 64.1 c$  $d' = 5.91c$ Especificaciones:  $f'c = 210k$  /c 2 f = 4200 k /c 2

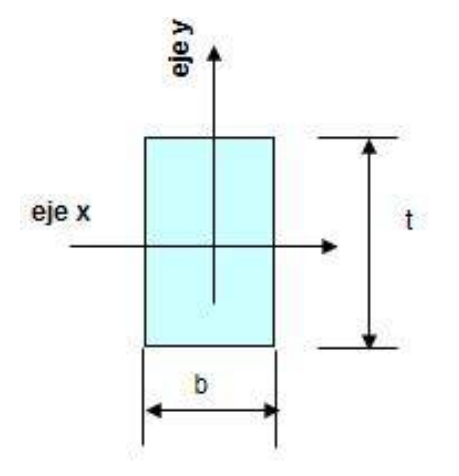

$$
r = 4 c
$$

a) Determinación del refuerzo Se adopta una cuantía de acero que este entre 1% y 4%. Asumimos primero una cuantia:  $\rho = 1.00 \%$ Por lo tanto el área de acero será:

$$
A = p * b * t
$$
  
\n
$$
A = 0.01 * 35 * 70
$$
  
\n
$$
A = 0.01 * 35 * 70
$$
  
\n
$$
A = 24.5c 2
$$

$$
\frac{M}{M} = \frac{A}{A} = 0.41 \longrightarrow A + A = A
$$
  
\n
$$
A = 7.09 \text{ c: } 2
$$
  
\n
$$
A = 17.41 \text{ c: } 2
$$
  
\n
$$
A_{SX} = 4 \qquad \textcircled{3 5/8} = 7.92 \text{ cm}^2
$$
  
\n
$$
A_{SY} = 6 \qquad \textcircled{3 3/4} = 17.1 \text{ cm}^2
$$
  
\n
$$
A_{S} = 25.02 \text{ cm}^2
$$

Calculo del Pno:

$$
P = 0.85 * f'c * (A - A) + A * f
$$
  
\n
$$
P = 0.85 * 210 * (2450 - 25.02) + 25.02 * 4200
$$
  
\n
$$
P = 537.94 t
$$
  
\n
$$
P \ge 0.1 \, \emptyset P \qquad O \quad !
$$

b) Determinación de los valores Pnx y Pny

− Pnx=? ;

Peralte: t=35 cm d= 29.10 cm d'= 5.91 cm dg= b-2d' g= 0.66

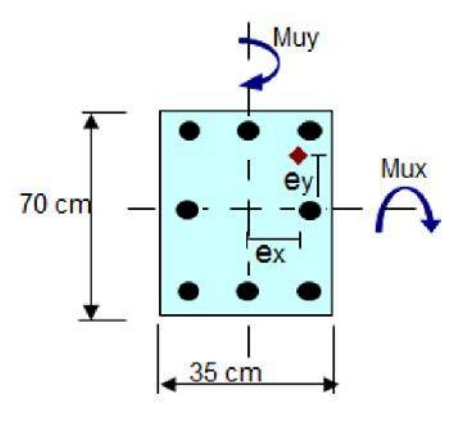

luego, con:

$$
R = \frac{M}{f'c*A \cdot k} = \frac{\frac{8.48}{0.7} \cdot 1000}{210 \cdot 2450 \cdot 0.35} = 0.067
$$
  

$$
\rho = \frac{A}{A} = 0.0102
$$

De los gráficos uniaxiales:

$$
g = 0.60 \rightarrow k = 0.85
$$
  
\n
$$
g = 0.663 \rightarrow k = x
$$
  
\n
$$
g = 0.70 \rightarrow k = 0.85
$$
  
\n
$$
k = 0.85
$$
  
\n
$$
k = \frac{P}{f'c * b * t}; \quad P = 437.33 T
$$

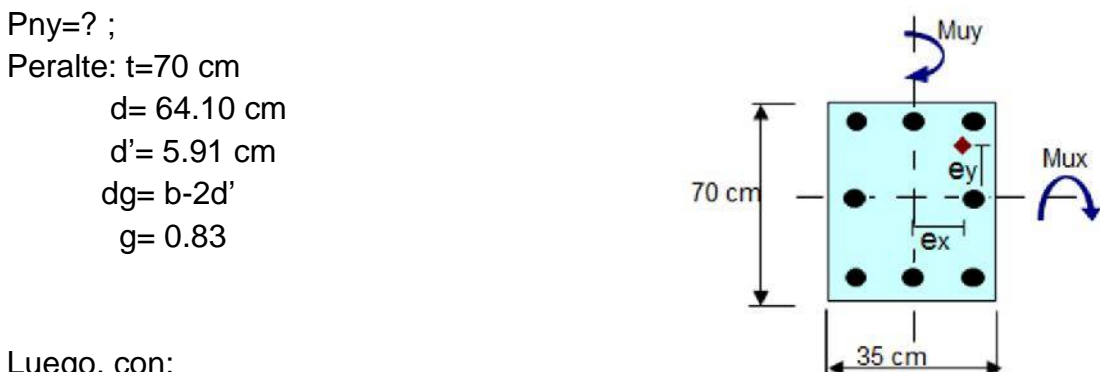

Luego, con:

$$
R = \frac{M}{f'c*A \cdot k} = \frac{\frac{20.83}{0.7} \cdot 1000}{210 \cdot 2450 \cdot 0.70} = 0.03
$$
  

$$
p = 0.0116
$$

De los gráficos uniaxiales:

$$
g = 0.80 \longrightarrow k = 0.81
$$
  
\n
$$
g = 0.83 \longrightarrow k = x
$$
  
\n
$$
g = 0.90 \longrightarrow k = 081
$$
  
\n
$$
k = 0.81
$$
  
\n
$$
k = 0.81
$$

$$
k = \frac{P}{f'c * b * t}; \, P = 416.75 \, \text{t} \,.
$$

Pno=?

$$
P = 0.85 * f'c * (A - A) + A * f
$$
  
\n
$$
P = 0.85 * 210 * (2450 - 25.02) + 25.02 * 4200
$$
  
\n
$$
P = 537.94t_0
$$

Formula de Bresler

$$
\frac{1}{P} = \frac{1}{P} + \frac{1}{P} - \frac{1}{P}
$$
  

$$
\frac{1}{P} = \frac{1}{437.33} + \frac{1}{416.75} - \frac{1}{537.94}
$$
  

$$
P = 353.70 \text{ t.}
$$
  

$$
\emptyset P = 247.59 \text{ t.}
$$
  

$$
\emptyset P > P \qquad 0 \qquad 1
$$
  

$$
P < 0.8 \quad P \qquad 0 \qquad 1
$$

## 9.2.2 Diseño por corte

El cortante actuante a una distancia "d" debe ser menor que el cortante resistente por el concreto sumado el cortante que aporta los estribos.

$$
V \leq \emptyset (V + V)
$$

Dónde:

$$
V = 0.17\sqrt{f} \left(1 + \frac{N}{14A}\right) b
$$
  
\n
$$
\emptyset = 0.85
$$
  
\n
$$
V = (V - \emptyset V),
$$

Cortante ultimo mayor de todas las columnas 35x70

$$
V = 15\,990\,k
$$
  

$$
V = \frac{V}{0.85} = 18\,811.76\,k
$$

Cortante que aporta el concreto:

$$
V = 0.17\sqrt{f} \left(1 + \frac{N}{14A}\right) b
$$
  

$$
\frac{N}{14A} = \frac{54032k}{14x35x70c} = 0.169 M
$$
  

$$
V = 0.17\sqrt{20.61} (1 + 0.169)350x541 = 170831.41 N
$$
  

$$
V = 17414 k
$$

Cortante que debe aportar el acero:

$$
V = (V - \phi V) : 15990 - 0.85 \times 17414 = 1188.1k
$$
  
\n
$$
\frac{V}{\phi} = \frac{1188.1}{0.85} = 1397.76k
$$

Separación de estribos de 3/8 necesaria:

$$
S = \frac{A \cdot d \cdot f}{V / \phi} = \frac{1.42x54.1x4200}{1397.76} = 230.835 c
$$

Es claro que la separación excede los límites establecidos en la normatividad

El R.N.E 060 Cap. 21 establece los límites de confinamiento y separación para estructuras antisísmicas

Distribución del refuerzo transversal para edificaciones estructuradas con pórticos:

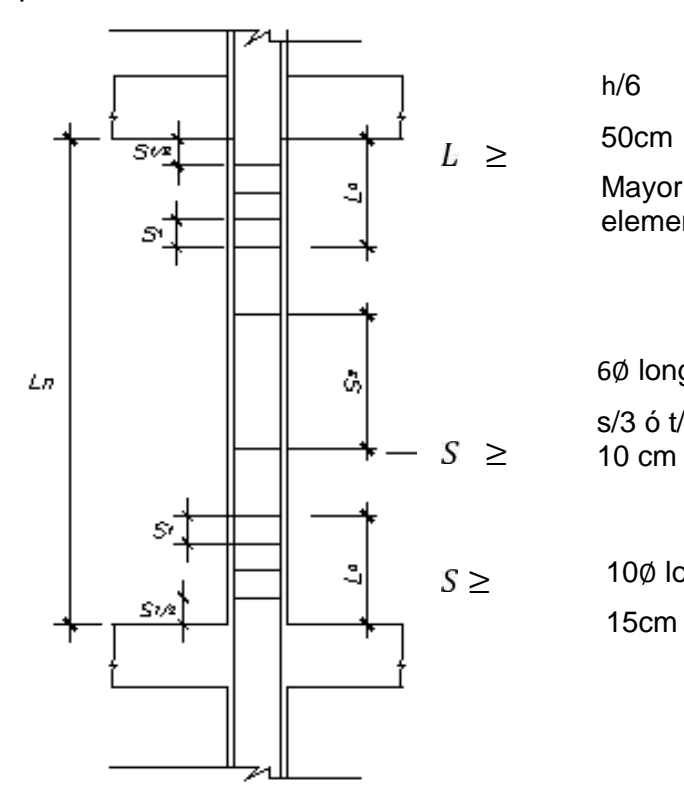

≥ ∴  $h/6$  = 0.67 m  $50cm = 0.50$ Mayor dimensión del elemento =0.70

6Ø longitudinal =6\*1.91=11.43cm

 $s/3$  ó  $t/3$  =11.67cm ó 23.33cm  $=10cm$ 

 $S \geq$  10 $\emptyset$  longitudinal  $=10*1.91=19.1cm$  $15cm$  =15cm

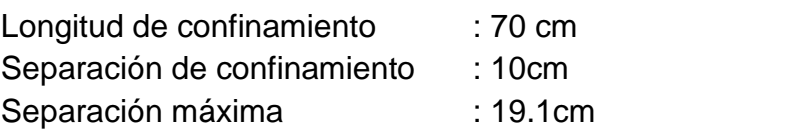

 $U$ 1Ø 3/8 @ 0.05, 8Ø 3/8 @ 0.1, r @ 0.19

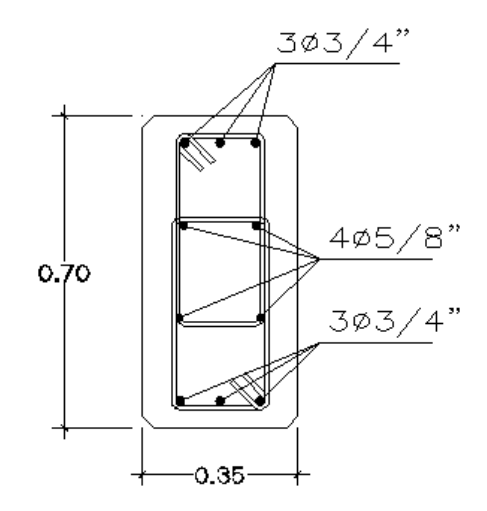

*Fig. 9-1 Distribución de acero en Columna C6*

# 9.2.3 Diseño por flexo-compresión de Columnas "T" y "L"

Para columnas de sección T y L sometidas a compresión biaxial, el ACI no presenta diagramas de interacción; debido a esto se tiene que diseñar las columnas T y L asumiendo un arreglo de armadura y luego comprobar con la superficie de interacción para ver si satisface las solicitaciones que se le aplican, es decir verificar si las solicitaciones Mx, My y P graficadas como un punto, caen dentro de la superficie de interacción.Como las columnas T y L están solicitadas a carga axial y flexión biaxial, el diagrama de interacción Mx, My, P, es en realidad una superficie con tres coordenadas, se construye por partes para Mx+, Mx-, My+, My-, como si se tratara de flexo-compresión uniaxial, luego se interpola en un gráfico con tres coordenadas.

En el estadio se requieren columnas T en el eje C, para su diseño primeramente se asumió la cuantía mínima de 1% esto es con refuerzo de 12 varillas de 3/4" más 12 varillas de 5/8", que resulta una cuantía de 1.004%, tal como se muestra, si esto no hubiese cumplido se aumentaría el acero o cambiaría el arreglo:

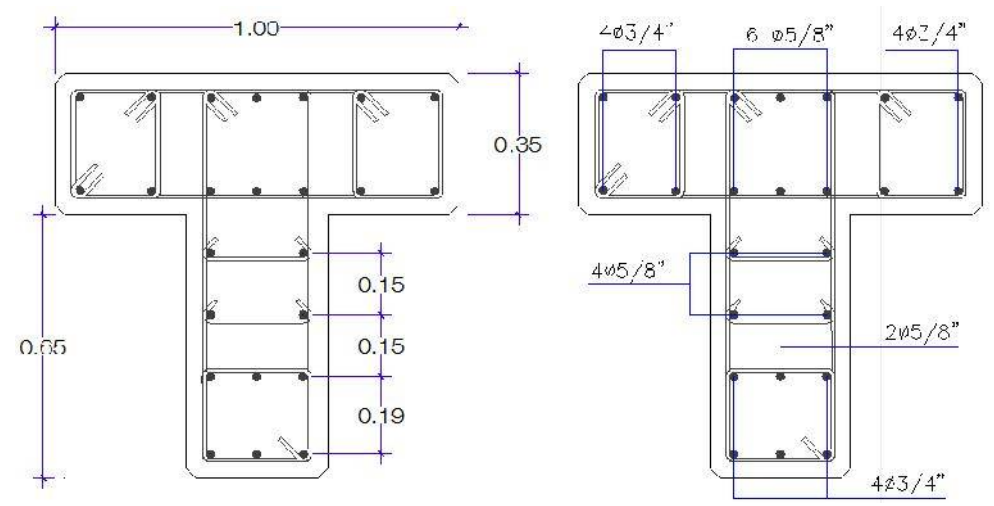

*Fig. 9-2. Seccion de columna T, 12 3/4" + 12 5/8"*

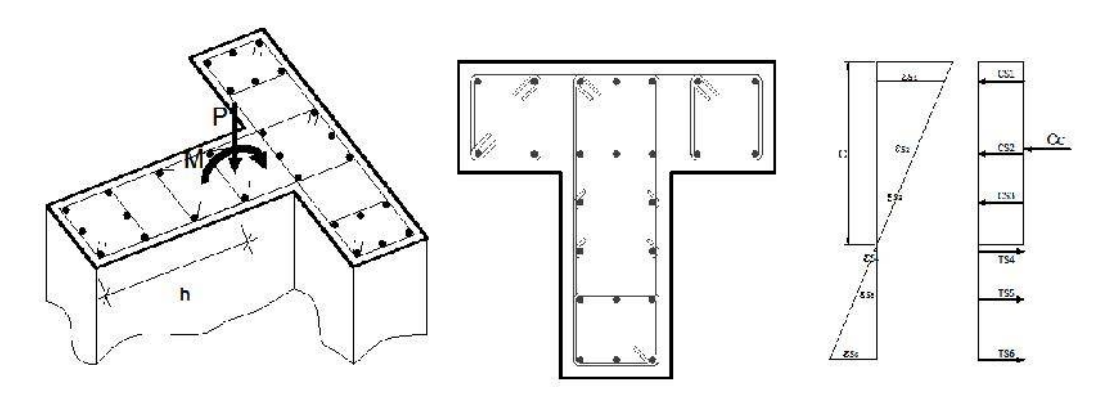

*Fig. 9-3 Deformaciones compatibles para el momento Mx+*

- Ejemplo de diseño de Columna seccion T

Se ha tomado para el ejemplo la columna de seccion T mas esforzada, que se ubicada entre los ejes 17 y C, con la combinacion mas critica de esfuerzos :

$$
Pu = -9.129 t
$$
  
\n
$$
Mu2 = -40.826 t.m (Mux)
$$
  
\n
$$
Mu3 = -20.858 t.m (Muy)
$$

El diagrama de interacción en este caso, se puede graficar, usando los procedimientos de análisis de secciones transversales con deformaciones compatibles, o también usando los programas de cálculo estructural, que desarrollan el mismo procedimiento anterior automáticamente. Se ha desarrollado los diagramas en el programa Excel y se ha comprobado con los resultados del programa CSI COL.

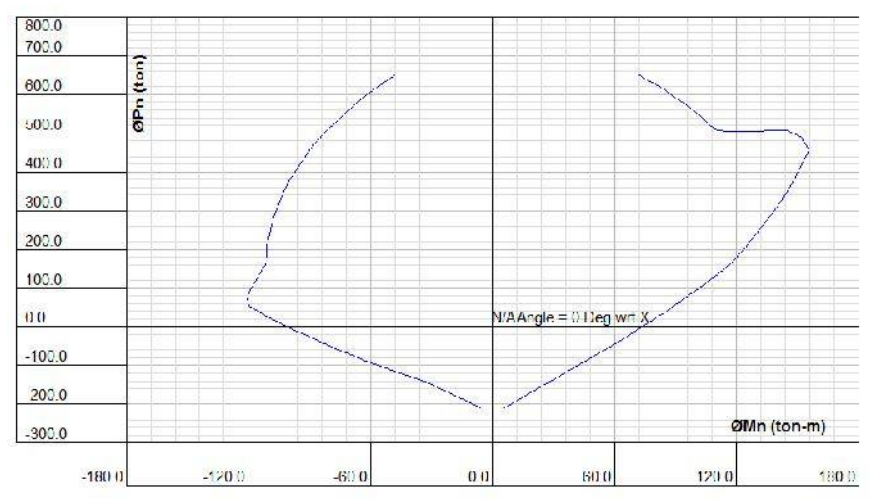

*Fig. 9-4 Diagrama de interacción para carga Axial y Mxx.*

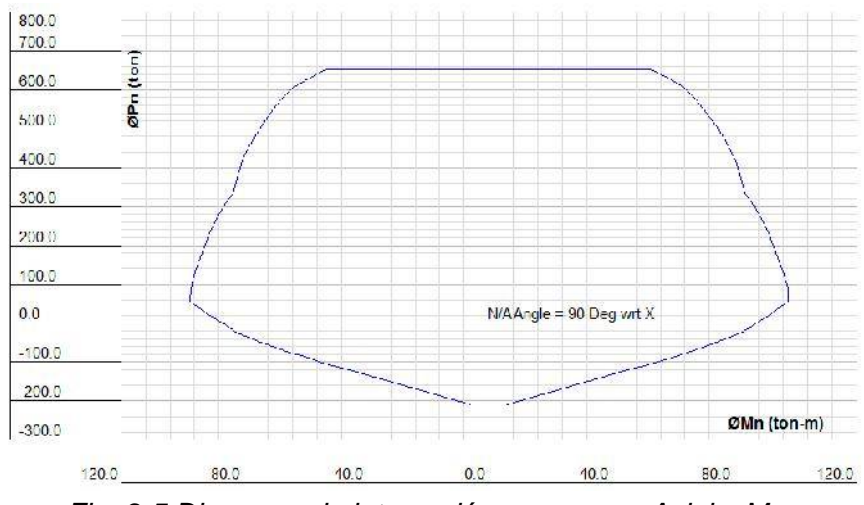

*Fig. 9-5 Diagrama de interacción para carga Axial y Myy*

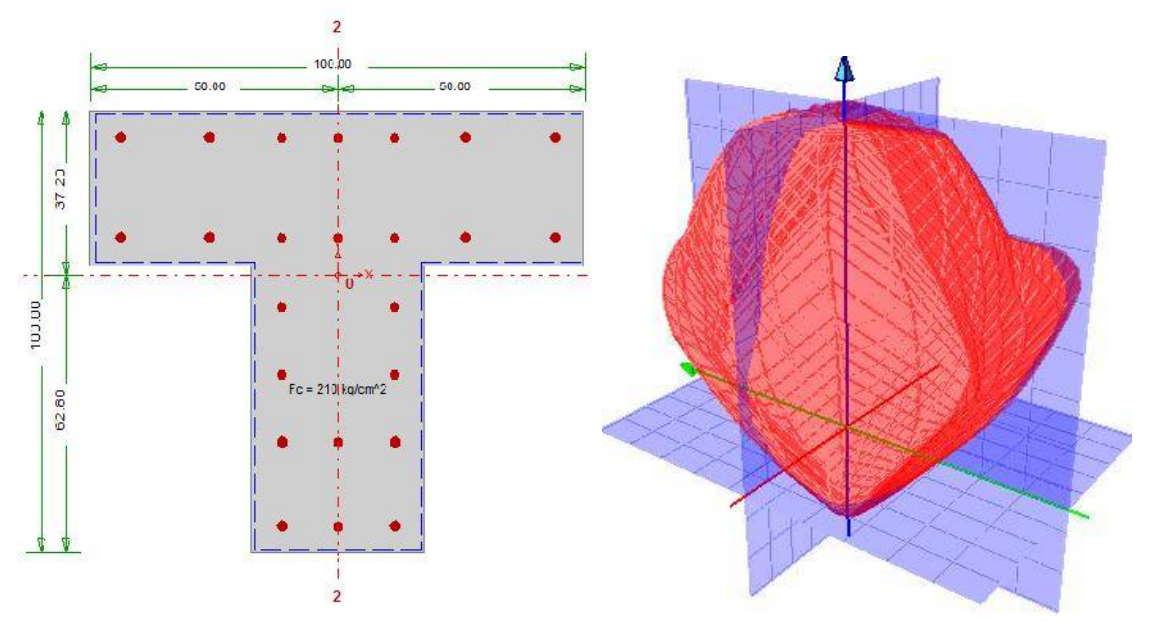

*Fig. 9-6 Seccion de columna y Diagrama de interaccion biaxial, programa CSICOL.*

En la superficie de interacción al hacer un corte en el plano Pu = 9.129, se puede ver la ubicación de los momentos Mx y My, los momentos están dentro de la superficie de interacción, por lo tanto el arreglo asumido es **correcto**.

Debe notarse que por flexión y carga axial, para la combinación más crítica (con la que ha sido diseñada), el acero propuesto cubre de sobra tal solicitación, sin embargo no se puede disminuir la cantidad de acero pues estaría por debajo del 1% de cuantía.

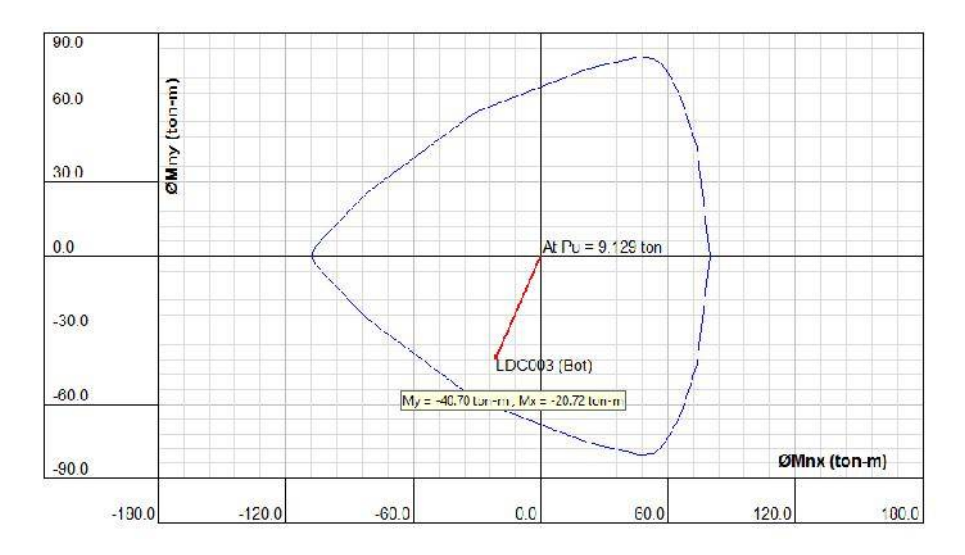

*Fig. 9-7 Grafico Mnx ; Mny, en el plano Pu= 9.129 t*

# **X. DISEÑO DE CIMENTACION**

## **10.1. Generalidades:**

La cimentación transmite al suelo de fundación las cargas de los elementos estructurales verticales, columnas. Estas cargas producen un esfuerzo en el suelo, el cual no debe exceder el esfuerzo admisible del suelo proporcionado en el estudio de suelos.

Del Estudio de Mecánica de Suelos (EMS), se obtuvieron los siguientes datos:

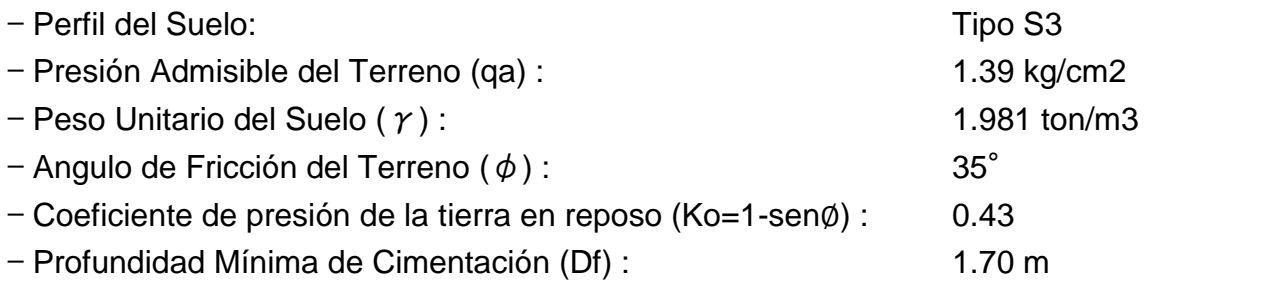

## 10.1.1 Tipo de cimentación:

El sistema de cimentación para el estadio es: Zapatas individuales conectadas entre sí con vigas que resisten los momentos debido a las cargas de gravedad y a las cargas sísmicas. Las zapatas serán diseñadas para soportar las reacciones axiales de las columnas.

# **10.2. Diseño de zapata**

### 10.2.1 Dimensionamiento:

Para determinar las dimensiones en planta de la zapata, se tomó en cuenta que la zapata tiene que transmitir al terreno una presión menor que la admisible. Para calcular la presión ejercida sobre el terreno se trabajaron con las cargas de gravedad y sismo, ambas en servicio.

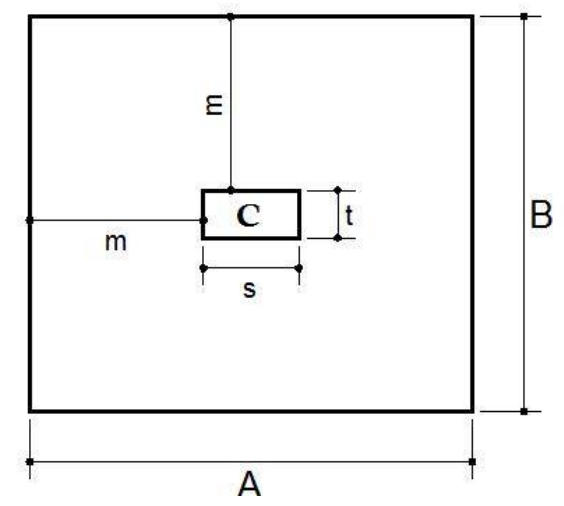

*Fig. 10-1 Nomenclaturas de longitudes de zapata aislada*

Para obtener el área de zapata se necesita la capacidad portante y el esfuerzo neto. (Lo que queda de la capacidad portante, para la superestructura).

$$
q_n = q_{\alpha\iota} \quad -S/C - P.r
$$

Donde:

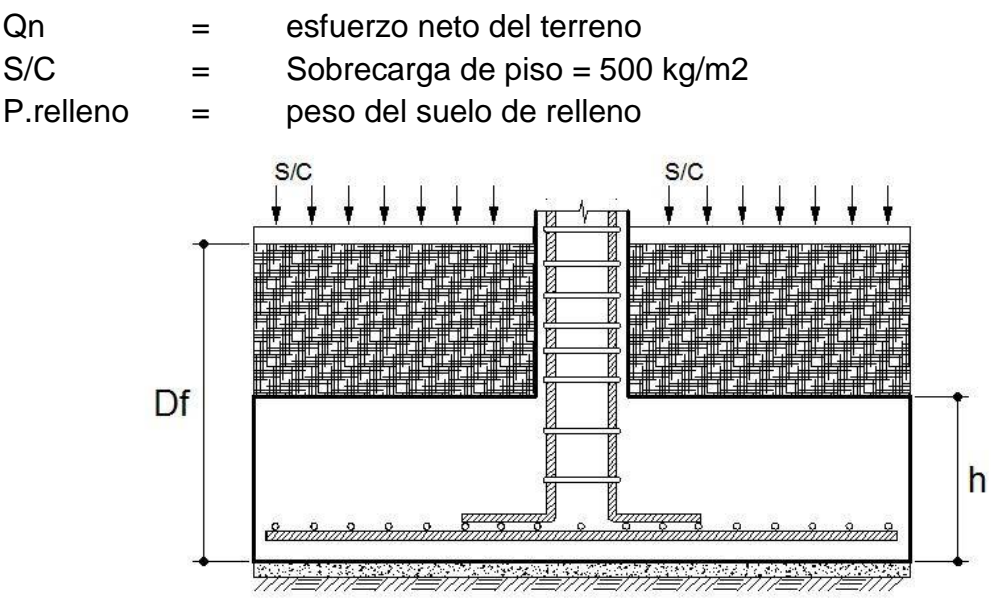

*Fig. 10-2 Zapata aislada, corte transversal lateral.*

Las dimensiones en planta de zapata son tomadas según el metrado de cargas de cada zapata, para luego uniformizar medidas.

$$
A_z = \frac{P}{q_n}
$$

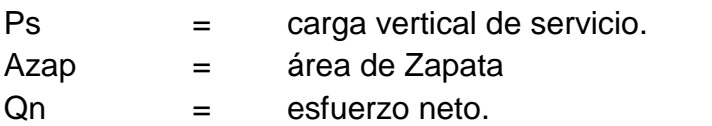

# 10.2.2 Diseño por corte

Una vez determinada el área requerida de la zapata, a partir del esfuerzo de contacto admisible y de la combinación más desfavorable de cargas de servicio, incluyendo el peso de la zapata y el relleno, se determinara el peralte o altura h de la zapata. En las zapatas se originan dos tipos de esfuerzos cortantes: por punzonamiento y por flexión, estos esfuerzos son determinantes para definir el peralte de la zapata

La cimentación debe contar con un peralte capaz de soportar el corte y punzonamiento producido por las cargas axiales de la base de las columnas. Como la sección de concreto es la única que soporta la fuerza cortante, el peralte debe ser tal que la capacidad resistente por corte del concreto supere la fuerza cortante de diseño en la sección crítica. Es decir:

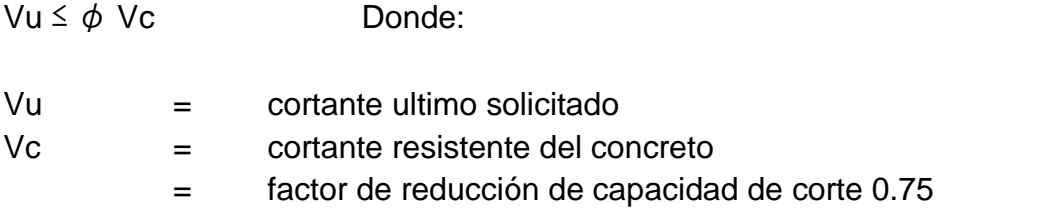

Cortante por flexion:

El corte por flexión se origina por el esfuerzo del terreno, al idealizarse la zapata con funciones de viga, lo cual ocasiona la idealización de un volado:

El cortante resistente debe ser mayor que el cortante actuante, el cortante resistente sin reducir es:

$$
V_C = 0.53 \sqrt{f} \; b \; d_h
$$

La fuerza última en el caso de cortante se presenta a "d" de la cara de la cimentación, igual al peralte total de la zapata menos 10 cm (dh =  $h - 10$ ), por lo tanto el cortante último es:

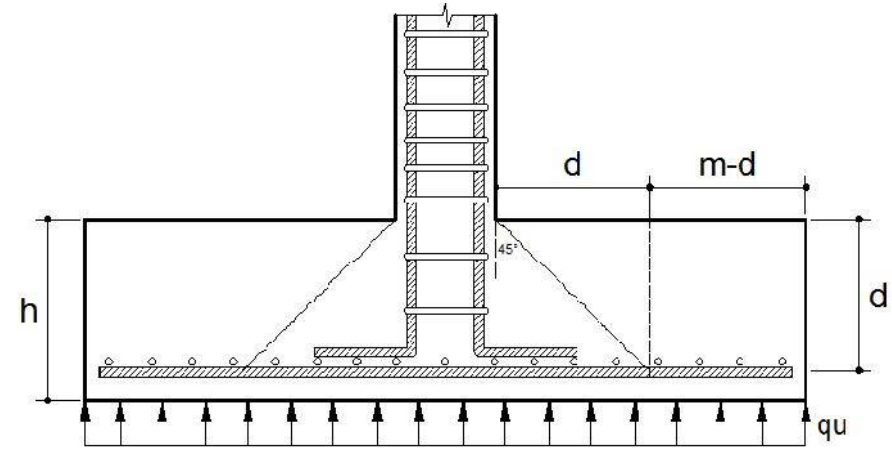

*Fig. 10-3. Medidas para cálculo de verificación por corte por flexion en zapatas*

Corte por punzonamiento:

La resistencia del concreto al corte por punzonamiento es la menor determinada a través de las siguientes expresiones

$$
V_C \le 0.27 \left(2 + \frac{4}{\beta_C}\right) \sqrt{f} \cdot b_0 d_h
$$
  

$$
V_C \le 1.1 \sqrt{f} \cdot b_0 d_h
$$

Donde:

Vc = cortante resistente del concreto.

 $\beta_c$ = Cociente de la dimensión mayor de la columna entre la menor dimensión.

bo = perímetro de la sección critica.

La sección crítica está definida por rectas paralelas a los lados de la columna, ubicadas a d/2 de la cara

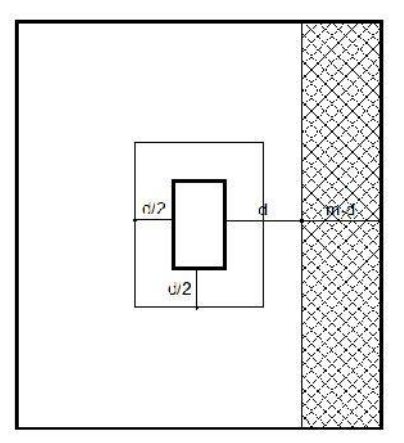

*Fig. 10-4. Medidas para cálculo de corte por flexión y por punzonamiento*

# 10.2.3 Longitud de desarrollo:

Se espera que el espesor del concreto en la altura de la zapata sea tal, que la varilla de la columna pueda desarrollar los esfuerzos en el concreto:

La longitud de desarrollo a compresión (ld), está dada por las expresiones dadas en el R.N.E norma E.60 artículo 12.3.2:

$$
\left(\frac{0.24f}{\sqrt{f}}\right)d \qquad 6 \quad (0.043f) d \text{ , } to \qquad e \text{ } m
$$

# 10.2.4 Diseño por flexión:

Una vez obtenido el peralte que satisfaga los requerimientos antes mencionados, se deberá diseñar el refuerzo por flexión que requiere.

Las zapatas son idealizadas como una losa sometida a flexión en sus dos direcciones, el diseño de flexión se efectúa considerando la flexión en cada dirección independientemente, analizando la zapata como un volado.

La ubicación de la sección crítica para el diseño por flexión se ubica en la cara de la columna.

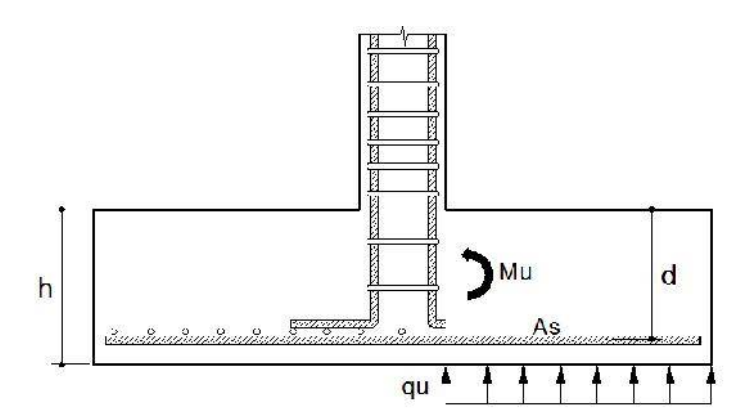

*Fig. 10-5. Momento flector por reacción del suelo de fundación*
10.2.5 Ejemplo de diseño de zapata:

Se ha tomado como ejemplo de diseño la zapata del eje 16-B z-11 Las cargas han sido tomadas del modelamiento estructural en el programa SAP2000

a) Cargas actuantes:

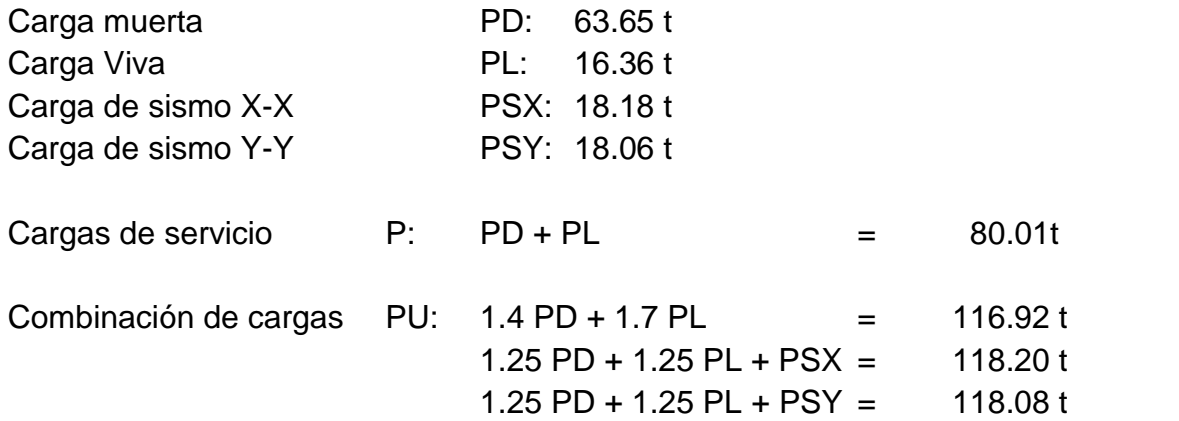

- b) Calculo del área de la zapata:
- Esfuerzo neto :  $q_n = q_{\alpha i} - \gamma \cdot (D_f - h) - \gamma_c \cdot h - s/c$  $q_n = 13.9 t / m^3 - 1.981 t / m^3 \cdot 1.10 m - 2.3 x 0.6 m - 0.5 t / m^2$  $q_n = 9.84 t/m^3$

Área de zapata requerida  

$$
A_z = \frac{P}{q_n} \; ; \; A_z = \frac{80.01t}{9.84t/m^3}
$$

$$
A_{z} = 8.13 m^{2}
$$

Dimensiones adoptadas: A = 2.7m  $B = 3.05m$  $AxB = 8.235 \text{ m}^2$  ok - Comprobación para cargas incluido sismo

$$
q_n = 1.3q_{\alpha\iota} - \gamma \cdot (D_f - h) - \gamma_c \cdot h - s/c = 14.01 \ t/m^3
$$
  
\n
$$
A_z = \frac{P + P}{q_n} \; ; \; A_z = \frac{80.01t + 18.18t}{14.01t/m^3}
$$
  
\n
$$
A_z = 7.01m^2
$$

c) Calculo del esfuerzo ultimo qu:

$$
q_u = \frac{P_u}{A.B} = \frac{118.20t}{2.7 \times 3.05} = 14.35t/m^2
$$

d) Calculo del peralte de la zapata:

Cortante por flexión: Cortante actuante:

$$
V_u = q_u(m-d) * L
$$

Esfuerzo cortante:

$$
v_u = \frac{V_u}{L \cdot d} = \frac{q_u(m - d)}{d}
$$

Para hallar el valor mínimo valor de "d" el esfuerzo cortante debe ser el esfuerzo máximo que soportara el concreto, es decir  $\phi v_c = 0.53 \sqrt{f}$  =  $0.85x0.53\sqrt{210} = 65.28t/m^2$ 

$$
65.28 = \frac{14.35(1.175 - d)}{d}
$$

$$
d = 0.2117 m
$$

Cortante por punzonamiento:

Cortante actuante

$$
V_u = q_u \cdot \frac{[A.B - (s + d) \cdot (t + d)]}{2d \cdot (s + t + 2 \cdot d)}
$$

Para hallar el valor mínimo valor de "d" el esfuerzo cortante debe ser el esfuerzo máximo que soportara el concreto, es decir el menor valor de:  $(\beta = \frac{0.7}{0.3} = 2)$ 

$$
\begin{cases} \n\phi. 0.27. \left( 2 + \frac{4}{\beta} \right) . \sqrt{f} = 123.18t/m2 \\ \n\phi. 1.1 \sqrt{f} = 135.49t/m2 \n\end{cases}
$$

$$
123.18 = 12.82x \frac{[2.7x3.05 - (0.35 + d) \cdot (0.7 + d)]}{2d \cdot (0.35 + 0.7 + 2 d)}
$$

 $d = 0.277m$ 

Longitud de desarrollo a compresión:

Las varillas de la columna son de ¾"

$$
\left(\frac{0.24f}{\sqrt{f}}\right)d \qquad 6 \quad (0.043f) d
$$
\n
$$
\left(\frac{0.24x420}{\sqrt{21}}\right)19.05 \qquad 6 \quad (0.043x420)19.05
$$
\n
$$
\left(\frac{0.24x420}{\sqrt{21}}\right)19.05 \qquad 6 \quad (0.043x420)19.0
$$
\n
$$
0.42m \qquad 6 \quad 0.35m,
$$

 $d = 0.42m$ 

Altura de zapata :

$$
hz = d + r + 2\emptyset v
$$
  
\n
$$
hz = 0.42 + 0.075 + 0.032 \ (a \qquad \emptyset 5/8")
$$
  
\n
$$
hz = 0.53
$$

La altura de zapata puede redondearse a 55cm ó 60cm, se redondeó a 60cm.

e) Verificación por aplastamiento: Debe verificarse que:

$$
P \leq \emptyset P
$$
  

$$
\emptyset P = \emptyset 0.85f .A
$$

Donde:

 $A_1$  = área cargada (área de columna)  $\emptyset = f$  d r p a (E.60) 0.65

$$
\varnothing P = 0.65x0.85x210x35x70 = 284.26 t
$$
  
Pu= 118.2t ok

- f) Diseño de refuerzo de acero:
- Momento ultimo :

El momento último se calcula idealizando la zapata como un volado y tomando como carga uniforme el esfuerzo ultimo del suelo, para un metro de área tributaria

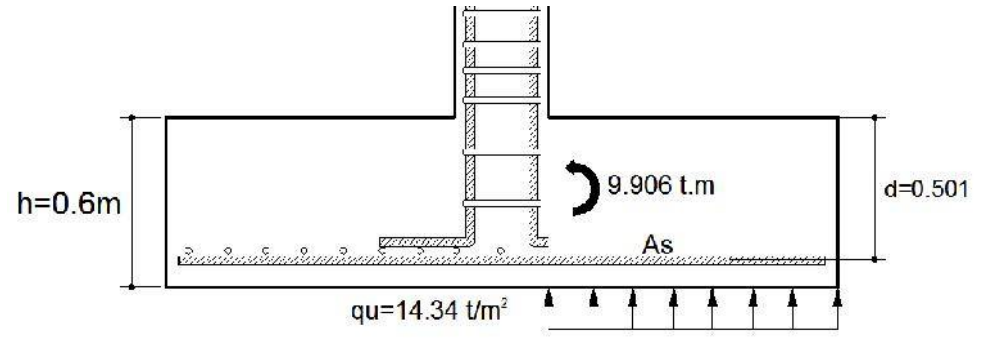

$$
M_u = \frac{q_u}{2} \cdot m^2 x 1.00 \qquad M_u = \frac{14.35}{2} \cdot 1.175^2 x 1.00
$$
  
\n
$$
M_u = 9.906 \text{ t. m.}
$$
  
\n
$$
d = h - \text{rec} - 1.5(\frac{\phi 5}{8})
$$
  
\n
$$
d = 60 - 7.5 - 2.4 = 50.1c
$$

Calculo del acero :

$$
A_{s} = \frac{M}{\phi f_{s} (d - \frac{a}{2})} \qquad a = \frac{A_{s} f}{0.85 f_{c} b}
$$
  

$$
A_{s} = 4.84 c_{s} 2/m \qquad a = 1.14 c
$$

Acero mínimo por contracción y temperatura:

 $= 0.0018$ x $hx100$  $A_{\rm s}$  $= 0.0018x60x100 = 10.8 c$  2/m  $A_{\rm s}$ Se reforzara con acero mínimo

Adoptando refuerzo con varilla de 5/8":

$$
s = \frac{\phi v}{A_s} = \frac{1.99}{10.8} = 0.184m
$$

Usar Ø5/8" @ 0.18c

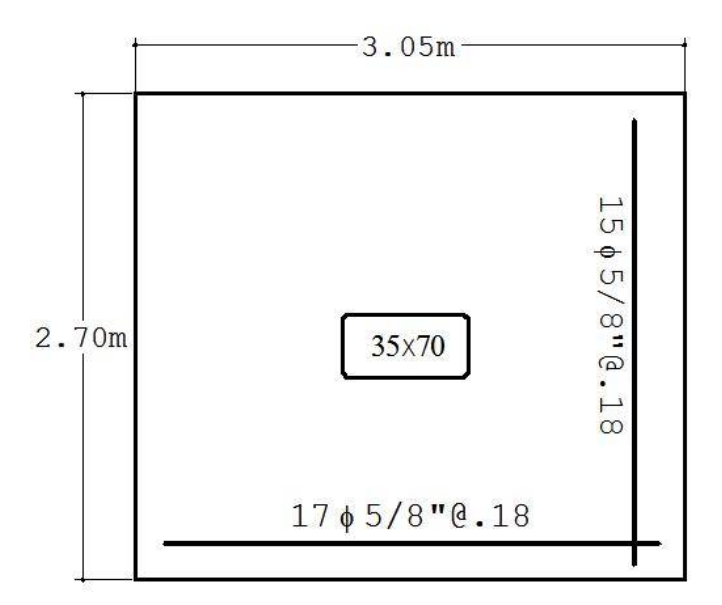

*Fig. 10-6 Zapata Z11, distribución de acero*

10.2.6 Ejemplo de diseño de zapata con columna T:

a) Cargas actuantes:

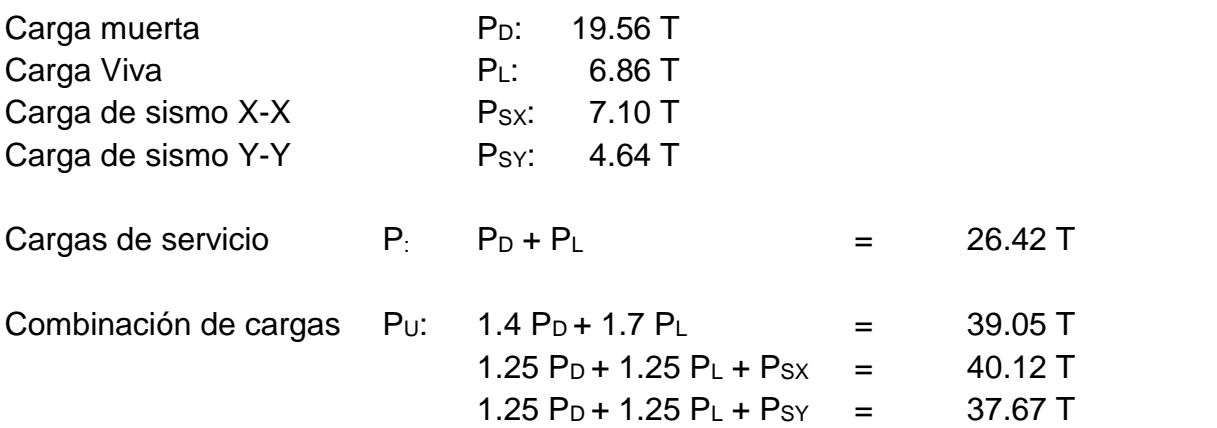

b) Calculo del área de la zapata:

- Esfuerzo neto :  $q_n = q_{\alpha i}$  –  $\gamma \cdot (D_f - h) - \gamma_c \cdot h - s/c$  $q_n = 13.9 t/m^3 - 1.981 t/m^3. 1.10 m - 2.3 x0.6 m - 0.5 t/m^2$  $q_n = 9.84 t / m^3$ 

- Área de zapata requerida  $A_z = \frac{P}{q_n}$ 

Para hallar las dimensiones de la zapata, la carga concentrada se ubicara en el centro de masa de la columna en T.

$$
A_z = \frac{26.42t}{9.84t/m^3}
$$

$$
A_z = 2.685m^2
$$

Las dimensiones de la zapata se calcularon evitando excentricidades siendo  $\bar{y} = 0.628 \, m$ 

 $2(0.372 + m)(1.00 + 2m) \ge 2.94$ 

Asumiendo m=0.55

Dimensiones adoptadas: *A = 2.10m B = 1.85m AxB =3.885 m<sup>2</sup>* ok c) Calculo del esfuerzo ultimo qu:

$$
q_u = \frac{P_u}{A.B} = \frac{40.12t}{2.10 \times 1.85} = 10.32 \, t/c^{-2}
$$

d) Calculo del peralte de la zapata:

Asumiendo un peralte de h=0.60m  $d = 60 - 7.5 - 2.4 = 50.1 c$ 

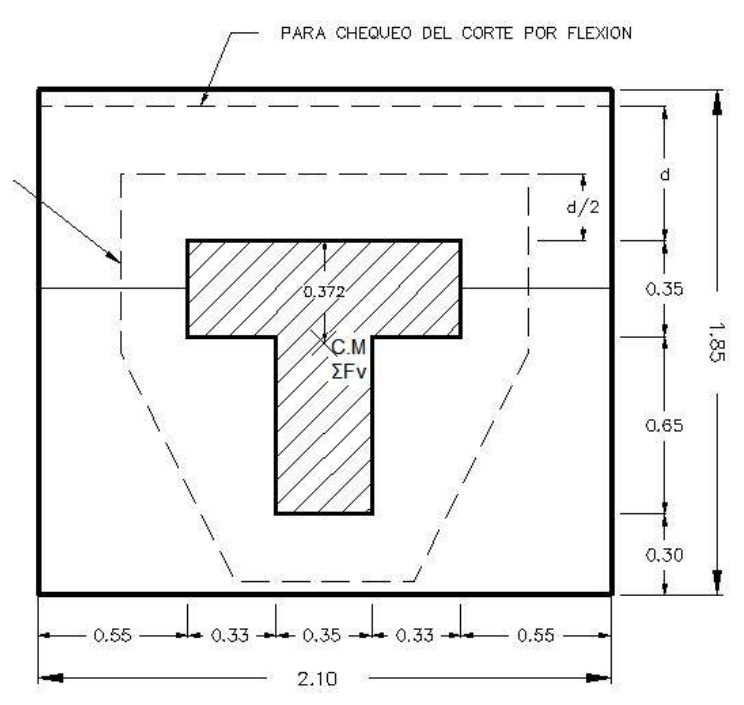

*Fig. 10-7 Zapata Z14, medidas para análisis y diseño*

Cortante por flexión:

Corte a una distancia "d" de la cara de la columna:

$$
V_u = 1.08 \frac{k}{c_1 2} * 210 * (55 - 50.1)
$$
  

$$
V_u = 1061.93k
$$

Esfuerzo unitario actuante

$$
V_u = \frac{1061.93}{0.85 \times 210 \times 50.1} = 0.1187 k / c
$$
 2

Corte unitario resistente

$$
V_c = 0.53\sqrt{210} = 7.68 \, k \, /c
$$
 2

$$
V_c = 7.68 \ k \ /c = 2
$$
  

$$
V_c \ge V_u \quad O = 1
$$

Cortante por punzonamiento:

$$
V_u = 1.032 \frac{k}{c \cdot 2} (38850 - 18782) c
$$

$$
V_u = 20\ 710.176\ k
$$

Cortante actuante

$$
V_u = \frac{20\,7010.176\,k}{0.85(533.16*50.1)}
$$

$$
V_u = 0.912 \, k / c^{-2}
$$

Cortante resistente

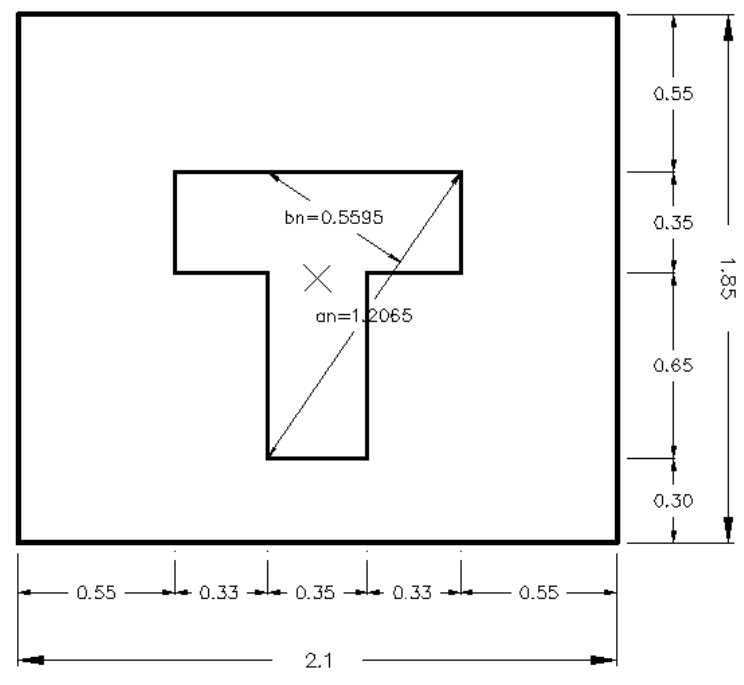

*Fig. 10-8 Zapata Z14, centro de gravedad*

El esfuerzo cortante debe ser el esfuerzo máximo que soportara el concreto, es decir el menor valor de: ( $\beta = \frac{1.2}{0.5} = 2.16$ )

$$
\begin{cases}\n0.27. \left(2 + \frac{4}{\beta}\right) \cdot \sqrt{f} = 15.07 \, k \quad/c \quad 2 \\
1.1 \sqrt{f} = 15.94 \, k \quad/c \quad 2\n\end{cases}
$$

Por lo tanto:

 $V_c \geq V_u$  0 !

- Verificación por aplastamiento por aplastamiento:

Actuante:

$$
f_a = \frac{P}{A} = \frac{40.12 \text{ t}}{0.7887 \text{ m}^2} = 5.09 \text{ k } /c = 2
$$
\n
$$
f_a = 5.09 \text{ k } /c = 2
$$

$$
f_a = 5.09 \, \text{k /c}
$$

Resistente:

$$
f_r = 0.85 * \emptyset * f'c * \sqrt{\frac{A_2}{A_1}}
$$
  $\emptyset = 0.65$ 

Donde  $A_1 = A$  d cc Donde  $A_2 = A$  d z

$$
\sqrt{\frac{A_2}{A_1}} < 2
$$

$$
\sqrt{\frac{3.885}{0.7887}} < 2 \dots P \quad l \text{ } t \text{ } t \quad s \text{ } t \text{ } s \text{ } t \text{ } e \text{ } v \quad d \text{ } 2.
$$
\n
$$
f_r = 0.85 * 0.65 * 210 k / c \quad ^2 * 2
$$
\n
$$
f_r = 232.0 k / c \quad 2
$$
\n
$$
f_r > f_a \quad 0 \text{ } 1
$$

- Longitud de desarrollo a compresión: Las varillas de la columna son de ¾"

$$
\left(\frac{0.24f}{\sqrt{f}}\right)d \qquad 6 \quad (0.043f) d
$$

$$
\left(\frac{0.24x420}{\sqrt{21}}\right)19.05 \qquad 6 \quad (0.043x42)19.05
$$

$$
\left(\frac{0.24x420}{\sqrt{21}}\right)19.05 \qquad 6 \quad (0.043x42)19.0
$$

$$
0.42m \qquad 6 \quad 0.35m,
$$

Se puede desarrollar correctamente en h =0.60m

e) Diseño de refuerzo de acero:

- Momento ultimo :

$$
M_u = \frac{q_u}{2} \cdot m^2 x 1.00 = \frac{10.8 \, t/m^2}{2} \cdot 0.55 \, ^2 x 1.00
$$

$$
M_u = 1.634 \; t.m.
$$

Calculo del acero :

$$
A_s = \frac{M}{\phi f \left( d - \frac{a}{2} \right)}
$$
  
\n
$$
a = \frac{A_s f}{0.85 f_c b}
$$
  
\n
$$
d = 60 - 7.5 - 2.4 = 50.1c
$$
  
\n
$$
A_s = 0.86c; \quad 2/m \qquad a = 0.20c
$$

Acero mínimo por contracción y temperatura:

 $= 0.0018 h x 100$  $A_{S}$  $A_{\rm s}$  $= 0.0018x60x100 = 10.8 c^{2}/m$ Se reforzara con acero mínimo

Adoptando refuerzo con varilla de 5/8" :

$$
s = \frac{\phi v}{A_s} = \frac{1.99}{10.8} = 0.18m
$$

Usar Ø5/8" @ 0.18

$$
\emptyset
$$
5/8" @ 0.18 a

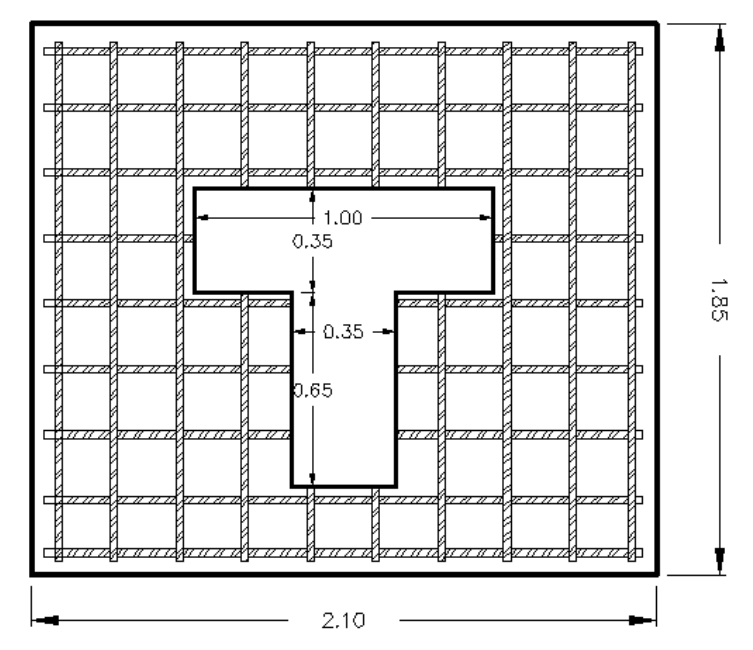

*Fig. 10-9 Zapata Z14, distribución de acero.*

## **10.3. Vigas de conexión:**

#### 10.3.1 Generalidades de vigas de conexión:

Las vigas de conexión, fundación o centradoras, son los elementos estructurales que se emplean para amarrar estructuras de cimentación tales como zapatas, dados de pilotes, pilas y otros elementos de cimentación.

Las funciones que tienen las vigas de conexión en esta estructura, son las siguientes:

-La reducción de los asentamientos diferenciales.

-Tomar los momentos que no han sido considerados en el diseño de zapatas.

-El mejoramiento del comportamiento sísmico de la estructura.

Se Diseñó la viga de fundación para que tome los momentos que se generan en el empotramiento zapata-columna para que así la zapata sólo atienda carga axial. En este caso, se debería considerar la viga en el análisis estructural (modelamiento SAP2000).

10.3.2 Ejemplo de diseño de viga de conexión:

Se ha tomado como ejemplo para diseño la viga eje 18-18

a) Diseño de refuerzo por flexión:

El refuerzo por flexión, se diseñó con los momentos flexionantes de la envolvente de carga que actúan en la viga, estos momentos son sacados del modelamiento en el programa SAP2000.

La viga de conexión del eje 18-18, está dividida por las columnas, en tres ejes, A, B, C, A". El diseño es por tramos:

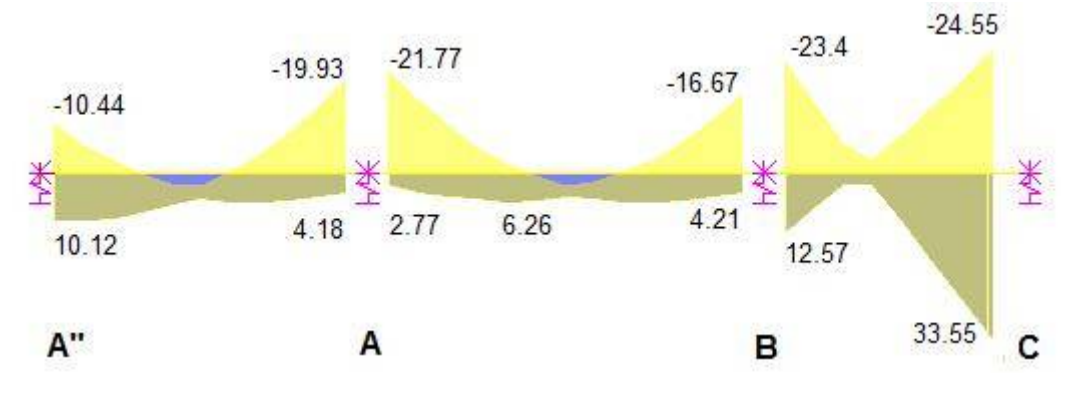

Se adoptó por pre-dimensionamiento una sección de 0.35x70.

*Fig. 10-10 Diagrama de momento flexionante - Envolvente SAP2000*

- Acero mínimo: se debe calcular el acero mínimo requerido por contracción del concreto y por cambios volumétricos.

La Norma E060: articulo 10.5.2 indica:

$$
A_s = \frac{0.22\sqrt{f}}{f} \cdot d \cdot b_w, \qquad d = 64.1
$$
  
\n
$$
A_s = \frac{0.22x\sqrt{20.6M}}{412.02M} \cdot 641m \quad .350m
$$
  
\n
$$
A_s = 5.44c^{-2}
$$
  
\n
$$
a = 3.657 c
$$

Momento de acero mínimo:

$$
M = A_s \emptyset f \quad (d - \frac{a}{2}) = 5.44 \times 0.9 \times 4200 \times (64.1 - \frac{a}{2}) = 12.805 \text{ t. m}
$$
\nPara momento de diseño menores a 12.805 t-m, se coloca acero mínimo

- Acero mínimo para controlar agrietamiento:

La Norma E060: articulo 10.5.1 indica que el momento de diseño deber ser mayor a 1.2 momento de agrietamiento:

1.2M = 
$$
\frac{f}{\gamma}
$$
,   
 d  $f = 0.62\sqrt{f}$   
1.2  $\frac{0.62\sqrt{20.6} \frac{b \cdot h^3}{12}}{h/2} = 1.2 \frac{0.62\sqrt{20.6M} \cdot 350m \cdot 700^2 m}{6} = 9.652 t.m$ 

El acero requerido, debe ser mayor al acero necesario para cubrir 9.652 t-m

- Acero máximo: el acero máximo se calcula según lo estipulado en la norma E60 artículos 10.3.4 y 10.3.2

$$
A_s \text{ max} = 0.75 \, \rho_b \cdot b \cdot d
$$
\n
$$
A_s \text{ max} = 0.75 \, \chi 0.85 \cdot \beta \cdot \frac{f_c}{f} \left(\frac{6300}{6300 + f}\right) b
$$
\n
$$
A_s \text{ max} = 0.75 \, \chi 0.85 \cdot 0.85 \cdot \frac{210}{4200} \left(\frac{6300}{6300 + f}\right) 35 \, \chi 64.1
$$
\n
$$
A_s m = 36.47 \, c^{-2}
$$

Diseño de acero en A"; Mu = 19.93 t-m

$$
d = 70 - n - \phi e. - \phi l \quad / 2
$$
\n
$$
d = 70 - 4 - 0.95 - \frac{1.9}{2} = 64.1c
$$
\n
$$
A_s = \frac{M}{\phi f. (d - \frac{a}{2})} \qquad \qquad a = \frac{A_s f}{0.85f_c b}
$$
\n
$$
A_s = \frac{19.93 \times 10e5}{0.9 \times 4200(64.1 - 64.1/5)} \qquad \qquad a = \frac{8.61 \times 4200}{0.85 \times 210 \times 35}
$$

$$
A_{\rm s}=8.61c\ \ 2
$$

 $a = 5.79c$ 

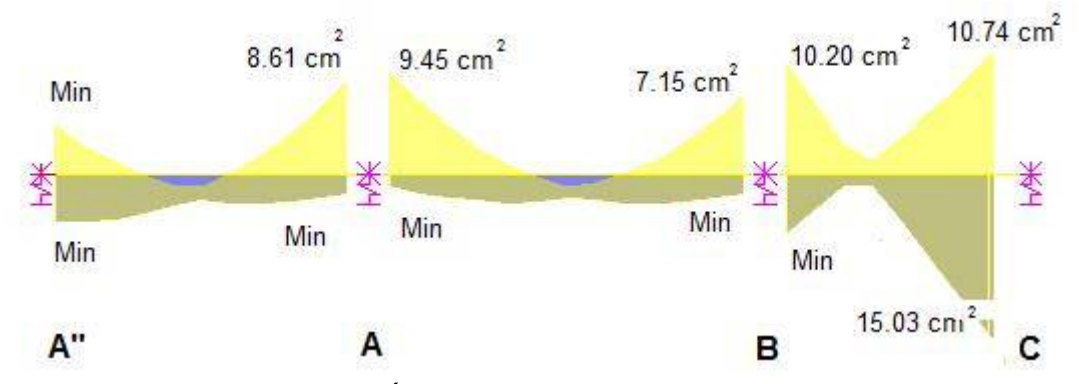

*Fig. 10-11 Área de acero en momentos máximos*

Uniformizando:

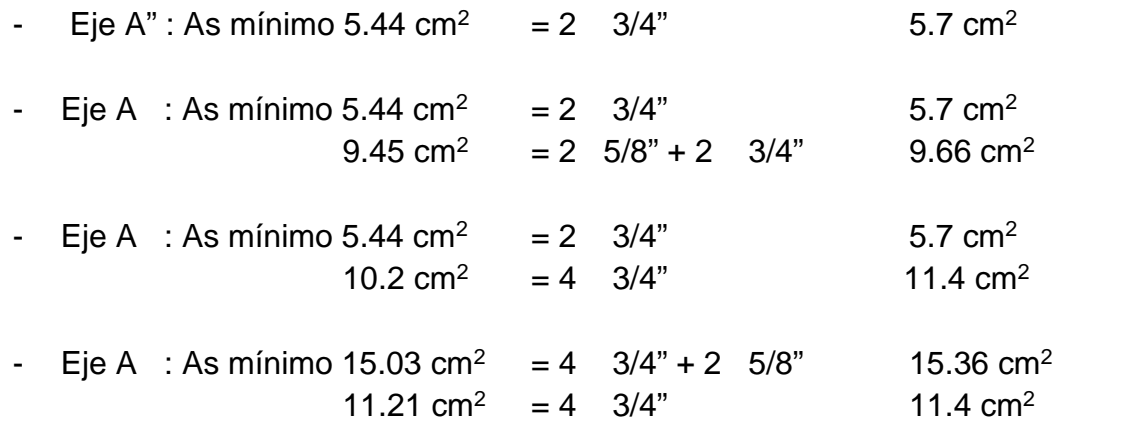

## **XI. DISEÑO DE OTROS ELEMENTOS**

#### **11.1. Diseño de escalera**

Las escaleras estructuralmente actúan como losas macizas armadas en una dirección. Por lo que en el diseño por flexión se determinó el refuerzo longitudinal, mientras que el refuerzo perpendicular se calculó por la cuantía mínima (de contracción y temperatura) que debe tener la losa.

Se muestra el diseño de la losa del primer tramo de la escalera principal considerando solamente las cargas de gravedad presentadas en el capítulo de Metrado de Cargas.

11.1.1 Diseño por flexión

Datos:

$$
f'c = 210 \text{ kg/cm}^2
$$
  
fy = 4200 \text{ kg/cm}^2  
t = 0.15 \text{ m} \text{ d} = 0.120 \text{ m}  
b = 4.00 \text{ m}  
rec= 0.025 \text{ m}

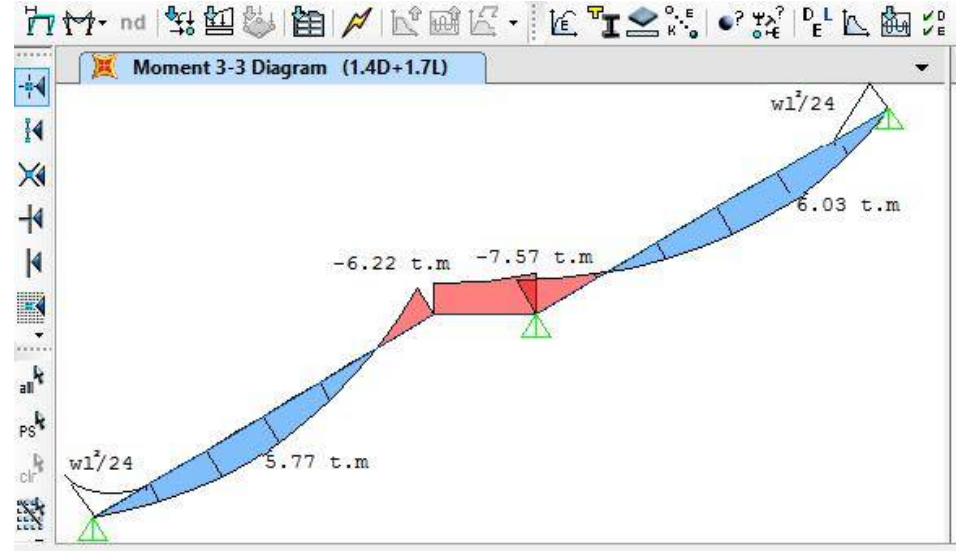

*Fig. 11-1 Momento Flector en escalera*

Con las expresiones de flexión simple:

$$
A = \frac{M_u}{\phi f_1 (d - \frac{a}{2})} \qquad a = \frac{A * f}{0.85 * f' c * b}
$$

Peralte efectivo de escalera (considerando acero de ø ½"):

$$
d = 15 - 2.5 - \frac{1.29}{2} = 11.86 c
$$

Para Mu=-7.57 ton.m

As=17.67 cm<sup>2</sup>  $a = 1.04$  cm Para b= 4.00 m. As en 1.00 m =  $17.67/4 = 4.42$  cm<sup>2</sup>. Con ø $\frac{1}{2}$ " = 1.29cm<sup>2</sup>/4.42 = 0.28 m Se puede usar ø ½ @ 0.25

Tramo A-B: Mu=6.03 Ton.m,

As=13.94 cm<sup>2</sup>  $a = 0.82$  cm Para b= 4.00 m. As en 1.00 m =  $13.94/4 = 3.49$  cm<sup>2</sup>. Con ø1/ $x'' = 1.29$ cm<sup>2</sup>/3.49= 0.36 m Se puede usar ø ½ @ 0.30

- Verificación de acero mínimo:

Área de acero mínimo:

A min =  $0.0018 * b * t$ A min =  $0.0018 * 100 * 15$ 

A min =  $2.7 c^2$ 

El acero por temperatura y contracción es menor, por lo tanto es correcto utilizar para el refuerzo principal el acero obtenido en el diseño por flexión. Para el acero transversal se usó la cuantía mínima:

As  $_{en\ 1.00\ m}$  = 2.70 cm<sup>2</sup>. Con ø3/8" = 0.71 cm<sup>2</sup> /2.7= 0.26 m

11.1.2 Diseño por corte

La Norma E. 060 indica que el cortante ultimo a una distancia "d" de la cara del apoyo, debe ser menor o igual al cortante nominal "Vn", afectado por el factor de reducción de esfuerzos .

> V  $<$  ØV

Corte tomado por el concreto:

$$
\emptyset V = \emptyset * 0.53 * \sqrt{f'c} * b * d
$$
  
\n
$$
\emptyset V = 0.85 * 0.53 * \sqrt{210} * 400 * 11.86
$$
  
\n
$$
\emptyset V = 3,591 k > V \qquad 0
$$

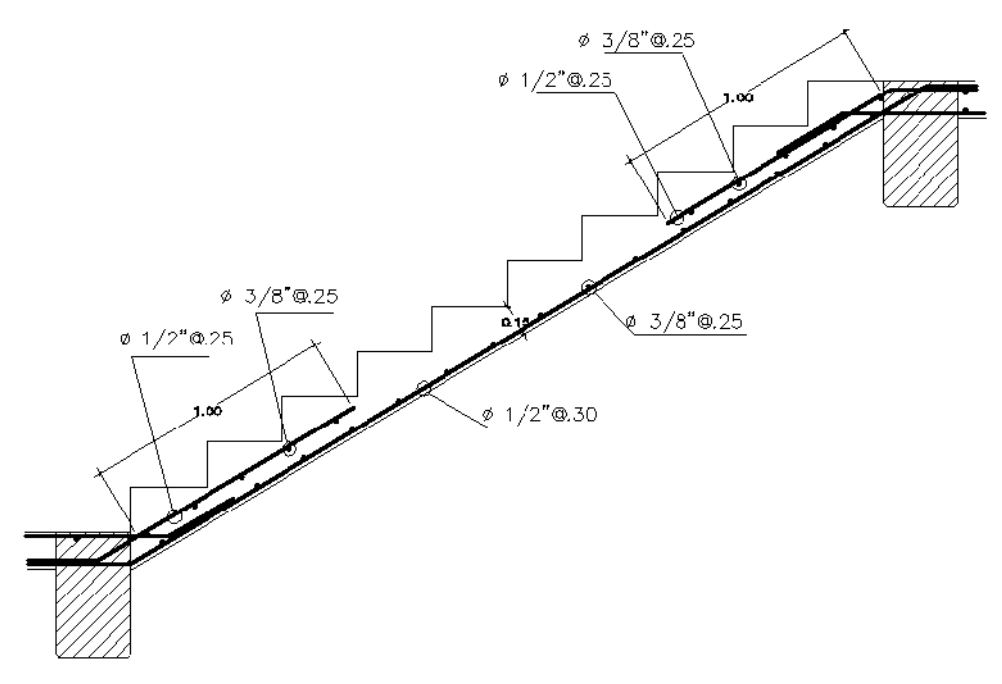

*Fig. 11-2 Detalle de refuerzo en escalera (tramo 2)*

## **11.2. Diseño de Consola:**

La consola es un elemento estructural de concreto armado ubicado en la "cima" de las columnas, donde se apoyan las estructuras metálicas, fueron diseñadas se la siguiente forma:

Datos:

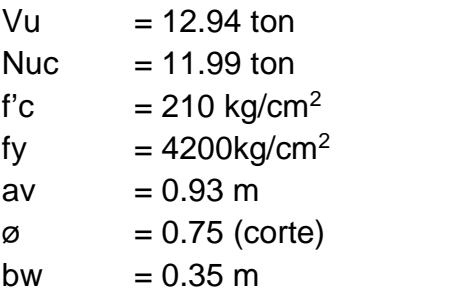

a) Cálculo del peralte de la consola Se calcula a partir de la fuerza cortante en la cara del apoyo:

$$
V = \frac{V}{\phi} \qquad V = \frac{12,940.00 \text{ } k}{0.75}
$$

$$
V = 17{,}253.33 k
$$

El peralte efectivo "d" en la cara del apoyo, debe ser:

$$
d \ge \frac{V}{0.2 * f'c * b} \quad 6 \quad \frac{V}{56 * b}
$$

$$
d \ge \frac{17,253.33}{0.2 \times 210 \times 35} , \qquad \frac{17,253.33}{56 \times 35}
$$

 $d \ge 11.74 c$ , 8.80 c

Por razones de anclaje de los pernos que soportan las armaduras principales, se asume  $h = 1.20$  m, por lo tanto el peralte efectivo es  $d = 1.15$ m Es necesario que  $a/d < 1$ , entonces:

$$
0.93/1.15 < 1 \\
 0.808 < 1 \quad 0 \quad ?
$$

b) Calculo del refuerzo requerido para diversas solicitaciones

-Flexión

El momento flector último en la cara del apoyo es:

$$
M = 12,940 k * 0.93 m + 11,990 k * 0.05 m
$$
  

$$
M = 12,633.7 k - m
$$

Se obtiene un área de acero

$$
A = \frac{12.63 \times 10^5}{0.90 \times 4200 \left(115 - \frac{1.97}{2}\right)} = 2.93 \, c; \quad 2 \qquad a = \frac{2.93 \times 4200}{0.85 \times 210 \times 35} = 1.97 \, c
$$

El área de acero es As=2.93 cm<sup>2</sup>. Verificación del acero mínima

$$
A \ m = \frac{0.7 * \sqrt{210}}{4200} * 35 * 115
$$
  
\n
$$
A \ m = 9.72 \ c 2
$$
  
\n
$$
A = 9.72 \ c 2
$$

Por lo tanto usaremos la cuantía mínima.

-Carga axial

Se debe verificar que la carga axial de diseño sea mayor que 0.2  $V = 2.588 t_t < 11.99 t_t = 0$  $2.588 t_1 < 11.99 t_1$ 

Por lo tanto el refuerzo requerido es:

$$
A = \frac{N}{\phi * f} = \frac{11.99 \, \text{t}}{0.75 * 4200} = 3.81 \, \text{c}^{-2}
$$

-Fuerza cortante:

El refuerzo se calculará por corte-fricción.- Por las características de la superficie de contacto entre consola y columna, el coeficiente de fricción es de  $\mu$  = 0.6; el área de acero requerida es:

$$
A = \frac{V}{\phi * f_* * \mu} = \frac{12.94 \ t}{0.75 * 4200 * 0.60} = 6.85 \ cm^2
$$

Determinada el área de refuerzo requerida por cada solicitación independiente, se calculará el área de acero resultante haciendo uso de las siguientes expresiones:

$$
A \ge A + A
$$
  
\n
$$
A \ge 9.72 + 3.81 = 13.53c
$$
 2 (a a u )  
\n
$$
A \ge \frac{2*A}{(3+A)}
$$
  
\n
$$
A \ge \frac{2*6.85}{(3+3.81)} = 2.01c
$$
 2  
\n
$$
A \ge 0.5*(A - A)
$$
  
\n
$$
A \ge 0.5*(17.09 - 3.81) = 6.64c
$$
 2

El área de acero longitudinal, será provista por 5 varillas de Ø 3/4''; el área de acero por corte, será provista de estribos de Ø 3/8'' repartidos 1@0.05, Rsto @ 0.10 mt.

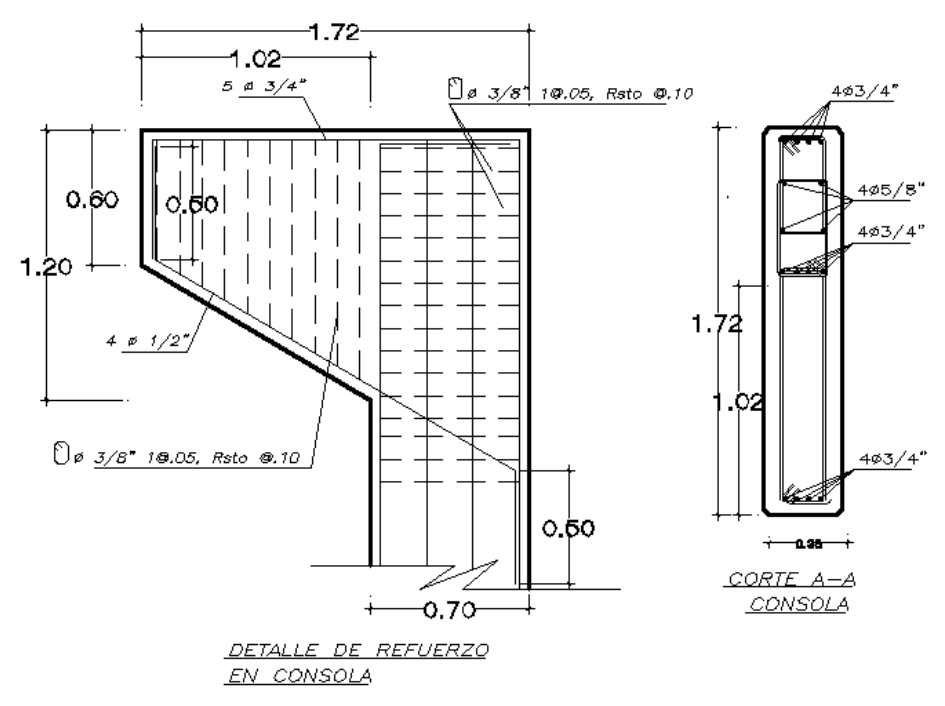

*Fig. 11-3 Detalle de refuerzo en Consola*

## **XII. DISEÑO DE ESTRUCTURAS METÁLICAS.**

#### **12.1. Generalidades**

En el presente proyecto se diseñaron los elementos estructurales de la cobertura metálica, constituida por tijerales arriostrados por vigas trasversales.

#### 12.1.1 Descripción

Las estructuras principales de soporte están conformado por tijerales en voladizo se probaron varias secciones y tipos de acero y finalmente fueron diseñados con tubería circular de acero tipo Schedule 40 grado B, estos tijerales se apoyan en columnas de concreto armado de .35x.70 m, los cuales se encuentran separados a una distancia de 4.65 de luz libre, las viguetas son de celosía con acero liso A- 36, las cuales se encuentran separadas cada 1.63 m. conforme a las especificaciones de la cobertura, la cobertura es metálica acanalada, los tensores son de varilla lisa de acero A36

#### 12.1.2 Características de diseño:

Para la estructura metálica en voladizo soportada por armaduras T-1, apoyadas sobre columnas C-1. Se utilizan secciones tubulares tipo SCH40 Acero ASTM A53 Grado B (Fy=2450 kg/cm<sup>2</sup>, Fu=4200 kg/cm<sup>2</sup>), con diámetros 4"x0.125"x0.145"

Se han considerado las siguientes cargas: carga por peso propio, carga viva reglamentaria, carga de viento, carga de sismo.

Con la envolvente de esfuerzos, se procedió a realizar el diseño de elementos utilizando el método AISC LRFD 2012. Los resultados se muestran adjuntos con las hojas de verificación correspondiente.

La brida superior se ha uniformizado con una sección HS3"x 0.216". Se revisó el elemento crítico (elemento 22) bajo la combinación de 1.2D+1.6L, con Pu=7,960 kg, L=4.63m.

Se revisa la montante critica (elemento 55) y la diagonal critica (elemento 47) ambas con una sección HS3"x 0.216". Para el resto de elementos de la celosía el diseño resulta una sección HS1-1/2"x 0.415".

#### **12.2. Diseño De Elementos**

Con el programa SAP2000 se puede diseñar automáticamente los elementos de la estructura, sin embargo con fines ilustrativos se realiza los procedimientos de diseño.

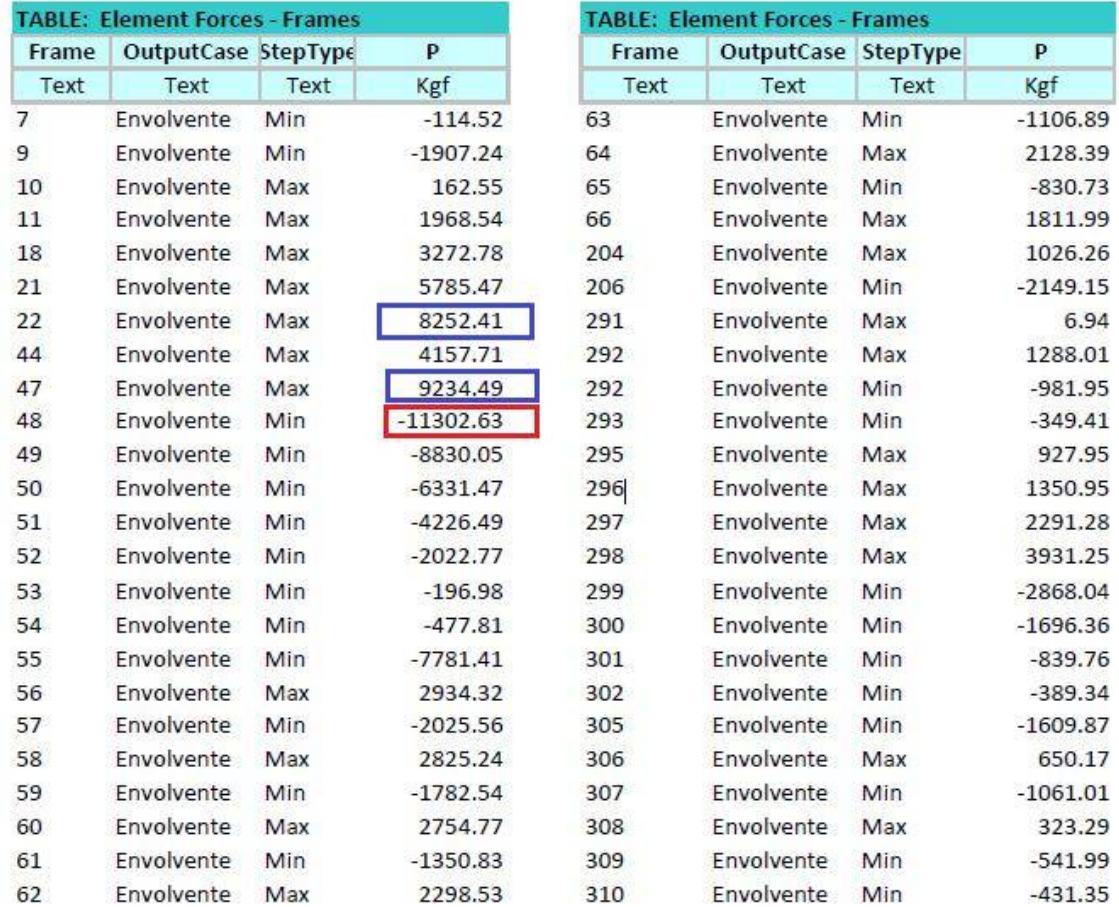

La tabla muestra las fuerzas axiales de los elementos del tijeral en el eje 2:

## 12.2.1 Diseño en Compresión

En la figura se muestra el elemento a compresión más cargado, del cual se ilustra el procedimiento de diseño

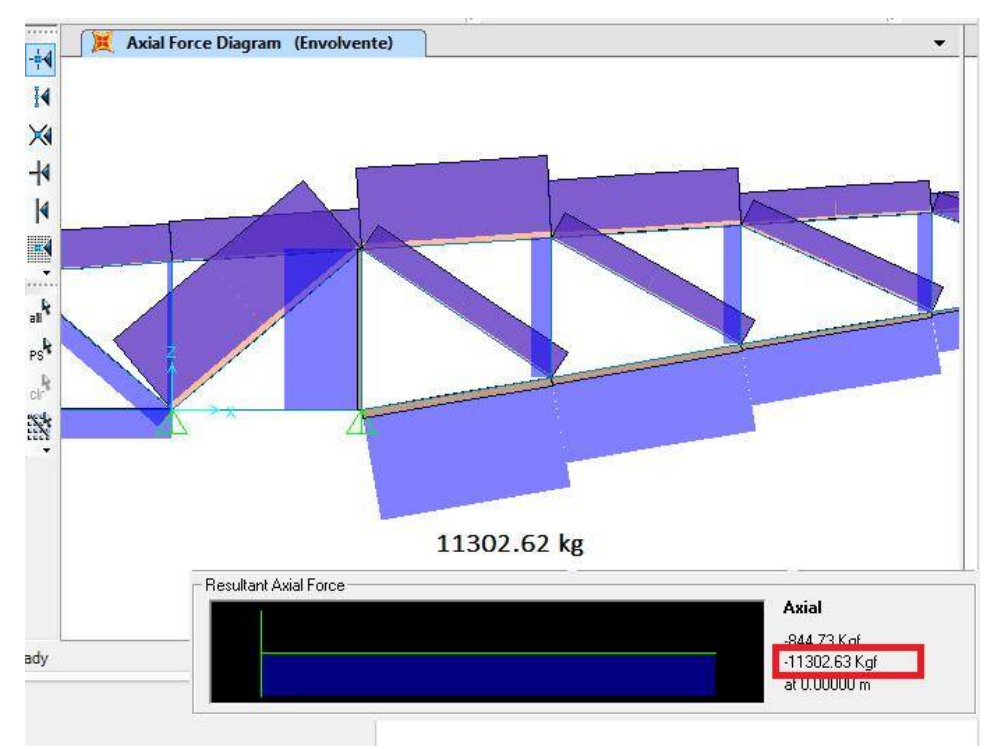

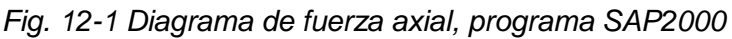

#### Elemento= 48

Sección = HSS4"x 0.237"  $L = 468.9$  cm  $(3X1.563m)$ , entre armadura de arriostre)  $K =1$  $D_{\text{ext}}$  =10.16 cm  $t = 0.602 \text{ cm}$  $D_m$  =9.56 cm Ag = 18.076 cm<sup>2</sup> =  $\pi$ D<sub>m</sub>t r = 3.345 cm  $0.35D_m$ Fy =35 ksi ASTM A53M GradoB  $Fu = 60$  ksi Pu =11302.635 kg (actuante) -Pandeo Local  $D_e / t \leq 0.11 E/F$  $18.175 \le 91.1428$  0 !<br>-Capacidad

Esbeltez: límite:

 $K/r = 139.54$ 

*K*  $/r \le 200$  4.71  $\left| \frac{E}{r} \right| = 135.58$ 

Como: 140.1668 > 135.58 pandeo elástico

$$
S: \frac{K}{r} > 4.71 \sqrt{\frac{E}{F}}
$$
  
\n
$$
F = 0.877 F
$$
 (p e ás )  
\n
$$
S: \frac{K}{r} \le 4.71 \sqrt{\frac{E}{F}}
$$
  
\n
$$
F = [0.658^{\frac{F}{F}}] F
$$
 (p i i ás i )  
\n
$$
F = \frac{\pi^2 E}{(\frac{K}{r})^2} = 1024.25 \frac{k}{c} \quad \text{it{it } 2
$$
  
\n
$$
P = A(\Phi F_c) = 14613 k
$$
 (S. 2000) = 14073.57k 0 !  
\n
$$
A = P = 11302.635 k
$$
 0 !

La imagen muestra el reporte del programa SAP2000 en el diseño del elemento 48

| Units : Kgf, m, C                                                |                                    |               |                         | AISC360-05/IBC2006 STEEL SECTION CHECK (Summary for Combo and Station) |                            |          |
|------------------------------------------------------------------|------------------------------------|---------------|-------------------------|------------------------------------------------------------------------|----------------------------|----------|
| Frame: 48                                                        | X Mid: 2.310                       |               | Combo: Envolvente       |                                                                        | Design Type: Brace         |          |
| Length: 1.563                                                    | Y Mid: 4.930                       |               | Shape: HSS4X.237        | Frame Type: SMF                                                        |                            |          |
| Loc : 0.000                                                      | Z Mid: 0.133                       |               | Class: Compact          |                                                                        | Princpl Rot: 0.000 degrees |          |
| Provision: LRFD Analysis: Direct Analysis                        |                                    |               |                         |                                                                        |                            |          |
| D/C Limit=0.950                                                  | 2nd Order: General 2nd Order       |               |                         | Reduction: Tau-b Fixed                                                 |                            |          |
| AlphaPr/Py=0.273 AlphaPr/Pe=0.634 Tau b=1.000                    |                                    |               |                         | EA factor=0.800 EI factor=0.800                                        |                            |          |
| PhiB=0.900                                                       | $PhiC=0.900$                       | PhiTY=0.900   |                         | $PhifF=0.750$                                                          |                            |          |
| PhiS=0.900                                                       | $PhiS-RI=1.000$                    | PhiST=0.900   |                         |                                                                        |                            |          |
| $A=0.002$                                                        | I33=1.948E-06                      | r33=0.034     |                         | $S33=3.835E-05$                                                        | Av3=0.002                  |          |
| J=3.896E-06                                                      | I22=1.948E-06                      | $r22=0.034$   |                         | S22=3.835E-05 Av2=0.002                                                |                            |          |
| $E = 2.039E + 10$                                                | fy=24607436.91                     | $Rv = 1.100$  |                         | z33=5.162E-05                                                          |                            |          |
| $RLEF=1.000$                                                     | $Fu=42184177.6$                    |               |                         | z22=5.162E-05                                                          |                            |          |
| HSS Welding: ERW Reduce HSS Thickness? No                        |                                    |               |                         |                                                                        |                            |          |
| STRESS CHECK FORCES & MCMENTS (Combo Envolvente)                 |                                    |               |                         |                                                                        |                            |          |
| Location                                                         | Pu                                 | Mu33          | Mu22                    | Vu <sub>2</sub>                                                        | Vu3                        | $T_{11}$ |
|                                                                  |                                    |               |                         |                                                                        |                            |          |
| 0.000                                                            | $-11302.635$                       | 0.000         | 26.329                  | $-8.142$                                                               | 33.692                     | 0.000    |
| D/C Ratio:                                                       | $0.824 \div 0.803 + 0.000 + 0.020$ | $(H1-1a)$     |                         | $(Pr/pc)$ + $(8/9)$ (Mr33/Mc33) + $(8/9)$ (Mr22/Mc22)                  |                            |          |
|                                                                  |                                    | $(H1-1a)$     |                         |                                                                        |                            |          |
| Factor                                                           | L.                                 | K1            | K2                      | B1                                                                     | B2                         | Cm       |
| Major Bending                                                    | 1.000                              | 1.000         | 1,000                   | 1.000                                                                  | 1.000                      | 1.000    |
| Minor Bending                                                    | 3.000                              | 1,000         | 1.000                   | 1.000                                                                  | 1.000                      | 1.000    |
|                                                                  |                                    |               |                         |                                                                        |                            |          |
| LTB                                                              | Lltb<br>3.000                      | Kltb<br>1.000 | C <sub>b</sub><br>1.316 |                                                                        |                            |          |
|                                                                  |                                    |               |                         |                                                                        |                            |          |
|                                                                  | Pu.                                | phi*Pnc       | phi*Pnt                 |                                                                        |                            |          |
|                                                                  | Force                              | Capacity      | Capacity                |                                                                        |                            |          |
| Axial                                                            | $-11302.635$                       | 14073.570     | 37292.098               |                                                                        |                            |          |
|                                                                  | Mu                                 | phi*Mn        | phi*Mn                  |                                                                        |                            |          |
|                                                                  | Moment                             | Capacity      | No LTB                  |                                                                        |                            |          |
| Major Moment                                                     | 0.000                              | 1143.196      | 1143.196                |                                                                        |                            |          |
| Minor Moment                                                     | 26.329                             | 1143.196      |                         |                                                                        |                            |          |
|                                                                  | Tu                                 | Tn.           | phi*Tn                  |                                                                        |                            |          |
| PMM DEMAND/CAPACITY PATIO<br>AXIAL FORCE & BIAXIAL MOMENT DESIGN | Moment                             | Capacity      | Capacity                |                                                                        |                            |          |

*Fig. 12-2 Reporte del programa SAP2000 en el diseño del elemento 48*

#### 12.2.2 Diseño en Tracción:

Elemento de brida superior:

En la figura se muestra un elemento sometido a tracción, del cual se ilustra el procedimiento de diseño

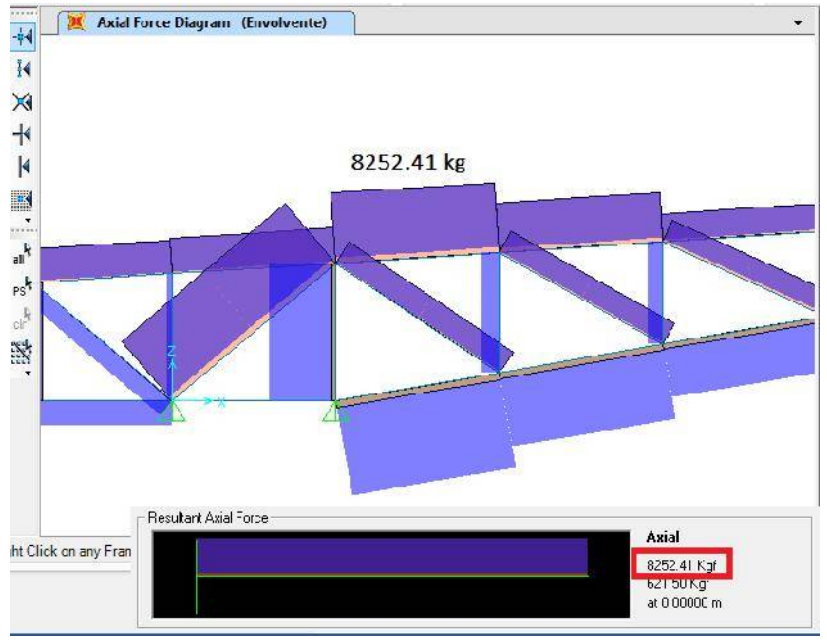

*Fig. 12-3 Fuerza axial de diseño, programa SAP2000*

## Elemento=22

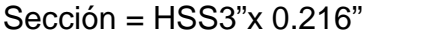

L  $=462.9$  cm  $(3X1.543m,$  entre armadura de arriostre)  $K =1$  $D_{\text{ext}}$  =7.62 cm  $t = 0.5486$  cm  $D_m = 7.0714 \text{ cm}$ Ag =12.19 cm<sup>2</sup> =  $\pi$ D<sub>m</sub>t r  $=2.47$  cm  $0.35D_m$ Fy =35 ksi ASTM A53 GradoB  $Fu = 60$  ksi Pu =8252.41 kg (actuante)

-Esbeltez

$$
\begin{array}{c}\nK / r \le 300 \\
187.03 \le 300 \quad 0 \\
\end{array}
$$

-Capacidad

Fluencia:

 $P = \emptyset F$   $(c_1 \ \emptyset = 0.9)$  $P = 26,992 k > 7,960 k$  0!

# **12.3. Diseño Del Apoyo:**

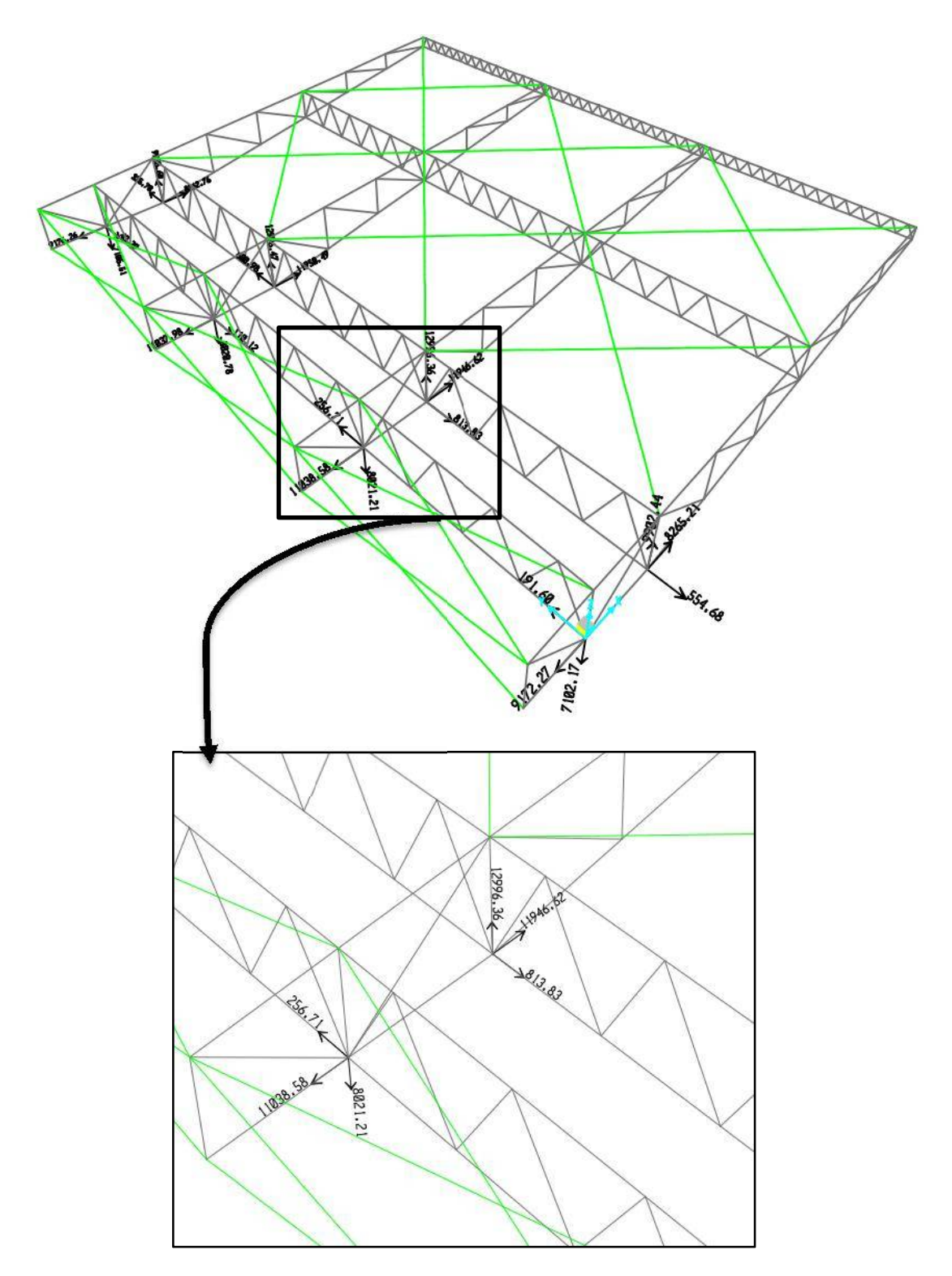

*Fig. 12-3 Se muestra el detalle de modelamiento y reacciones de un apoyo típico*

a) Cargas actuantes

Pu =  $7,923$  kg (tension) Vux =10,922 kg Vuy =263 kg Vu =10,925 kg = 24.10 kip (Corte)

## b) Capacidad en tensión

Esfuerzo de tensión modificado para incluir el corte

$$
F'_n = 1.3F_n - \frac{F_n}{\phi F_n} f_v \le F_n
$$

Para un perno Ø 3/4"

$$
F_n = 90 k
$$
  
\n
$$
F_n = 48 k
$$
  
\n
$$
\phi = 0.75
$$
  
\n
$$
F_v = \frac{P_u}{A_b} = \frac{24.10 k / 4}{0.442 i i^2} = 13.63 k
$$
  
\n
$$
F'_n = 1.3(90k) - \frac{90 k}{0.75 (48k)} (13.63 k) \le 90k
$$
  
\n
$$
F'_n = 82.92 \le 90k
$$

Capacidad en tensión:

$$
P_U = \emptyset F'_n A_b
$$
  
\n
$$
P_U = 0.75 * 82.92k \quad * (4 * 0.442i i^2) = 109.95 k
$$
  
\n
$$
P_U = 49.87 T > 7.923 T \quad O
$$

c) Capacidad en corte

Para 4 pernos 
$$
\emptyset
$$
 3/4"  
\n $V_u = \emptyset F_V A$   
\n $V_u = 0.75 * (4 * 0.442i r^2)(60k)$   
\n $V_u = 79.56 k = 36 T > 10.93 T$  0 !

d) Falla por aplastamiento

Para 1 pernos Ø 3/4"

$$
P_b = \emptyset 1.2 L_c t F_u \le \emptyset 2.4 d F_u
$$

Con:

$$
F_u = 58 \text{ k.}
$$
\n
$$
d_{3/4} = 0.75''
$$
\n
$$
d_e = 0.75'' + 1/16'' = 0.8125''
$$
\n
$$
L_c = (15/2.54)'' - 0.8125'' = 5.09''
$$
\n
$$
t = 16m = 5/8''
$$

Luego:

$$
P_b = 0.75 * 1.2 * 5.09 * 5/8 * 58k \le 0.75 * 2.4 * 0.75" * 5/8" * 58k
$$
  
\n
$$
P_b = 166 k > 48.94 k
$$
  
\n
$$
P_b = 48.94 k = 22.2 T
$$
  
\nPara 4 pernos  $\emptyset$  3/4"  
\n
$$
P_b = 4 * 22.2 T = 88.8 T > 10.922 T \quad O
$$
  
\n
$$
P_t = \frac{35 \text{cm} \times 25 \text{cm} \times 3 \text{/4}}{4}
$$

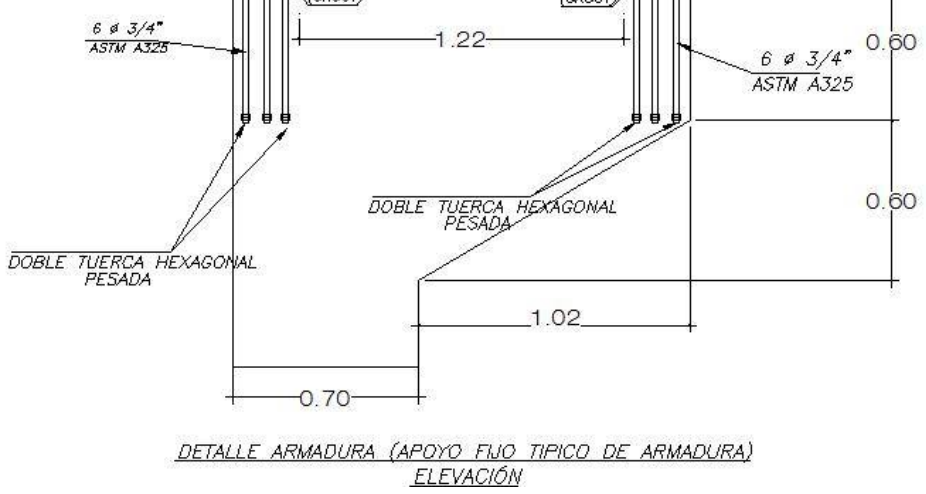

*Fig. 12-4 Elevación de detalle de apoyo de tijeral*

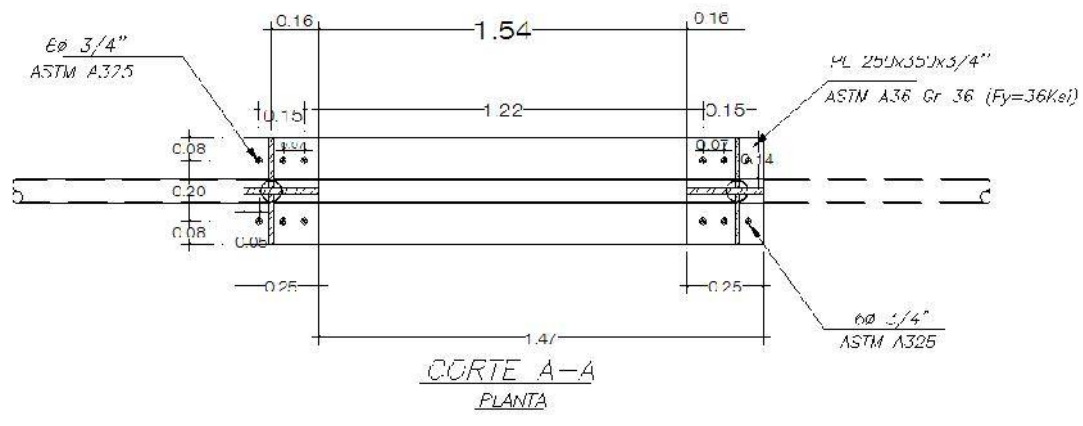

*Fig. 12-5 Vista en planta de apoyo en tijeral*

#### **12.4. Diseño De Conexiones Soldadas**

a) Para HSS 3"x0.216" ASTM A53 GRADO B (A=12.19cm<sup>2</sup> )

Capacidad en tracción de la sección:

 $P_u = \phi F_y A_g = 0.90 * 2{,}461 k / c^{-2} * 12.19 c^{-2} = 26.99 T = 59.51 K$ 

Longitud requerida de soldadura en placas de ¼", electrodos E7018: Para un tamaño de soldadura D=3/16"

$$
D_m = 1/4'' - 1/16'' = 3/16'' \quad 0 \quad ! \quad (AISC, J2.2b)
$$
  
\n
$$
D_m = 1/8'' \quad 0 \quad ! \quad (AISC, Tabla J2.4)
$$

Capacidad de1" de soldadura  $D = 3/16"$ Con:

$$
\varnothing = 0.75
$$
  
F<sub>w</sub> = 0.60F<sub>E</sub> = 0.60(70 k<sub>1</sub>) = 42 k (AISC, Tabla J2.5)  
A = (0.7071D)1" = 0.7071 \* 3/16" \* 1" = 0.133 i<sub>1</sub><sup>2</sup>

Se tiene:

$$
P_u = \emptyset F_w A
$$
 (AISC, Tabla J2-3)  

$$
P_u = 0.75 * 42 \frac{k}{i\tau^2} * 0.133 i\tau^2 = 4.19 k
$$
 /i

Longitud requerida total:

$$
L = \frac{59.5 \, k}{4.19 \, k \quad / \, \text{i} \cdot \text{i}} = 14.20^{\circ} = 36.07 \, \text{c}
$$

Longitud requerida a ambos lados de placas de empalme (dos cordones):

$$
L = 36.07 \frac{c}{2} = 18.03c
$$

$$
\frac{L}{D} = \frac{14.20 \text{ } in}{3/16 \text{ } in} = 75.7 < 100 \quad 0
$$

b) Para HSS 1-1/2"x0.145" ASTM A53 GRADO B (A=3.98cm<sup>2</sup> )

Capacidad en tracción de la sección:

 $P_u = \phi F_y A_g = 0.90 * 2,461 \, k \, /c^{-2} * 3.98c^{-2} = 8.82 \, T = 19.43 \, K$ 

Longitud requerida de soldadura en placas de ¼", electrodos E7018: Para un tamaño de soldadura D=3/16"

$$
D_m = 1/4'' - 1/16'' = 3/16'' \quad O \quad ! \quad (AISC, J2.2b)
$$
  
\n
$$
D_m = 1/8'' \quad O \quad ! \quad (AISC, Tabla J2.4)
$$

Capacidad de1" de soldadura  $D = 3/16"$ Con:

 $\phi = 0.75$  $F_w = 0.60 F_E = 0.60 (70 k) = 42 k$  (AISC, Tabla J2.5)  $A = (0.7071D)1" = 0.7071 * 3/16" * 1" = 0.133 i<sub>1</sub><sup>2</sup>$ 

Se tiene:

$$
P_u = \emptyset F_w A
$$
 (AISC, Tabla J2-3)  

$$
P_u = 0.75 * 42 \frac{k}{n^2} * 0.133 \overline{n}^2 = 4.19 k
$$
 /  $\overline{n}$ 

Longitud requerida total:

$$
L = \frac{19.43 \, k}{4.19 \, k \quad / \hbar} = 4.64^{\circ} = 11.78 \, c
$$

Longitud requerida a ambos lados de placas de empalme (cuatro cordones):

$$
L = 11.78 \, \text{c} \quad /4 = 2.94 \, \text{c}
$$
\n
$$
\frac{L}{D} = \frac{4.64 \, \text{t}}{3/16 \, \text{t}} = 24.7 < 100 \quad O
$$

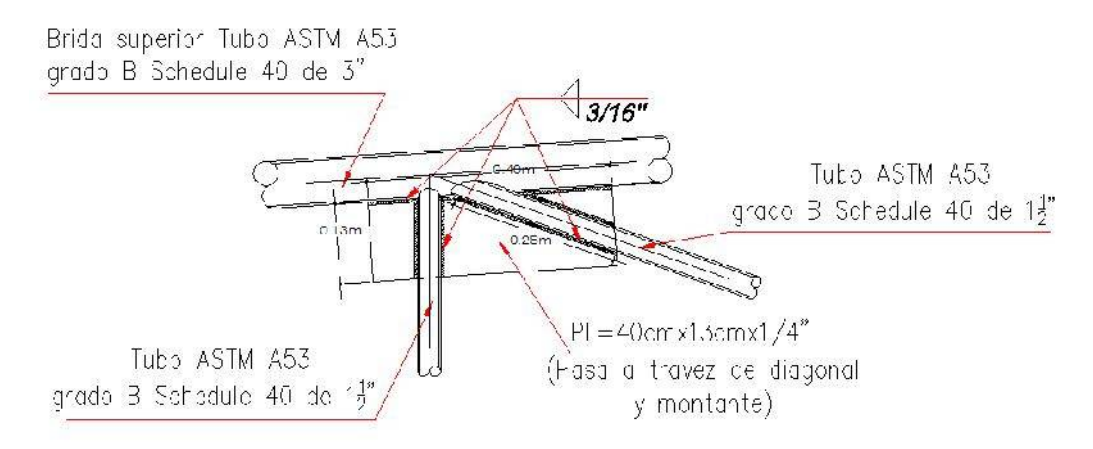

*Fig. 12-6 Detalle de conexiones – conexión tipo 2*

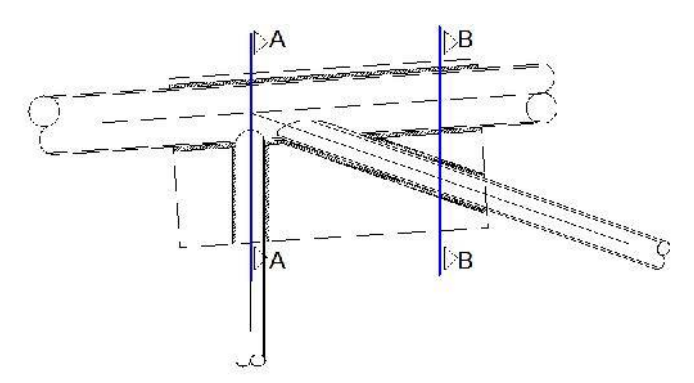

*Fig. 12-6 Detalle de conexiones cortes*

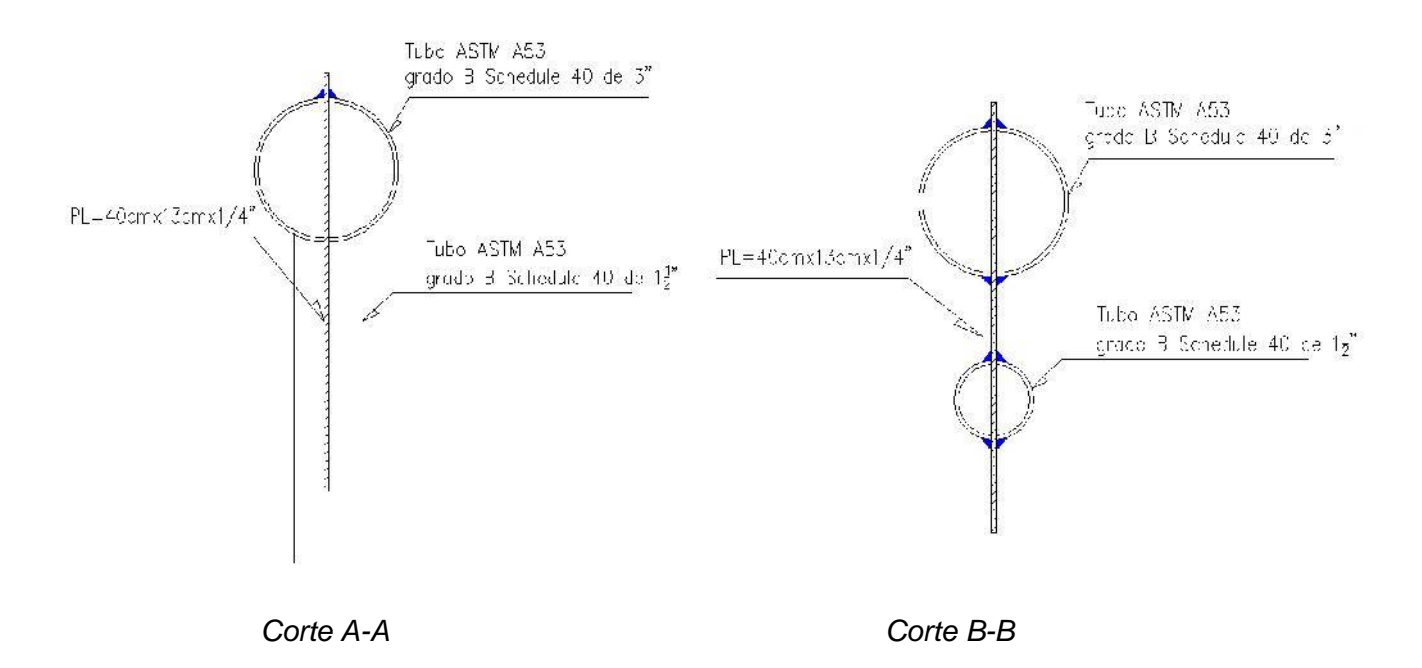

## **CONCLUSIONES:**

- De acuerdo a los resultados del análisis sísmico y del análisis vertical se ha podido verificar que los esfuerzos sísmicos gobiernan el diseño, por lo tanto es de mucha importancia emplear correctamente la norma de diseño sismo resistente.
- En esta estructura, el pre-dimensionamiento de columnas utilizando métodos que solo consideran cargas de gravedad, no cumplió con los requerimientos de rigidez por carga sísmica y se tuvo que dimensionar las columnas por rigidez.
- Los máximos valores de deriva obtenidos fueron de 6.21 ‰ en la dirección X y 6.83 ‰ en la dirección (Y), cumpliendo con la exigencia de la Norma E.030. El desplazamiento máximo calculado es de 1.45 cm en la dirección "X" y 2.68 cm en la dirección "Y". Por lo tanto los valores de la deriva como el del desplazamiento máximo indican que se logró una estructura con buena rigidez.
- El programa SAP2000 es una herramienta muy útil para el cálculo este tipo de estructuras, estas estructuras presentan singularidades en el análisis, para obtener resultados correctos estas deben ser bien definidas al ser ingresadas al programa.

## **REFERENCIA BIBLIOGRÁFICA:**

- − Reglamento nacional de edificaciones RNE:
	- Norma E0.20 Cargas
	- Norma E0.30 Diseño sismo resistente
	- Norma E0.50 Suelos y cimentaciones
	- Norma E0.60 Concreto armado
	- Norma E0.90 Estructuras metálicas
- − Reglamento ACI 318-14
- − Reglamento AISC-LRFD-2014
- − Diseño de estructuras metálicas, Arturo Rodríguez, UNPRG, 2014
- − Diseño estructural en acero, Luis F. Zapata, UNI, 2007
- − Diseño de estructuras de concreto armado, Teodoro Harmsen, PUCP 2002
- − Diseño de estructuras de concreto, Arthur H. Nilson, Mc Graw Hill, 2001
- − Diseño en concreto armado, Roberto Morales, ICG, 2006
- − Estructuras de concreto reforzado, Park y Paulay, Limusa, 1991